# **ESCUELA POLITÉCNICA NACIONAL**

**FACULTAD DE INGENIERÍA MECÁNICA** 

## **DISEÑO Y SIMULACIÓN DE UN GALPÓN MODULAR PARA LA CRIANZA DE ANIMALES MENORES**

**TRABAJO DE TITULACIÓN PREVIO A LA OBTENCIÓN DEL TÍTULO DE INGENIERO MECÁNICO** 

> **DÍAZ MUELA JONATHAN JAVIER jonathan.diaz01@epn.edu.ec**

**NAVARRO DÁVILA MAYRA ALEJANDRA mayra.navarro@epn.edu.ec** 

**DIRECTOR: ING. PANTOJA SUÁREZ LUIS FERNANDO, Ph.D. fernando.pantoja@epn.edu.ec** 

**DMQ, abril 2022**

## **CERTIFICACIÓN**

<span id="page-1-0"></span>Certifico que el presente trabajo fue desarrollado por **Jonathan Javier Díaz Muela** y **Mayra Alejandra Navarro Dávila,** bajo mi supervisión.

Ing. Fernando Pantoja, Ph.D.

#### **DIRECTOR DEL PROYECTO**

## **DECLARACIÓN**

<span id="page-2-0"></span>Nosotros, **Jonathan Javier Díaz Muela y Mayra Alejandra Navarro Dávila**, declaramos bajo juramento que el trabajo aquí descrito es de nuestra autoría; que no ha sido previamente presentado para ningún grado o calificación profesional; y, que hemos consultado las referencias bibliográficas que se incluyen en este documento.

A través de la presente declaración cedemos nuestros derechos de propiedad intelectual correspondiente a este trabajo, a la Escuela Politécnica Nacional, según lo establecido por la Ley de Propiedad Intelectual, por su Reglamento y por la normativa institucional vigente.

Jonathan Javier Díaz Muela **Mayra Alexandra Navarro Dávila** 

## **DEDICATORIA**

<span id="page-3-0"></span>A Margarita y Luis, mis padres, y mis hermanos por ser el ejemplo de motivación y pilar importante en toda esta etapa de mi vida y formación profesional.

#### **Jonathan**

A Jaime y Jeanette, mis padres, y a mis hermanos por su afecto, cariño y motivación. A todas las personas quienes estuvieron presente durante mi vida universitaria, este logro es de todos ustedes.

**Mayra**

### **AGRADECIMIENTO**

<span id="page-4-0"></span>Agradezco a todos quienes formaron parte de este proceso importante en mi vida, en especial a mi madre Margarita Muela quien siempre a pesar de las dificultades me supo guiar hacia adelante y a mi hermana Camila quien con su cariño me ayudo a sobrellevar todas las situaciones difíciles, a mis hermanos Darwin, Cesar y a mi padre Luis Diaz quienes me apoyaron incondicionalmente a lo largo de la etapa universitaria.

Quiero incluir a todos mis amigos con quienes compartí las aulas desde el primer día dentro de la facultad. Jeison, Anthony con quienes se forjó una amistad que fue un apoyo importante en las buenas y malas experiencias dentro de la carrera, y a todos quienes formaron el grupo las chicas y el Químico, por todos los momentos vividos juntos en esta grandiosa etapa.

A mi amiga Mayra, con quien a pesar de las dificultades presentadas en los últimos semestres de la carrera estuvo apoyándome con su amistad incondicional, sus consejos y con todo el esfuerzo para llegar al último peldaño de esta etapa.

A Franklin Tipán "Pantera", quien con sus enseñanzas dentro de lo laboral y personal me ayudó a crecer como persona, y a toda mi familia quienes contribuyeron en esta etapa. A Mayte Puma y su familia quienes contribuyeron con su apoyo en todo este proceso que está por culminar, A Johanna Zurita, una persona especial quien estuvo al inicio y al final de esta etapa apoyándome a pesar de las dificultades.

A Fernando Pantoja mi tutor por su guía en el proceso de titulación y durante las clases impartidas como profesor.

A Oscar Araujo, Alexis Panchi, Jhonny Chuga y Kevin Pacheco quienes me impartieron sus conocimientos para formarme como profesional en la etapa final de la carrera.

A Javier Wong por sus comentarios y observaciones que ayudaron a sobrellevar este proceso con éxito.

Para concluir agradezco a la Escuela Politécnica Nacional, a la facultad de Ingeniería Mecánica y a los profesores quienes impartieron su sabiduría durante toda esta etapa académica.

#### **Jonathan**

### **AGRADECIMIENTO**

Agradezco por el apoyo y guía de mis padres, por ser mi ejemplo y por haberme dado las herramientas necesarias para superarme y culminar esta etapa de mi vida.

A mis hermanos, Jenny y Damián por acompañarme cada día y por brindarme todo su cariño, fueron soportes claves en este proceso.

A Miguel, por todo su apoyo y amor, por confiar en mis sueños y demostrarme que nunca es tarde para lograr las metas que te propones. Eres y siempre serás uno de mis mayores orgullos.

A mi amigo Jonathan, por permitirme realizar este trabajo con él, por cada día y cada noche de esfuerzo, por aguantar cada contratiempo que pasamos juntos y por su incansable compromiso y dedicación.

A todos los compañeros y amigos que pude hacer durante mi carrera universitaria, hicieron que todo este proceso sea muy enriquecedor.

A mi director de tesis Fernando Pantoja, por su paciencia, su entrega y ayuda a este trabajo, por no permitir que nos rindamos y brindarnos su tiempo para concluir exitosamente este proyecto.

A la empresa Steel Inc., representada por Javier Wong, por ser parte de este trabajo y aportar de manera significativa con su punto de vista técnico.

Finalmente, doy gracias a la Escuela Politécnica Nacional, especialmente a la Facultad de Ingeniería Mecánica y a sus maestros, por todo el conocimiento impartido, por ser guía y permitirme pasar por sus aulas, siempre recordaré estos años con mucho afecto.

**Mayra** 

## ÍNDICE

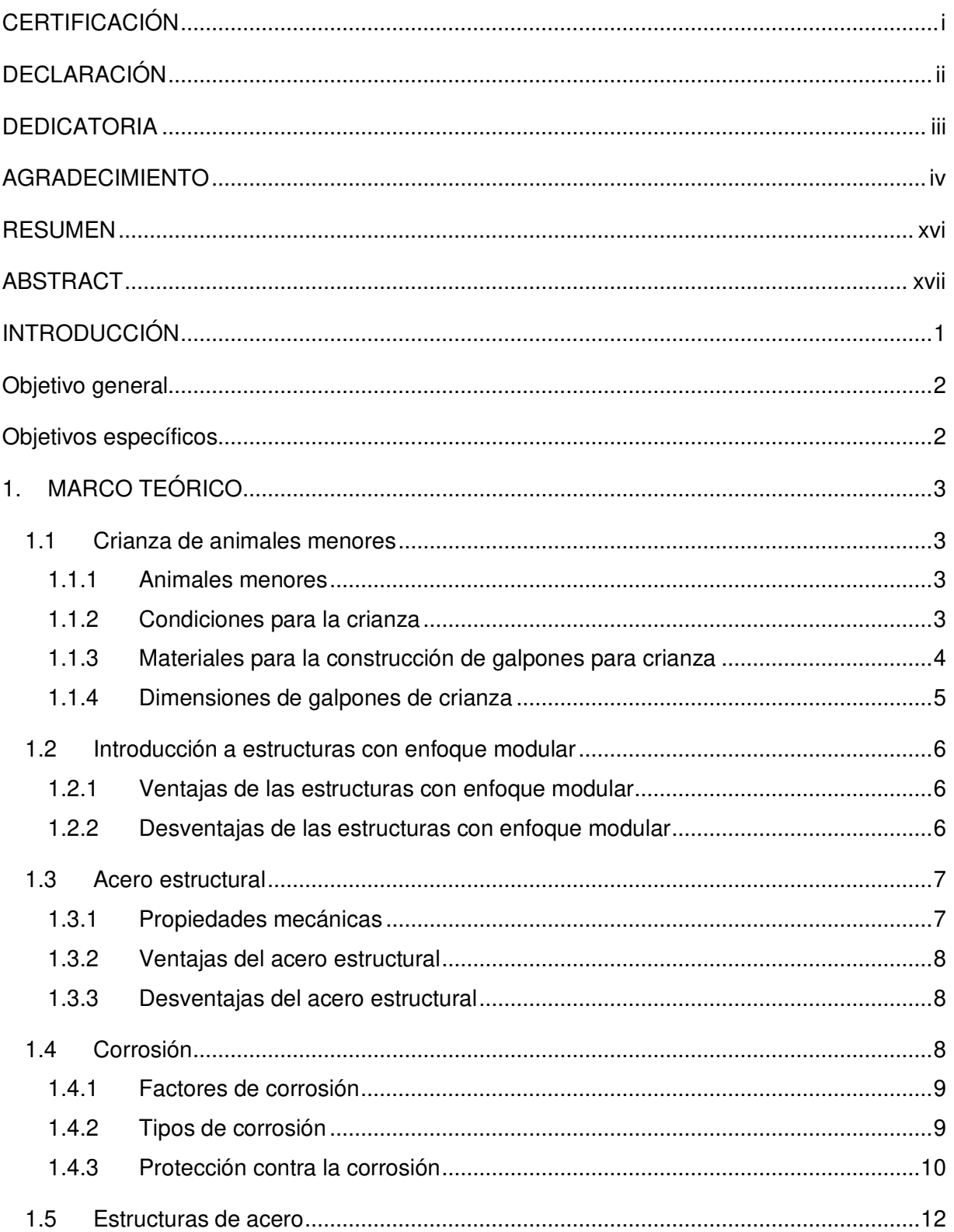

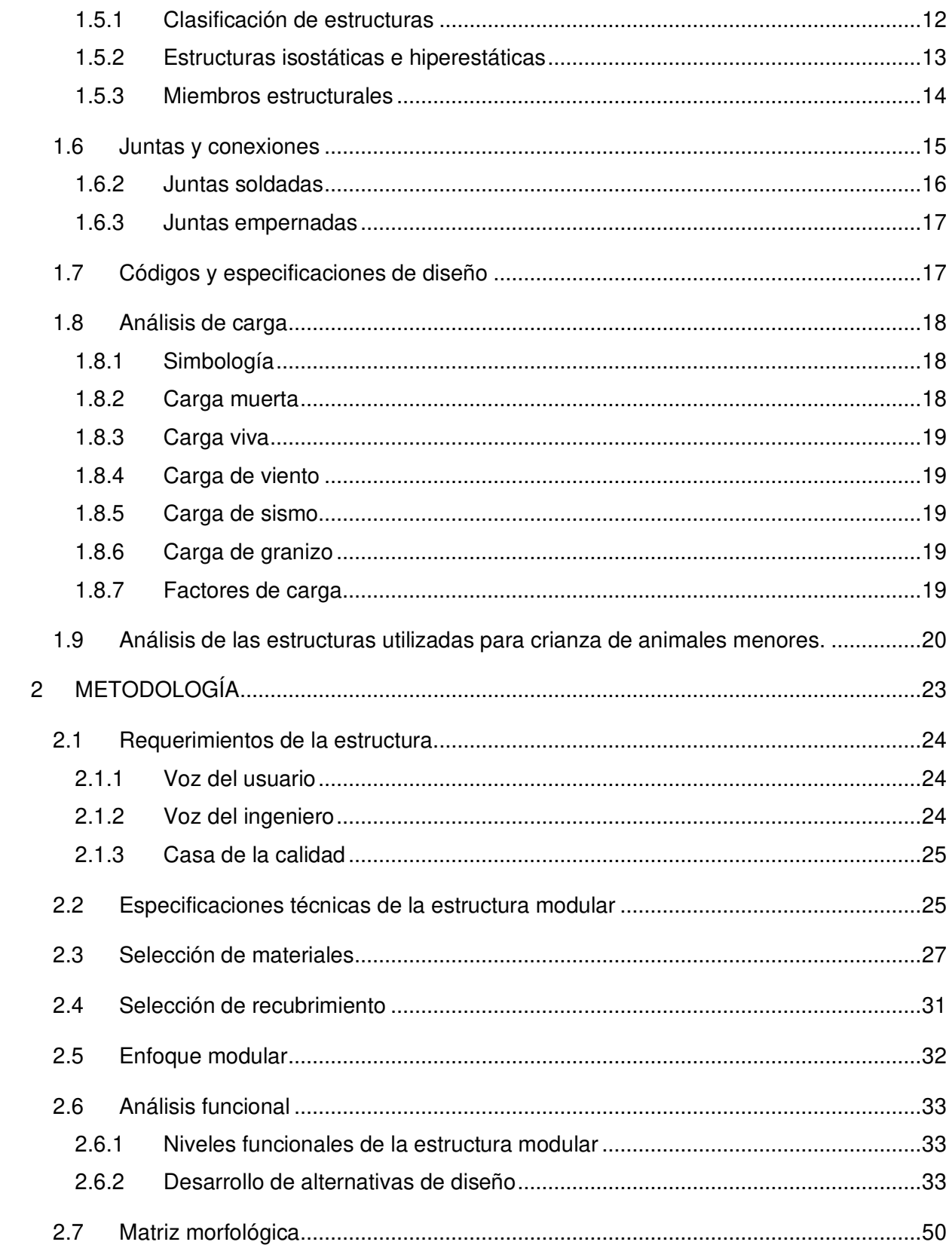

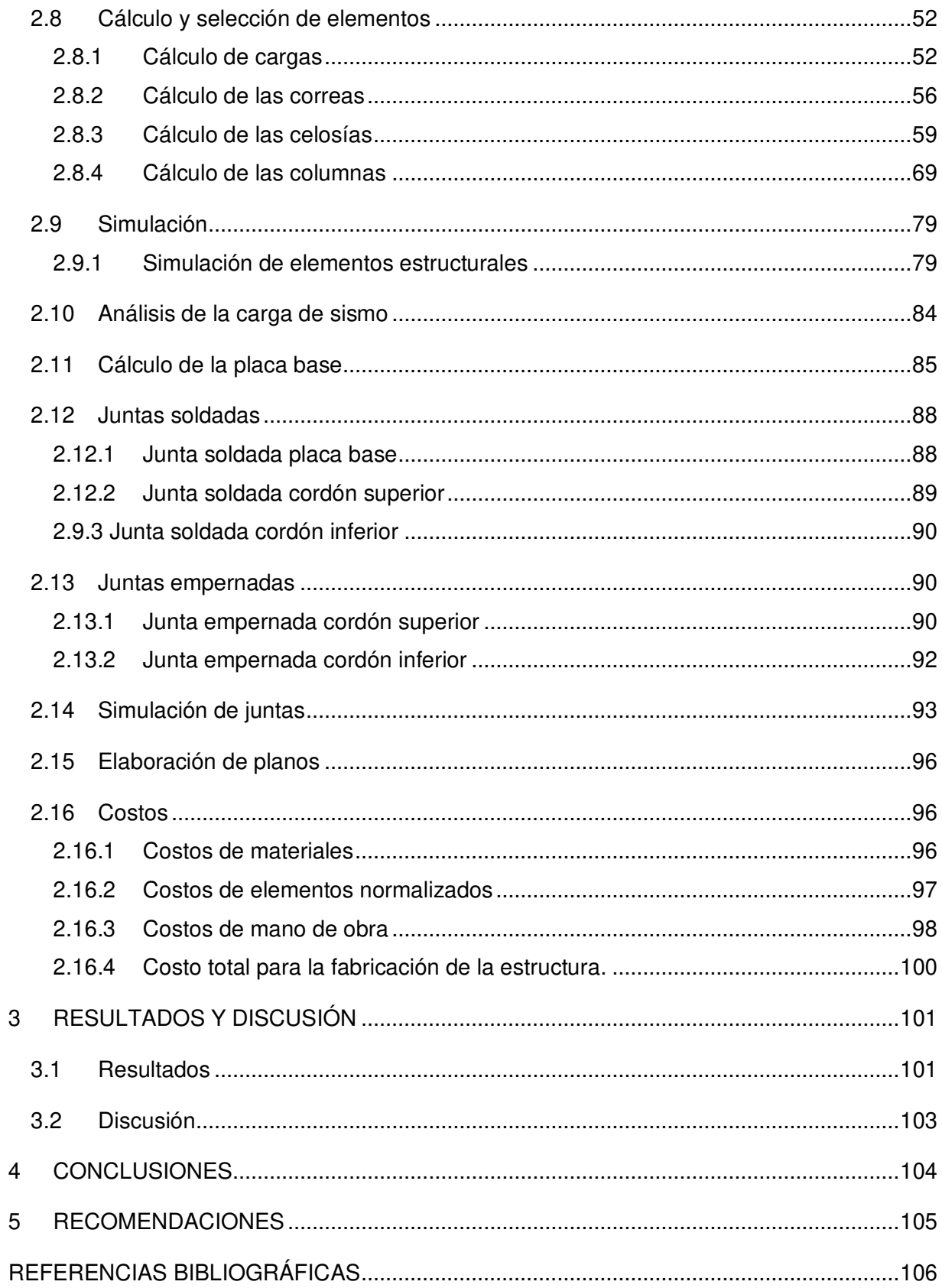

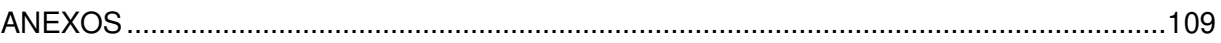

## **ÍNDICE DE FIGURAS**

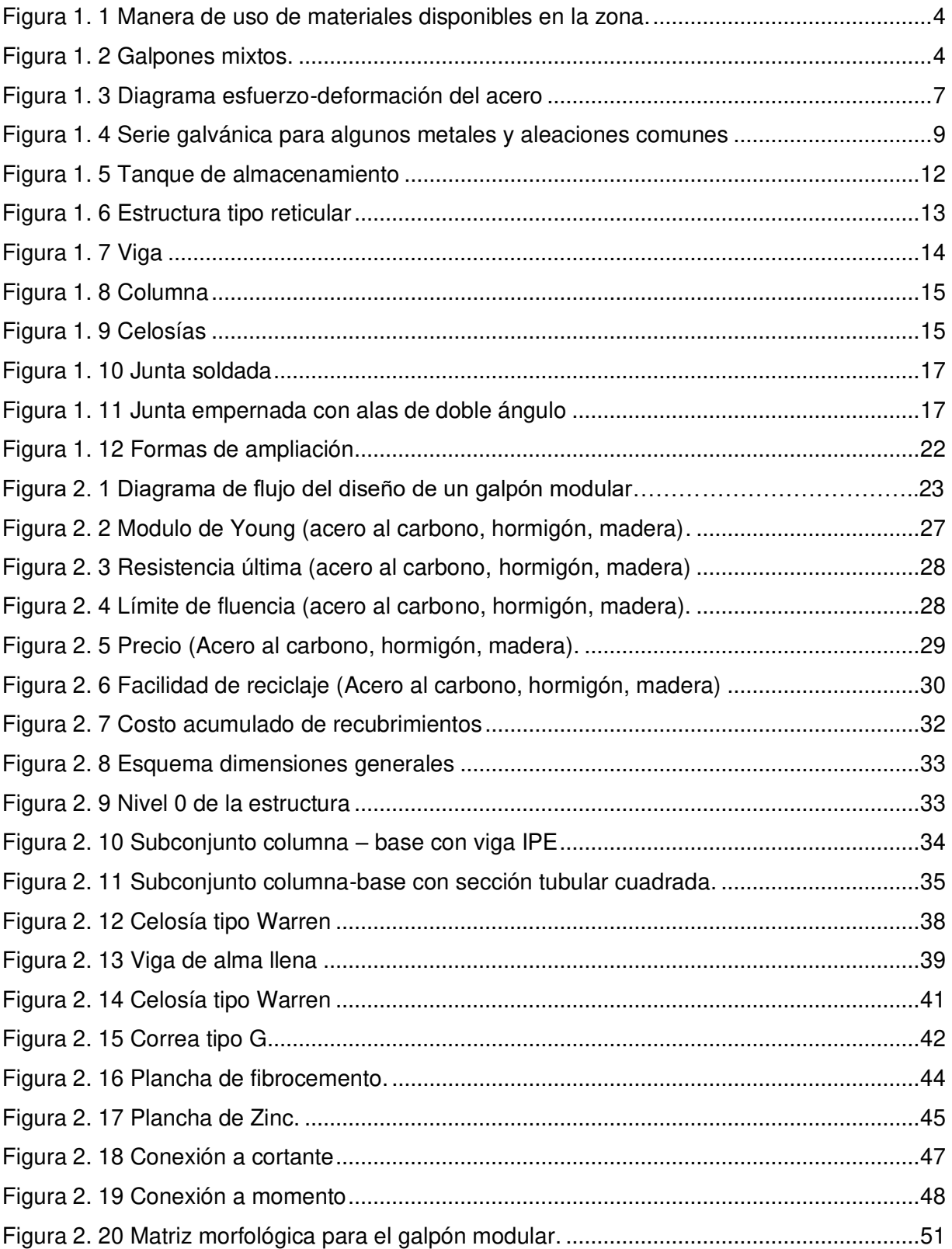

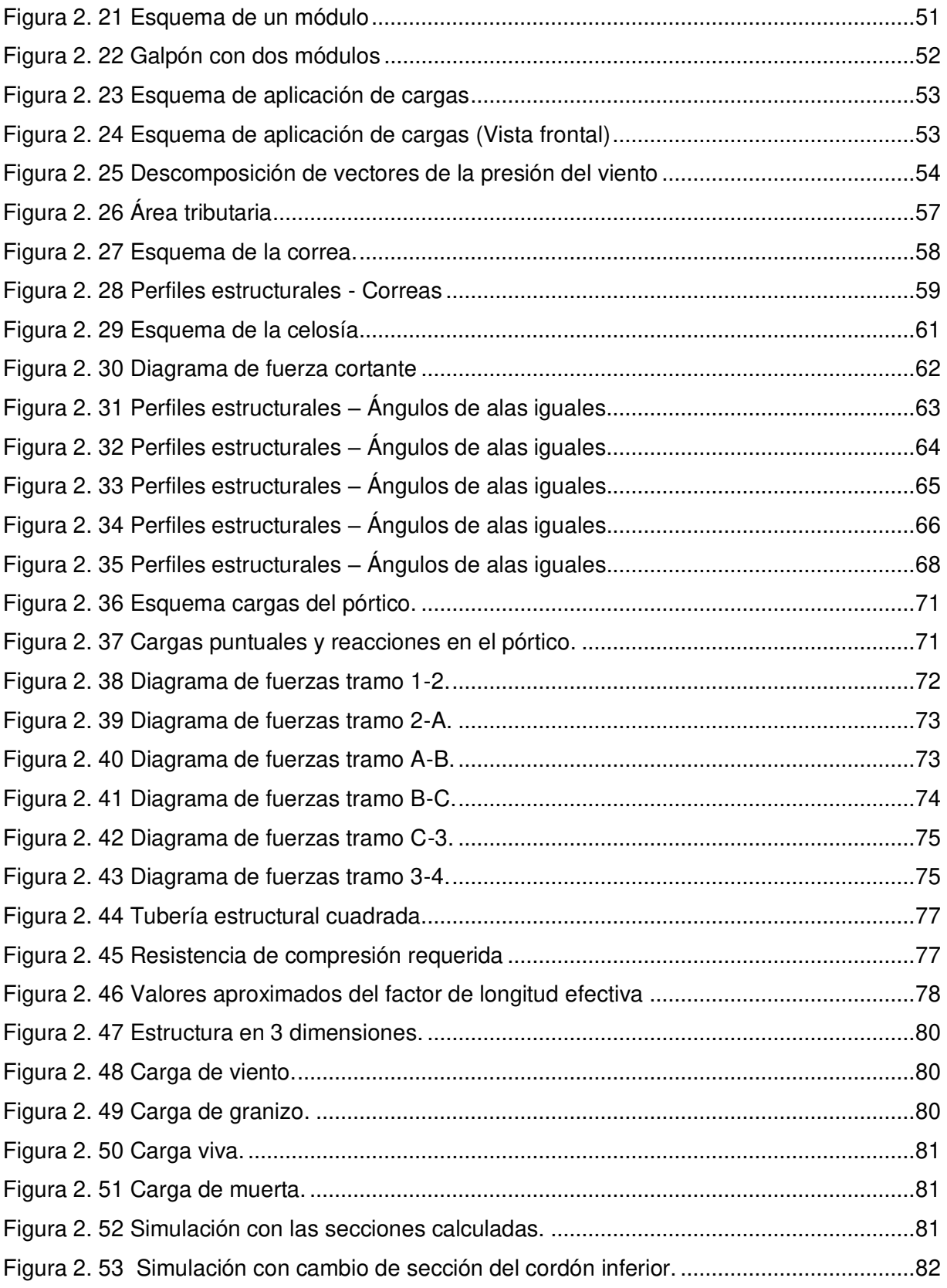

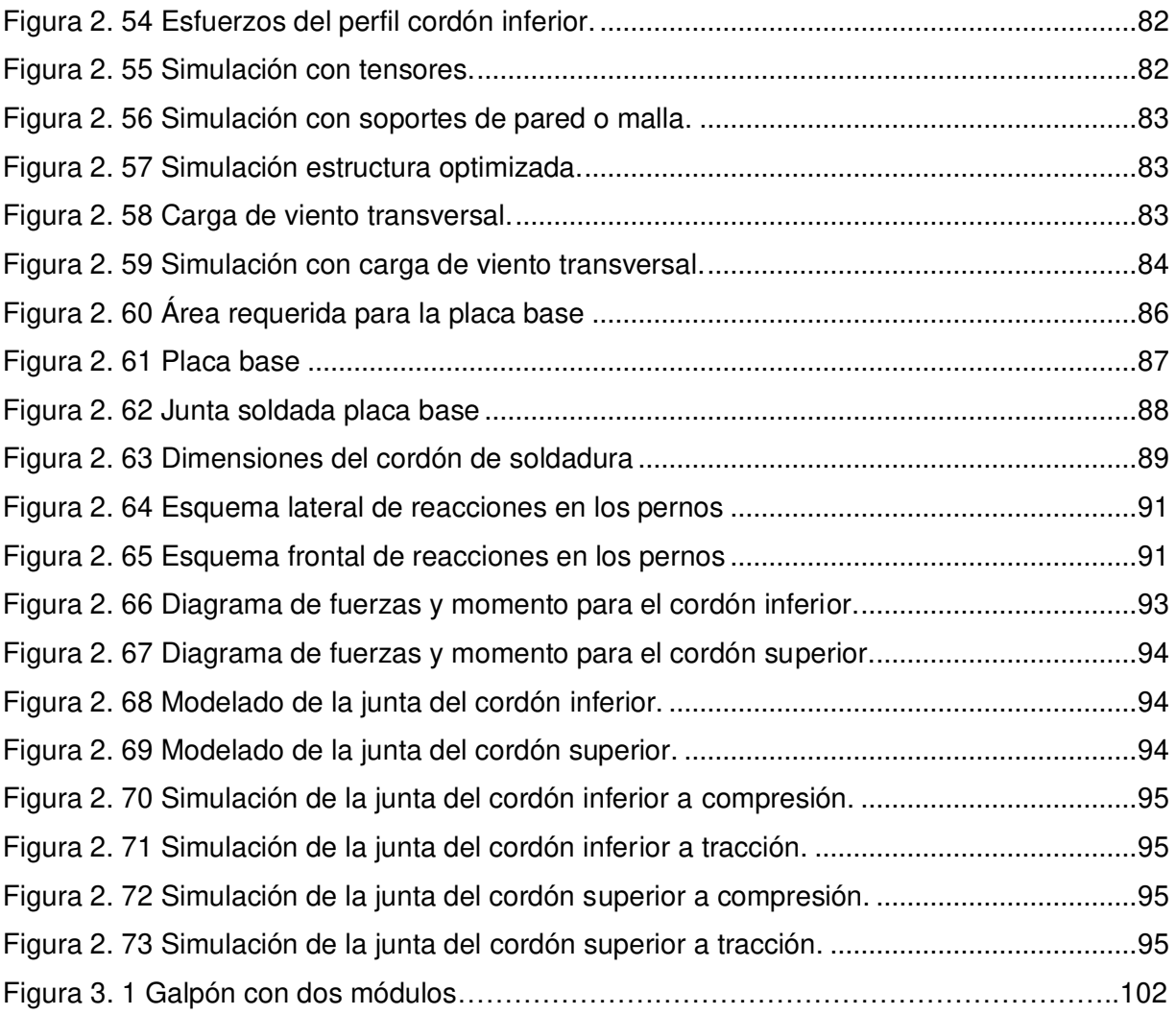

## **ÍNDICE DE TABLAS**

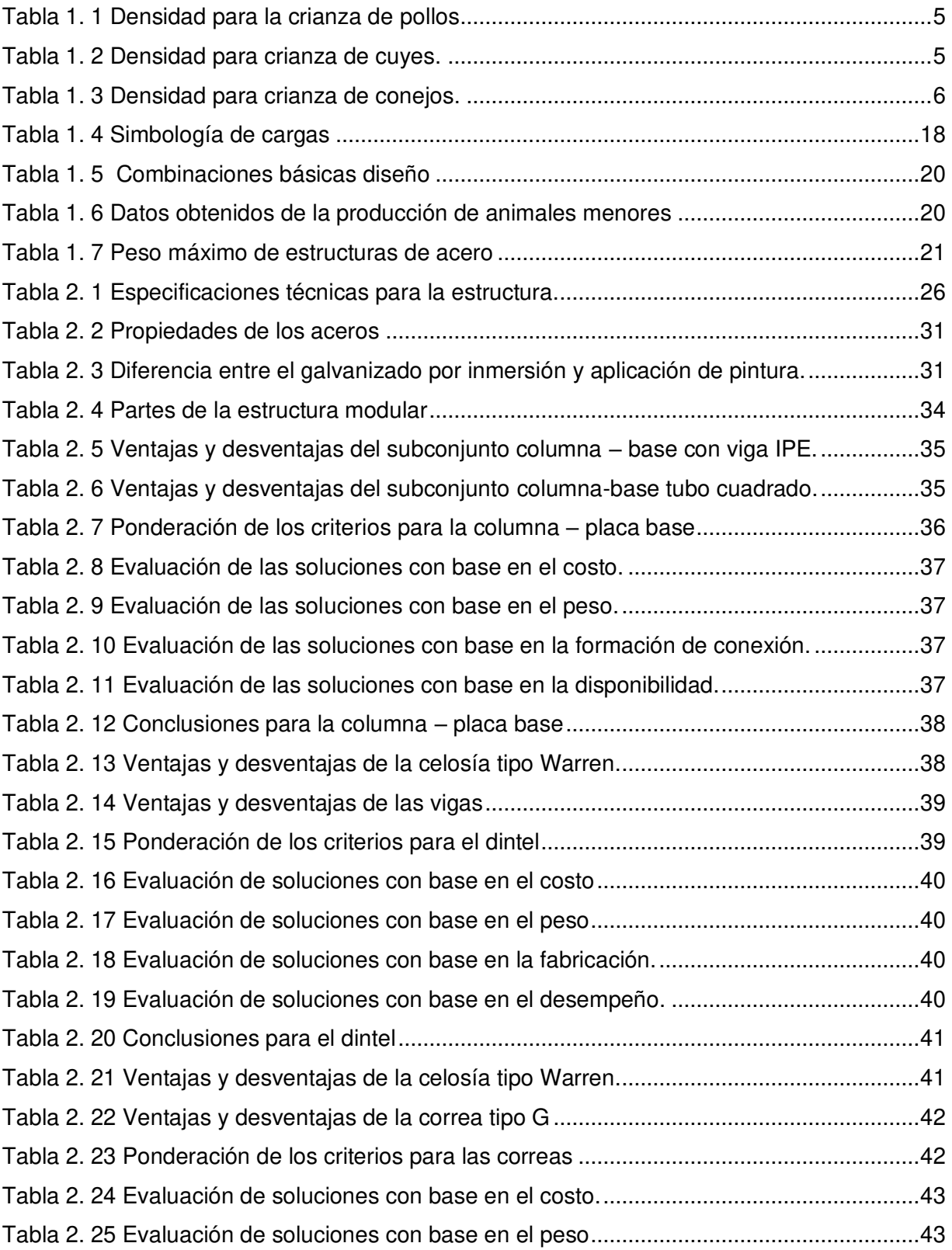

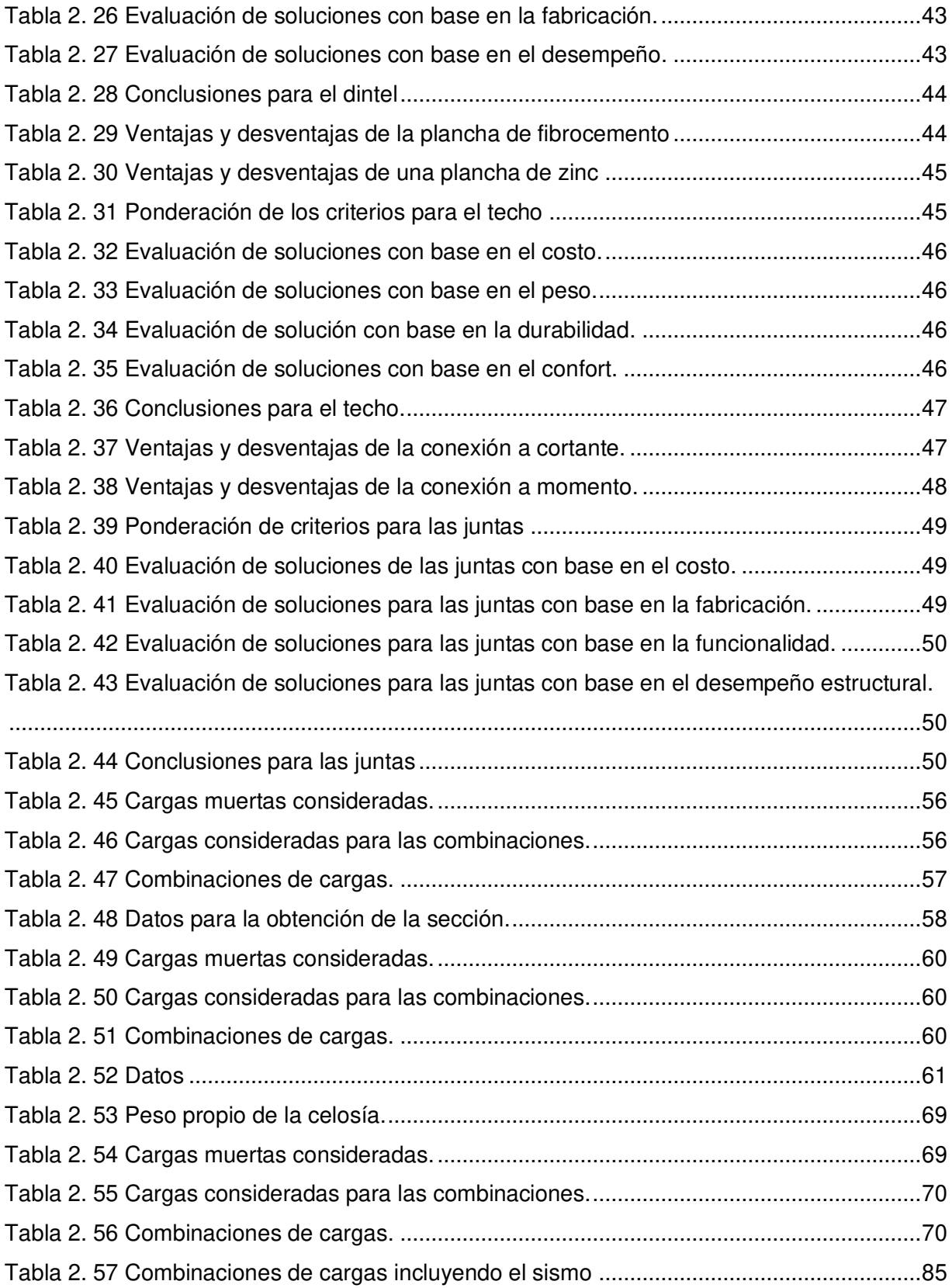

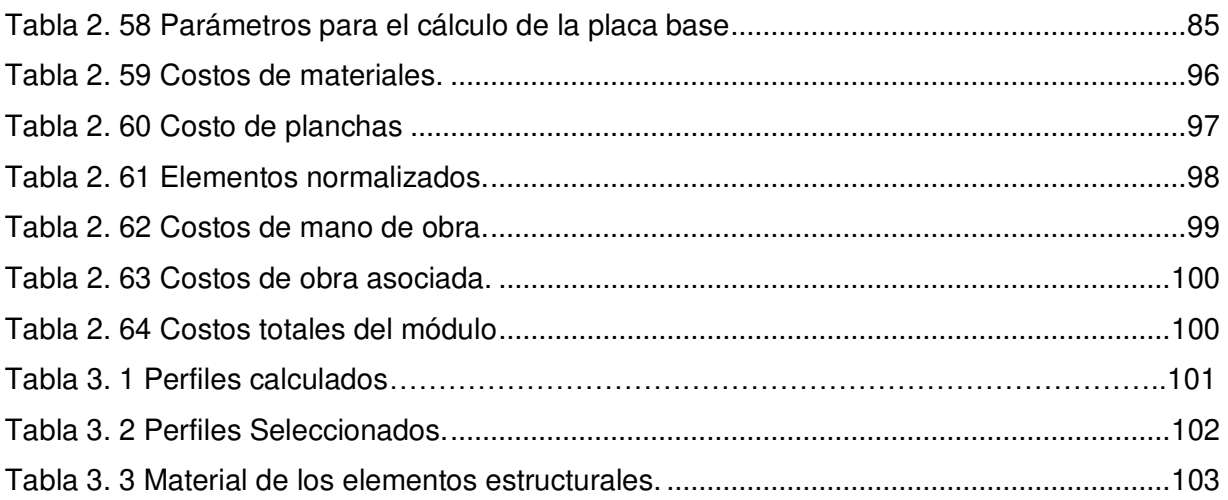

#### **RESUMEN**

<span id="page-16-0"></span>El Ecuador se compone de comunidades dedicadas a la crianza de animales menores. La demanda incrementa gradualmente de manera que se vuelve necesario aumentar la producción. Esto genera una problemática, ya que se requiere la construcción de nuevos galpones de crianza o adaptaciones que no cumplen con las condiciones necesarias. El presente proyecto plantea un diseño de galpón modular que permite incrementar el área destinada para la crianza de animales de forma fácil.

Los galpones modulares permiten aumentar las dimensiones de la estructura con el acoplamiento de uno o varios módulos mediante juntas empernadas, facilitando el proceso de montaje y desmontaje para ser movilizados en caso de ser necesario. Es decir, permiten aumentar o reducir la producción y también mudar todo un sistema de crianza de un lugar a otro.

Para el diseño se obtuvieron los requerimientos de la estructura tomando en consideración la voz del usuario y del ingeniero. Esto permitió desarrollar y evaluar distintas alternativas que dieron paso al diseño conceptual. Una vez definida la configuración se procedió con los cálculos que permiten determinar cada elemento estructural del galpón, mismos que serán evaluados con simulación en el software SAP2000. Además, las juntas requeridas pasan por un proceso similar con ayuda del software IDEA StatiCa. Posterior a la simulación, se definieron las secciones que requieren ser cambiadas y optimizadas para obtener un modelo final, mismo del que se presentan los planos de conjunto, subconjuntos y de detalle, para finalmente obtener el precio de la estructura.

**Palabras clave:** Animales menores, diseño, estructura de acero, galpón modular, juntas, simulación.

### **ABSTRACT**

<span id="page-17-0"></span>Ecuador is made up of communities dedicated to breeding minor animals. The demand gradually increases so that it becomes necessary to increase production. This creates a problem, since it requires the construction of new breeding sheds or adaptations that do not meet the necessary conditions. The present project proposes a modular shed design that allows to increase the area destined for the breeding of animals.

The modular sheds allow to increase the dimensions of the structure by coupling one or more modules by means of bolted joints, facilitating the assembly process. These are designed as simply supported to be mobilized if necessary. That is, to allow production to be increased or reduced and also to move an entire breeding system from one place to another.

For the design, the requirements of the structure were requested, taking into consideration the voice of the user and the engineer, this allowed the development and evaluation of different alternatives that gave way to the conceptual design. Once the configuration is defined, the calculations that allow determining each structural element of the shed are carried out, which will be evaluated with simulation in the SAP2000 software. In addition, the required joints will go through a similar process with the help of the IDEA StatiCa software. After the simulation, the sections that need to be changed and optimized for a final model were defined, with assembly, subassemblies and detail plans, obtaining the final price of the structure.

**Keywords:** Minor animals, design, steel structure, modular shed, joints, simulation.

## **DISEÑO Y SIMULACIÓN DE GALPONES MODULARES PARA LA CRIANZA DE ANIMALES MENORES**

## **INTRODUCCIÓN**

<span id="page-18-0"></span>En el Ecuador, la actividad económica referente a la crianza de animales como gallinas, conejos y cuyes ha tenido un incremento significativo; esto se puede evidenciar en las estadísticas de consumo per cápita de carne de pollo (CONAVE, 2019) y en la aparición de nuevas prácticas para la crianza tecnificada de cuyes y conejos (MAGAP, 2014). El crecimiento en el consumo genera un incremento en la demanda y esta a su vez aumenta la necesidad de espacio para la crianza de estos animales. La construcción, modificación o movilización de galpones es generalmente muy costoso, considerando que son fijos, sin posibilidad de ampliación y las condiciones de hábitat no permiten un aumento en la producción.

Esta actividad económica ha generado interés en el diseño de nuevas formas estructurales para este tipo de galpones con una mínima inversión. Al momento en el mercado nacional no existe un producto que se adapte a estos cambios estructurales debido al incremento de la producción, condicionando a los productores a la construcción de nuevos galpones para satisfacer estas necesidades.

Existen varios factores que comprometen la integridad de las estructuras utilizadas para esta actividad, ya que están expuestas a condiciones ambientales adversas en su exterior y a un desgaste interno, debido a la descomposición de los desechos de los animales. Este problema se torna crítico al no considerar estas condiciones en el diseño de la estructura, obteniendo como resultado galpones con un desgaste prematuro.

El enfoque modular tiene grandes beneficios, incluyendo el aspecto económico, ya que muestra una inversión menor para lograr un incremento de producción, convirtiendo a este tipo de estructuras en una alternativa de solución viable para esta problemática.

## <span id="page-19-0"></span>**Objetivo general**

Diseñar y simular galpón modular para la crianza de animales menores.

## <span id="page-19-1"></span>**Objetivos específicos**

- Definir los parámetros dimensionales de la estructura con base en una investigación de campo.
- Desarrollar distintas configuraciones de los elementos estructurales basándose en los parámetros dimensionales, considerando un enfoque modular.
- Simular las alternativas de la estructura modular, para seleccionar la mejor configuración.
- Realizar un modelo 3D de la configuración establecida.
- Seleccionar el material adecuado que cumpla los requerimientos técnicos y de funcionamiento de la estructura.
- Elaborar un análisis de costos

## <span id="page-20-0"></span>**1. MARCO TEÓRICO**

En el presente capítulo se menciona brevemente la información correspondiente a la crianza de animales menores, así como a las estructuras metálicas con enfoque modular, misma que permitirá establecer los parámetros de diseño de este proyecto. Además, estudia con más detalle al acero como material base de las estructuras y se describe sus principales componentes y propiedades estructurales.

#### <span id="page-20-1"></span>**1.1 Crianza de animales menores**

En este subcapítulo se exponen los temas generales sobre la crianza de animales menores, debido a que esta actividad representa un gran porcentaje dentro del mercado ecuatoriano.

#### <span id="page-20-2"></span>**1.1.1 Animales menores**

Los animales domésticos en general pueden ser clasificados con base en su tamaño, siendo la vaca y el caballo animales mayores, cerdo o cabra animales medianos y los cuyes, pollos y conejos entran en la categoría de animales menores. Las personas dedicadas a la crianza de animales prefieren enfocarse en cuyes, pollos y conejos debido a que estos requieren menos espacio (Saito, 2009). Además, estos animales presentan otras ventajas con respecto a los animales mayores, como: consumo de menor cantidad de alimento, período de crecimiento rápido y mejor tasa de transformación de alimento (Bressani, 1977).

#### <span id="page-20-3"></span>**1.1.2 Condiciones para la crianza**

Para la crianza de animales menores, las instalaciones deben tener características que dependen de la capacidad de producción, costo y disponibilidad de materiales, para que este proceso resulte efectivo, permitiendo un manejo adecuado y salubre de los animales.

Dentro de las características principales se encuentra el manejo de la iluminación, alimentación e hidratación ya que son importantes para el desarrollo de los animales, es así como las instalaciones deben permitir la fácil adecuación de estos servicios. Considerado como otro factor importante la sanidad del área de crianza, es necesario tener en cuenta que el material del que estén hechas las instalaciones debe permitir una fácil limpieza y mantenimiento, sin representar una inversión alta para realizar las actividades descritas (Tegucigalpa, 2004).

#### <span id="page-21-0"></span>**1.1.3 Materiales para la construcción de galpones para crianza**

Los materiales usados en este tipo de instalaciones se basan en su disponibilidad en la zona o sector. En su gran mayoría, acondicionan las áreas con materiales reciclados y que se encuentran a su alcance económico. La Figura 1.1 muestra un ejemplo del uso de los materiales disponibles en las zonas rurales.

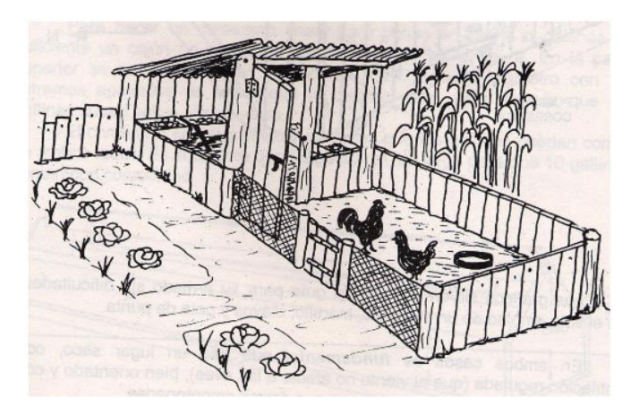

Figura 1. 1 Manera de uso de materiales disponibles en la zona. Fuente: (Tegucigalpa, 2004)

<span id="page-21-1"></span>De acuerdo con la capacidad de producción, los sectores se van tecnificando, es así como se pueden encontrar galpones con otro tipo de materiales como: hormigón, madera y acero estructural, la principal característica que tienen en común este tipo de instalaciones es que son estáticas y no permiten el incremento de capacidad de albergue conforme incrementa la producción, como se observa en la Figura 1.2 (BURGOS, 2020).

<span id="page-21-2"></span>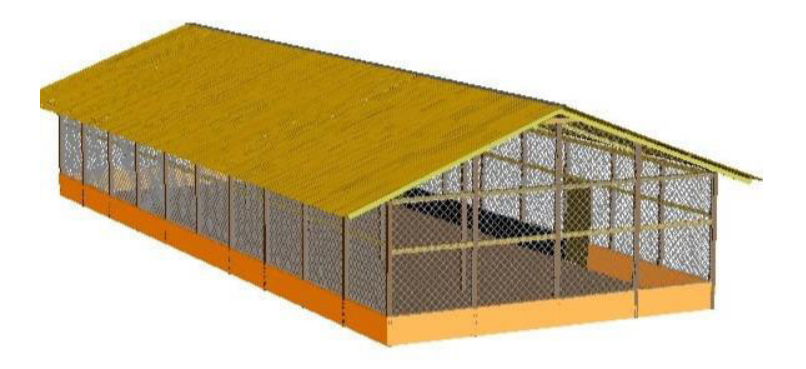

Figura 1. 2 Galpones mixtos. Fuente: (BURGOS, 2020)

#### <span id="page-22-0"></span>**1.1.4 Dimensiones de galpones de crianza**

Las dimensiones de los galpones de crianza son muy variadas, todo dependerá del número de animales que se va a criar dentro de un período determinado. Esto no quiere decir que se pueda colocar un número de animales al azar, ya que el área es uno de los principales factores que puede interferir en el desarrollo de los mismos. Para definir adecuadamente las dimensiones se toma como referencia la densidad, número de animales por metro cuadrado. Para esto, existen densidades recomendadas, mismas que se exponen en las Tablas 1.1, 1.2 y 1.3.

| Edad       | Número de animales por m <sup>2</sup> |
|------------|---------------------------------------|
| 1 día      | $70 - 80$                             |
| 2-3 días   | $40 - 50$                             |
| 3-5 días   | $30 - 40$                             |
| 5-7 días   | 25                                    |
| 8-12 días  | 22                                    |
| 12-16 días | 15                                    |
| 17-42 días | 10                                    |

<span id="page-22-1"></span>Tabla 1. 1 Densidad para la crianza de pollos

Fuente: (González & Caravaca, 2003)

<span id="page-22-2"></span>Tabla 1. 2 Densidad para crianza de cuyes.

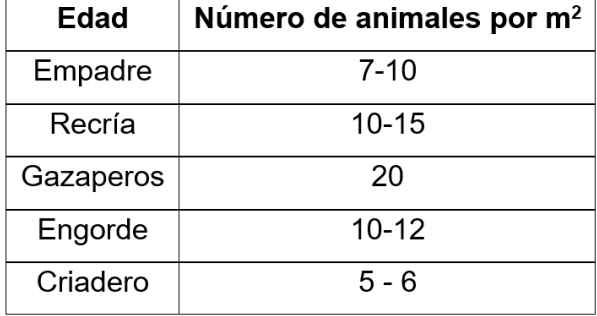

Fuente: (MAGAP, 2014)

<span id="page-23-3"></span>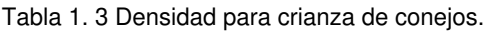

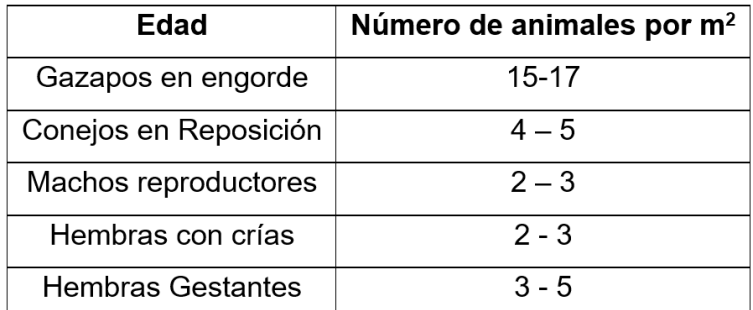

Fuente: (González & Caravaca, 2003)

### <span id="page-23-0"></span>**1.2 Introducción a estructuras con enfoque modular**

La principal característica de este enfoque es que permite diseñar subconjuntos o módulos que al unirse facilitan el incremento de las dimensiones de una estructura. Para esto, se requiere aumentar el proceso de prefabricación de las partes de las estructuras fuera de sitio, incluyendo accesorios, revestimientos, ensamblados y acabados.

#### <span id="page-23-1"></span>**1.2.1 Ventajas de las estructuras con enfoque modular**

Las estructuras de enfoque modular presentan varias ventajas que las diferencian de las estructuras comunes, según Murray-Parkes (2017), las principales que se pueden mencionar son:

- Montaje predecible
- Reducción de costos de fabricación en sitio.
- Facilidad de transporte en módulos.
- Reducción de tiempos en construcción
- Fabricación controlada
- Aumento de productividad
- Reducción de actividad en sitio
- Reducción de desperdicio de material

#### <span id="page-23-2"></span>**1.2.2 Desventajas de las estructuras con enfoque modular**

Las desventajas sobre este enfoque para la construcción de estructuras van a relacionarse a las fases en las que se encuentre el proyecto, ya que de acuerdo con el alcance aparecerán

inconvenientes que no se pudieron evidenciar en la fase de ingeniería de detalle como, por ejemplo: variaciones dimensionales, cambio de secciones, falta de procesos de manufactura (Murray-Parkes & Bai, 2017)

#### <span id="page-24-0"></span>**1.3 Acero estructural**

El principal material utilizado en la industria moderna de la construcción es el acero, ya que debido a sus propiedades se considera el material idóneo. Con base en lo antes expuesto, en este subcapítulo se presenta brevemente toda la información relevante del acero estructural.

#### <span id="page-24-1"></span>**1.3.1 Propiedades mecánicas**

Las propiedades mecánicas de los materiales dependen de varios factores, composición química, procesos de fabricación, tratamientos térmicos, entre otros. Estas propiedades son las que definen al acero como el más versátil de los materiales con fines estructurales, ya que presenta una excelente relación peso - resistencia y se permite lograr terminados de (McCormac, 2019).

#### **1.3.1.1 Punto de fluencia**

Está definido como el punto en el que se puede deformar un material sin necesidad de incrementar el esfuerzo aplicado, y se encuentra representado en la porción plana del diagrama esfuerzo-deformación. El punto de fluencia es una característica de los aceros, aunque acercándose a la realidad esta sección no es plana, algunos aceros presentan punto de fluencia máximo y mínimo, sin embargo, este fenómeno se puede aproximar a una recta como se observa en la Figura 1.3 (McCormac, 2019).

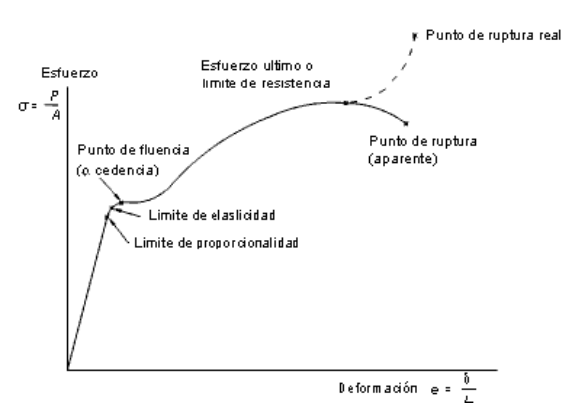

<span id="page-24-2"></span>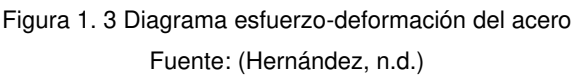

#### **1.3.1.2 Resistencia a la tracción**

Está propiedad es un valor característico que permite evaluar la resistencia del material bajo la aplicación de cargas axiales, el mismo se obtiene mediante el cociente de la carga axial máxima aplicada y el área transversal de la probeta utilizada. (Hernández, n.d.).

#### **1.3.1.3 Módulo de elasticidad**

Se define como la relación existente entre el esfuerzo y la deformación, representada por la pendiente en la curva esfuerzo-deformación dentro de la zona elástica (McCormac, 2019).

#### **1.3.1.4 Resistencia a la fatiga**

Se define como la resistencia a la rotura de una estructura que se encuentra sometida a cargas cíclicas (Callister, 2010).

#### <span id="page-25-0"></span>**1.3.2 Ventajas del acero estructural**

Se considera al acero como el más versátil de los materiales estructurales por su gran resistencia, poco peso y facilidad de fabricación. Además, se pueden mencionar otras ventajas como: (a) facilidad de unión de diferentes miembros mediante conexiones simples, como soldadura y juntas empernadas; (b) facilidad de prefabricación de elementos; (c) reusable y reciclable; (d) facilidad de montaje y (e) obtención de miembros de gran cantidad de formas y tamaños. (McCormac, 2019)

#### <span id="page-25-1"></span>**1.3.3 Desventajas del acero estructural**

De manera general, en cuanto al acero se tienen desventajas como: (a) corrosión; (b) costo de protección contra el fuego; (c) pandeo; (d) fatiga y (e) fractura frágil. (McCormac, 2019) Debido a las características de la estructura a analizarse en este proyecto, la corrosión se considera una de las principales desventajas, por lo que se realiza una investigación más profunda de la misma en la sección 1.4.

### <span id="page-25-2"></span>**1.4 Corrosión**

Se define como corrosión al desgaste de los materiales metálicos provocado por reacciones

de naturaleza química o electroquímica. Este fenómeno se presenta debido a que los materiales son llevados a estados de mayor energía durante su procesamiento y siempre buscan volver a su estado natural o de equilibrio, ya que es su forma más estable (Salazar-Jiménez, 2015).

La mayoría de los procesos de corrosión se dan por reacciones electroquímicas (reacciones de reducción-oxidación), en donde es necesaria la existencia de cuatro elementos, para conformar la celda de corrosión: ánodo, cátodo, electrolito y conductor (Salazar-Jiménez, 2015).

#### <span id="page-26-0"></span>**1.4.1 Factores de corrosión**

Son varios los factores que pueden influir en los procesos de corrosión, como son: capas protectoras, temperatura, concentración de oxígeno, entre otros. El principal factor influyente en estos procesos es el potencial electroquímico, este define que tan susceptible o resistente es un material metálico en función de los componentes del electrolito. Los materiales más nobles (catódicos) son los más resistentes, mientras que los más reactivos (anódicos) son los más susceptibles. El potencial electroquímico de algunos materiales se encuentra representado por la serie galvánica, en la que también se puede observar el potencial relativo del acero con respecto a otros materiales, Figura 1.4 (Salazar-Jiménez, 2015).

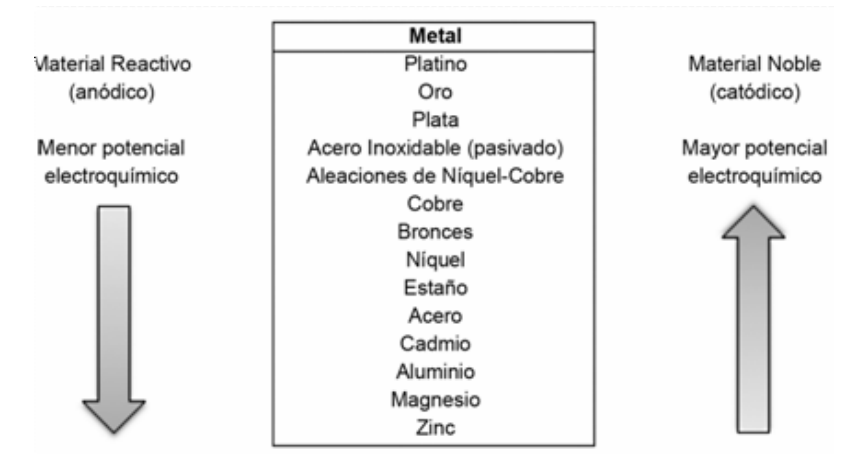

Figura 1. 4 Serie galvánica para algunos metales y aleaciones comunes Fuente:(Salazar-Jiménez, 2015)

#### <span id="page-26-2"></span><span id="page-26-1"></span>**1.4.2 Tipos de corrosión**

Existen diferentes maneras de clasificar los procesos corrosivos, por ejemplo, en función de la forma o del medio. De manera simplificada se puede clasificar a los procesos de corrosión en cuatro categorías: corrosión generalizada o uniforme, corrosión localizada, corrosión con un fenómeno físico y otros tipos de corrosión (Salazar-Jiménez, 2015).

#### **1.4.2.1 Corrosión generalizada (uniforme)**

Conocida como corrosión uniforme, adopta este nombre debido a que se presenta de manera homogénea sobre todo el material. Este tipo de corrosión se encuentra principalmente en la industria de la construcción y es la más fácil de prevenir, sin embargo, la que mayor pérdida de material provoca (Salazar-Jiménez, 2015).

#### **1.4.2.2 Corrosión localizada**

Se presenta en zonas específicas de un material, lo que la convierte en un riesgo debido a la dificultad de detección que presenta. Este tipo de corrosión se ve influenciada por factores como la naturaleza del metal, forma del elemento y el medio en el que se encuentra. "Los procesos de corrosión localizada pueden ser: galvánica, por fisuras, por picaduras y microbiológica" (Salazar-Jiménez, 2015).

#### **1.4.2.3 Corrosión con un fenómeno físico**

Se puede ubicar dentro de la definición de una corrosión localizada, sin embargo, tiene una característica particular ya que la existencia de un fenómeno físico es lo que da inicio al proceso corrosivo. Los fenómenos iniciadores de estos procesos pueden ser la erosión, tensión y fatiga (Salazar-Jiménez, 2015).

#### **1.4.2.4 Otros tipos de corrosión**

Existen varios casos de corrosión que no se pueden ser incluidos dentro de las categorías mencionadas, la corrosión filiforme, la desaleación, y la oxidación son algunos ejemplos (Salazar-Jiménez, 2015).

#### <span id="page-27-0"></span>**1.4.3 Protección contra la corrosión**

Debido a todas las desventajas tanto económicas como técnicas que se presentan por procesos corrosivos en los materiales, se ha considerado de vital importancia el estudio y desarrollo de diversos métodos que permitan controlar o neutralizar este fenómeno. El primer paso hacia la protección contra la corrosión debe ser siempre la elección de materiales resistentes, sin embargo, esto no siempre es posible debido a factores como costo, medio de aplicación, geometría de los elementos, entre otros (Salazar-Jiménez, 2015).

En las siguientes subsecciones, se presentan diferentes métodos de protección y control contra la corrosión.

#### **1.4.3.1 Inhibidores**

Conocidos como sustancias químicas que se añaden al medio corrosivo para disminuir el progreso del fenómeno de corrosión. Estos inhibidores pueden ser anódicos o catódicos (Salazar-Jiménez, 2015).

#### **1.4.3.2 Recubrimientos orgánicos**

Son recubrimientos con sustancias obtenidas a base de diferentes polímeros, que se utilizan para recubrir los materiales debido a su buena resistencia a la degradación. Un claro ejemplo de estos recubrimientos son las pinturas (Salazar-Jiménez, 2015).

#### **1.4.3.3 Recubrimientos metálicos**

Es un recubrimiento que utiliza un metal que posea mayor resistencia a la corrosión para cubrir el material base. Uno de los principales métodos utilizados es el galvanizado, mismo en el que se sumerge el elemento en un baño del metal fundido de manera que este lo cubra por completo, existen algunas variaciones de este método, así como el galvanizado electrolítico (Salazar-Jiménez, 2015).

#### **1.4.3.4 Recubrimientos no metálicos**

Al igual que el método anterior, este consiste en cubrir el elemento con un material no metálico, impidiendo así se lleve a cabo el proceso de corrosión (Salazar-Jiménez, 2015).

#### **1.4.3.5 Protección catódica**

Se basa en la modificación del potencial electroquímico del elemento que se desea preservar, para que actúe como cátodo. Este método se utiliza principalmente en sistemas enterrados o sumergidos en agua salada (Salazar-Jiménez, 2015).

#### **1.4.3.6 Protección anódica**

Es un proceso que consiste en reducir el potencial electroquímico del elemento que se desea resguardar, de manera que este se comporte como ánodo y favorezca la formación de una capa pasiva, misma que se encarga de proteger el material. Este método es menos conocido debido a que solo se puede aplicar en algunos materiales (Salazar-Jiménez, 2015).

### <span id="page-29-0"></span>**1.5 Estructuras de acero**

De acuerdo con Rodas (2014), una estructura es un grupo de elementos o miembros que se interconectan para realizar una función determinada, por ejemplo, un galpón para crianza cumple la función de salvaguardar a los animales dentro del mismo. Para diseñar una estructura se requieren algunos conocimientos básicos, por lo tanto, en este subcapítulo se estudian los tipos de estructuras existentes, así como los miembros estructurales, las conexiones en función de su grado de rigidez y las juntas más utilizadas en estructuras de acero.

#### <span id="page-29-1"></span>**1.5.1 Clasificación de estructuras**

Clasificadas generalmente en dos grupos:

#### **1.5.1.1 Estructuras tipo cascarón**

Las estructuras tipo cascarón se caracterizan por estar compuestas por placas o láminas, elementos que cumplen dos funciones, soporte de carga y a su vez cubierta de la estructura. Este tipo de estructuras normalmente se rigidizan para incrementar su capacidad de aplicación de cargas. Algunos ejemplos de estas son: tanques de almacenamiento, aeroplanos, cascos de buques, entre otros (Guadalupe & Montero, 2013).

<span id="page-29-2"></span>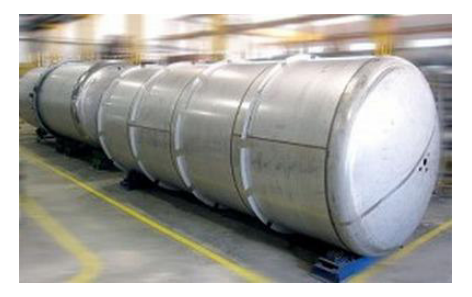

Figura 1. 5 Tanque de almacenamiento Fuente: (Sacome, 2022)

#### **1.5.1.2 Estructuras reticulares**

Las estructurales reticulares se caracterizan por estar compuestas por elementos alargados, como las armaduras y los marcos rígidos. Los elementos principales de este tipo de estructuras generalmente solo transmiten carga, por esto es necesario incluir otros elementos como pisos, paredes y techos que permiten cumplir con una función establecida. (Guadalupe & Montero, 2013)

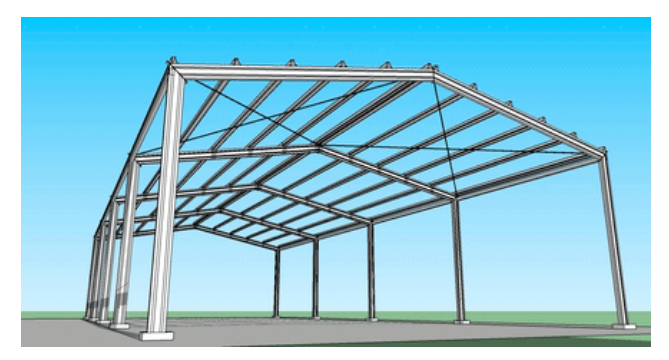

Figura 1. 6 Estructura tipo reticular Fuente: (Civil, 2015)

#### <span id="page-30-1"></span><span id="page-30-0"></span>**1.5.2 Estructuras isostáticas e hiperestáticas**

Para poder realizar los cálculos correspondientes a una estructura, es necesario primeramente obtener el grado de indeterminación estática de la misma, para así seleccionar el método de cálculo adecuado. El grado de indeterminación estática (GIE), también conocido como grado de hiperestaticidad, representa el número de fuerzas que son incógnita dentro de la estructura y que no se pueden determinar mediante las ecuaciones de equilibrio, debido a que las ecuaciones de equilibrio son menores al número de variables.

Con base en el GIE, las estructuras pueden clasificarse en isostáticas, hiperestáticas e hipostáticas, siendo estas últimas de poco interés debido a que se trata de mecanismos inestables. (Basset, 2012)

#### **1.5.2.1 Estructuras isostáticas**

Las estructuras isostáticas, también conocidas como estructuras estáticamente determinadas tienen un GIE=0, debido a que la cantidad de incógnitas existentes es igual a las ecuaciones de equilibrio disponibles. Para proceder con el análisis de este tipo de estructuras se necesitan los principios de equilibrio estático, ya que se pueden determinar las reacciones externas y fuerzas internas solo con la aplicación de condiciones de equilibrio (Basset, 2012).

#### **1.5.2.2 Estructuras hiperestáticas**

Las estructuras hiperestáticas, también conocidas como estructuras estáticamente indeterminadas tienen un GIE>0, debido a que la cantidad de incógnitas existentes es mayor a las ecuaciones de equilibrio disponibles, de manera que la estructura tiene una cantidad infinita de configuraciones estáticamente admisibles. Para proceder con el análisis de este tipo de estructuras se debe utilizar las ecuaciones de equilibrio, además de considerar las condiciones de compatibilidad y leyes de comportamiento (Basset, 2012).

Para resolver estructuras hiperestáticas existe diversos métodos de cálculo como la matriz de rigidez, teoremas como: Castigliano, Mohr, entre otros.

#### <span id="page-31-0"></span>**1.5.3 Miembros estructurales**

Existen diferentes elementos que componen una estructura, mismos que generalmente se clasifican en base a dos parámetros: su forma y el tipo de solicitación. A continuación, se definen los miembros estructurales más importantes según el tipo de solicitación (Valencia Clement, 2006).

#### **1.5.3.1 Viga**

Es un elemento lineal normalmente ubicado en posición horizontal que soporta cargas perpendiculares a su eje. Los esfuerzos correspondientes a las vigas son esfuerzos de flexión y corte, como se muestra en la Figura 1.7 (Valencia Clement, 2006).

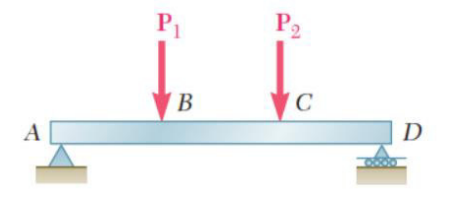

Figura 1. 7 Viga Fuente: (Beer et al., 2016)

#### <span id="page-31-1"></span>**1.5.3.2 Columna**

Es un elemento lineal normalmente ubicado en posición vertical que soporta cargas paralelas a su propio eje. Los esfuerzos correspondientes a las columnas son de compresión, sin embargo, pueden estar sometidas a esfuerzos horizontales como flexión, tracción y torsión por la introducción de cargas de viento o sismo, como se observa en la Figura 1.8 (Valencia Clement, 2006).

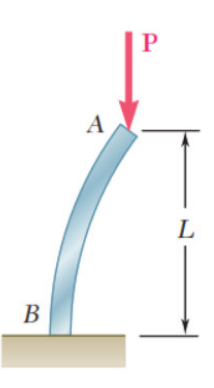

Figura 1. 8 Columna Fuente: (Beer, 2011)

#### <span id="page-32-1"></span>**1.5.3.3 Tensor o tirante**

Es un elemento lineal utilizado primordialmente para soportar cargas de tracción (Valencia Clement, 2006).

#### **1.5.3.4 Celosías**

Las celosías se consideran como subestructuras debido a que están compuestas de elementos lineales que se disponen en manera triangular. Su forma permite que sean prácticamente indeformables y que soporten esfuerzos directos de compresión o tracción, como se muestra en la Figura 1.9 (Valencia Clement, 2006).

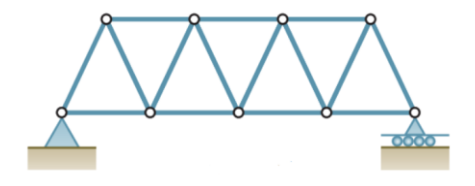

Figura 1. 9 Celosías Fuente: (Beer et al., 2016)

## <span id="page-32-2"></span><span id="page-32-0"></span>**1.6 Juntas y conexiones**

En este subcapítulo se encuentra información relevante acerca de los tipos de conexiones y juntas utilizadas en estructuras de acero.

#### **1.6.1 Tipos de conexiones**

 Los miembros que se acoplan dentro de una estructura requieren de diferentes restricciones, es decir, diferente resistencia al cambio de ángulo original formado por los miembros, al ser sometidos a distintas cargas. Las conexiones pueden clasificarse en conexiones simples, rígidas y semirrígidas (AISC, 2010).

#### **1.6.1.1 Conexiones simples**

Las conexiones simples no permiten transmitir momento. Para su análisis se debe suponer que estas permiten la rotación relativa de los miembros conectados (AISC, 2010).

#### **1.6.1.2 Conexiones de rígidas**

Las conexiones de momento o conexiones rígidas permiten transmitir momento flector, para su análisis se debe suponer que estas no permiten la rotación relativa de los miembros conectados. Este tipo de conexiones deben tener la resistencia suficiente para mantener el ángulo original formado por los miembros estructurales, sin embargo, existe una deformación despreciable (AISC, 2010).

#### **1.6.1.3 Conexiones semirrígidas**

Las conexiones semirrígidas permiten transmitir momentos, pero la magnitud de la rotación ya no es despreciable. Para su análisis se debe considerar la relación fuerza-deformación, esta información deberá ser obtenida de curvas características para conexiones parcialmente restringidas registradas en documentos técnicos o ser obtenidas mediante métodos experimentales (AISC, 2010).

#### <span id="page-33-0"></span>**1.6.2 Juntas soldadas**

Las juntas soldadas son uniones consideradas como permanentes, cuyo proceso consiste en la unión de dos o más elementos. La configuración de este tipo de juntas dependerá del uso y la aplicación de cargas en el elemento.

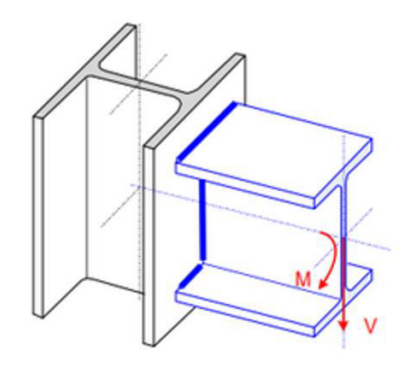

Figura 1. 10 Junta soldada Fuente (Guraiib, 2020).

#### <span id="page-34-2"></span><span id="page-34-0"></span>**1.6.3 Juntas empernadas**

Las juntas empernadas son uniones de tipo desmontable, que permiten disminuir tiempos de montaje y facilitan la unión de miembros estructurales en campo. En este tipo de juntas los pasadores o remaches se encargan de transmitir cargas de un elemento a otro. (Picazo, 2007)

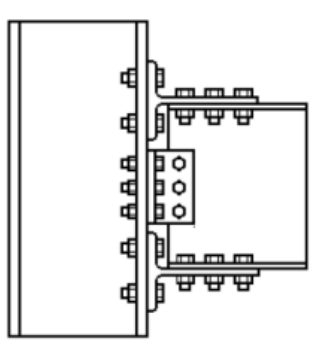

Figura 1. 11 Junta empernada con alas de doble ángulo Fuente: (Enderica, 2018)

## <span id="page-34-3"></span><span id="page-34-1"></span>**1.7 Códigos y especificaciones de diseño**

Son la guía para determinar los miembros y conexiones de una estructura, estos son las directrices que permiten que un diseñador se apegue a los reglamentos de construcción para obtener una estructura que cumpla con el objetivo definido. Para este trabajo, se detallan a continuación los códigos, normas y especificaciones más importantes:

- NEC-SE-CG Cargas no sísmicas.
- Especificación ANSI/AISC 360-10 para construcciones de acero

Además, es necesario tener una base para la elaboración de los planos por lo que se utiliza el siguiente código:

<span id="page-35-0"></span>Código de Dibujo Técnico – Mecánico CPE INEN 03

### **1.8 Análisis de carga**

En estructuras, se denomina cargas a todas las fuerzas que actúan sobre un elemento, mismas que se clasifican en función del tiempo de permanencia. En este subcapítulo se presentan las definiciones generales, simbología y combinaciones de cargas que permiten el diseño de la estructura modular.

#### <span id="page-35-1"></span>**1.8.1 Simbología**

Para poder representar las cargas y las fórmulas que permiten obtener las combinaciones de estas, es necesario asignar símbolos para su identificación. Los símbolos para utilizar se asignan como se muestra en la Tabla 1.4 (NEC-SE-CG, 2015).

<span id="page-35-3"></span>Tabla 1. 4 Simbología de cargas

| Símbolo | Descripción                                  |
|---------|----------------------------------------------|
| D       | Carga permanente, carga muerta (peso propio) |
| Е       | Carga de sismo                               |
| L       | Sobrecarga (carga viva)                      |
| Lr      | Sobrecarga cubierta (carga viva)             |
| R       | Carga de agua o hielo estancados             |
| S       | Carga de granizo                             |
| w       | Carga de viento                              |

Fuente: (NEC-SE-CG, 2015)

#### <span id="page-35-2"></span>**1.8.2 Carga muerta**

La carga muerta, también definida como carga permanente toma este nombre debido a que constituye el peso los elementos que componen la estructura, tales como: columnas, vigas, paredes, instalaciones, techo y todo artefacto que se encuentre integrado a la estructura de manera fija (NEC-SE-CG, 2015).
#### **1.8.3 Carga viva**

Las cargas vivas son todas aquellas que pueden variar con el paso del tiempo, tanto en magnitud como en posición. En la NEC (2015) se menciona que estas cargas están conformadas por: el peso de las personas, objetos móviles o temporales como mobiliaria, accesorios y equipamiento, mercadería en movimiento, entre otras.

#### **1.8.4 Carga de viento**

Son cargas que ejercen presión sobre los elementos de una estructura que se encuentran expuestos a través de una superficie en oposición a la dirección del viento, esto permite determinar la resistencia de un elemento ante el empuje del viento. Esta presión se calcula tomando en cuenta la influencia del entorno y la forma (NEC-SE-CG, 2015).

#### **1.8.5 Carga de sismo**

Es la carga ejercida sobre una estructura debido al movimiento brusco provocado por energía liberada de la Tierra. Estos movimientos generan fuerzas y desplazamientos que pueden afectar significativamente a la integridad estructural de una instalación. Es por esto, que actualmente se consideran sistemas, dispositivos y factores de seguridad que permitan controlar este fenómeno, modificando los elementos de la estructura (NEC-SE-DS, 2014).

#### **1.8.6 Carga de granizo**

El granizo ejerce una carga sobre la estructura debido a la acumulación de este. La NEC (2015) define que esta carga debe tomarse en cuenta en las regiones del país que sobrepasen los 1500 msnm.

#### **1.8.7 Factores de carga**

Los factores de carga tienen como objetivo incrementar o disminuir las cargas para compensar las incertidumbres que se presentan al estimar sus magnitudes. Estos factores son los que determinan el peso que tiene la carga dentro de una combinación específica. Tanto factores como combinaciones de cargas se encuentran predeterminados por las normas de construcción respectivas. Las combinaciones para considerar se presentan en la Tabla 1.5 (NEC-SE-CG, 2015).

Tabla 1. 5 Combinaciones básicas diseño

| Nro. | Combinación                             |
|------|-----------------------------------------|
| 1    | 1.4 D                                   |
| 2    | 1.2 D+1.6 L+0.5 max [Lr; S; R]          |
| 3    | 1.2 D+1.6 max [Lr; S; R] +max [L; 0.5W] |
| 4    | 1.2 D+1.0 W+L+0. 5 max [Lr; S; R]       |
| 5    | $1.2 D+1.0 E+L+0.2 S$                   |
| 6    | $0.9 D + 1.0 W$                         |
| 7    | $0.9 D + 1.0 E$                         |

Fuente: (NEC-SE-CG, 2015)

# **1.9 Análisis de las estructuras utilizadas para crianza de animales menores.**

En este subcapítulo se realiza un análisis sobre las estructuras para la crianza de animales menores utilizadas en las zonas dedicadas a la mediana y baja producción. Los datos se obtuvieron a través de una visita a los sectores de San José de Minas, Puéllaro y San Vicente ubicados en la ruta escondida y en el cantón Rumiñahui respectivamente.

#### **1.9.1 Datos Obtenidos**

La visita realizada permitió identificar los diferentes materiales de construcción utilizados en las estructuras, así también facilitó obtener otras características detalladas a continuación en la Tabla 1.6.

| Capacidad de producción            | Baja                              | Media                       |
|------------------------------------|-----------------------------------|-----------------------------|
| Tamaño promedio de los<br>galpones | $10 \times 5 \times 2,40$ m       | $16 \times 8 \times 2,40$ m |
| Costo                              | $$0 - $500$                       | \$2500 - \$5000             |
| <b>Materiales</b>                  | Madera<br>Malla<br><b>Bloques</b> | Acero<br>Malla              |

Tabla 1. 6 Datos obtenidos de la producción de animales menores

Las zonas de baja producción se caracterizan por reutilizar materiales disponibles en su entorno como madera o sobrantes de construcción. Conforme la producción incrementa, la crianza de animales menores se tecnifica, por lo que es necesario mejorar las condiciones para el crecimiento de estos, es así como es más común encontrar estructuras en acero, ya que estas permiten la fácil adecuación de las condiciones óptimas para la crianza.

El peso es un parámetro importante al momento de diseñar una estructura ya que se encuentra relacionado de manera directa con el costo de esta, es así como el peso se encuentra definido por la experiencia técnica de las empresas dedicadas al diseño y fabricación de estructuras. Por ejemplo, KUBIEC tiene establecido un rango para el peso de estructuras de acero, mismo que se detalla en la Tabla 1.7.

|                              | Tipo de estructura       |       |  |
|------------------------------|--------------------------|-------|--|
|                              | Luz menor a 15 m         | 20    |  |
| Galpones                     | Luz de 15 m a 20 m       | 25    |  |
|                              | Luz de 20 m a 30 m       | 30    |  |
|                              | Luz mayor a 30 m         | 35    |  |
| Casas<br>(1 o 2 p isos)      | Hasta 100 $\mathrm{m}^2$ | 45    |  |
| Edificios<br>(3 o más pisos) | Hasta 100 $m2$           | 50-55 |  |

Tabla 1. 7 Peso máximo de estructuras de acero

Otro dato importante que se pudo apreciar durante la visita fue que la crianza de pollos supera en gran porcentaje a la de otro tipo de animales menores como cuyes y conejos, de manera que se consideró necesario obtener más información acerca de la crianza de estos animales. En el manual de Avian Farms Internacional Inc. se mencionan algunas consideraciones que se deben tomar en cuenta en esta actividad, mismas que se detallan a continuación:

- Se debe considerar el ingreso y salida de grupos completos de pollos de manera que siempre mantengan edades similares.
- Los galpones requieren períodos de descanso para reducir la carga microbiológica, mínimo 14 días sin aves.
- Se requiere definir el método de ampliación a utilizarse para garantizar el correcto desarrollo de las aves.

La Figura 1.12 muestra las distintas formas de ampliación recomendadas. Además, se debe considerar que durante el proceso de crianza se requiere llevar a cabo dos ampliaciones que permitan a los animales desenvolverse de mejor manera en función de su tamaño obteniendo finalmente el uso del galpón completo.

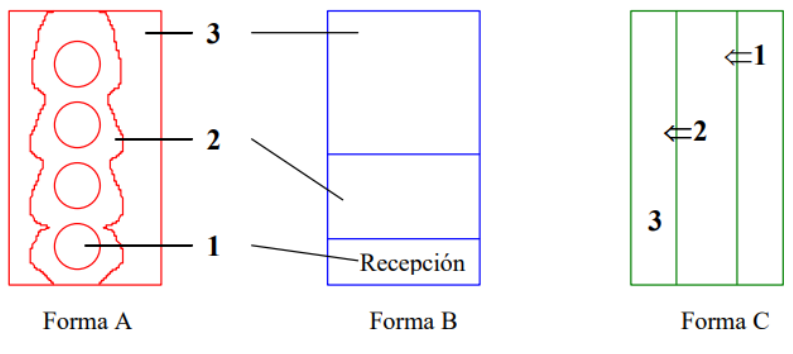

Figura 1. 12 Formas de ampliación Fuente: (Avian Farms International, n.d.)

# **2 METODOLOGÍA**

En este capítulo se busca determinar las especificaciones técnicas de la estructura con base en las necesidades que tiene el cliente y la interpretación del diseñador, mediante la implementación de la casa de la calidad. Además, se realizará el análisis funcional, mismo que permite seleccionar la alternativa más conveniente para así llegar al diseño conceptual, diseño de detalle y construcción del modelo. Finalmente, se elaborará el análisis de costos para determinar la inversión que se requiere para la construcción del diseño.

A continuación, en la Figura 2.1 se presenta la metodología en un diagrama de flujo que marca la ruta a seguir para la elaboración de este proyecto.

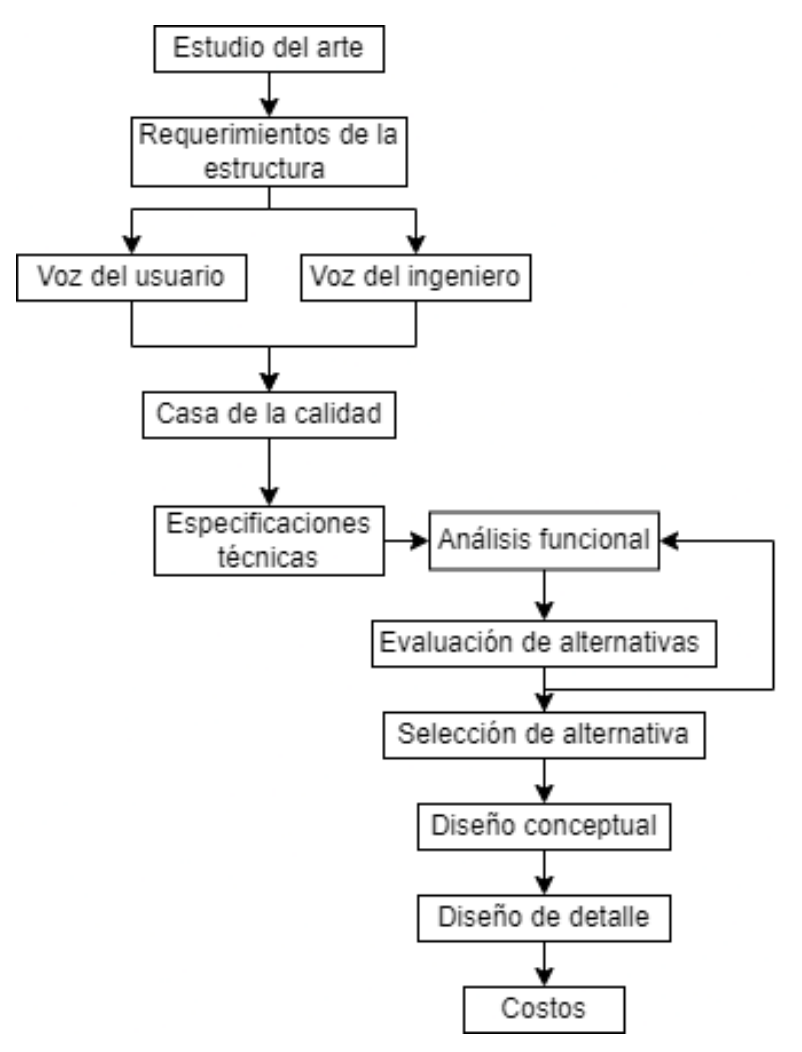

Figura 2. 1 Diagrama de flujo del diseño de un galpón modular.

# **2.1 Requerimientos de la estructura.**

Este trabajo tiene el objetivo de diseñar y simular una estructura modular, cuyas características permitan el incremento de producción, mediante la fácil ampliación de las instalaciones requeridas por los productores de animales menores. La metodología toma como referencia al diseño concurrente de Carlos Riba.

### **2.1.1 Voz del usuario**

Es el manifiesto de las características y requerimientos a satisfacer mediante el desarrollo del diseño de la estructura, mismas que deben ser interpretadas por el ingeniero y traducidas a requerimientos técnicos (Riba, 2002). Según el criterio del cliente o usuario, la estructura modular debe cumplir:

- Que no se dañe rápido
- Que sea liviana
- Fácil de transportar
- Que sea segura para los animales
- Que sea barata
- Fácil montaje y desmontaje
- Que permita tener al menos 150 pollos

### **2.1.2 Voz del ingeniero**

Una vez recolectados los requerimientos expresados por el cliente, son interpretados en términos técnicos e ingenieriles, en base a la ingeniería concurrente los mismos serán evaluados e incorporados en su mayoría, a través de las siguientes características técnicas:

- Vida útil
- Peso de la estructura
- Factor de seguridad
- Precio
- Número de partes que conforman el módulo
- Capacidad del módulo

#### **2.1.3 Casa de la calidad**

Es una herramienta que permite establecer las especificaciones técnicas, mediante la comparación entre los requerimientos del usuario y los criterios técnicos del diseñador propuestos para la estructura (Anexo I).

#### **2.1.3.1 Resultados de la casa de la calidad**

Con base en la casa de la calidad elaborada en el Anexo I se obtuvieron los siguientes resultados, que resaltan las características principales a considerar durante el proceso de diseño y simulación de la estructura.

- ✓ Vida útil: el proceso de diseño debe contemplar la selección de un material que permita garantizar una estructura funcional por al menos 40 años, de ser necesario se debe considerar la aplicación de recubrimientos para cumplir esta especificación.
- $\checkmark$  Peso de la estructura: los elementos deben garantizar la estabilidad de la estructura y ser fáciles de transportar, considerando que este peso no debe exceder los 20 kg/m<sup>2</sup>.
- $\checkmark$  Factor de seguridad: este factor debe ser mayor a 1 de manera que permita garantizar la estabilidad de la estructura.
- ✓ Precio: se requiere que la inversión para esta estructura sea de máximo \$2000 garantizando su competitividad en el mercado.
- ✓ Número de partes que conforman el módulo: se debe prefabricar el menor número de partes posibles considerando que estas también deben ser fáciles de transportar.
- ✓ Capacidad del módulo: las dimensiones de cada módulo deben permitir reducir el desperdicio durante el proceso de fabricación y albergar mínimo 150 aves. Considerando el largo de los perfiles disponibles en el mercado se puede definir un módulo de 3 x 6 metros mismo que en función de la densidad (Ver Tabla 1.1) y los procesos de ampliación requeridos puede albergar 180 aves.

# **2.2 Especificaciones técnicas de la estructura modular**

Una vez que se han obtenido los resultados de la casa de la calidad, se determinan las especificaciones técnicas, las cuales se presentan en la Tabla 2.1, en donde se define los conceptos a considerarse para el diseño del galpón modular.

Tabla 2. 1 Especificaciones técnicas para la estructura.

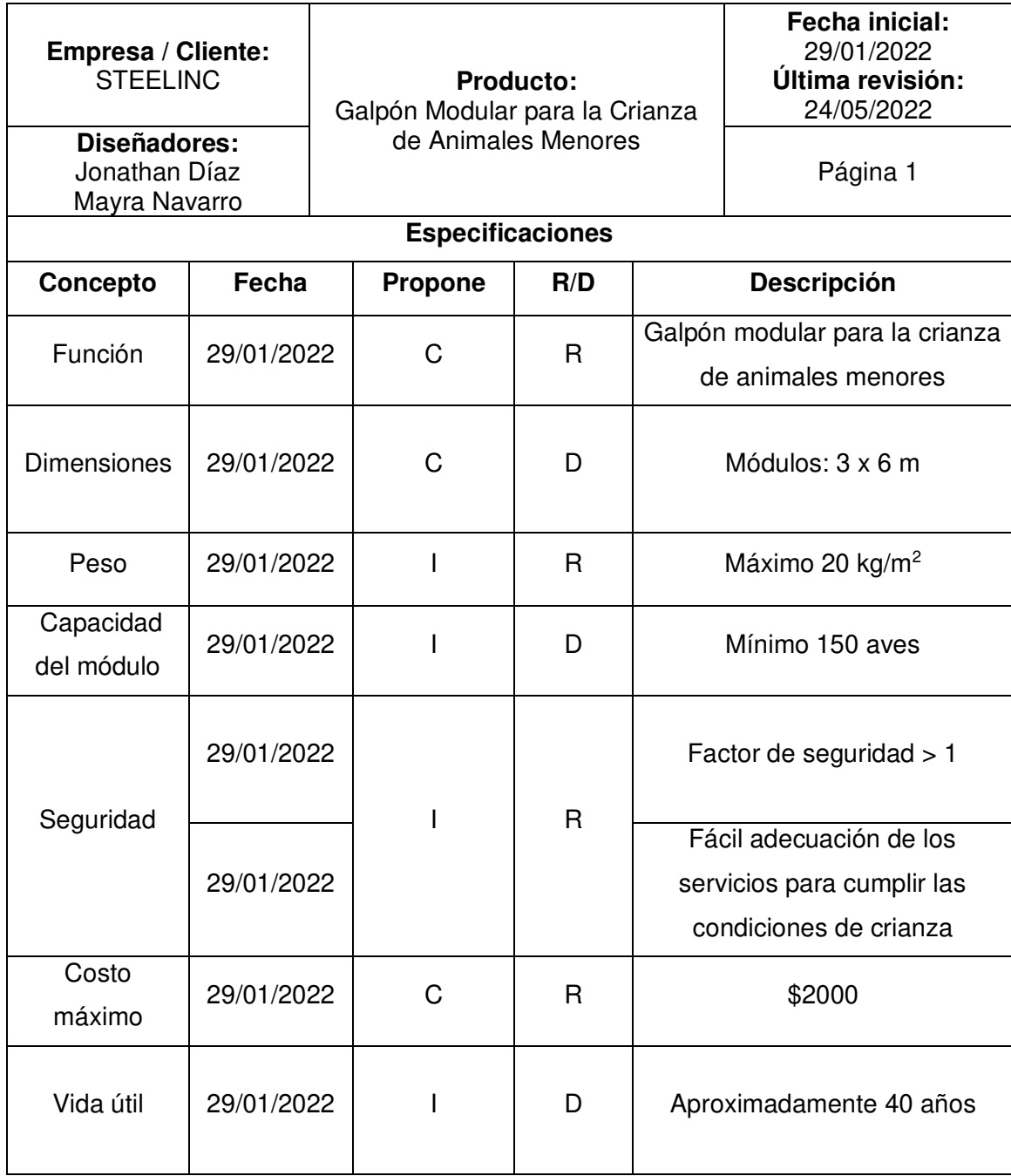

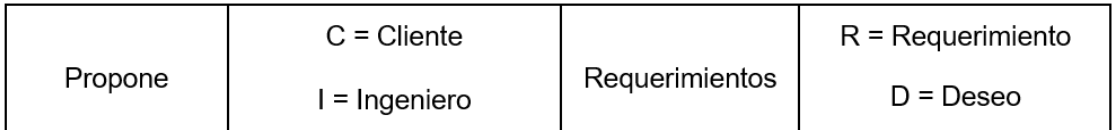

# **2.3 Selección de materiales**

Para la selección del material a utilizarse en la estructura se considerarán los más utilizados en los sectores tecnificados como: acero, hormigón y madera (BURGOS, 2020).

Para iniciar el proceso de selección se requieren definir las características más relevantes de acuerdo con los requerimientos del usuario y la interpretación a través de la voz del ingeniero. Según Riba (2008), los criterios a considerar son las propiedades mecánicas como el módulo de Young, resistencia última, límite de fluencia y las propiedades tecnológicas como el precio y su facilidad de reciclaje mismas que se pueden comparar a través del software CES EDUPACK 2010.

Otro parámetro importante que se puede tomar en cuenta en el proceso de selección es el comportamiento del material durante la interacción con los desechos producidos por los animales.

En la Figura 2.2 se puede observar el módulo de Young de los materiales considerados, esta comparación permite analizar la rigidez del material o la resistencia de este a una deformación elástica, es decir cuan mayor es el valor del módulo su deformación elástica será menor (Callister, n.d.).

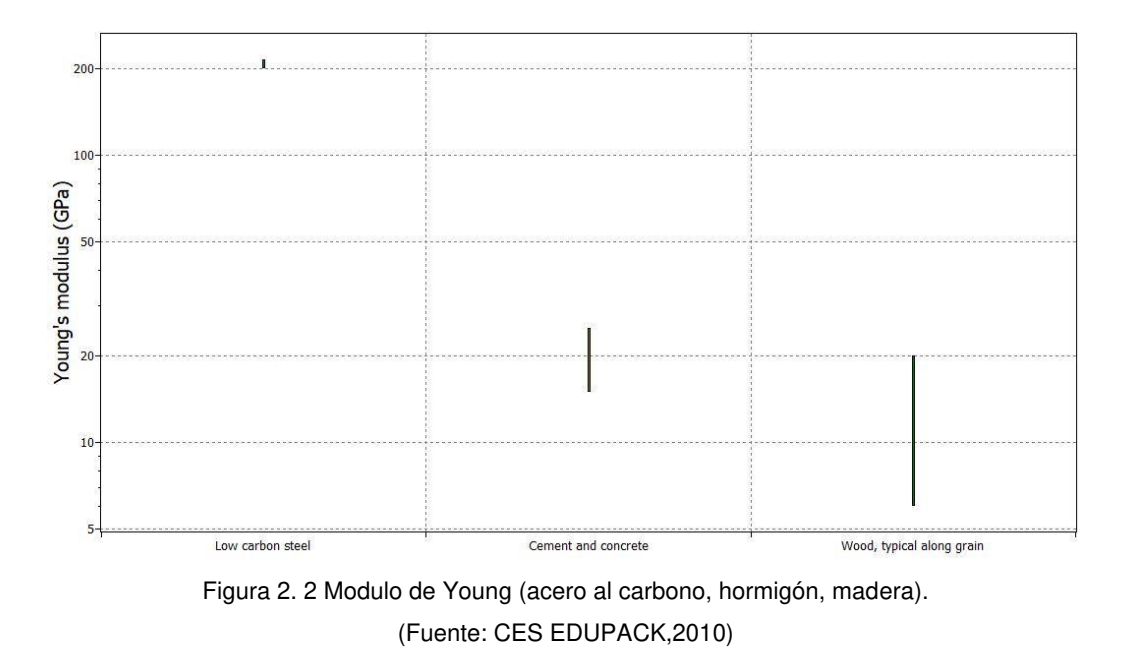

En la Figura 2.3. se encuentra la información acerca del límite de resistencia a la tracción o

resistencia última misma que define la capacidad del material a soportar estas solicitaciones antes de la fractura (Callister, n.d.).

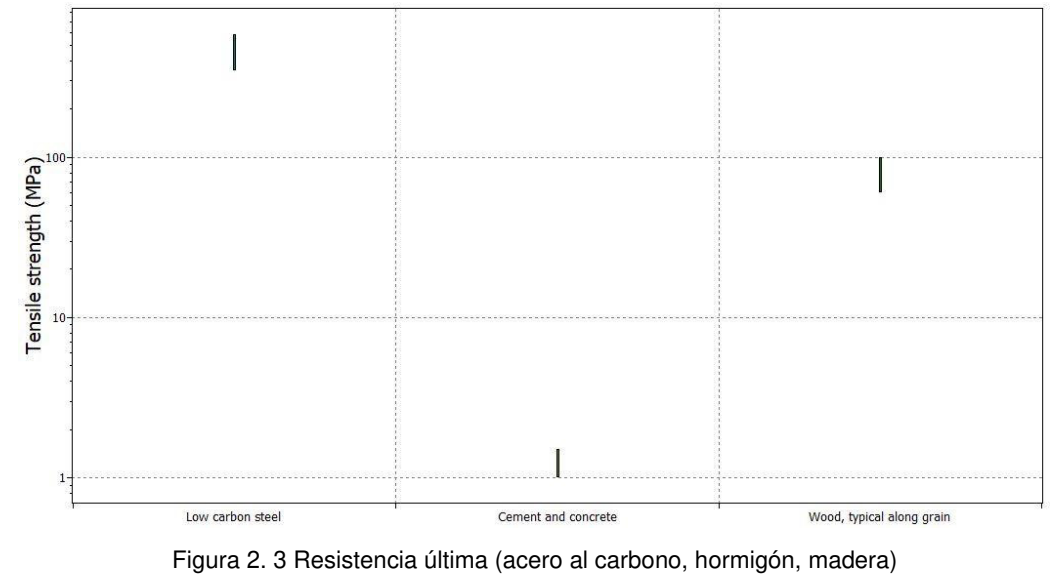

(Fuente: CES EDUPACK,2010)

En la Figura 2.4 se indican los valores del límite de fluencia, considerando que el diseño de estructuras se orienta a que el material de los elementos se deforme dentro de la zona elástica esta característica es fundamental para seleccionar un material (Callister, n.d.).

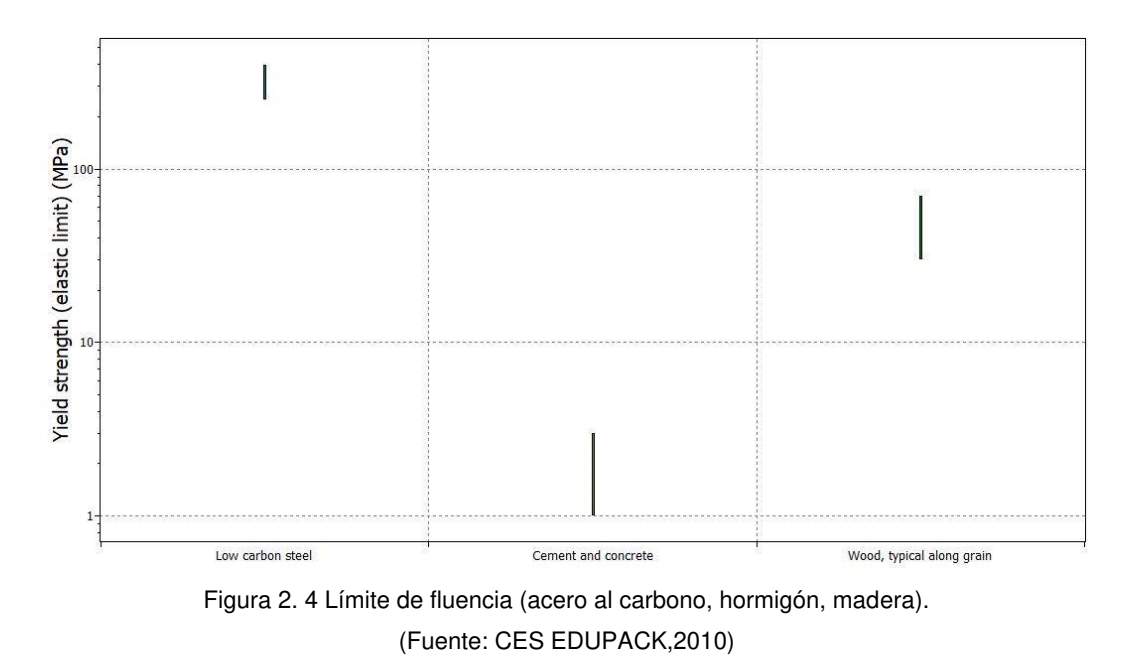

Dentro de las propiedades tecnológicas se puede considerar el precio. Además, se encuentra

incluida como parte de estas propiedades la relación con el entorno a través de su facilidad de reciclaje.

En la Figura 2.5 se observa el precio de los materiales, esta característica es un parámetro importante en el proceso de selección, pero no puede ser determinante ya que se deben considerar otras propiedades del material.

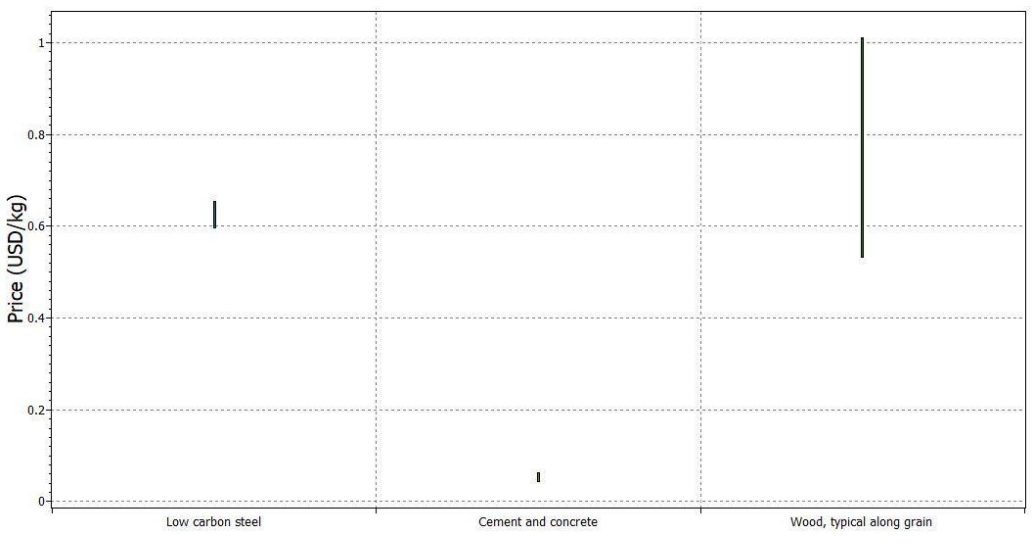

Figura 2. 5 Precio (Acero al carbono, hormigón, madera). (Fuente: CES EDUPACK,2010)

La capacidad de reciclaje de los materiales a analizarse se encuentra en la Figura 2.6, en la actualidad esta característica es importante en la selección, ya que sea vuelto necesario reprocesar los materiales una vez que ha cumplido su vida útil.

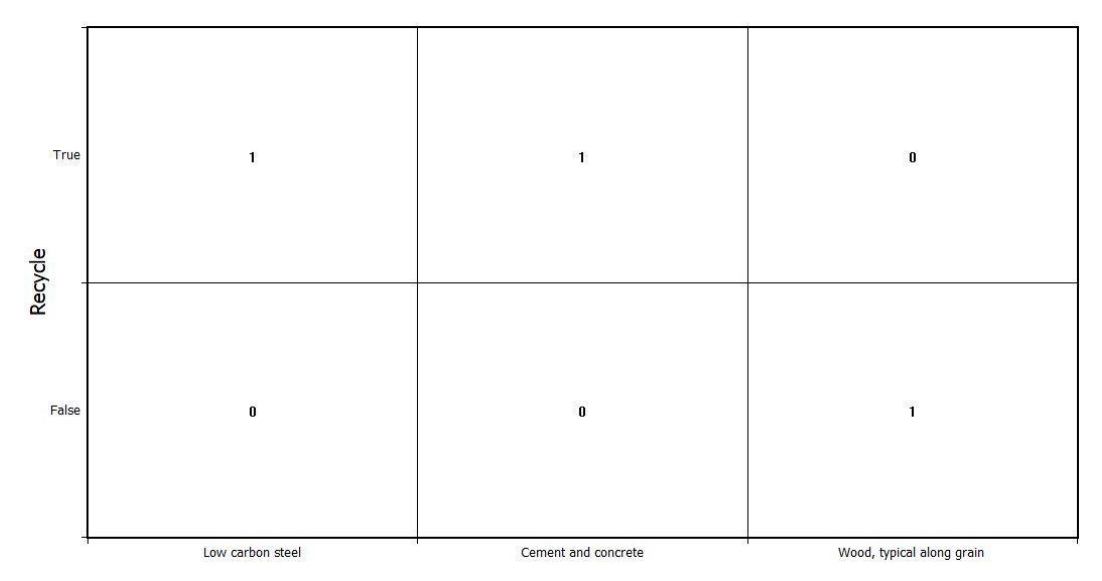

Figura 2. 6 Facilidad de reciclaje (Acero al carbono, hormigón, madera) (Fuente: CES EDUPACK,2010)

Cabe mencionar que la estructura al interactuar con desechos de animales requiere de una desinfección completa, González (2018) menciona que la madera es funcional, sin embargo, no permite lograr esta desinfección por lo que con el transcurso del tiempo representa un problema sanitario. El hormigón al estar en contacto con microrganismos, agua, plantas y animales cambia sus propiedades debido a las interacciones con estos, ocasionando un deterioro el mismo (Urrego García, 2021). En cuanto al acero, este permite la aplicación de diferentes tipos de recubrimientos que logran contrarrestar este problema.

Considerando que se plantea diseñar una estructura con enfoque modular se debe tomar en cuenta la facilidad del material para formar conexiones que puedan ser montadas en campo, es así como el hormigón no permite generar dicha condición ya que su principal aplicación es para estructuras que permanecerán en un solo sitio.

En función de la comparación de las propiedades del acero al carbono, hormigón y madera, se puede definir al acero como el material propicio para el diseño de la estructura, considerando que sus propiedades mecánicas y tecnológicas son superiores en comparación con los otros materiales analizados. Generalmente los elementos de acero estructural que se encuentran disponibles en el mercado son de ASTM-A36 y ASTM-A 572 GR 50, cuyos límites de fluencia se encuentra detallados en la Tabla 2.2.

Tabla 2. 2 Propiedades de los aceros

| <b>Acero</b>      | Límite de<br>fluencia (Fy) | Módulo de<br>elasticidad (E) | Referencia                          |
|-------------------|----------------------------|------------------------------|-------------------------------------|
| ASTM-A36          | 250 [MPa]                  | 200 [GPa]                    | (SUMINISTROS<br>TECNICOS S.A, 2021) |
| <b>ASTM-A 572</b> | 345 [MPa]                  | 200 [GPa]                    | (GENERAL DE ACEROS                  |
|                   |                            |                              | CIA., 2021)                         |

# **2.4 Selección de recubrimiento**

Existen diversos tipos de recubrimiento para aplicación en el acero estructural, es así como dentro de los más utilizados en el mercado nacional están el galvanizado por inmersión en caliente y la pintura, los cuales corresponden a recubrimientos metálicos y no metálicos respectivamente.

Dentro de las características que poseen los recubrimientos se tomaron en cuenta espesor, duración de recubrimiento, mantenimiento entre otras que se encuentran detalladas en la Tabla 2.3.

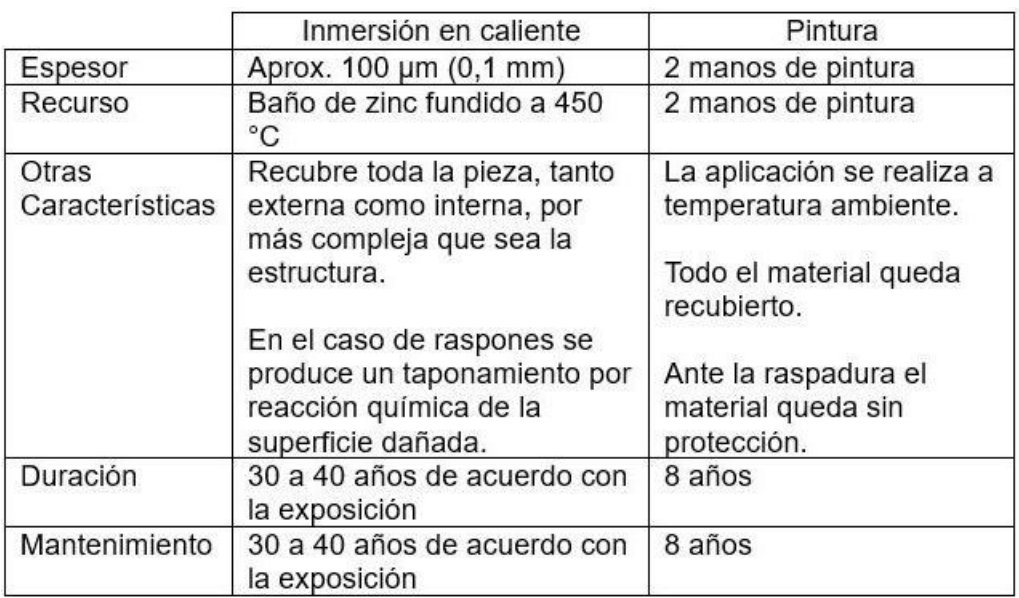

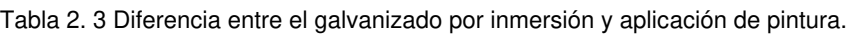

Fuente: (GALVASA, 2016)

Además, se considera el costo acumulado de la aplicación de los diferentes recubrimientos ya

que es un parámetro importante en el proceso de selección de un recubrimiento, ver Figura 2.7.

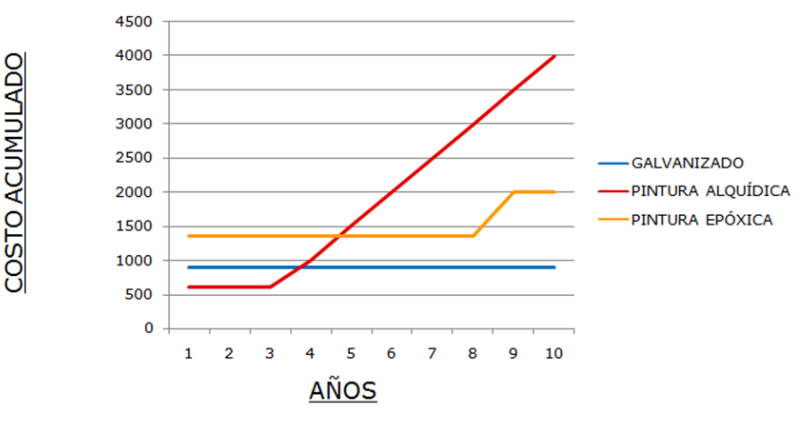

Figura 2. 7 Costo acumulado de recubrimientos Fuente: (Amores, 2022)

Si se analizan las características mostradas anteriormente, se puede evidenciar que el galvanizado por inmersión en caliente presenta mayores ventajas sobre la aplicación de pintura, ya que su vida útil es 4-5 veces mayor, adicional el costo acumulado de la pintura es mayor que del proceso de galvanizado y requiere un mantenimiento cada 8 años aproximadamente. Otra característica importante que permite seleccionar el procedimiento de galvanizado por inmersión en caliente es que cuando se produce raspones o rayaduras en la superficie tratada, se da el taponamiento por reacción química de la superficie, mientras que la pintura deja esta área sin protección exponiendo al elemento a corrosión (Amores, 2022) .

## **2.5 Enfoque modular**

Las estructuras con enfoque modular permiten incrementar el área fácilmente, por lo que los usuarios de estos galpones deben definir el número de módulos que requieren en función de la cantidad de animales considerando la densidad óptima para el correcto desarrollo de estos. Con base en esta consideración el dimensionamiento de cada módulo se puede orientar principalmente a la reducción de desperdicios aprovechando la longitud útil de los perfiles estructurales.

Tomando en cuenta que la longitud útil de los perfiles en el mercado nacional es de 6 metros, se considera que las columnas tengan una altura de 2,4 y 3,6 metros para de esta manera minimizar el desperdicio al momento de fabricar las mismas. Adicional, para la luz del galpón

se considerará la longitud total del perfil reduciendo procesos de corte, de esta manera se puede tener una inclinación 11,5°, ver Figura 2.8.

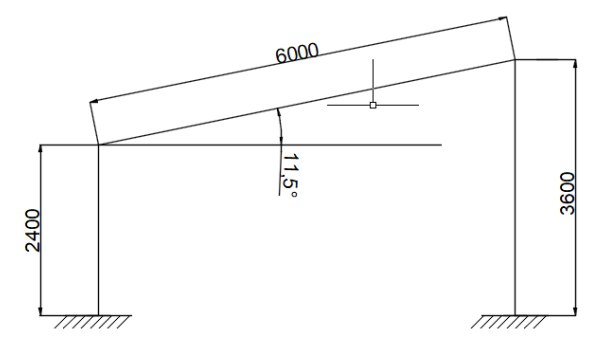

Figura 2. 8 Esquema dimensiones generales

# **2.6 Análisis funcional**

El análisis funcional es un método que permite separar las funciones y subfunciones que debe cumplir el diseño en base a una estructura por niveles. Los niveles permiten identificar la función principal, para posteriormente desglosarla en funciones básicas que ayuden a determinar las distintas alternativas a ser evaluadas para obtener el diseño conceptual (Riba, 2002).

### **2.6.1 Niveles funcionales de la estructura modular**

El análisis funcional del galpón consta de un nivel que se detalla a continuación:

El nivel 0, describe el ingreso de parámetros como elementos estructurales y condiciones de diseño, mismos que permiten prefabricar una estructura para la protección de los animales durante su crianza. Para cumplir esta función el modelo se basa es una estructura tipo modular, cuyo proceso culmina con la obtención de dicha estructura y los desperdicios que se generan durante su fabricación.

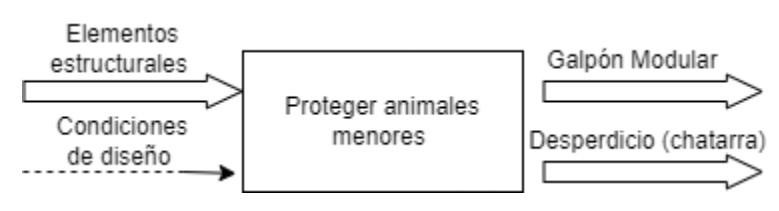

Figura 2. 9 Nivel 0 de la estructura

### **2.6.2 Desarrollo de alternativas de diseño**

Al ser definida la función básica, se procede a puntualizar las alternativas de diseño para cada

parte de la estructura con sus ventajas y desventajas, las cuales permitirán posteriormente la selección de la alternativa adecuada mediante criterios ponderados.

El método de criterios ponderados permite evaluar las alternativas de diseño, definiendo parámetros de acuerdo con la importancia que el diseñador especifique. La Tabla 2.4, detalla las partes que se evaluarán para la estructura modular.

Tabla 2. 4 Partes de la estructura modular

| Parte | Detalle              |
|-------|----------------------|
|       | Columna – placa base |
| 2     | <b>Dintel</b>        |
| З     | Correas              |
|       | Techo                |
| г,    | Juntas y conexiones  |

#### **2.6.2.1 Columna - placa base**

Una parte del soporte de la estructura hace referencia a las columnas y la base que aguantarán al resto de elementos, esto incluye soporte del techo, techo, paredes e indirectamente cargas vivas como el viento y la lluvia.

La Figura 2.10 muestra un esquema del subconjunto columna-placa base que representa una alternativa de solución para el soporte de la estructura, además se explican las ventajas y desventajas de esta en la Tabla 2.5.

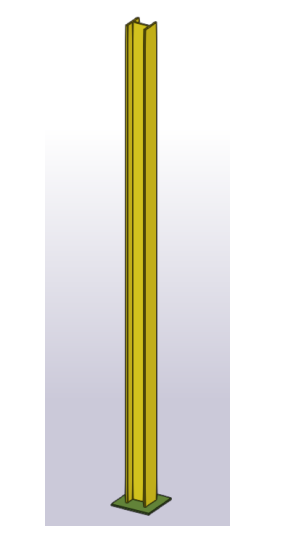

Figura 2. 10 Subconjunto columna – base con viga IPE

Tabla 2. 5 Ventajas y desventajas del subconjunto columna – base con viga IPE.

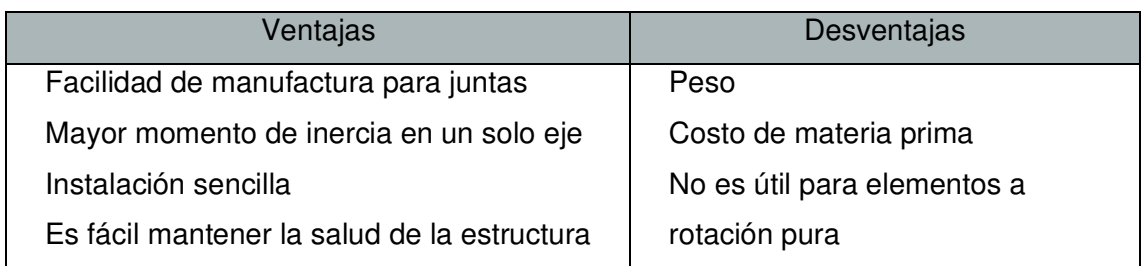

Otra alternativa de solución utiliza una columna de sección cuadrada para la formación del subconjunto columna-base, ver Figura 2.11. Las ventajas y desventajas que tiene esta alternativa se detallan en la Tabla 2.6.

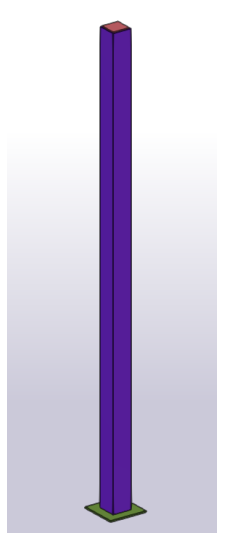

Figura 2. 11 Subconjunto columna-base con sección tubular cuadrada.

Tabla 2. 6 Ventajas y desventajas del subconjunto columna-base tubo cuadrado.

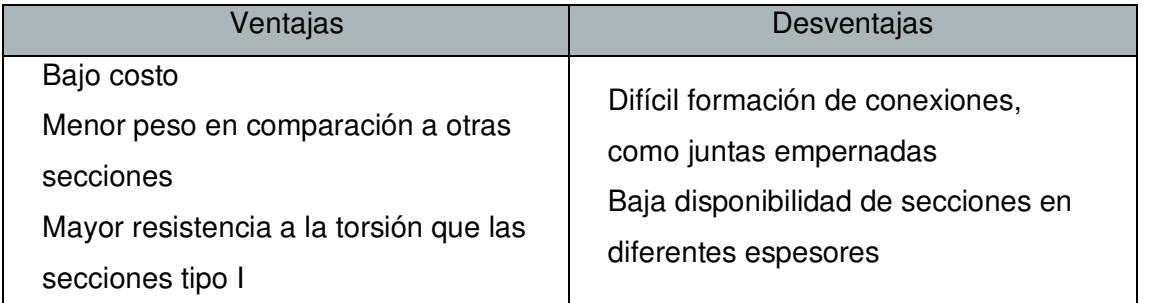

# **2.6.2.2 Evaluación de alternativas para el soporte de la estructura (columnabase)**

En resumen, se presentan dos alternativas de solución:

- Solución 1: Subconjunto columna base con viga IPE
- Solución 2: Subconjunto columna base con sección tubular cuadrada

Al iniciar la evaluación por criterios ponderados para el soporte de la estructura (columnabase) se requiere definir los criterios que el diseñador considere más importantes, en este caso costo, peso, formación de conexiones y disponibilidad.

Los criterios forman una matriz que permite asignar un valor en función de la importancia de la fila respecto a la columna. Es decir, si el criterio ubicado en la fila es más relevante que el de la columna, el valor es 1; si el criterio descrito en la fila es igual de importante que el de la columna, el valor es 0.5; y finalmente si el criterio ubicado en la fila es menos importante que el criterio de la columna, el valor es 0.

Una vez concluida la evaluación, se realiza la suma de las puntuaciones obtenidas en las filas, incrementando un valor de 1 para evitar la existencia de valoraciones nulas. Finalmente, se obtiene la equivalencia de cada criterio en función del valor total.

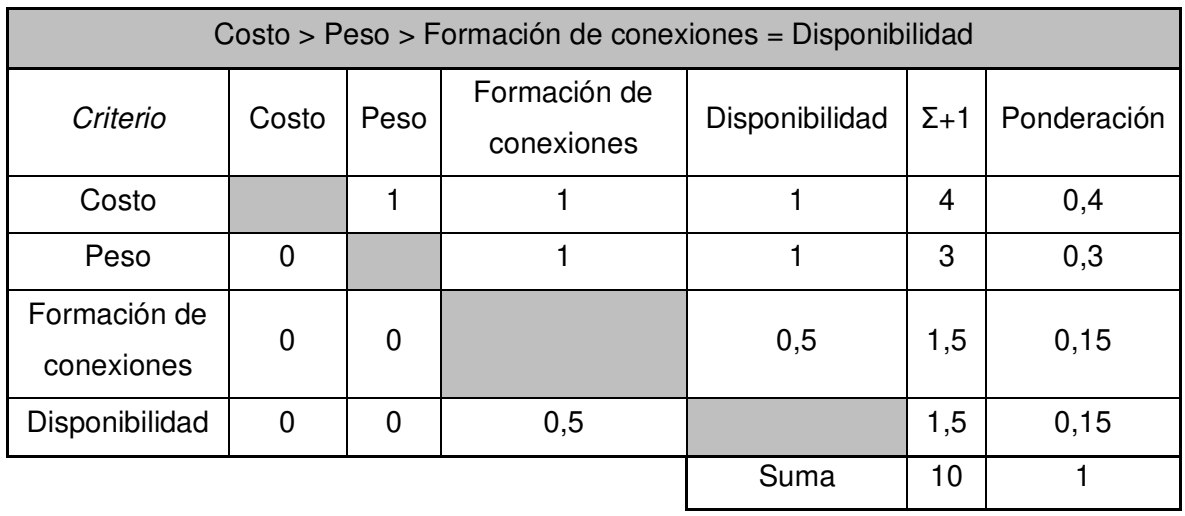

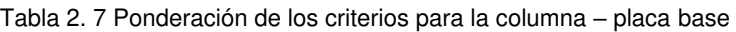

A continuación, en las Tablas 2.8, 2.9, 2.10 y 2.11 se realiza la evaluación de las soluciones con respecto a cada uno de los criterios con el mismo método utilizado anteriormente.

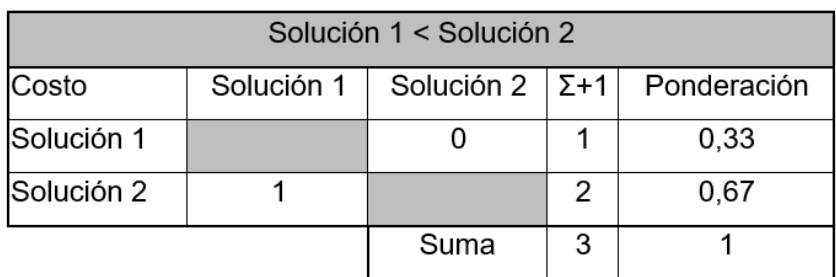

Tabla 2. 8 Evaluación de las soluciones con base en el costo.

Tabla 2. 9 Evaluación de las soluciones con base en el peso.

| Solución 1 < Solución 2                                          |  |      |   |      |  |  |  |  |  |
|------------------------------------------------------------------|--|------|---|------|--|--|--|--|--|
| Solución 1<br>Solución $2   \Sigma + 1  $<br>Ponderación<br>Peso |  |      |   |      |  |  |  |  |  |
| Solución 1                                                       |  |      |   | 0,33 |  |  |  |  |  |
| Solución 2                                                       |  |      | 2 | 0,67 |  |  |  |  |  |
|                                                                  |  | Suma | 3 |      |  |  |  |  |  |

Tabla 2. 10 Evaluación de las soluciones con base en la formación de conexión.

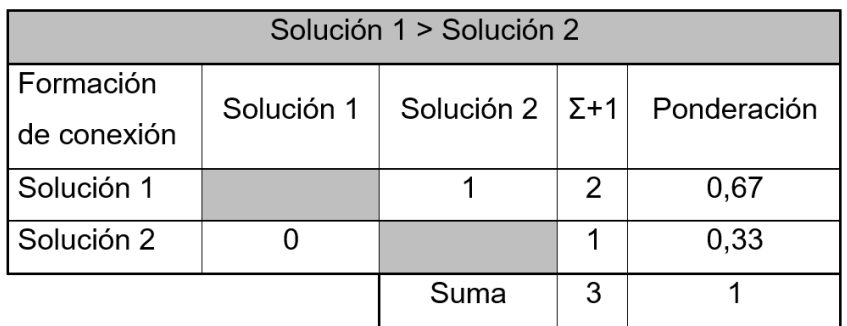

Tabla 2. 11 Evaluación de las soluciones con base en la disponibilidad.

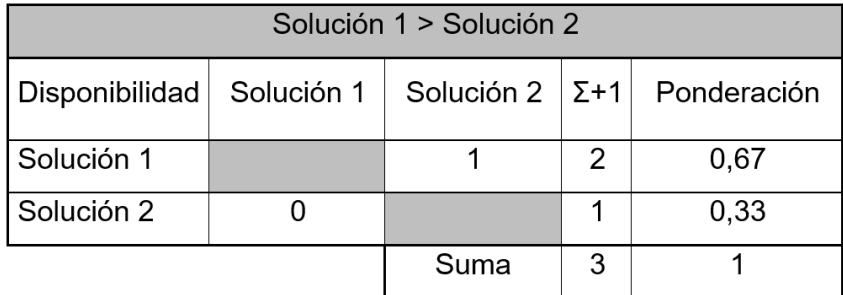

Los resultados finales de este tipo de evaluación se obtienen realizando la sumatoria del producto entre el valor que obtiene cada criterio y la ponderación que se le otorgó al mismo en base a su importancia. La Tabla 2.12 muestra los resultados al evaluar las alternativas de solución de la columna – placa base. La solución que describe mayor prioridad en este caso es el subconjunto que utiliza una sección tubular cuadrada.

| <b>Conclusiones</b> | <b>Costo</b> |      | Peso   Formación de  <br>conexiones | <b>Disponibilidad</b> |      | <b>Prioridad</b> |
|---------------------|--------------|------|-------------------------------------|-----------------------|------|------------------|
| Solución 1          | 0.13         | 0.10 | 0.10                                | 0,10                  | 0,43 | 2                |
| Solución 2          | 0,27         | 0,20 | 0,05                                | 0,05                  | 0,57 |                  |

Tabla 2. 12 Conclusiones para la columna – placa base

#### **2.6.2.3 Dintel**

Para la conformación del pórtico que es el encargado de soportar la estructura, además de las columnas se requiere un dintel que cumpla con ciertas características que permitan soportar las cargas tanto de los elementos estructurales como las cargas vivas. Generalmente, las celosías o cerchas son una alternativa muy utilizada, sin embargo, las vigas se siguen considerando como alternativa. La Figura 2.12 presenta un esquema de la primera alternativa considerada, además en la Tabla 2.13 se identifican cuáles son las ventajas y desventajas que esta alternativa posee.

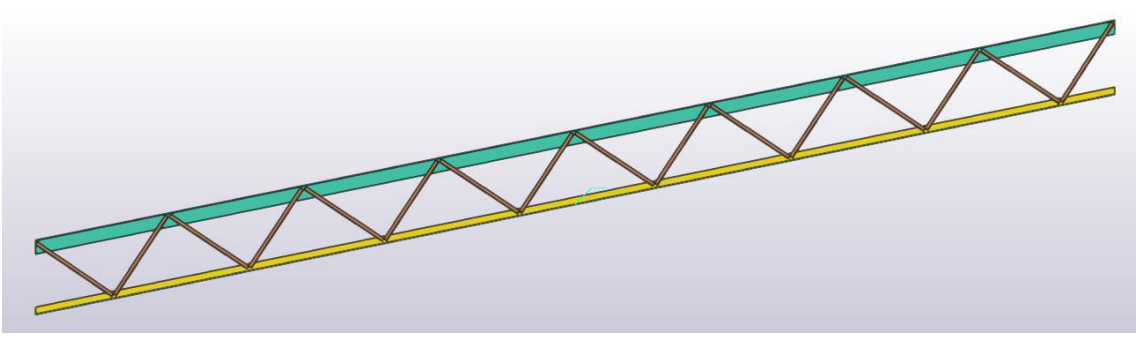

Figura 2. 12 Celosía tipo Warren

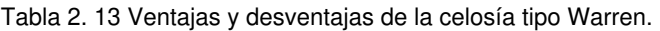

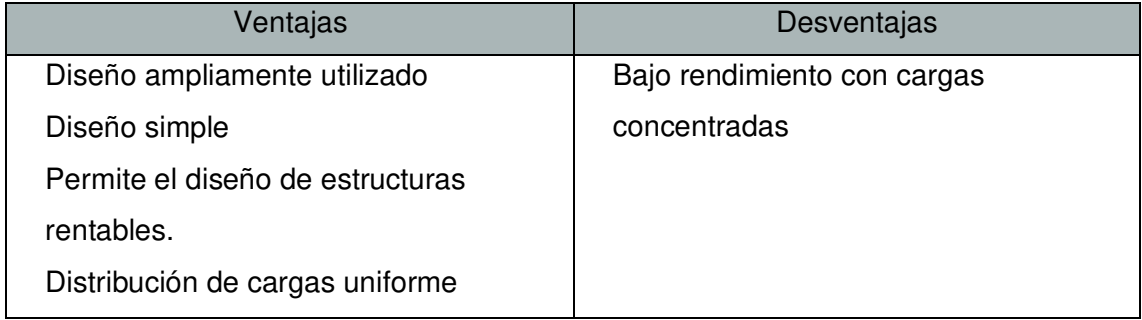

Fuente: (Carigliano, 2015)

Otra alternativa de solución utiliza una viga de alma llena, ver Figura 2.13. En la Tabla 2.14 se muestran las ventajas y desventajas que de esta alternativa.

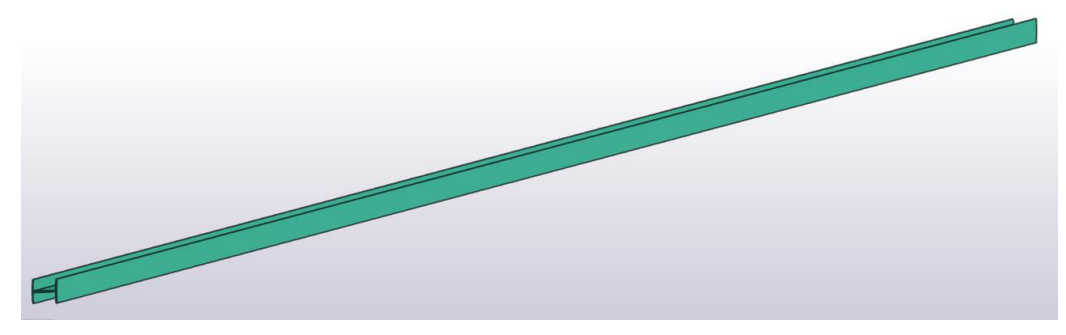

Figura 2. 13 Viga de alma llena

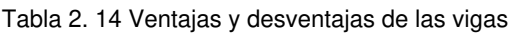

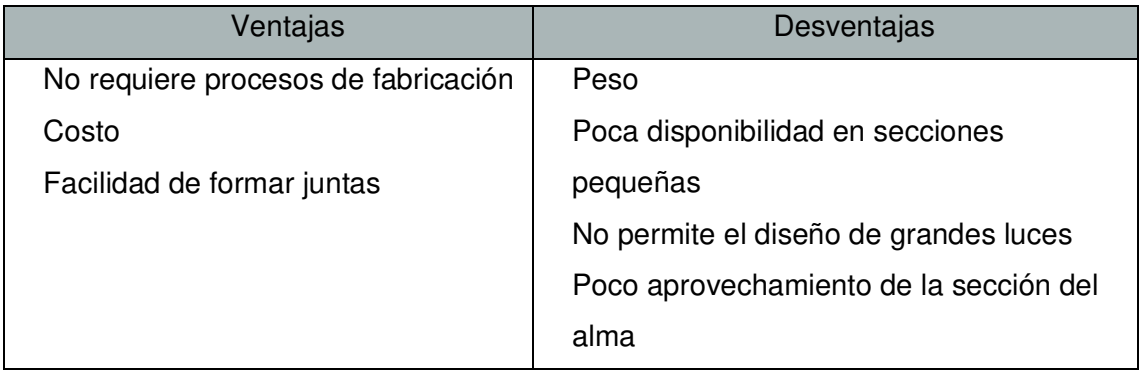

### **2.6.2.4 Evaluación de alternativas para el dintel**

En resumen, se presentan dos alternativas de solución:

- Solución 1: Celosía tipo Warren
- Solución 2: Viga de alma llena

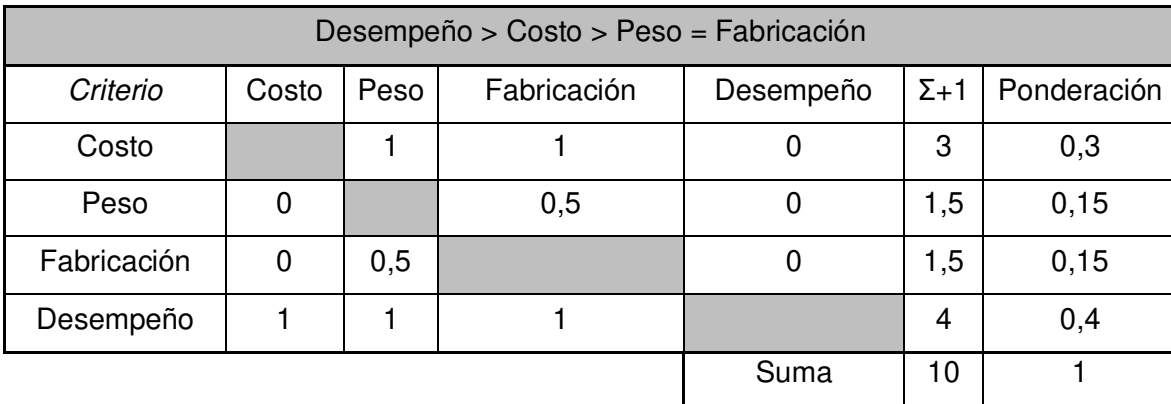

Tabla 2. 15 Ponderación de los criterios para el dintel

A continuación, en las Tablas 2.16, 2.17, 2.18 y 2.19 se realiza la evaluación de las diferentes soluciones en base a cada uno de los criterios con el mismo método utilizado anteriormente.

| Solución 2 > Solución 1 |            |                         |   |             |  |  |  |  |
|-------------------------|------------|-------------------------|---|-------------|--|--|--|--|
| Costo                   | Solución 1 | Solución 2 $\Sigma + 1$ |   | Ponderación |  |  |  |  |
| Solución 1              |            |                         |   | 0,33        |  |  |  |  |
| Solución 2              |            |                         | 2 | 0,67        |  |  |  |  |
|                         |            | Suma                    | 3 |             |  |  |  |  |

Tabla 2. 16 Evaluación de soluciones con base en el costo

Tabla 2. 17 Evaluación de soluciones con base en el peso

| Solución 1 > Solución 2 |            |                           |   |             |  |  |  |  |
|-------------------------|------------|---------------------------|---|-------------|--|--|--|--|
| Peso                    | Solución 1 | Solución 2 $ \Sigma + 1 $ |   | Ponderación |  |  |  |  |
| Solución 1              |            |                           | 2 | 0,67        |  |  |  |  |
| Solución 2              |            |                           |   | 0,33        |  |  |  |  |
|                         |            | Suma                      | 3 |             |  |  |  |  |

Tabla 2. 18 Evaluación de soluciones con base en la fabricación.

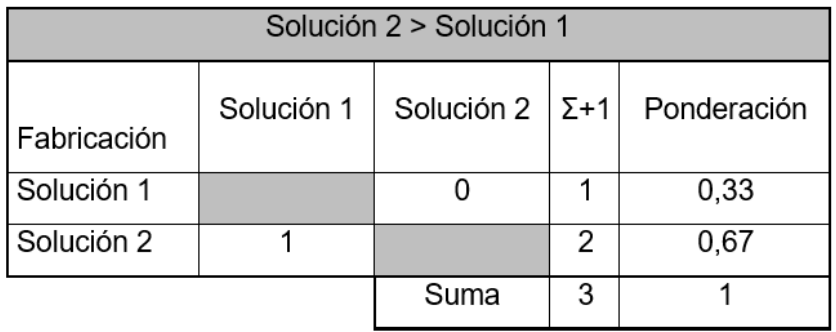

Tabla 2. 19 Evaluación de soluciones con base en el desempeño.

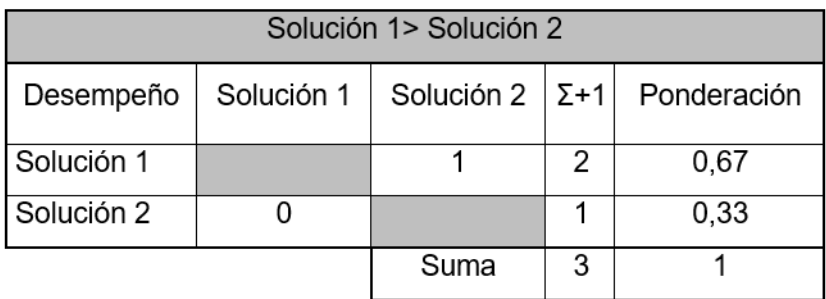

La Tabla 2.20 muestra los resultados al evaluar las alternativas de solución del dintel. La solución que describe mayor prioridad en este caso es la celosía tipo Warren.

| <b>Conclusiones</b> | <b>Costo</b> | Peso | <b>Fabricación</b> | <b>Desempeño</b> |      | <b>Prioridad</b> |
|---------------------|--------------|------|--------------------|------------------|------|------------------|
| Solución 1          | 0.10         | 0.10 | 0.05               | 0,27             | 0,52 |                  |
| Solución 2          | 0,20         | 0.05 | 0,10               | 0.13             | 0.48 |                  |

Tabla 2. 20 Conclusiones para el dintel

#### **2.6.2.5 Correas**

La estructura requiere la ubicación de elementos estructurales entre pórticos que sirvan como soporte para el techo. Normalmente existen dos alternativas que permiten cumplir con esta función, debido a esto las mismas serán evaluadas para determinar la más apropiada para esta estructura en particular. En la Figura 2.14 se presenta la primera alternativa de solución en conjunto con sus ventajas y desventajas, ver Tabla 2.21.

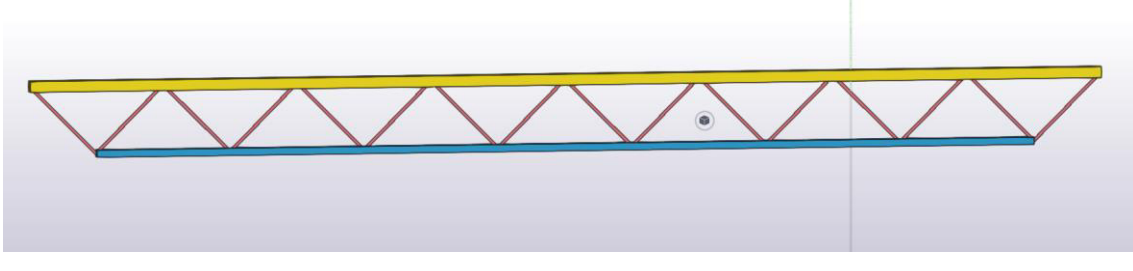

Figura 2. 14 Celosía tipo Warren

Tabla 2. 21 Ventajas y desventajas de la celosía tipo Warren.

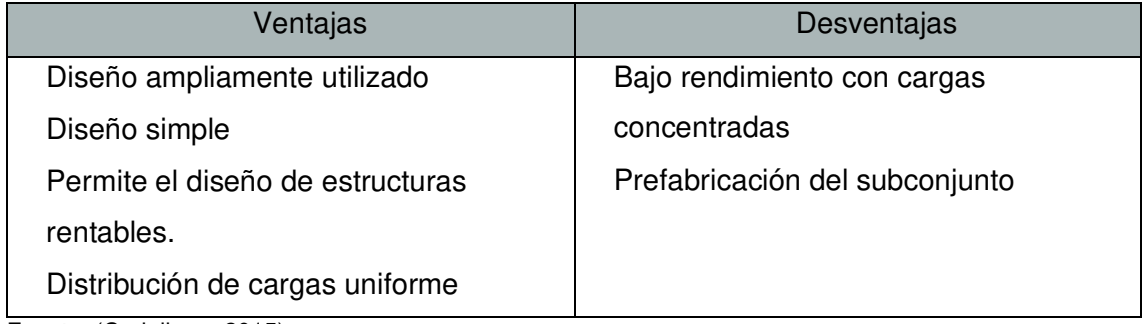

Fuente: (Carigliano, 2015)

Otra alternativa de solución se presenta en la Figura 2.15 junto a sus ventajas y desventajas, ver Tabla 2.22.

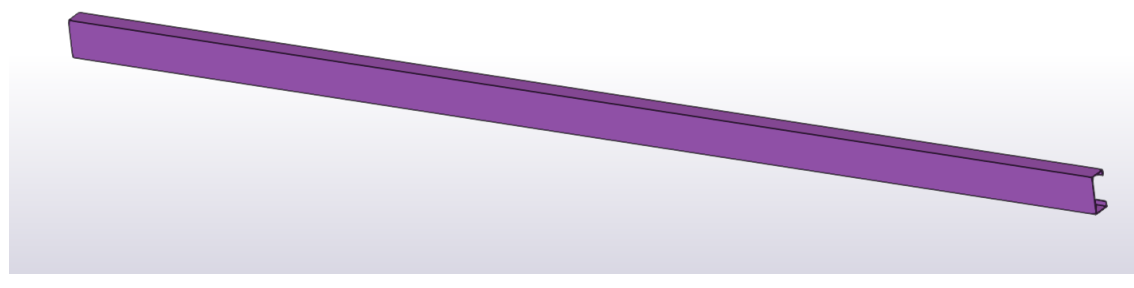

Figura 2. 15 Correa tipo G

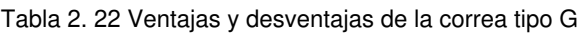

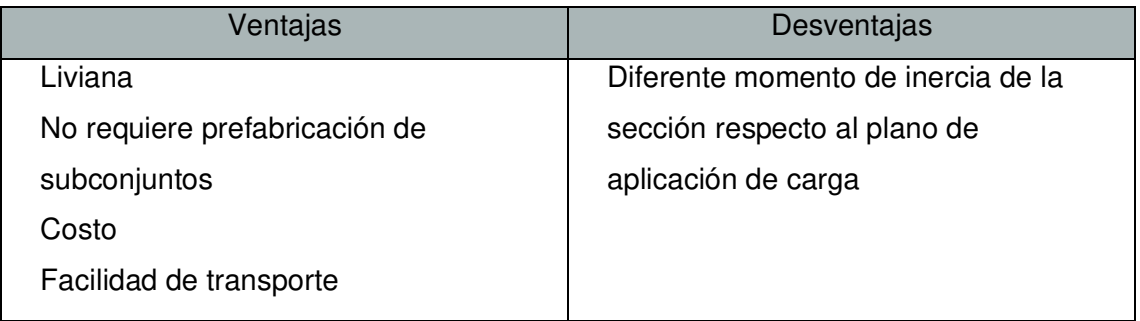

# **2.6.2.6 Evaluación de alternativas para las correas**

En resumen, se presentan dos alternativas de solución:

- Solución 1: Celosía tipo Warren
- Solución 2: Correa tipo G

Tabla 2. 23 Ponderación de los criterios para las correas

| Desempeño > Costo > Peso = Fabricación |                                                                          |      |     |   |     |      |  |  |
|----------------------------------------|--------------------------------------------------------------------------|------|-----|---|-----|------|--|--|
| Criterio                               | Fabricación<br>Ponderación<br>$\Sigma + 1$<br>Peso<br>Desempeño<br>Costo |      |     |   |     |      |  |  |
| Costo                                  |                                                                          |      |     | 0 | 3   | 0,3  |  |  |
| Peso                                   | 0                                                                        |      | 0,5 | 0 | 1,5 | 0,15 |  |  |
| Fabricación                            | 0                                                                        | 0,5  |     | 0 | 1,5 | 0,15 |  |  |
| Desempeño                              |                                                                          |      |     |   | 4   | 0,4  |  |  |
|                                        |                                                                          | Suma | 10  |   |     |      |  |  |

A continuación, en las Tablas 2.24, 2.25 2.26 y 2.27 se realiza el análisis de las soluciones en base a los criterios con el mismo método utilizado anteriormente.

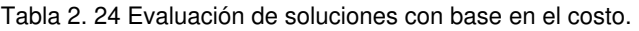

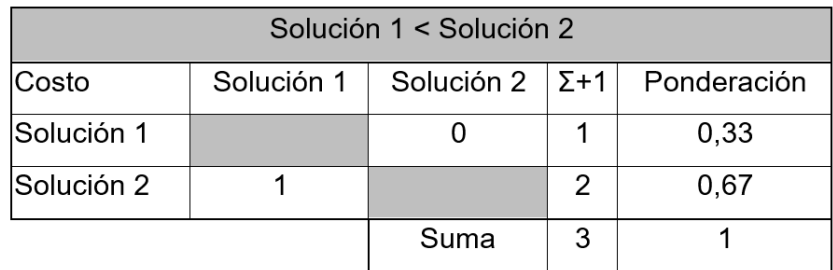

Tabla 2. 25 Evaluación de soluciones con base en el peso

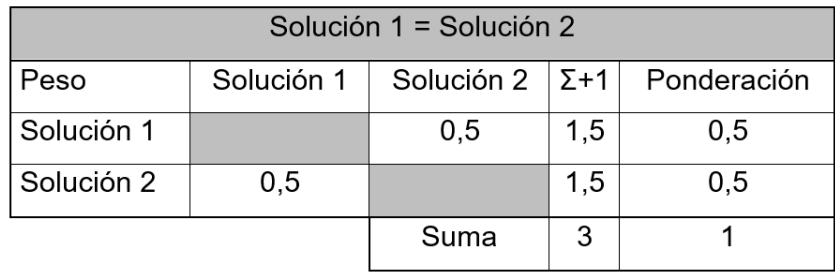

Tabla 2. 26 Evaluación de soluciones con base en la fabricación.

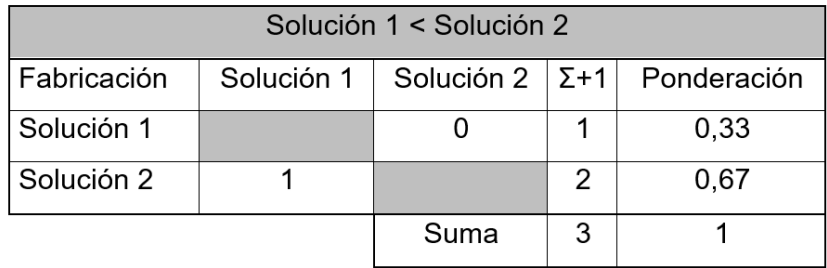

Tabla 2. 27 Evaluación de soluciones con base en el desempeño.

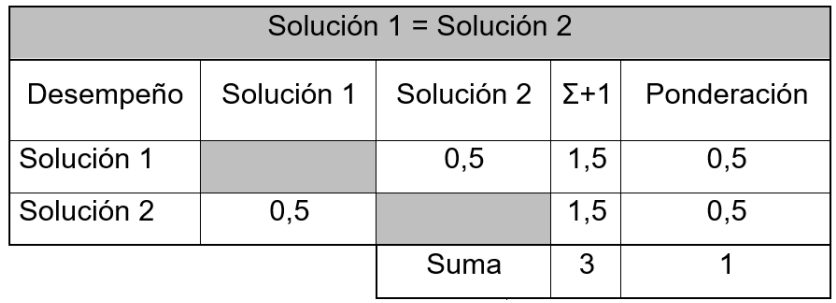

Tabla 2. 28 Conclusiones para el dintel

| <b>Conclusiones</b> | Costo | Peso | <b>Fabricación</b> | Desempeño |      | <b>Prioridad</b> |
|---------------------|-------|------|--------------------|-----------|------|------------------|
| Solución 1          | 0.10  | 0.08 | 0.05               | 0.20      | 0,43 |                  |
| Solución 2          | 0.20  | 0.08 | 0.10               | 0.20      | 0,58 |                  |

La Tabla 2.28 muestra los resultados al evaluar las alternativas de solución para el dintel, la solución que describe mayor prioridad en este caso es la correa tipo G.

#### **2.6.2.7 Techo**

Como primera alternativa de solución para el techo se tienen las planchas de fibrocemento, ver Figura 2.16. En la Tabla 2.29 se encuentran detalladas las ventajas y desventajas de esta alternativa.

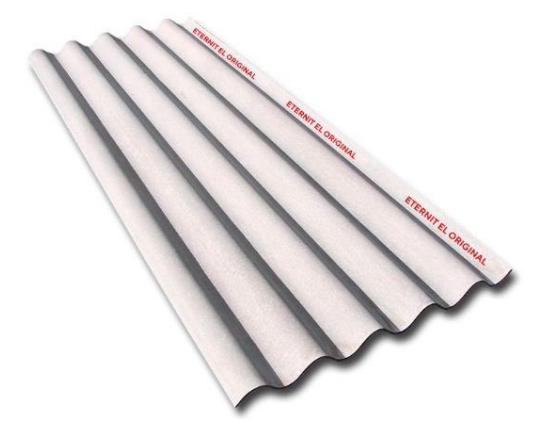

Figura 2. 16 Plancha de fibrocemento. (Fuente: ETERNIT, 2022)

Tabla 2. 29 Ventajas y desventajas de la plancha de fibrocemento

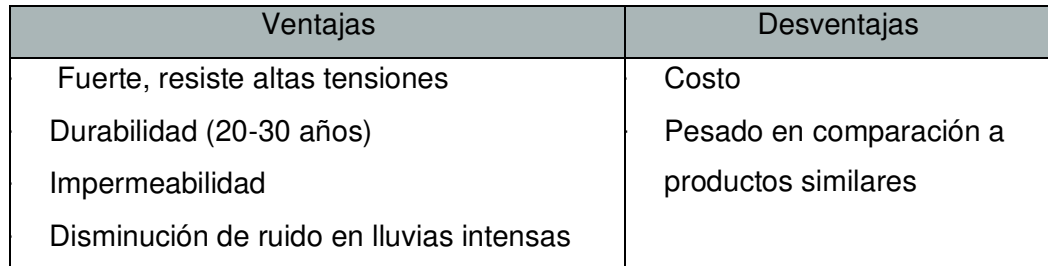

La Figura 2.17 muestra las planchas de zinc, mismas que se consideran como segunda alternativa para el techo, además se describe en la Tabla 2.30 las ventajas y desventajas que esta posee.

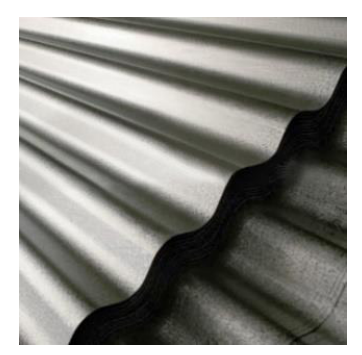

Figura 2. 17 Plancha de Zinc. (Fuente: DIPAC, 2022)

Tabla 2. 30 Ventajas y desventajas de una plancha de zinc

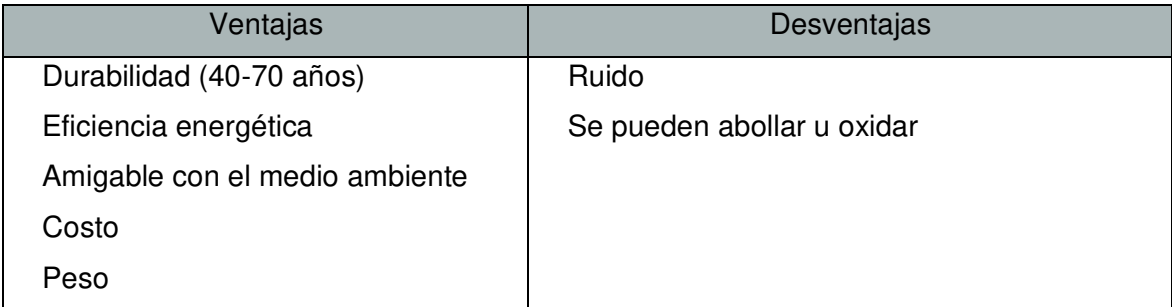

### **2.6.2.8 Evaluación de alternativas para el techo**

En resumen, se presentan dos alternativas de solución:

- Solución 1: Planchas de fibrocemento
- Solución 2: Planchas de zinc

Tabla 2. 31 Ponderación de los criterios para el techo

| Costo > Durabilidad > Peso > Confort |       |      |             |         |                |             |  |
|--------------------------------------|-------|------|-------------|---------|----------------|-------------|--|
| Criterio                             | Costo | Peso | Durabilidad | Confort | $\Sigma + 1$   | Ponderación |  |
| Costo                                |       |      | 0,5         |         | 3,5            | 0,35        |  |
| Peso                                 | 0     |      | 0           |         | $\overline{2}$ | 0,2         |  |
| Durabilidad                          | 0,5   |      |             | 0,5     | 3              | 0,3         |  |
| Confort                              | 0     | 0    | 0,5         |         | 1.5            | 0, 15       |  |
|                                      |       |      |             | Suma    | 10             |             |  |

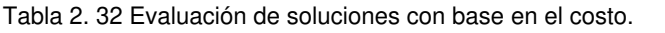

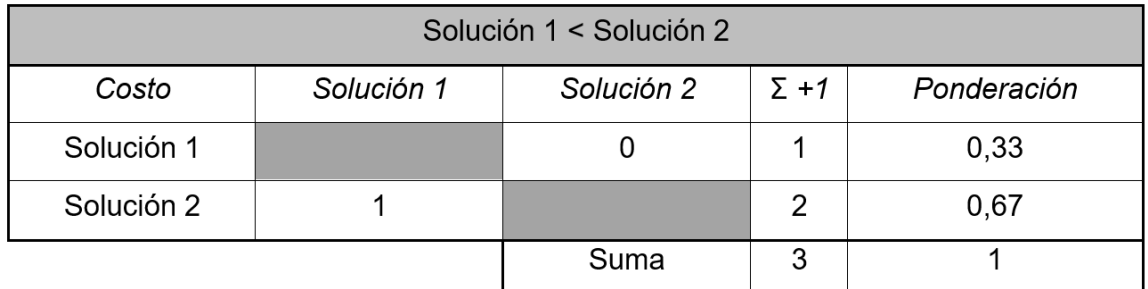

Tabla 2. 33 Evaluación de soluciones con base en el peso.

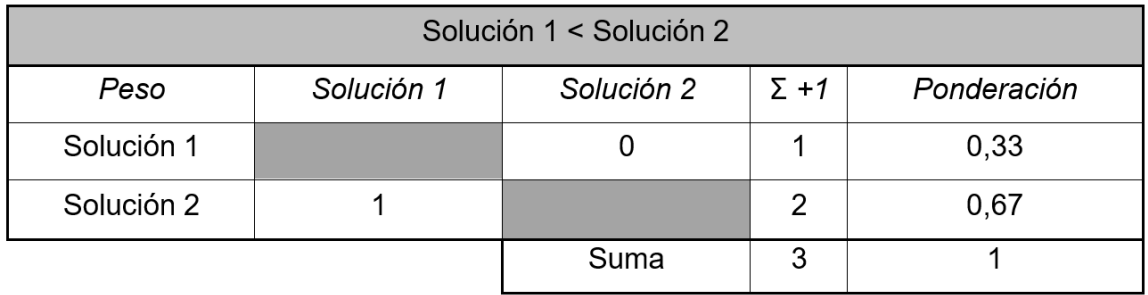

Tabla 2. 34 Evaluación de solución con base en la durabilidad.

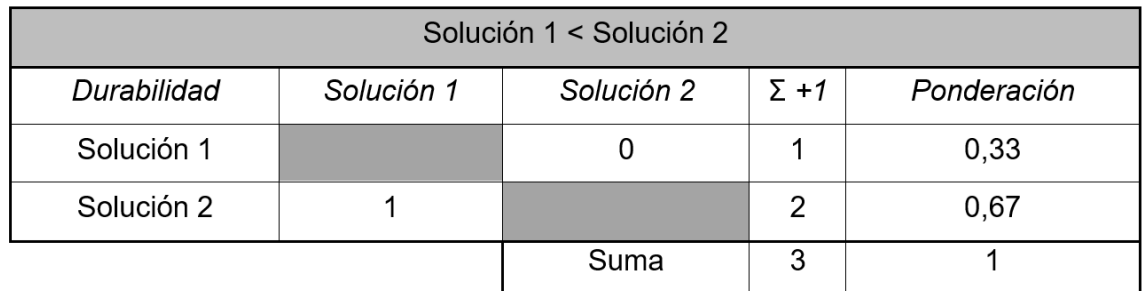

Tabla 2. 35 Evaluación de soluciones con base en el confort.

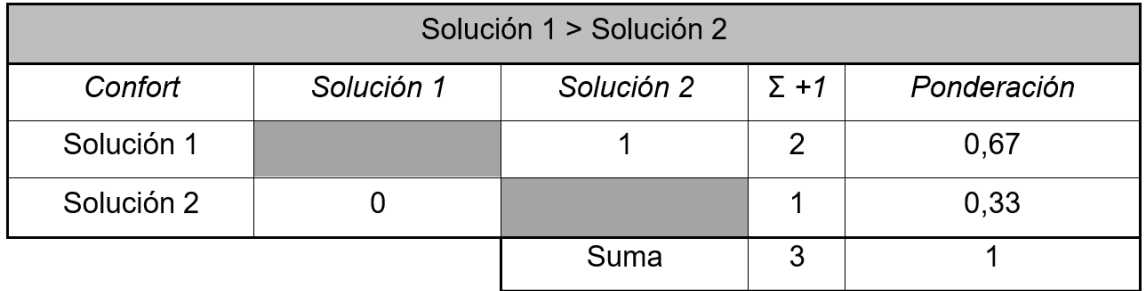

Tabla 2. 36 Conclusiones para el techo.

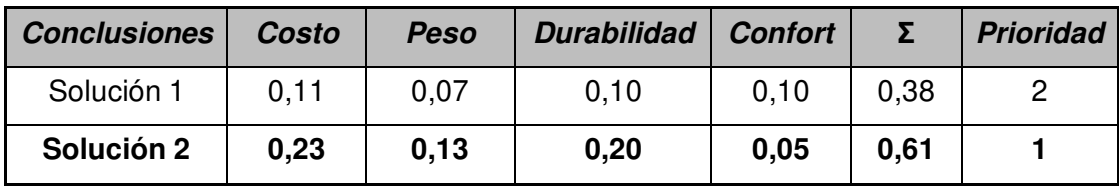

Considerando los resultados conseguidos en la Tabla 2.36, tomando en cuenta los criterios de selección tales como el costo, peso, durabilidad y confort, se determina que la alternativa idónea es el uso de planchas de zinc.

#### **2.6.2.9 Juntas y conexiones**

Una vez obtenidos todos los productos prefabricados es necesario definir la forma en la que se van a unir unos con otros, permitiendo la obtención de la estructura final. Debido a que se busca evitar los procesos de soldadura en campo, se opta por las juntas empernadas, mismas que dan lugar a dos posibles soluciones.

En la Figura 2.18 se muestra la primera alternativa de solución para la unión de productos prefabricados, la cual corresponde a una conexión a cortante, la Tabla 2.37 presenta las ventajas y desventajas de esta conexión.

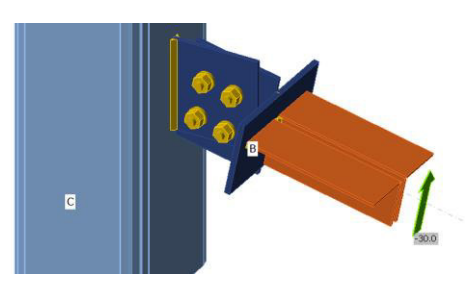

Figura 2. 18 Conexión a cortante

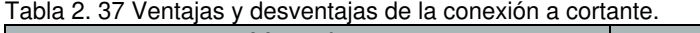

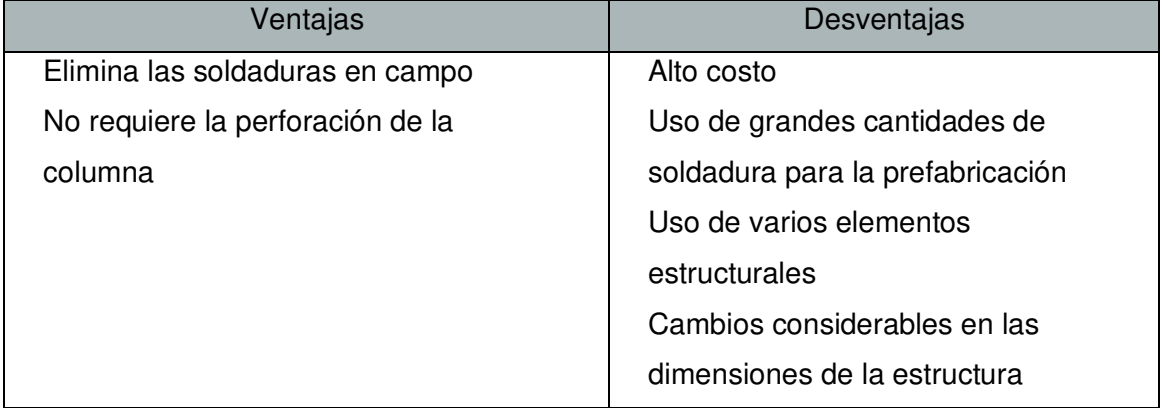

Como segunda alternativa de solución se presenta en la Figura 2.19 una conexión a momento, a su vez la Tabla 2.38, muestra sus ventajas y desventajas.

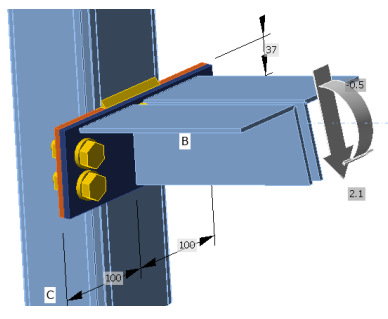

Figura 2. 19 Conexión a momento

Tabla 2. 38 Ventajas y desventajas de la conexión a momento.

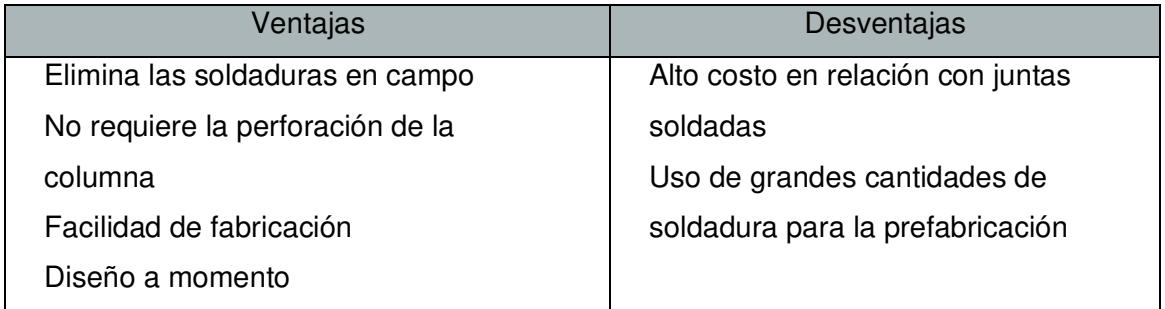

## **2.6.2.10 Evaluación de alternativas para las juntas y conexiones**

Las alternativas de solución descritas previamente permiten realizar el análisis de criterios ponderados, dicho análisis se presenta desde la Tabla 2.39 hasta la Tabla 2.43.

A continuación, se describe las dos posibles soluciones:

- Solución 1: Conexión a cortante
- Solución 2: Conexión a momento

| Funcionalidad = Desempeño estructural > Fabricación = Costo |       |             |                         |             |     |             |  |
|-------------------------------------------------------------|-------|-------------|-------------------------|-------------|-----|-------------|--|
| Criterio                                                    | Costo | Fabricación | Funcionalidad Desempeño |             | Σ+1 | Ponderación |  |
|                                                             |       |             |                         | estructural |     |             |  |
| Costo                                                       |       | 0,5         | 0                       | 0           | 1,5 | 0,15        |  |
| Fabricación                                                 | 0,5   |             | 0                       | 0           | 1,5 | 0, 15       |  |
| Funcionalidad                                               | 1     | 1           |                         | 0,5         | 3,5 | 0,35        |  |
| Desempeño                                                   |       | 1           | 0,5                     |             | 3,5 | 0,35        |  |
| estructural                                                 |       |             |                         |             |     |             |  |
|                                                             |       |             |                         | Suma        | 10  |             |  |

Tabla 2. 39 Ponderación de criterios para las juntas

Tabla 2. 40 Evaluación de soluciones de las juntas con base en el costo.

| Solución 1 = Solución 2 |            |            |             |             |  |  |  |  |
|-------------------------|------------|------------|-------------|-------------|--|--|--|--|
| Costo                   | Solución 1 | Solución 2 | $\Sigma$ +1 | Ponderación |  |  |  |  |
| Solución 1              |            | 0,5        | 1,5         | 0,50        |  |  |  |  |
| Solución 2              | 0,5        |            | 1,5         | 0,50        |  |  |  |  |
|                         |            | Suma       | 3           |             |  |  |  |  |

Tabla 2. 41 Evaluación de soluciones para las juntas con base en la fabricación.

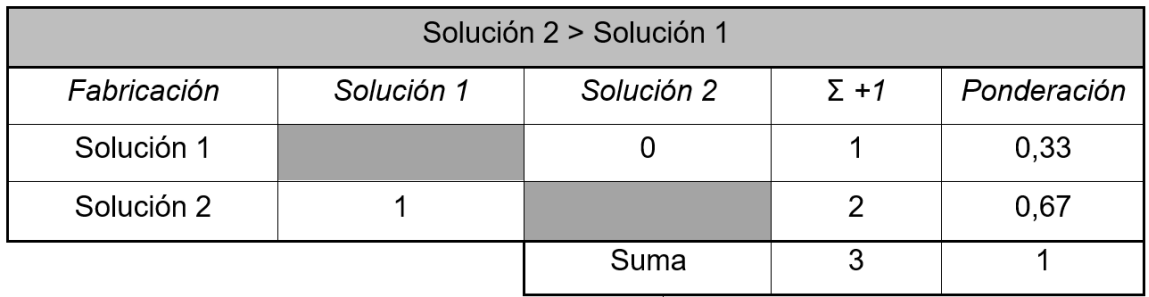

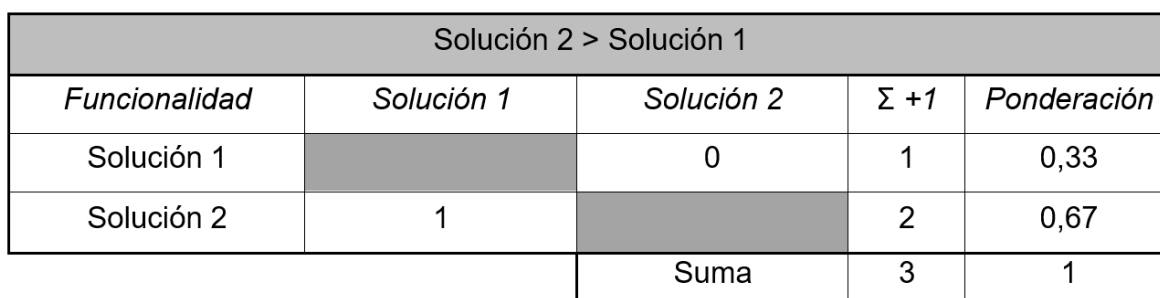

Tabla 2. 42 Evaluación de soluciones para las juntas con base en la funcionalidad.

Tabla 2. 43 Evaluación de soluciones para las juntas con base en el desempeño estructural.

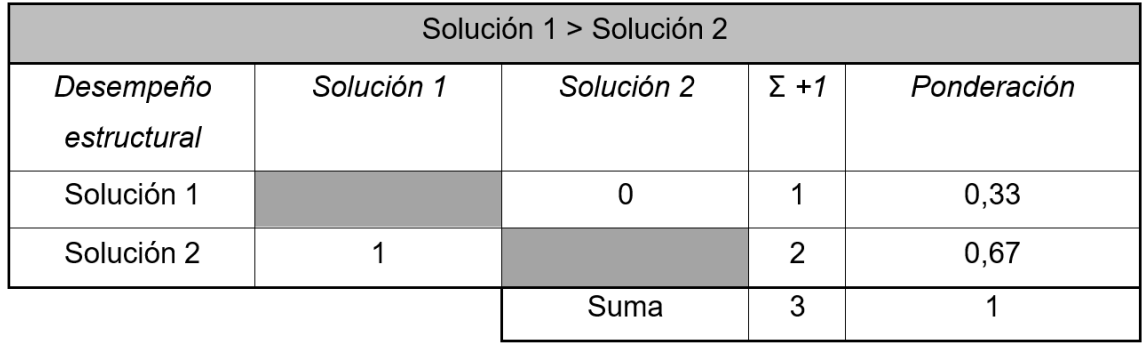

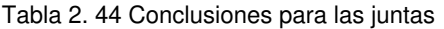

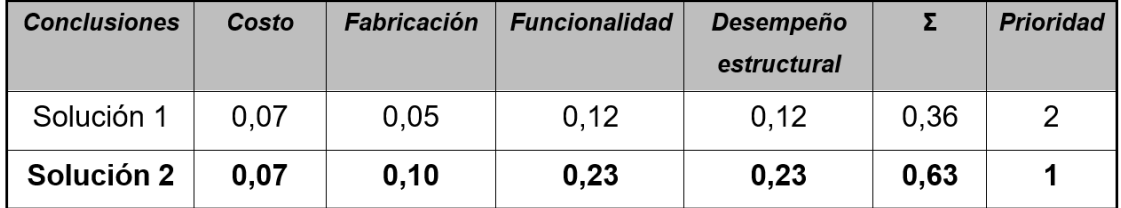

En la Tabla 2.44 se muestran los resultados obtenidos, con los criterios de selección considerados, se concluye que la alternativa de solución 2 tiene mayor prioridad respecto a la otra alternativa considerada.

# **2.7 Matriz morfológica**

En el presente subcapítulo se realiza la matriz morfológica, esta se refiere a un arreglo sistemático de todas las alternativas evaluadas anteriormente y de las soluciones seleccionadas para la creación de un diseño general de la estructura.

La Figura 2.20 muestra la matriz morfológica del galpón modular, donde las alternativas seleccionadas se conectan de manera que se define el diseño.

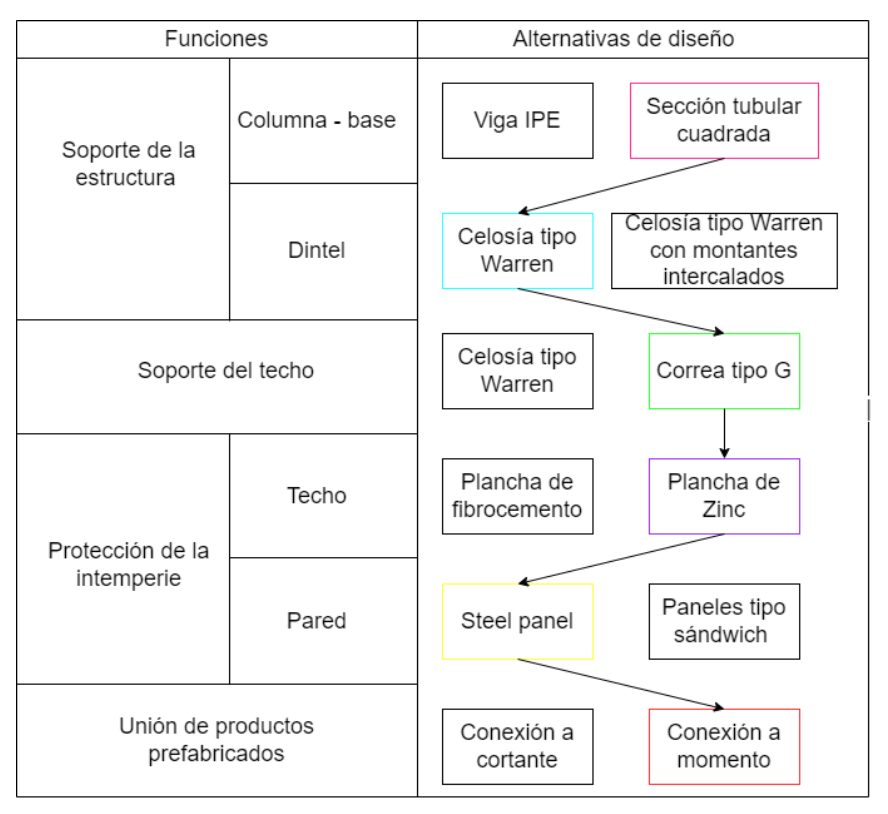

Figura 2. 20 Matriz morfológica para el galpón modular.

En la Figura 2.21, se presenta el esquema final de un módulo tomando en cuenta las alternativas seleccionadas mediante el método de criterios ponderados. Además, en la Figura 2.22 se puede evidenciar el esquema de un galpón conformado por dos módulos.

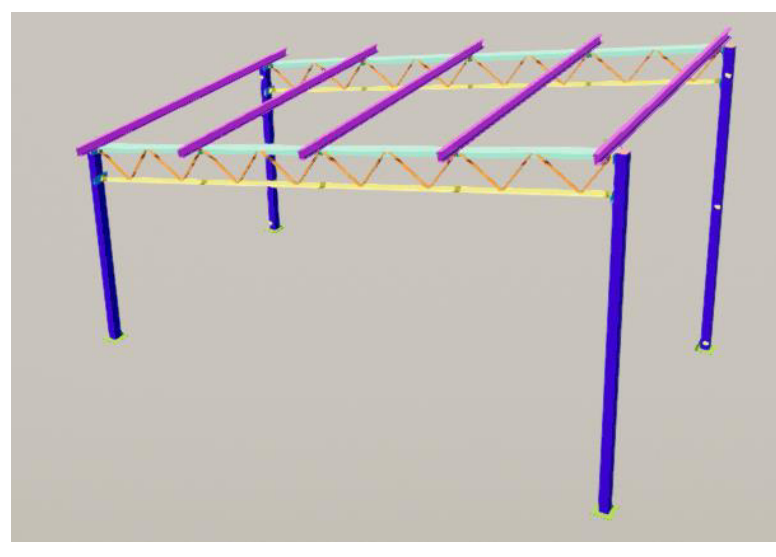

Figura 2. 21 Esquema de un módulo

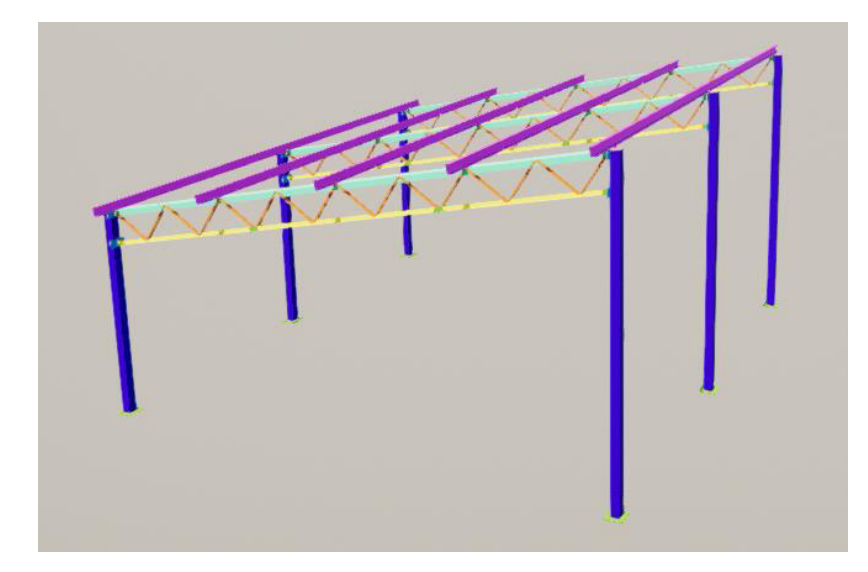

Figura 2. 22 Galpón con dos módulos

# **2.8 Cálculo y selección de elementos**

En este subcapítulo, se desarrollan todos los cálculos necesarios para la obtención de la estructura, esto incluye la determinación de cargas bajo las que va a estar sometida la misma. Los cálculos presentados permitirán estimar las secciones de cada elemento estructural.

#### **2.8.1 Cálculo de cargas**

En base a las fórmulas obtenidas de la NEC, se procede a calcular cada una de las cargas involucradas en el proceso diseño del galpón. Las cargas consideradas, así como las direcciones de estas se encuentran esquematizadas en las Figuras 2.23 y 2.24, cabe recalcar que la carga ¨q1¨ representa la dirección de aplicación de la carga muerta, viva, granizo y viento. La carga ¨q2¨ representa la presión del viento distribuida en las columnas de la estructura.

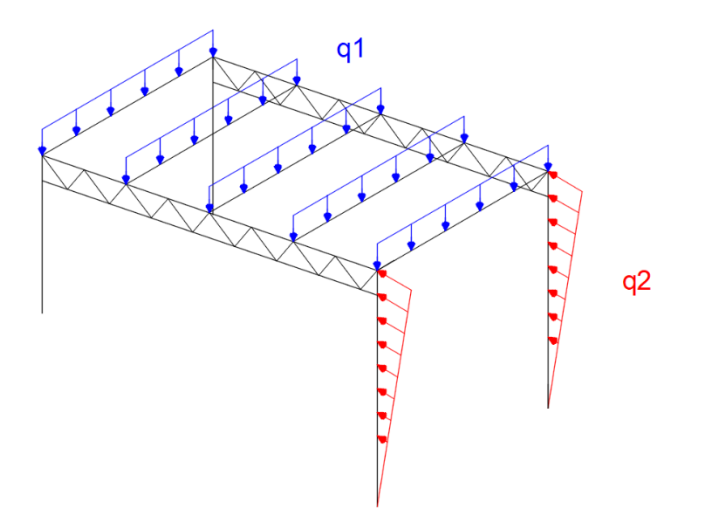

Figura 2. 23 Esquema de aplicación de cargas

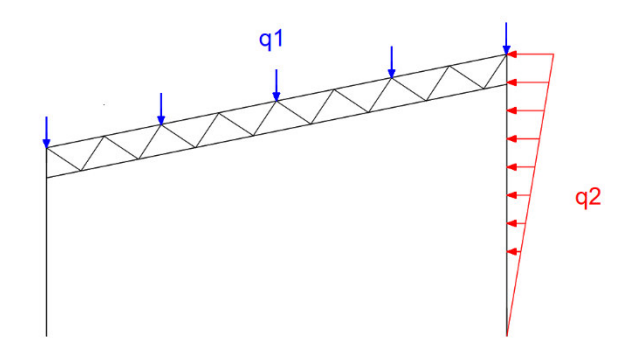

Figura 2. 24 Esquema de aplicación de cargas (Vista frontal)

#### **2.8.1.1 Carga muerta**

El valor de la carga muerta depende del elemento a analizar, dado que el peso propio de cada elemento influye en el esfuerzo del elemento consecuente. Debido a esto el cálculo se llevará a cabo en las secciones correspondientes.

#### **2.8.1.2 Carga viva**

Se encuentra descrita en el Apéndice 4.2 de la NEC. Debido a que la estructura tiene una cubierta inclinada la carga viva considerada es de 0,70 kN/m<sup>2</sup> .

#### **2.8.1.3 Carga de viento**

Para determinar el valor de esta carga, es necesario calcular la velocidad corregida del viento en función de la velocidad instantánea máxima en la zona de instalación de la estructura. Para este diseño se consideró la ciudad de Quito, que de acuerdo con el Anuario Meteorológico N° 53-2013 del INAMHI presente un máximo de 8 m/s. La NEC describe que este valor no puede ser menor a los 21 m/s, por lo tanto, para los cálculos se utiliza la velocidad propuesta en la respectiva norma.

$$
V_b = V \cdot \sigma
$$
 Ec. (2.1)

$$
V
$$
 Velocidad instantánea máxima del viento en m/s

 $\sigma$  Coeficiente de corrección: 0,91 (Anexo II, categoría A, altura de 5m)

$$
V_b = 19,11 \left[ \frac{m}{s} \right]
$$

Para la presión de viento:

$$
P = \frac{1}{2} \cdot \rho \cdot V_b^2 \cdot c_e \cdot c_f
$$
 Ec. (2.2)

P<sup>P</sup>Resión de cálculo expresada en Pa

 $\rho$  Densidad del aire expresada en kg/m3 (1,25 kg/m<sup>3</sup>)

 $c_e$ Coeficiente de entorno/altura: 1,63 (Anexo III, altura 5 m, zonas rurales)

- $c_f$  Coeficiente de forma: 1,3 (Anexo IV, categoría 3)
- $V<sub>b</sub>$  Velocidad corregida del viento en m/s

$$
P=483,65\ [Pa]
$$

Debido a la inclinación de la cubierta de la estructura, es necesario descomponer la presión de viento para determinar la componente que incide sobre la misma.

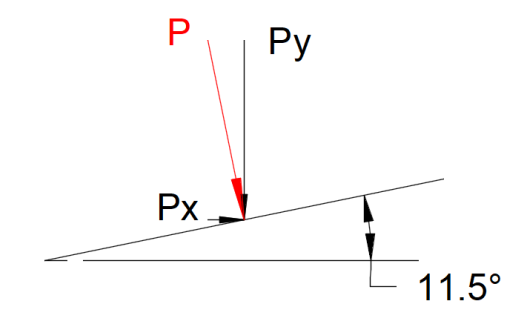

Figura 2. 25 Descomposición de vectores de la presión del viento

$$
Py = P \cdot \cos(11.5)
$$

$$
Py = 473.94 [Pa]
$$

Obteniendo finalmente una carga de viento en y de 473,94  $[Pa]$ .

#### **2.8.1.4 Carga de sismo**

De acuerdo con la NEC-SE-DS, la carga sísmica para estructuras diferentes a las de las
edificaciones se puede calcular mediante la ecuación descrita a continuación. Esta carga se obtendrá una vez realizado el predimensionamiento de las secciones ya que se requiere conocer la carga muerta total de la estructura. Una vez definida la misma se comprueba la estabilidad de la estructura incluyendo esta carga dentro de las combinaciones. En función del diseño de la estructura, la carga sísmica reactiva es equivalente a la carga muerta total de la misma.

$$
V = \eta \cdot Z \cdot Fa \cdot I \cdot W
$$
 \tEc. (2.3)

- $V$  Es cortante total en la base de la estructura
- $\eta$  Razón entre la aceleración espectral Sa (T=0,1 s) y el PGA para el periodo de retorno seleccionado: 2,48 (NEC-SE-DS Sección 3.3.1, provincias de la Sierra, Esmeraldas y Galápagos)
- Aceleración máxima en roca esperada para el sismo de diseño expresada como fracción de la aceleración de la gravedad: 0,4 (Anexo V, ciudad de Quito)
- $Fa$  Coeficiente de ampliación de suelo en las zonas de periodo corto: 1,2 (Anexo VI, Tipo del perfil de subsuelo: D)
- Coeficiente de importancia: 1 (Anexo VII, otras estructuras)
- W Carga sísmica reactiva.

### **2.8.1.5 Carga de granizo**

De acuerdo con la inclinación de 11,5° de la cubierta de la estructura, a esta carga le correspondería un valor crítico de 0,50 kN/m<sup>2</sup> en base a lo definido en la NEC, en caso de tener datos de la altura de acumulación de granizo en la zona destinada para la construcción se puede calcular la carga con la siguiente fórmula:

$$
S = \rho_s \cdot H_s \qquad \qquad \text{Ec. (2.4)}
$$

- $\rho_{\rm s}$ Peso específico del granizo en kg/m3 (1000 kg/m<sup>3</sup>)
- $H_s$  Altura de acumulación en m.

$$
S = 0.5 \, \left[ kN/m^2 \right] \tag{Condition critica NEC}
$$

## **2.8.2 Cálculo de las correas**

### **2.8.2.1 Carga muerta**

Para el cálculo de las correas, la carga muerta se encuentra definida por el peso del techo, luminarias, cableado y otras instalaciones, ya que la sumatoria de todas estas cargas mencionadas es la que soportarán estas.

| Descripción                | Valor | Unidades          | Observaciones                                    |  |  |  |
|----------------------------|-------|-------------------|--------------------------------------------------|--|--|--|
| Instalaciones              | 0,050 | kN/m <sup>2</sup> | Criterio Técnico<br>(Ing. Marcelo<br>Semblantes) |  |  |  |
| Plancha de<br>Zinc (Techo) | 0,047 | kN/m <sup>2</sup> | Ficha Técnica<br>(DIPAC, 2022)                   |  |  |  |
| Total                      | 0,097 | kN/m <sup>2</sup> |                                                  |  |  |  |

Tabla 2. 45 Cargas muertas consideradas.

## **2.8.2.2 Combinación de cargas**

En base a las combinaciones definidas en la sección 1.8.7 se determina la combinación crítica para las correas en base a las cargas que soportan las mismas, ver Tablas 2.46 y 2.47.

| Cargas  | Valor | Unidad            |
|---------|-------|-------------------|
| Muerta  | 0,097 | kN/m <sup>2</sup> |
| Viva    | 0,70  | kN/m <sup>2</sup> |
| Granizo | 0,50  | kN/m <sup>2</sup> |
| Viento  | 0,47  | kN/m <sup>2</sup> |

Tabla 2. 46 Cargas consideradas para las combinaciones.

Tabla 2. 47 Combinaciones de cargas.

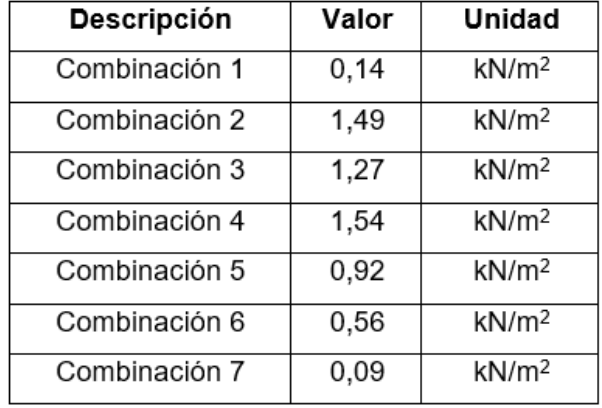

La combinación que se utiliza para obtener la sección de las correas tiene un valor de 1,54 k $N/m^2$ .

## **2.8.2.3 Predimensionamiento del elemento**

Para realizar el predimensionamiento de las correas se requiere traducir la combinación crítica a una carga distribuida sobre la misma, valor que se obtiene en función del área tributaria esquematizada en la Figura 2.26.

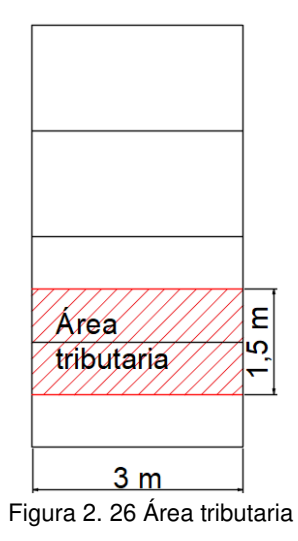

$$
q = 1.54 \left[ \frac{kN}{m^2} \right] \cdot 1.5 \left[ m \right]
$$

$$
q = 2.31 \left[ \frac{kN}{m} \right]
$$

Por la configuración de la estructura, se considera que las correas se comportan como una viga simplemente apoyada, como la que se muestra en la Figura 2.27.

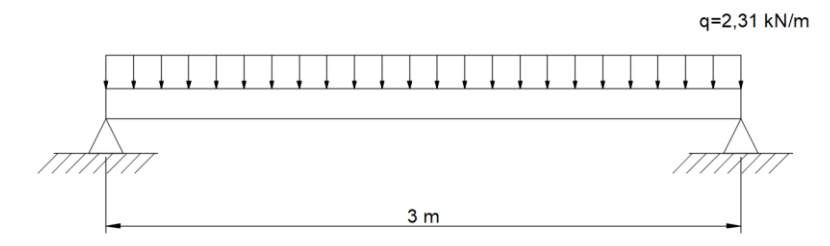

Figura 2. 27 Esquema de la correa.

La Tabla 2.48 resume los datos necesarios para proceder con el cálculo de la sección. El esfuerzo admisible se obtiene como se indica en la Ecuación 2.5.

$$
Fb = 0.6 \cdot Fy
$$
 \tEc. (2.5)

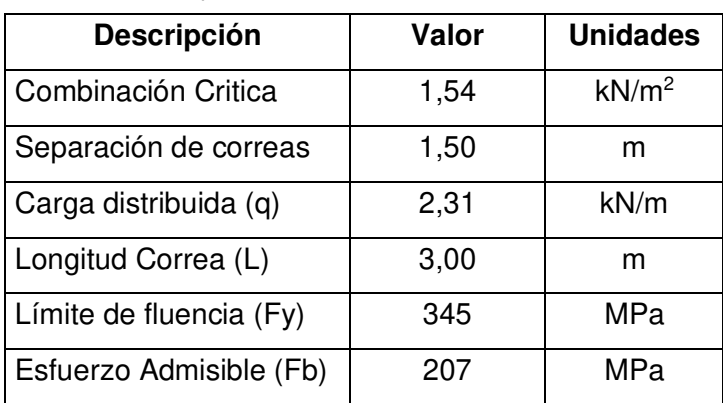

Tabla 2. 48 Datos para la obtención de la sección.

$$
M_u = q \cdot \frac{L^2}{8}
$$
EC. (2.6)  

$$
M_u = 2,60 \text{ [kN} \cdot m]
$$

$$
Sxx = \frac{M}{Fb}
$$
 Ec. (2.7)  

$$
Sxx = 1,25 \times 10^{-3} [m^{3}]
$$
  

$$
Sxx = 12,56 [cm^{3}]
$$

Perfil seleccionado:

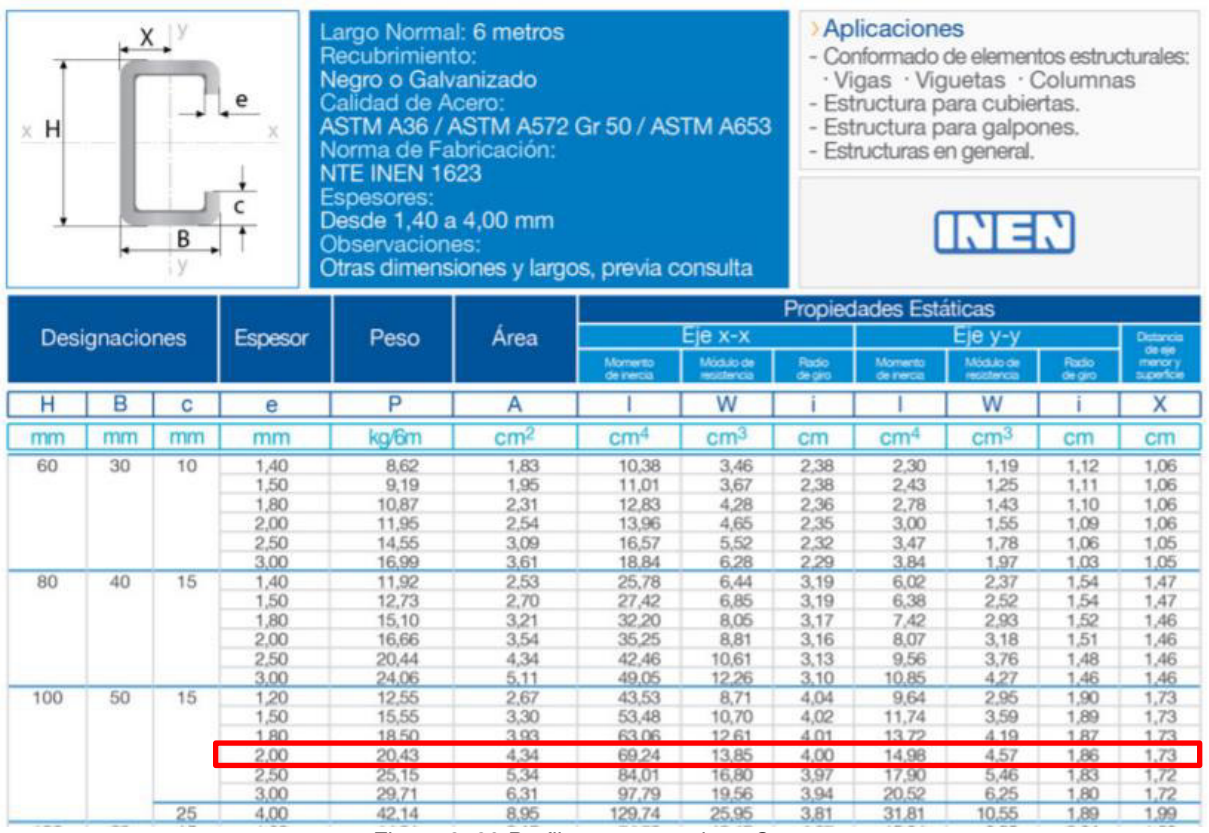

Figura 2. 28 Perfiles estructurales - Correas

Fuente: (IPAC, 2019)

$$
Sxx = 13.85 \, [cm^3]
$$

 $Correa G 100x50x15x2,0$ 

## **2.8.3 Cálculo de las celosías**

## **2.8.3.1 Carga muerta**

Para el cálculo de las celosías, la carga muerta se encuentra definida por el peso del techo, luminarias, cableado y otras instalaciones. Además, se incluye el peso de las correas definidas anteriormente, ya que la sumatoria de todas estas cargas es la que soportarán las celosías. A continuación, se realiza el cálculo de la carga que ejercen las 5 correas de 3 metros por unidad de área.

$$
\frac{Peso}{m^2} = \frac{20,43}{6} \left[ \frac{kg}{m} \right] \cdot 15 [m] \cdot 9,81 \left[ \frac{m}{s^2} \right] \cdot \frac{1}{6[m] \cdot 3 [m]} \cdot \frac{1[kN]}{1000 [N]}
$$

$$
\frac{Peso}{m^2} = 0,027 \left[ \frac{kN}{m^2} \right]
$$

Tabla 2. 49 Cargas muertas consideradas.

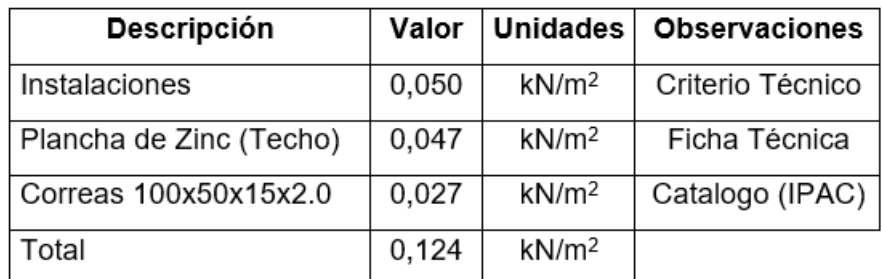

## **2.8.3.2 Combinación de cargas**

En base a las combinaciones definidas en la sección 1.8.7 se determina la combinación crítica para las celosías con base en las cargas que soportan las mismas, ver Tablas 2.50 y 2.51.

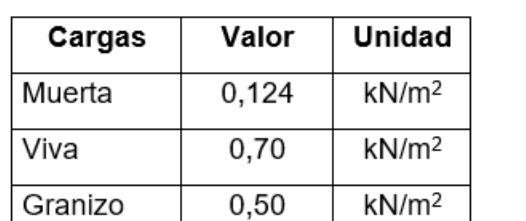

0,47

Tabla 2. 50 Cargas consideradas para las combinaciones.

 $kN/m<sup>2</sup>$ 

Tabla 2. 51 Combinaciones de cargas.

Viento

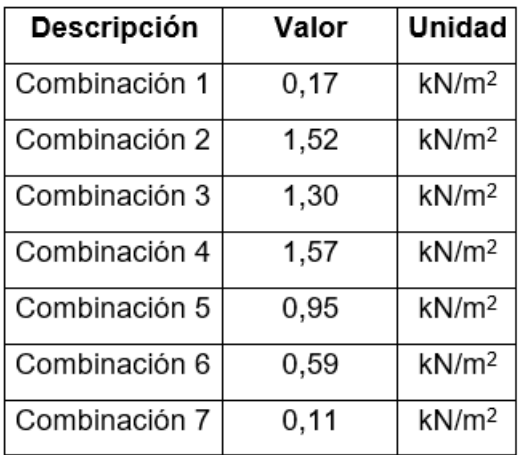

# **2.8.3.3 Predimensionamiento de elementos**

Para realizar los cálculos que permiten la obtención de las secciones que componen la celosía, se debe determinar las cargas puntuales que transmiten las correas hacia las mismas.

El ángulo de las diagonales se debe definir en un rango 30° a 150°, por criterio del diseñador se usa un ángulo de 45°, ver Figura 2.29. La Tabla 2.52 recopila los datos que serán utilizados para definir las secciones.

#### **Cálculo de las cargas puntuales:**

$$
q = 1.57 \left[ \frac{kN}{m^2} \right] \cdot 3[m] \cdot 1.5[m]
$$

$$
q = 7.06 \left[ kN \right]
$$

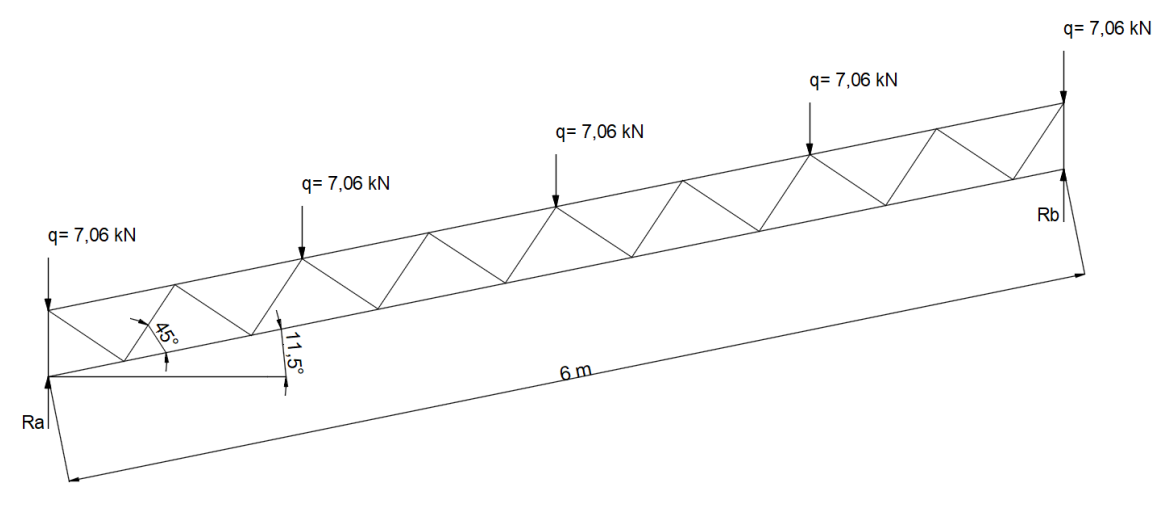

Figura 2. 29 Esquema de la celosía.

Tabla 2. 52 Datos

| <b>Descripción</b>        | <b>Valor</b> | <b>Unidad</b>     |
|---------------------------|--------------|-------------------|
| Combinación Crítica       | 1,57         | kN/m <sup>2</sup> |
| Distancia entre Celosías  | З            | m                 |
| Longitud (L)              | 6            | m                 |
| Angulo Diagonales         | 45           | grados            |
| Cargas Puntuales (q)      | 7,06         | kN                |
| Esfuerzo de fluencia (Fy) | 250          | <b>MPa</b>        |
| Esfuerzo admisible (Fb)   | 150          | MPa               |
| Factor de seguridad       | 1,67         |                   |

La altura de la celosía o canto (h) se determina en base a las recomendaciones definidas por

Rodas (2014), teniendo así:

$$
h = \frac{L}{16}
$$
 Ec. (2.8)  

$$
h = 0,375 [m]
$$

De manera que la distancia entre nudos (Ln) es igual a 0,75 m. Se procede a la obtención de las reacciones (R) en los puntos de apoyo con base en la Figura 2.29.

$$
R_A + R_B = 5 (7,06)
$$
  

$$
R_A + R_B = 35,30
$$
 [kN]  

$$
\sum M_A = 0
$$

 $R_B$  ⋅ 6 ⋅ cos 11,5 − 7,06 ⋅ 1,5 ⋅ cos 11,5 − 7,06 ⋅ 3 ⋅ cos 11,5 − 7,06 ⋅ 4,5 ⋅ cos 11,5  $= 7,06 \cdot 6 \cdot \cos 11,5$ 

$$
R_B = \frac{7,06(1,5 \cdot \cos 11,5 + 3 \cdot \cos 11,5 + 4,5 \cdot \cos 11,5 + 6 \cdot \cos 11,5)}{6 \cdot \cos 11,5}
$$

 $R_B = 17,65$  [kN] ∴  $R_A = 17,65$  [ $kN$ ]

Posteriormente, se obtiene el momento máximo mediante el método del área, ver Figura 2.30.

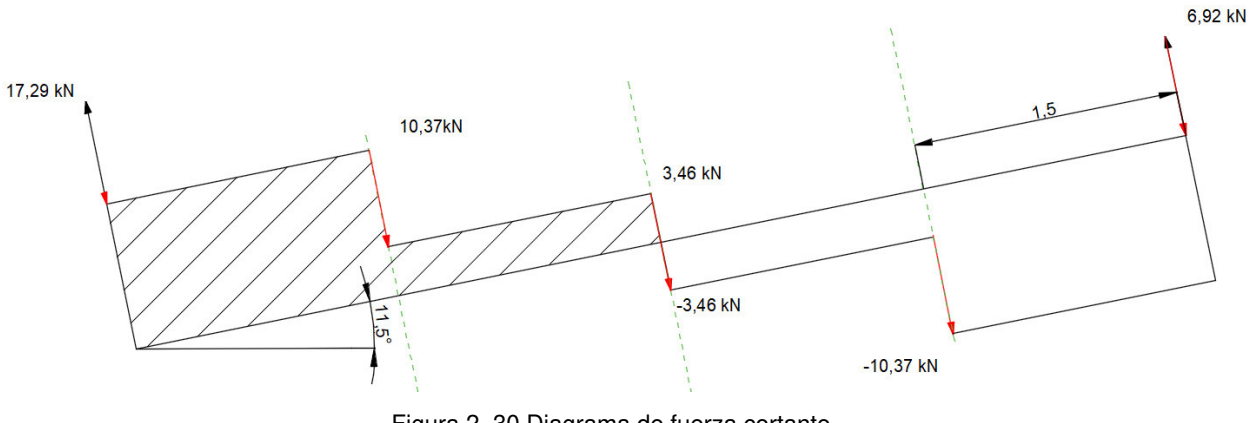

Figura 2. 30 Diagrama de fuerza cortante

$$
M_u = base \cdot altura
$$
 EC. (2.9)  

$$
M_u = 10,37 \cdot 1,5 + 3,46 \cdot 1,5
$$

$$
M_u = 20.75 \; [kN \cdot m]
$$

Para continuar con el proceso se calculan las fuerzas a compresión (C) y a tracción (T).

$$
C = T = \frac{M_u}{h}
$$
 Ec. (2.10)  

$$
C = T = 55,33
$$
 [kN]

Una vez obtenidas las fuerzas se calcula la sección correspondiente al cordón inferior.

$$
A = \frac{T}{Fb}
$$
 Ec. (2.11)  

$$
A = 3,68 \times 10^{-4} [m^{2}]
$$

$$
A = 3,68[cm^{2}]
$$

El área calculada corresponde a la sección requerida total, debido a que se utilizará perfiles gemelos el área unitaria corresponde a 1,84 cm<sup>2</sup>.

Perfil seleccionado:

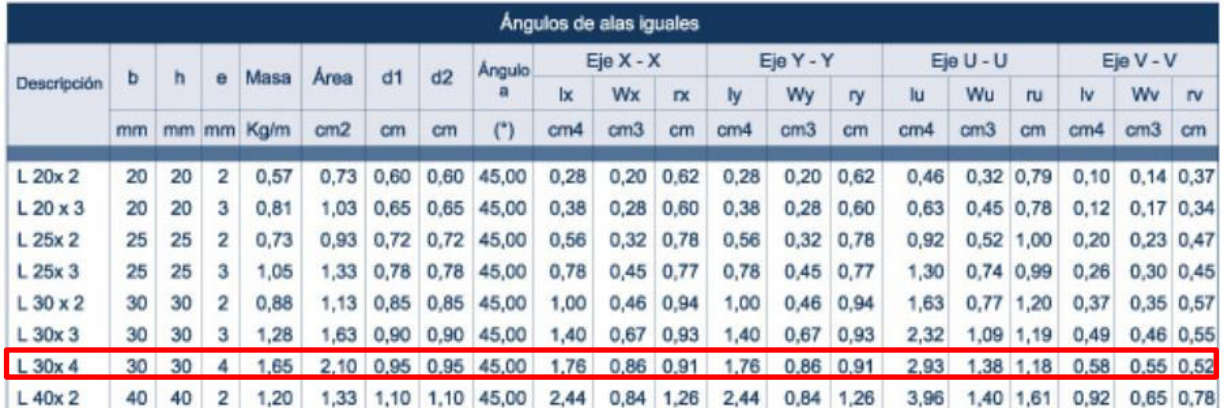

Figura 2. 31 Perfiles estructurales – Ángulos de alas iguales.

Fuente: (DIPAC, 2022)  $Aselec = 2,10$   $[cm^2]$ 

El radio de giro y módulo seccional corresponden al perfil gemelo conformado por dos ángulos de alas iguales de 30x4 mm.

$$
r = 0.91 \text{[cm]}
$$

$$
W = 1.76 \text{[cm}^3]
$$

El cordón superior tiene condiciones de diseño similares al cordón inferior, por lo tanto, la sección seleccionada previamente se considera como punta partida para este cálculo. Inicialmente se calcula la esbeltez del perfil, misma que representa la relación entre su longitud y el radio de giro.

$$
\lambda = \frac{L_n}{r}
$$
 Ec. (2.12)  

$$
\lambda = 82.41
$$

Con base en la esbeltez, se obtiene el esfuerzo admisible (Fa) detallado en la tabla del ANEXO VIII, para luego calcular la fuerza admisible (P).

$$
\lambda = 82,41 \to Fa = 102,97 \, [MPa]
$$
  
\n
$$
P = Fa \cdot Aselec \cdot 2
$$
 \tEc. (2.13)  
\n
$$
P = 43,24 \, [kN]
$$

Dado que, la carga que soporta el perfil seleccionado es menor a la carga a la que va a estar sometido, se selecciona un perfil de mayor sección y se repite el proceso hasta que la carga calculada supere a la fuerza a compresión y tracción.

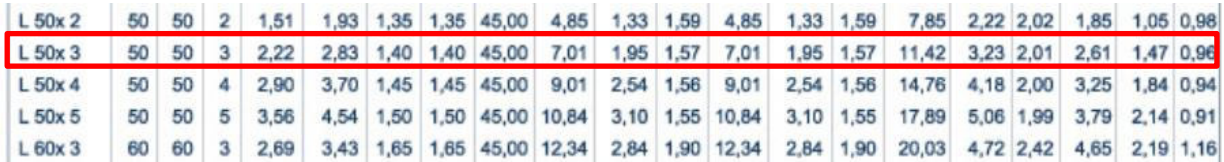

Figura 2. 32 Perfiles estructurales – Ángulos de alas iguales.

Fuente: (DIPAC, 2022)

 $Aselec_2 = 2,83 [cm^2]$ 

El radio de giro y módulo seccional corresponden al perfil gemelo conformado por dos ángulos de alas iguales de 50x3 mm.

$$
r = 1,57 \text{[cm]}
$$
\n
$$
W = 3,93 \text{ [cm}^3]
$$
\n
$$
\lambda = \frac{L_n}{r}
$$
\n
$$
\lambda = 47,77 \rightarrow Fa = 127,39 \text{ [MPa]}
$$
\n
$$
P = Fa \cdot Aselec_2 \cdot 2
$$
\n
$$
P = 72,10 \text{ [kN]}
$$

La carga admisible (P) cumple con las condiciones de diseño, pero es necesario realizar una comprobación de esfuerzos para garantizar el funcionamiento del elemento estructural.

$$
fa = \frac{r}{Aselec_2 \cdot 2}
$$
\nEc. (2.14)  
\n
$$
fa = 97,76 [MPa]
$$
\n
$$
M = \frac{q \cdot Ln}{4} = \frac{7,06[kN] \cdot 0,75 [m]}{4}
$$
\n
$$
M = 1,32[kN \cdot m]
$$
\n
$$
fb = \frac{M}{W}
$$
\nEc. (2.15)  
\n
$$
fb = 335 [MPa]
$$
\n
$$
\frac{fa}{ra} + \frac{fb}{Fb} \le 1
$$
\nEc. (2.16)  
\n
$$
\frac{97,76}{127,39} + \frac{335}{150} \le 1
$$
\n
$$
\frac{fa}{Fa} + \frac{fb}{Fb} = 3 \ge 1
$$

Por lo tanto, se procede a seleccionar un perfil de sección mayor para que cumpla la comprobación de cargas y esfuerzos.

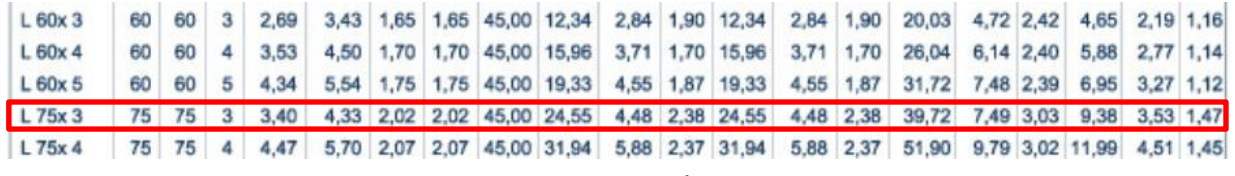

Figura 2. 33 Perfiles estructurales – Ángulos de alas iguales.

Fuente: (DIPAC, 2022)

$$
Aselec_2 = 4.33 \, [cm^2]
$$

El radio de giro y módulo seccional corresponden al perfil gemelo conformado por dos ángulos de alas iguales de 75x3 mm.

$$
r = 2,38 \text{ [cm]}
$$

$$
W = 9,01 \text{ [cm}^3]
$$

$$
\lambda = \frac{L_n}{r}
$$

$$
\lambda = 31,51 \rightarrow Fa = 136,31 \text{ [MPa]}
$$

 $P = Fa \cdot Aselec_3 \cdot 2$ 

$$
P=118,04\ [kN]
$$

La carga admisible (P) cumple con las condiciones de diseño, pero es necesario realizar una comprobación de esfuerzos para garantizar el funcionamiento del elemento estructural.

$$
fa = \frac{T}{Aselec_3 \cdot 2} = 52,19[MPa]
$$
  

$$
M = \frac{q \cdot Ln}{4} = \frac{7,06[kN] \cdot 0,75[m]}{4}
$$
  

$$
M = 1,32[kN \cdot m]
$$
  

$$
fb = \frac{M}{W} = 146,50[MPa]
$$
  

$$
\frac{fa}{Fa} + \frac{fb}{Fb} \le 1
$$
  

$$
\frac{fa}{Fa} + \frac{fb}{Fb} = 1,35 \le 1
$$

Por lo tanto, se procede a seleccionar un perfil de sección mayor para que cumpla la comprobación de cargas y esfuerzos.

| $L$ 60x 4         | 60 | 60 | 4                | 3.53  | 4,50  | 1.70 | 1.70 | 45,00                 | 15,96 |      | 3,71 1,70 15,96       | 3.71  | 1.70        | 26,04                                               | $6,14$ 2.40            |           | 5.88  | $2.77$ 1.14      |               |
|-------------------|----|----|------------------|-------|-------|------|------|-----------------------|-------|------|-----------------------|-------|-------------|-----------------------------------------------------|------------------------|-----------|-------|------------------|---------------|
| $L$ 60 $x$ 5      | 60 | 60 | 5                | 4.34  | 5.54  | 1.75 | 1.75 | 45.00                 | 19.33 |      | 4,55   1,87   19,33   | 4.55  | 1,87        | 31.72                                               |                        | 7.48 2.39 | 6,95  | $3.27$ 1.12      |               |
| L 75x 3           | 75 | 75 | 3                | 3.40  | 4.33  | 2,02 | 2.02 | 45,00                 | 24,55 | 4,48 | 2.38 24.55            | 4.48  | 2,38        | 39,72                                               | 7.49 3.03              |           | 9.38  | $3.53 \mid 1.47$ |               |
| $L$ 75x 4         | 75 | 75 | 4                | 4.47  | 5.70  | 2.07 | 2.07 | 45,00                 | 31,94 |      | 5,88 2,37 31,94       | 5.88  | 2,37        | 51,90                                               | $9,79$ 3.02            |           | 11,99 | 4.51             | 1.45          |
| L 75x 5           | 75 | 75 | 5                | 5.52  | 7.04  | 2.12 |      | $2,12$ 45,00          | 38,96 | 7.24 | 2,35 38,96            | 7.24  | 2,35        |                                                     | 63,56 11,99 3,01       |           | 14,35 |                  | $5.40$   1.43 |
| L 75x 6           | 75 | 75 | 6                | 6,53  | 8,33  | 2.17 | 2.17 | 45,00                 | 45,60 |      | 8,56 2,34 45,60       | 8,56  | 2,34        |                                                     | 74,73 14,09 2,99       |           | 16,46 |                  | 6.20   1.41   |
| L 80x 4           | 80 | 80 | 4                | 4.79  | 6.10  |      |      | 2,20 2,20 45,00 39,00 |       |      | $6,72$   2,53   39,00 |       | $6.72$ 2.53 |                                                     | 63,30 11,19 3,22 14,70 |           |       |                  | $5,19$ 1,55   |
| L 80x 5           | 80 | 80 | 5                | 5,91  | 7.54  | 2.25 |      | 2.25 45.00 47.65      |       |      | 8.28 2.51 47.65       | 8.28  | 2.51        |                                                     | 77,64 13,72 3,21       |           | 17.65 |                  | $6.23$   1.53 |
| $L$ 80 $\times$ 6 | 80 | 80 | 6                | 7.00  | 8.93  | 2.30 |      | $2.30$ 45.00          | 55,86 |      | $9,79$ 2,50 55,86     | 9.79  | 2.50        |                                                     | 91.39 16.16 3.20 20.32 |           |       | 7.17 1.51        |               |
| L 80x 8           | 80 | 80 | 8                | 9.11  | 11,61 | 2.40 | 2,40 | 45,00                 | 71,03 |      | 12.68 2.47 71.03      | 12,68 |             | 2.47 117.22 20.72 3.18 24.85                        |                        |           |       | 8.78 1.46        |               |
| L 80x 10          | 80 | 80 | 10 <sup>10</sup> | 11,09 | 14.14 | 2,50 |      | $2.50$ 45.00          | 94,59 |      | 15.39 2.45 84.59      | 15.39 |             | 2.45   140.84   24.90   3.16   28.34   10.04   1.42 |                        |           |       |                  |               |
| $1400 \cdot$      |    |    |                  |       |       |      |      |                       |       |      |                       |       |             |                                                     |                        |           |       |                  |               |

Figura 2. 34 Perfiles estructurales – Ángulos de alas iguales.

Fuente: (DIPAC, 2022)

 $A selec_4 = 6,10 [cm^2]$ 

El radio de giro y módulo seccional corresponden al perfil gemelo conformado por dos ángulos de alas iguales de 80x4 mm.

$$
r = 2,53 \text{ [cm]}
$$

$$
W = 13,54 \text{ [cm}^3]
$$

$$
\lambda = \frac{L_n}{r}
$$
  

$$
\lambda = 29.64 \rightarrow Fa = 137.29 \, [MPa]
$$
  

$$
P = Fa \cdot Aselec_4 \cdot 2
$$
  

$$
P = 167.49 [kN]
$$

La carga admisible (P) cumple con las condiciones de diseño, pero es necesario realizar una comprobación de esfuerzos para garantizar el funcionamiento del elemento estructural.

$$
fa = \frac{T}{Aselec_4 \cdot 2} = 37,05[MPa]
$$
  

$$
M = \frac{q \cdot Ln}{4} = \frac{7,06[kN] \cdot 0,75[m]}{4}
$$
  

$$
M = 1,32[kN \cdot m]
$$
  

$$
fb = \frac{M}{W} = 97,49[MPa]
$$
  

$$
\frac{fa}{Fa} + \frac{fb}{Fb} \le 1
$$
  

$$
\frac{fa}{Fa} + \frac{fb}{Fb} = 0,92 \le 1
$$

En conclusión, el perfil elegido para el cordón superior es un ángulo de alas iguales 80x4.

Como elemento secundario de la celosía es necesario predimensionar las diagonales con el cálculo de los esfuerzos en las primeras diagonales (Sd) por su condición crítica de diseño y la determinación de la longitud de estas (Ld).

$$
Sd = \frac{R}{\sin 45}
$$
 Ec. (2.17)  
\n
$$
Sd = 24,96
$$
 [kN]  
\n
$$
Ld = \frac{Ln}{2 \cdot \sin 45^{\circ}}
$$
 Ec. (2.18)  
\n
$$
Ld = 0,53
$$
 [m]

Considerando el esfuerzo admisible se calcula el área necesaria para las diagonales.

$$
A = \frac{Sd}{Fb}
$$
 Ec. (2.19)  

$$
A = 1.67 \times 10^{-4} [m^{2}]
$$
  

$$
A = 1.67 [cm^{2}]
$$
  

$$
Aunitaria = 0.84 [cm^{2}]
$$

Perfil seleccionado:

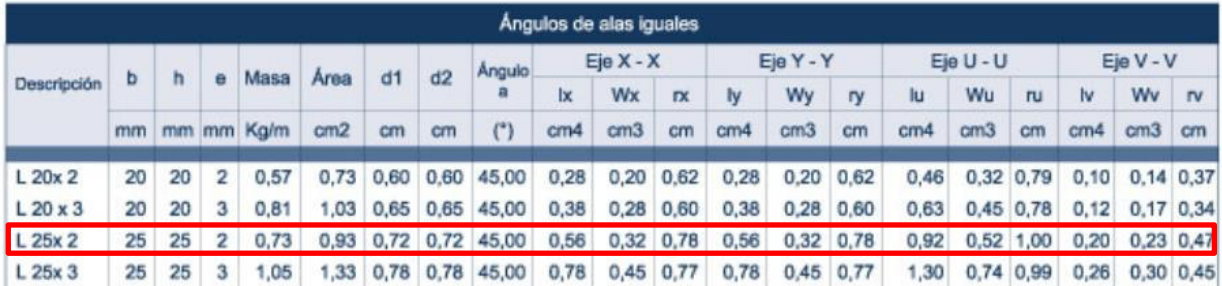

Figura 2. 35 Perfiles estructurales – Ángulos de alas iguales.

Fuente: (DIPAC, 2022)

 $Aselec = 0.93$   $[cm^2]$  $r = 0.78$ [*cm*] Ángulo alas iguales 25x2

 $\lambda = \frac{L_d}{r}$  $\boldsymbol{r}$  $\lambda = 67,95 \rightarrow Fa = 114,25$  [MPa]  $P = Fa \cdot Aselec \cdot 2$  $P = 21,25[kN] > Sd$  ∴ Cumple

En resumen, los perfiles seleccionados para la formación de la celosía son:

- Cordón inferior: Ángulo alas iguales 30x4
- Cordón superior: Ángulo alas iguales 80x4
- Diagonales: Ángulo alas iguales 25x2

## **2.8.4 Cálculo de las columnas**

### **2.8.4.1 Carga muerta**

Se encuentra definida por el peso propio de la celosía, correas, el techo y las instalaciones como luminarias, cableado, entre otros.

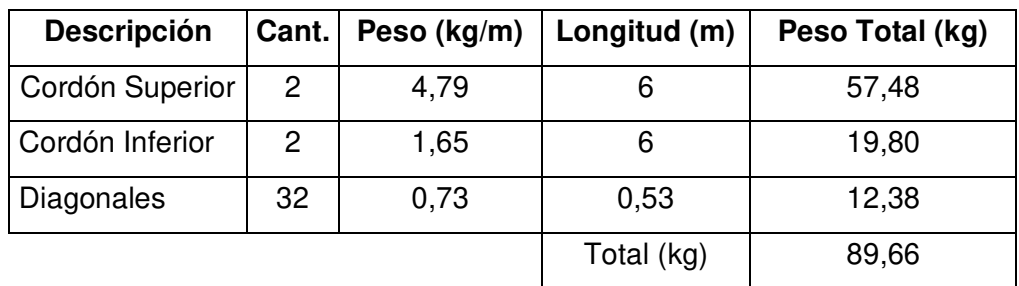

Tabla 2. 53 Peso propio de la celosía.

$$
\frac{Peso}{m^2} = 89,66 [kg] \cdot 9,81 \left[ \frac{m}{s^2} \right] \cdot \frac{1}{6[m] \cdot 3 [m]} \cdot \frac{1[kN]}{1000 [N]}
$$

$$
\frac{Peso}{m^2} = 0,049 \left[ \frac{kN}{m^2} \right]
$$

Tabla 2. 54 Cargas muertas consideradas.

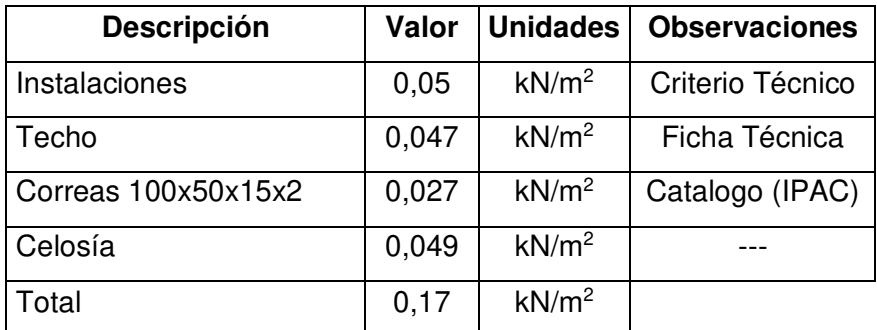

## **2.8.4.2 Combinación de cargas**

En base a las combinaciones definidas en la sección 1.8.7 se determina la combinación para las columnas en base a las cargas que soportan las mismas, ver Tablas 2.55 y 2.56.

| Cargas  | Valor | Unidad            |
|---------|-------|-------------------|
| Muerta  | 0,17  | kN/m <sup>2</sup> |
| Viva    | 0,70  | kN/m <sup>2</sup> |
| Granizo | 0,50  | kN/m <sup>2</sup> |
| Viento  | 0,47  | kN/m <sup>2</sup> |

Tabla 2. 55 Cargas consideradas para las combinaciones.

Tabla 2. 56 Combinaciones de cargas.

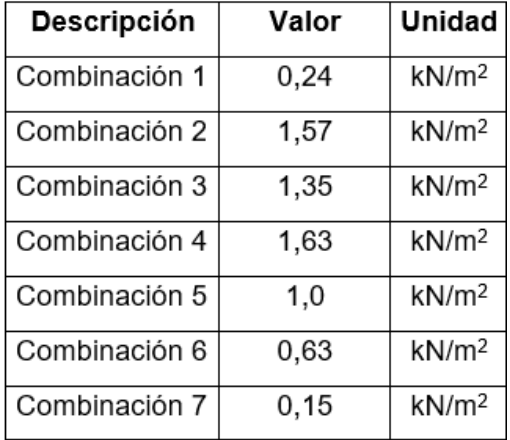

## **2.8.4.3 Predimensionamiento de elementos**

Para determinar la sección de la columna se consideran dos condiciones de diseño, flexión y compresión. Para definir la sección por flexión se calcula el momento máximo para posteriormente obtener el módulo seccional y de esta manera seleccionar el perfil adecuado.

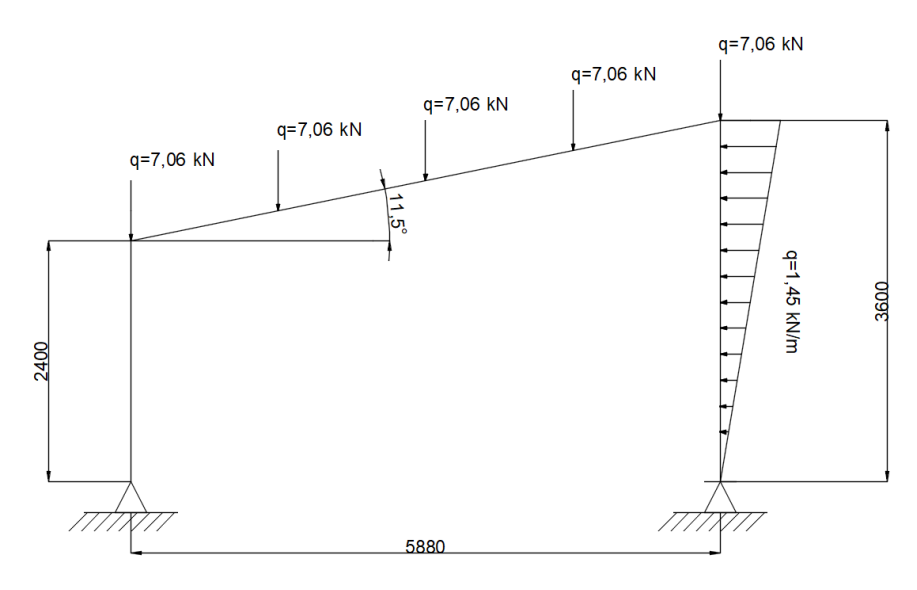

Figura 2. 36 Esquema cargas del pórtico.

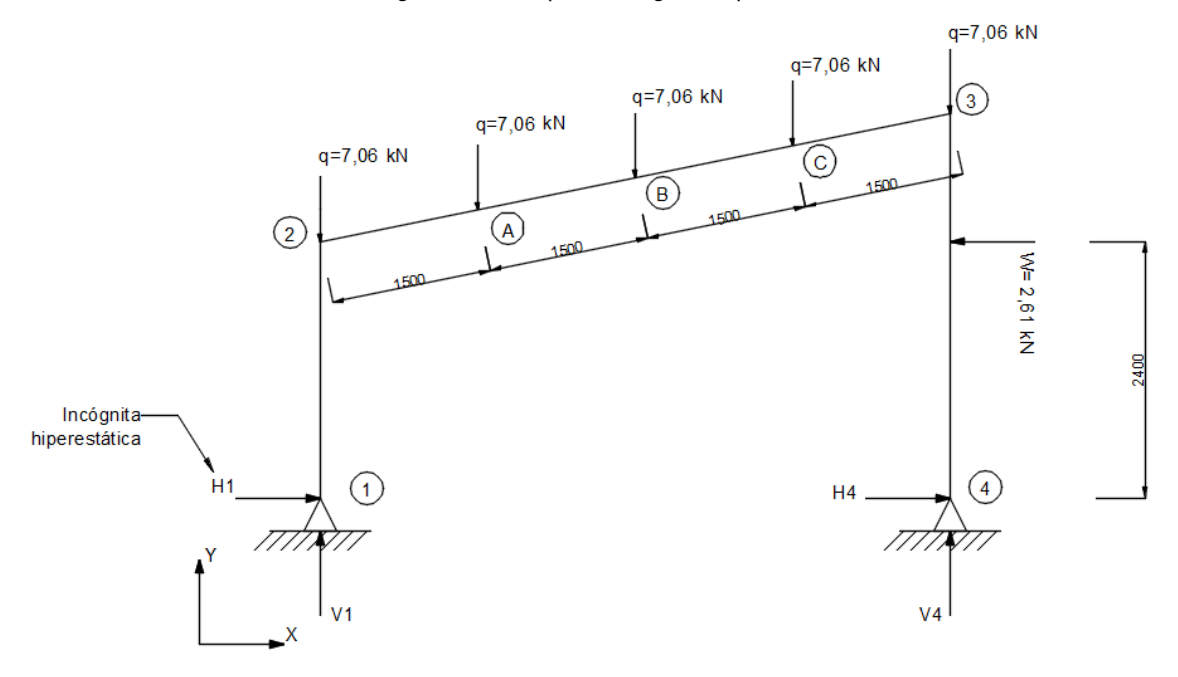

Figura 2. 37 Cargas puntuales y reacciones en el pórtico.

Con base en el esquema de la Figura 2.37 se realiza el análisis de la estructura en equilibrio estático.

$$
\sum F_x = 0
$$
 Ec. (2.20)  
H<sub>1</sub> + H<sub>4</sub> = 2,61 [kN]  

$$
\sum F_y = 0
$$
 Ec. (2.21)

$$
V_1 + V_4 = 5(7,06) [kN]
$$
  
\n
$$
V_1 + V_4 = 35,3 [kN]
$$
  
\n
$$
\Sigma M_1 = 0
$$
  
\n
$$
V_4 \cdot 6 \cdot \cos(11,5) + 2,61 \cdot 2,4 - 7,06 \cdot 1,5 \cdot \cos(11,5) - 7,06 \cdot 3 \cdot \cos(11,5) - 7,06 \cdot 4,5 \cdot \cos(11,5) - 7,06 \cdot 6 \cdot \cos(11,5) = 0
$$
  
\n
$$
V_4 = 16,58 [kN]
$$
  
\n
$$
\therefore V_1 = 18,71 [kN]
$$

Se procede a realizar el análisis por tramos considerando los puntos marcados en la Figura 2.37.

Tramo  $1 - 2$ : 0 ≤ x ≤ 2,4

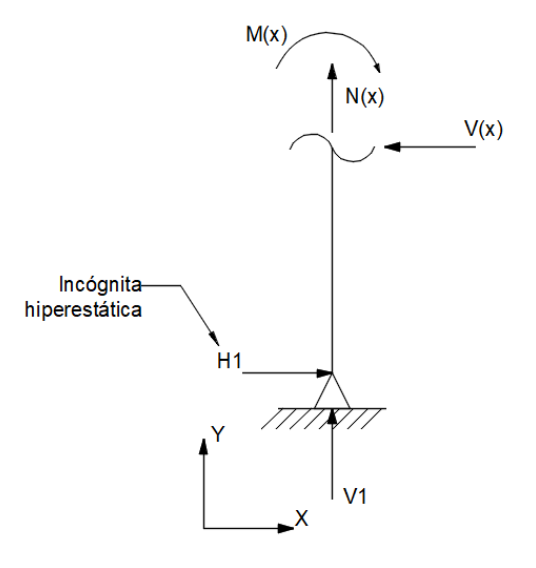

Figura 2. 38 Diagrama de fuerzas tramo 1-2.

$$
\sum M(x) = 0
$$
  

$$
M(x) = H_1 \cdot x
$$
  

$$
\frac{dM(x)}{dH_1} = x
$$

Tramo  $2 - A: 0 ≤ x ≤ 1,5$ 

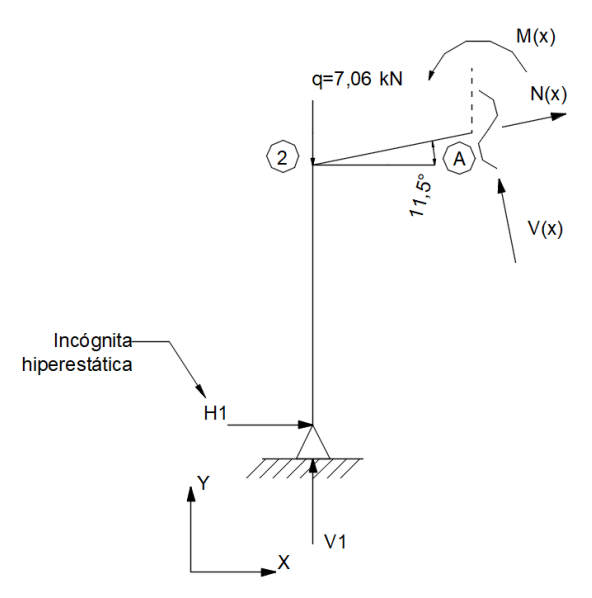

Figura 2. 39 Diagrama de fuerzas tramo 2-A.

$$
\sum M(x)=0
$$

 $M(x) + 7.06 \cdot 1.5 \cdot \cos(11.5) + H_1[2.4 + 1.5 \cdot \sin(11.5)] - V_1 \cdot 1.5 \cdot \cos(11.5) = 0$  $M(x) = 17,125 - 2,699 \cdot H_1$  $dM(x)$  $\frac{1}{dH_1} = -2,699$ 

Tramo  $A - B: 0 \le x \le 3$ 

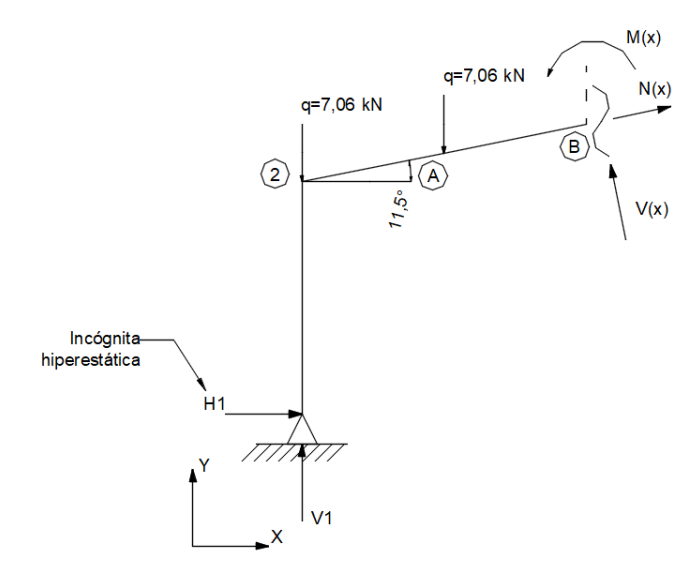

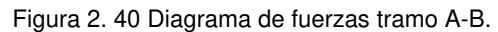

$$
\sum M(x)=0
$$

$$
M(x) + 7,06 \cdot [1,5 \cdot \cos(11,5) + 3 \cdot \cos(11,5)] - V_1 \cdot 3 \cdot \cos(11,5) + H_1[3 \cdot \sin(11,5) + 2,4] = 0
$$
  

$$
M(x) = 23,871 - 2,998 \cdot H_1
$$
  

$$
\frac{dM(x)}{dH_1} = -2,998
$$

Tramo B - C:  $0 \le x \le 4,5$ 

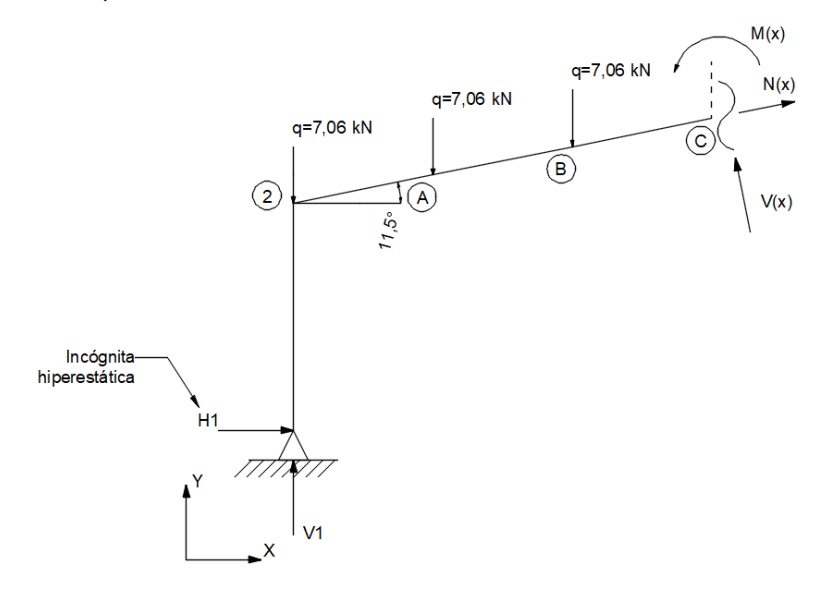

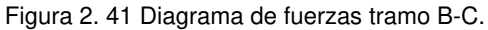

$$
\sum M(x)=0
$$

 $M(x) + 7,06 \cdot \cos(11,5)(4,5 + 3 + 1,5) + H_1[2,4 + 4,5 \cdot \sin(11,5)] - V_1 \cdot 4,5 \cdot \cos 11,5 = 0$  $M(x) = 20,241 - 3,297 \cdot H_1$  $dM(x)$  $\frac{1}{dH_1} = -3.297$ 

Tramo C - 3: 0 ≤ x ≤ 6

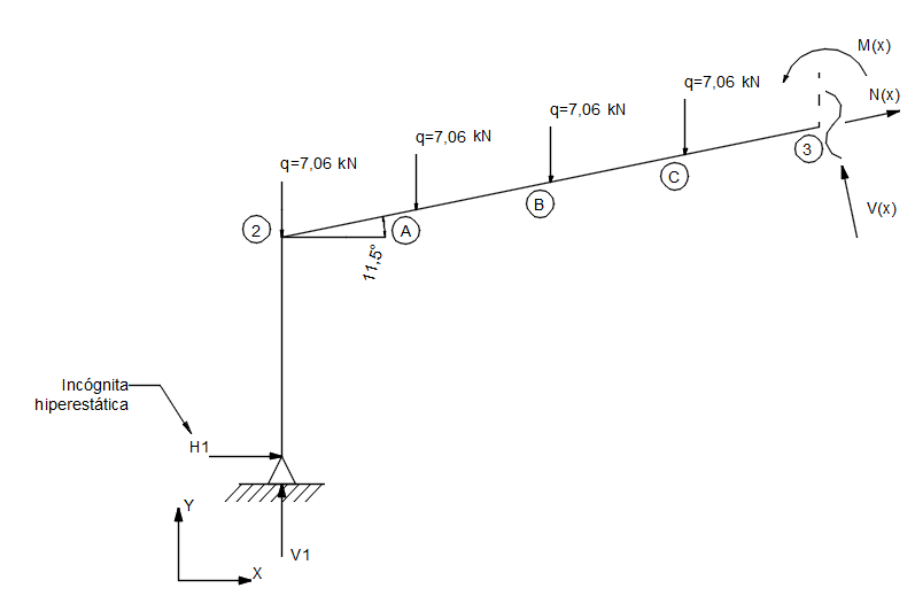

Figura 2. 42 Diagrama de fuerzas tramo C-3.

$$
\sum M(x)=0
$$

 $M(x) + 7,06 \cdot \cos(11,5)(6 + 4,5 + 3 + 1,5) + H_1[2,4 + 6 \cdot \sin(11,5)] - V_1 \cdot 6 \cdot \cos 11,5 = 0$  $M(x) = 6,232 - 3,596 \cdot H_1$ 

$$
\frac{dM(x)}{dH_1} = -3,596
$$

Tramo  $3 - 4$ :  $0 ≤ x ≤ 6$ 

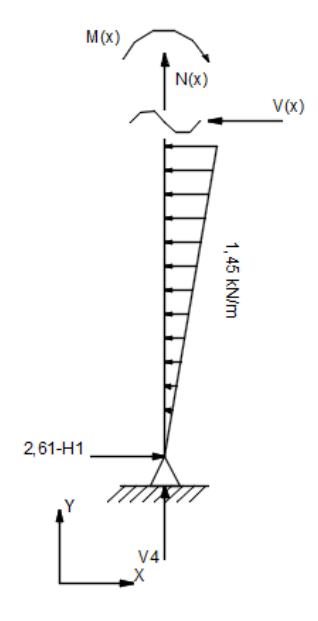

Figura 2. 43 Diagrama de fuerzas tramo 3-4.

$$
\sum M(x)=0
$$

$$
M(x) + 0,242 \cdot x^2 - (2,61 - H_1)x = 0
$$
  

$$
M(x) = 2,61 \cdot x - H_1 \cdot x - 0,242 \cdot x^2
$$
  

$$
\frac{dM(x)}{dH_1} = -x
$$

Una vez obtenidos los momentos en cada tramo se aplica el teorema de Castigliano, para garantizar que las deformaciones en los puntos 1 y 4 sean nulas.

$$
\int \frac{M(x)}{EI} \frac{dM(x)}{dH_1} dx = 0
$$
 Ec. (2.23)  

$$
\int_0^{2.4} \frac{H_1 \cdot x \cdot x}{EI} dx
$$
  
+
$$
\int_0^{1.5} \frac{(17,125 - 2,699 \cdot H_1)(-2,2998)}{EI} dx
$$
  
+
$$
\int_0^{3} \frac{(23,871 - 2,998 \cdot H_1)(-2,998)}{EI} dx
$$
  
+
$$
\int_0^{4.5} \frac{(20,241 - 3,297 \cdot H_1)(-3,297)}{EI} dx
$$
  
+
$$
\int_0^{6} \frac{(6,232 - 3,596 \cdot H_1)(-3,596)}{EI} dx
$$
  
+
$$
\int_0^{3.6} \frac{(2,61 \cdot x - H_1 \cdot x - 0,242 \cdot x^2)}{EI} dx = 0
$$

 $4{,}608H_1-69{,}33+10{,}927H_1-214{,}695+26{,}964H_1-300{,}303+48{,}915H_1-134{,}46$  $+ 77,586H<sub>1</sub> - 40,591 + 15,552H<sub>1</sub> + 10,162 = 0$ 

$$
H_1 = 4,36 \text{ [kN]}
$$
  

$$
\therefore H_4 = -1,78 \text{ [kN]}
$$

En función de las ecuaciones de momento de cada tramo se puede determinar el momento máximo que en este caso se encuentra en el nudo 2 y así determinar la sección a través del módulo de resistencia (Sxx).

$$
M_{\text{max}} = 10,46 \, [kN \cdot m]
$$
\n
$$
Sxx = \frac{M_{\text{max}}}{Fa}
$$

$$
Sxx = 69{,}73 \,[cm^3]
$$

Perfil seleccionado:

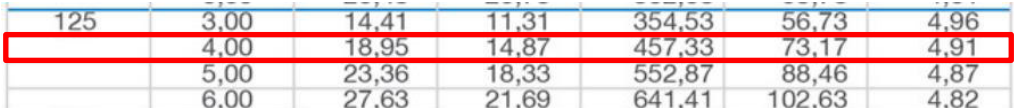

Figura 2. 44 Tubería estructural cuadrada.

Fuente: (IPAC, 2019)

 $Sxxselec = 73,17 [cm<sup>2</sup>]$ Tubo cuadrado 125x4

Una vez definida la sección, se requiere comprobar la resistencia de la columna a la compresión, en donde la resistencia de compresión nominal (Pn) debe ser mayor o igual a la resistencia de compresión requerida (Pu) misma que se muestra en la Figura 2.45.

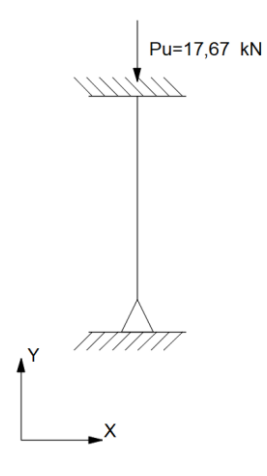

Figura 2. 45 Resistencia de compresión requerida

$$
P_u = \frac{5(7.06)}{2}
$$

$$
P_u = 17,65 \text{ [kN]}
$$

Para determinar el método de cálculo se debe obtener la razón límite esbelto – no esbelto de la columna mediante la Ecuación 2.24 obtenida de la tabla B4.1a de la ANSI/AISC 360-10.

$$
\frac{b}{t} \le 1,40 \sqrt{\frac{E}{Fy}}
$$
 *Ec.* (2.24)

$$
\frac{117 \, [mm]}{4 \, [mm]} \leq 39,59
$$

$$
29,25 \leq 39,59
$$
 *.. Perfil no esbelto*

La ANSI/AISC 360-10 define en la sección E3 el método de cálculo de la tensión crítica (Fcr) para perfiles no esbeltos, en el cual se utilizan valores aproximados del factor de longitud efectiva (k), ver Figura 2.46.

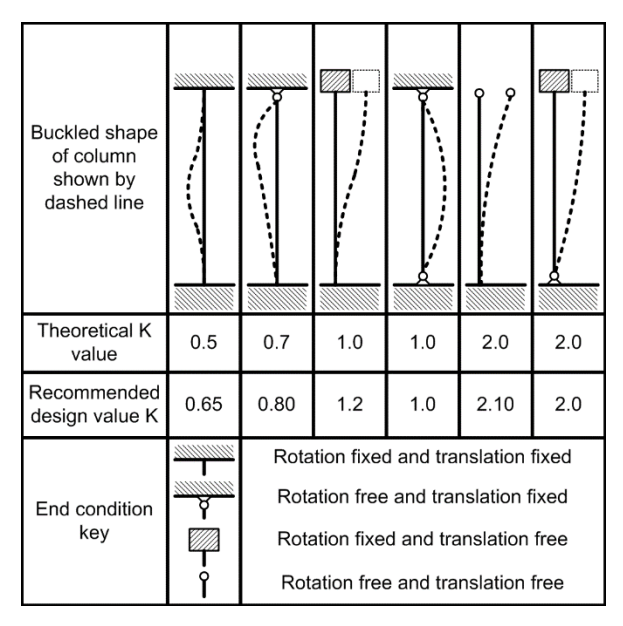

Figura 2. 46 Valores aproximados del factor de longitud efectiva

Fuente: (AISC, 2011)

$$
\frac{kL}{r} \le 4.71 \sqrt{\frac{E}{Fy}}
$$
 *Ec.* (2.25)

$$
\frac{0.8 \cdot 2.4 \, [m]}{0.0491 \, [m]} \le 4.71 \sqrt{\frac{E}{F_y}}
$$

 $39,10 \le 133,219$ 

#### $\therefore$  Fcr se calcula mediante la Ec. (2.27)

$$
Fe = \frac{\pi^2 \cdot E}{\left(\frac{kL}{r}\right)^2}
$$
 *Ec.* (2.26)

$$
Fe = 1,29 [GPa]
$$
  
\n
$$
For = [0,658\frac{Fy}{Fe}] \cdot Fy
$$
  
\n
$$
For = 230,5 [MPa]
$$
  
\n
$$
P_n = \frac{Ag \cdot Fcr}{\Omega_c}
$$
  
\n
$$
P_n = \frac{18,95[cm^2] \cdot 230,5[MPa]}{1,67}
$$
  
\n
$$
P_n = 261,55 [kN]
$$
  
\n
$$
261,55 [kN] \ge 17,65 [kN]
$$

Por lo tanto, debido a que la columna seleccionada soporta una mayor carga a la que va a estar sometida, se concluye que la columna resiste tanto los esfuerzos de flexión como los de compresión.

## **2.9 Simulación**

#### **2.9.1 Simulación de elementos estructurales**

En esta sección, se resume el proceso de simulación efectuado para comprobar el desempeño de las secciones calculadas y su comportamiento dentro de la estructura final. En función de los resultados luego de la aplicación de cargas en cada elemento se logra optimizar la estructura.

Inicialmente se dibuja la estructura con dos módulos en 3 dimensiones con la ayuda del software SAP2000 como se muestra en la Figura 2.47, para posteriormente asignar los perfiles de acuerdo con las secciones calculadas en el capítulo anterior.

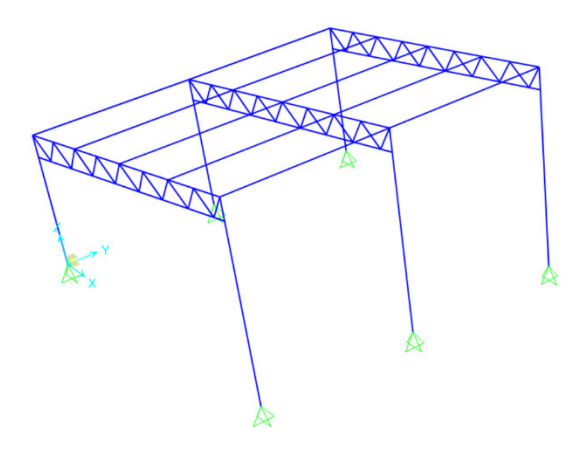

Figura 2. 47 Estructura en 3 dimensiones.

Se aplican las cargas consideradas en el proceso de cálculo como se visualiza desde la Figura 2.48 hasta la Figura 2.51 y se procede a la simulación.

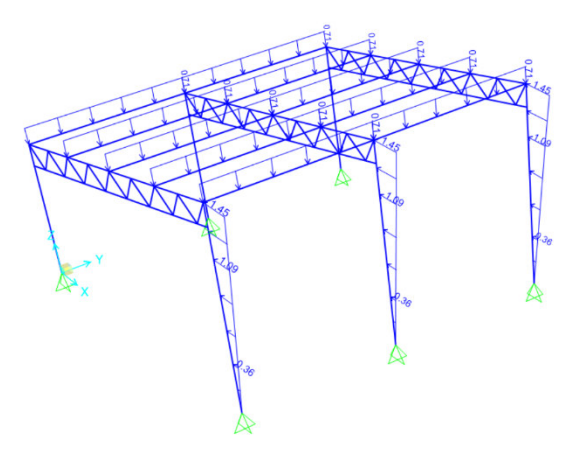

Figura 2. 48 Carga de viento.

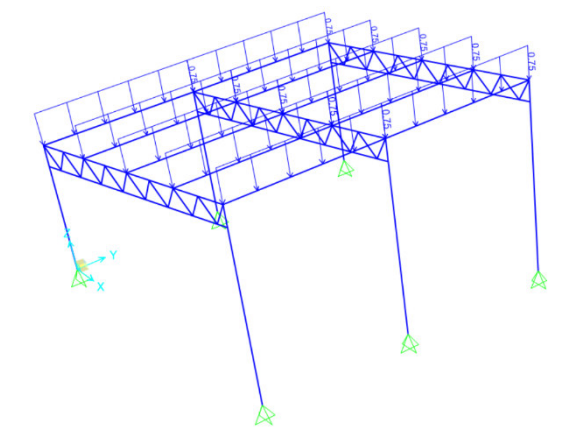

Figura 2. 49 Carga de granizo.

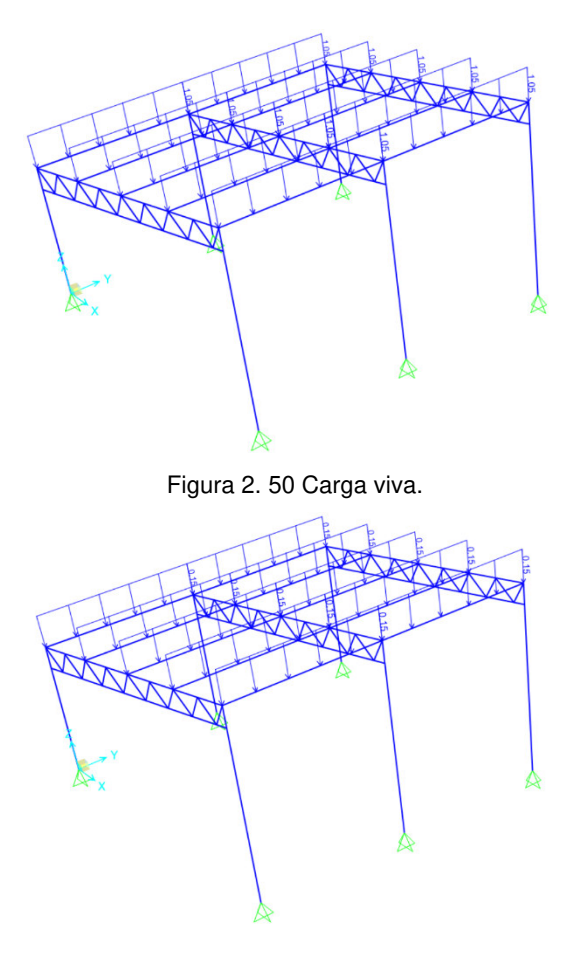

Figura 2. 51 Carga de muerta.

Se realiza la primera simulación, considerando que el material de las correas está definido por defecto en el programa SAP2000.

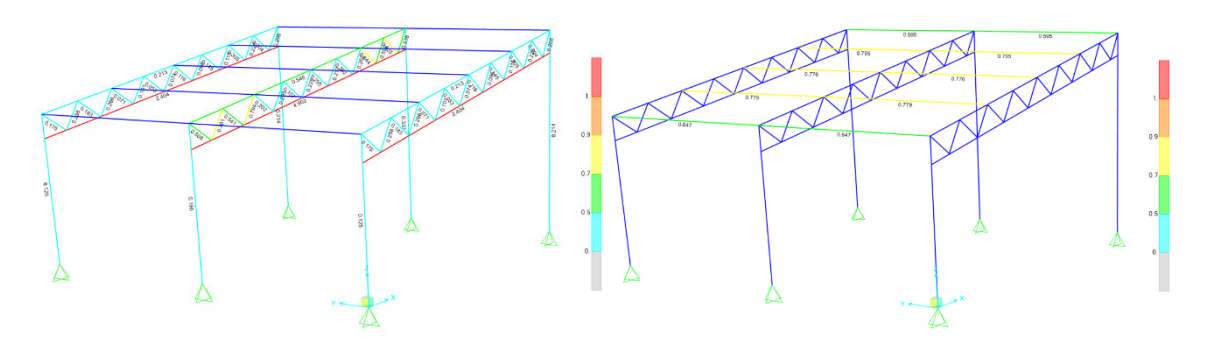

Figura 2. 52 Simulación con las secciones calculadas.

En base a la simulación realizada anteriormente se cambia la sección del cordón inferior de la celosía a una con mayor área, siendo el consecutivo el ángulo de alas iguales 40x3 y se vuelve a simular.

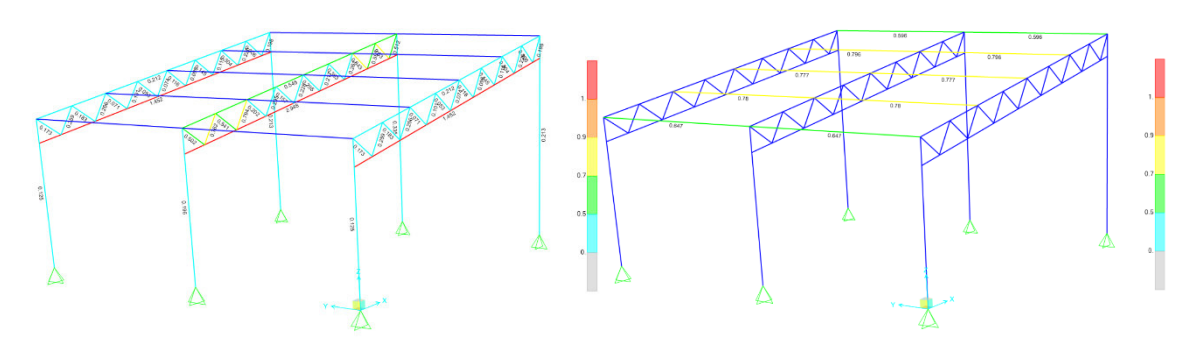

Figura 2. 53 Simulación con cambio de sección del cordón inferior.

Al analizar los cordones inferiores se puede constatar que la falla se da por esfuerzos de compresión debido al pandeo de los perfiles (Figura 2.54), es así como se colocan tensores con el fin de rigidizar la estructura, verificando su funcionamiento como se evidencia en la Figura 2.55.

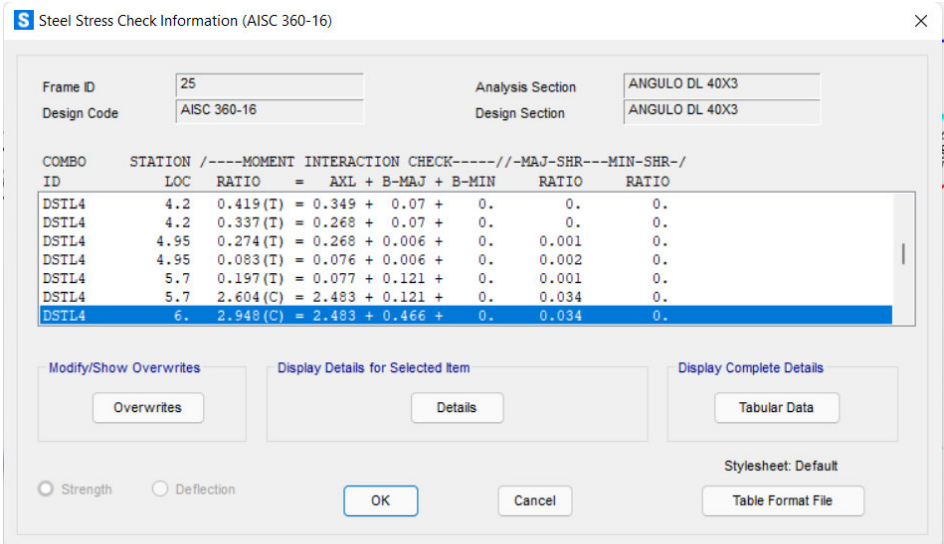

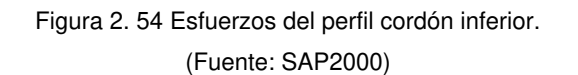

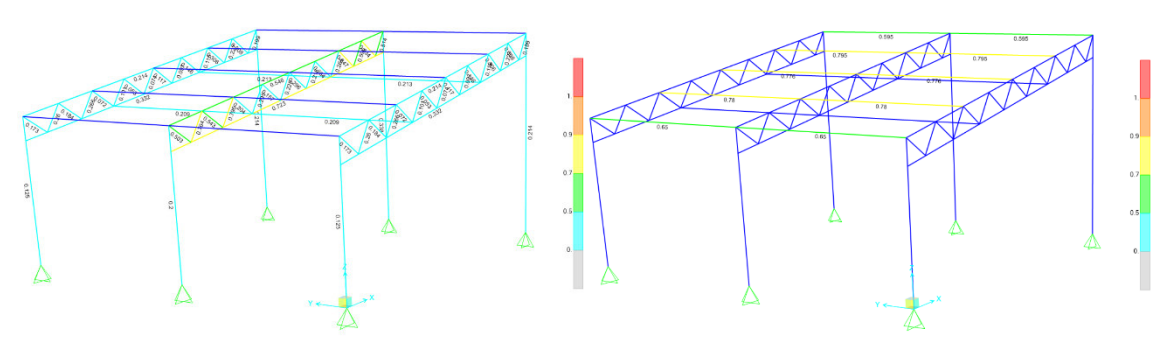

Figura 2. 55 Simulación con tensores.

Verificada la estabilidad de la estructura se colocan soportes que permiten la fácil instalación de paredes o malla en función de los requerimientos del cliente.

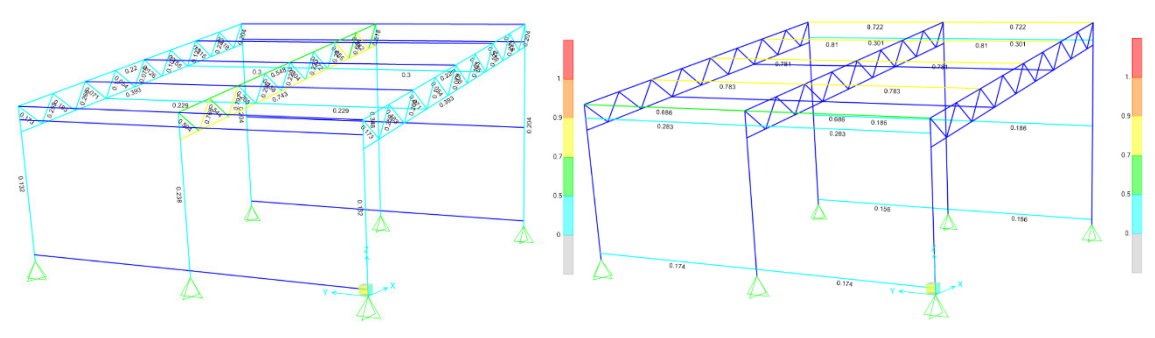

Figura 2. 56 Simulación con soportes de pared o malla.

Una vez terminada la simulación y considerando los factores de resistencia (ratio) obtenidos se procede a optimizar la estructura cambiando los perfiles.

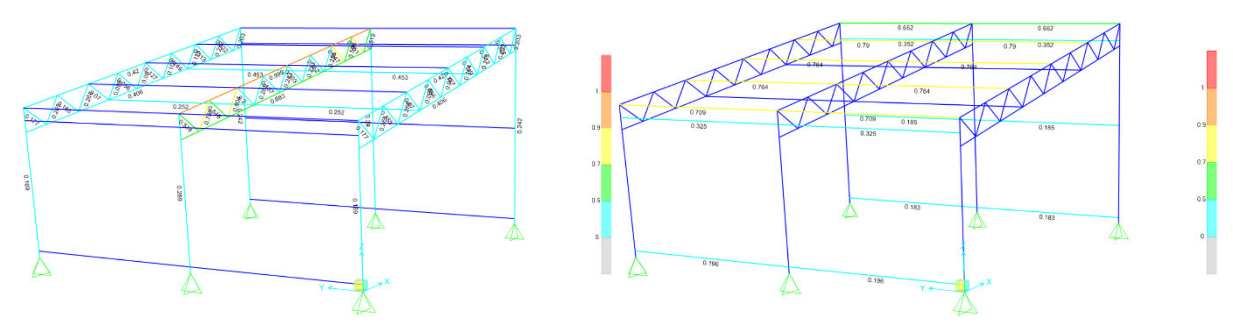

Figura 2. 57 Simulación estructura optimizada.

Finalmente, se toma en cuenta el cambio de dirección del viento, por lo que se hace una última simulación para verificar que la estructura sea estable en el caso mencionado.

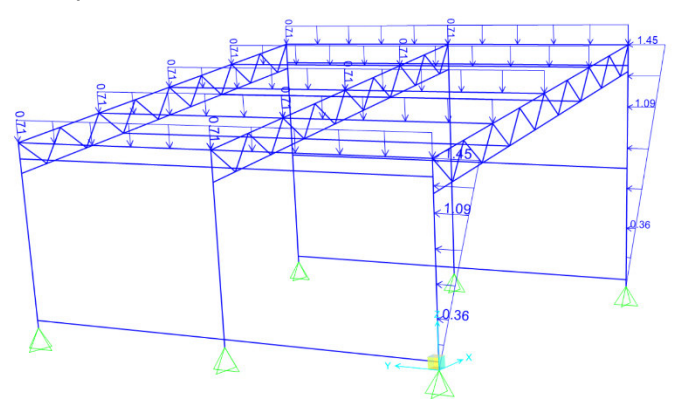

Figura 2. 58 Carga de viento transversal.

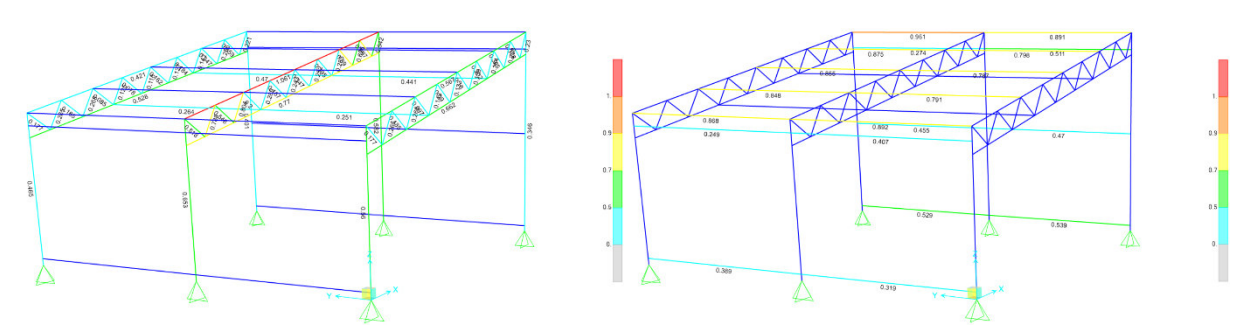

Figura 2. 59 Simulación con carga de viento transversal.

# **2.10 Análisis de la carga de sismo**

En este subcapítulo se analiza la influencia de la carga de sismo en la estructura considerado que la misma tiene un peso de 16,91 kg/m<sup>2</sup>.

## **2.10.1 Cálculo de la carga de sismo**

$$
W = 16,91 \left[\frac{kg}{m^2}\right] \cdot 9,81 \left[\frac{m}{s^2}\right]
$$

$$
W = 0,16 \left[\frac{kN}{m^2}\right]
$$

$$
V = \eta \cdot Z \cdot Fa \cdot I \cdot W
$$

$$
V = 2,48 \cdot 0,4 \cdot 1,2 \cdot 1 \cdot 0,16 \left[\frac{kN}{m^2}\right]
$$

$$
V = 0,19 \left[\frac{kN}{m^2}\right]
$$

## **2.10.2 Combinaciones de carga**

Una vez obtenido la carga de sismo se recalculan las combinaciones de cargas para verificar si existe un cambio en la combinación crítica y si es necesario se recalculan las secciones.

| <b>Descripción</b> | Valor | Valor incluyendo<br>la carga de sismo | <b>Unidad</b>     |  |  |
|--------------------|-------|---------------------------------------|-------------------|--|--|
| Combinación 1      | 0,24  | 0,24                                  | kN/m <sup>2</sup> |  |  |
| Combinación 2      | 1,57  | 1,57                                  | kN/m <sup>2</sup> |  |  |
| Combinación 3      | 1,35  | 1,35                                  | kN/m <sup>2</sup> |  |  |
| Combinación 4      | 1,63  | 1,63                                  | kN/m <sup>2</sup> |  |  |
| Combinación 5      | 1,0   | 1,19                                  | kN/m <sup>2</sup> |  |  |
| Combinación 6      | 0,63  | 0,63                                  | kN/m <sup>2</sup> |  |  |
| Combinación 7      | 0, 15 | 0,34                                  | kN/m <sup>2</sup> |  |  |

Tabla 2. 57 Combinaciones de cargas incluyendo el sismo

Dentro de las combinaciones de cargas calculadas la combinación 4 se mantiene siendo la más crítica, por lo cual, no es necesario recalcular las secciones.

# **2.11 Cálculo de la placa base**

Se inicia el proceso de cálculo de la placa base obteniendo el área de esta en función de la carga Pu calculada previamente y los datos expuestos en la Tabla 2.58. Para este cálculo se considera el caso en el que el área de la placa es igual al área de la base de concreto.

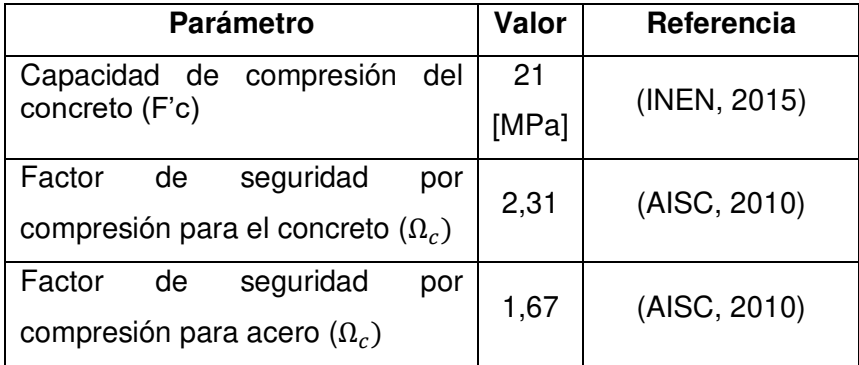

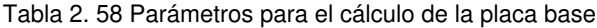

$$
P_u = \frac{0.85 \cdot F'c \cdot A_{req} \cdot \sqrt{\frac{A_1}{A_2}}}{\Omega}
$$
 *Ec.* (2.29)

$$
A_{req} = \frac{Pu \cdot \Omega}{0.85 \cdot F'c \cdot \sqrt{1}}
$$

$$
A_{req} = \frac{17,65 [kN] \cdot 2,31}{0.85 \cdot 21 [MPa]}
$$

$$
A_{req} = 2,28 \times 10^{-3} [m^2] = 22,84 [cm^2]
$$

El área requerida para cumplir con las solicitaciones es de 22,84 cm<sup>2</sup>. Al considerar a la placa como cuadrada se puede determinar que la misma tendrá 4,78 cm por lado, ver Figura 2.60.

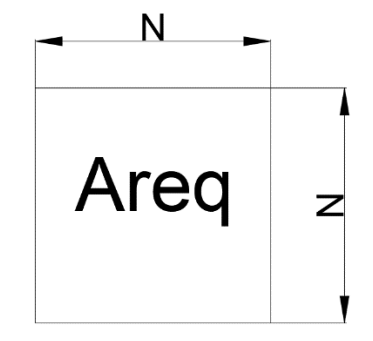

Figura 2. 60 Área requerida para la placa base

$$
N = \sqrt{22,84 \, \text{cm}^2}
$$
\n
$$
N = 4,78 \, \text{cm}
$$

Dado que se tiene una columna de 100x100x4 mm se debe garantizar que la placa base posea mínimo el área del perfil más los espaciamientos definidos en la norma ANSI/AISC 360-10 para los pernos de anclaje. Se procede a calcular el diámetro de estos considerando un factor de seguridad de 2, para definir las dimensiones finales de la placa base.

$$
R_n = \frac{F_n \cdot A_b}{\Omega} \qquad EC. (2.30)
$$

$$
A_b = \frac{R_n \cdot \Omega}{F_n}; \quad F_n = 0.56 \cdot F_u
$$

 $\rightarrow F_u = 400$  [MPa] (Esfuerzo a la tensión mínima acero A36)

$$
A_b = \frac{4,36 \text{ [kN]} \cdot 2}{225,2 \text{[MPa]}}
$$

$$
A_b = 3.87 \times 10^{-5} [m^2] = 38.72 [mm^2]
$$

Para mantener la condición de diseño de apoyos fijos la configuración de los pernos será como se muestra en la Figura 2.61, de forma que es necesario dividir en área calculada para dos pernos de anclaje.

$$
A_b = \frac{38,72 \text{ [mm}^2\text{]}}{2}
$$
\n
$$
A_b = 19,36 \text{ [mm}^2\text{]}
$$
\n
$$
A_b = \frac{\pi \cdot d^2}{4}
$$
\n
$$
Ec. (2.31)
$$

$$
d = 4.96 \, [mm] \rightarrow d = 8 [mm]
$$

Debido a que un diámetro de 4,96 mm no se puede encontrar en el mercado se considera el uso de varillas de anclaje de 8 mm, con esta consideración la ANSI/AISC 360-10 recomienda una distancia mínima de 19 mm al borde, de manera que para cumplir con esta especificación se define una placa de 176x176 mm. Sin embargo, por facilidad de fabricación se aproxima a una placa cuadrada de 180x180 mm, ver Figura 2.61.

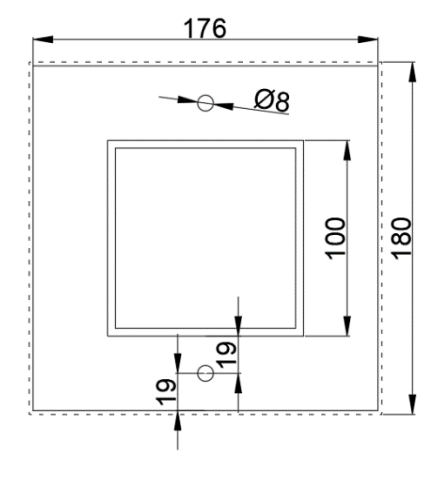

Figura 2. 61 Placa base

Finalmente, se dimensiona el espesor de la placa base en función del voladizo (l)

$$
l = \frac{N - 0.8 \cdot 100 \; [mm]}{2}
$$

$$
l = \frac{180[mm] - 0.8 \cdot 100[mm]}{2}
$$
  
\n
$$
l = 50 [mm]
$$
  
\n
$$
tp_{min} = l \cdot \sqrt{\frac{2 \cdot P_u \cdot \Omega_c}{F_y \cdot N^2}}
$$
  
\n
$$
tp_{min} = 50 [mm] \cdot \sqrt{\frac{2 \cdot 17,65 [kN] \cdot 1,67}{250 [MPa] \cdot 180^2 [mm^2]}}
$$
  
\n
$$
tp_{min} = 4,26 [mm] \rightarrow 6 [mm]
$$

# **2.12 Juntas soldadas**

El primer parámetro que se debe considerar al diseñar las juntas soldadas es la compatibilidad entre el material base y el material de aporte, en el caso del acero A36 su soldabilidad permite usar electrodos de 60 y 70 ksi. Por otro lado, la tabla J2.4 de la ANSI/AISC 360-10 define el tamaño mínimo de la altura del cordón. Además, se debe considerar que la altura máxima no puede superar el espesor del material.

### **2.12.1 Junta soldada placa base**

Se procede a calcular la junta soldada de la placa base mostrada en la Figura 2.62 con base en la sección J2 de la ANSI/AISC 360-10, para posteriormente obtener las dimensiones del cordón de soldadura identificadas en la Figura 2.62.

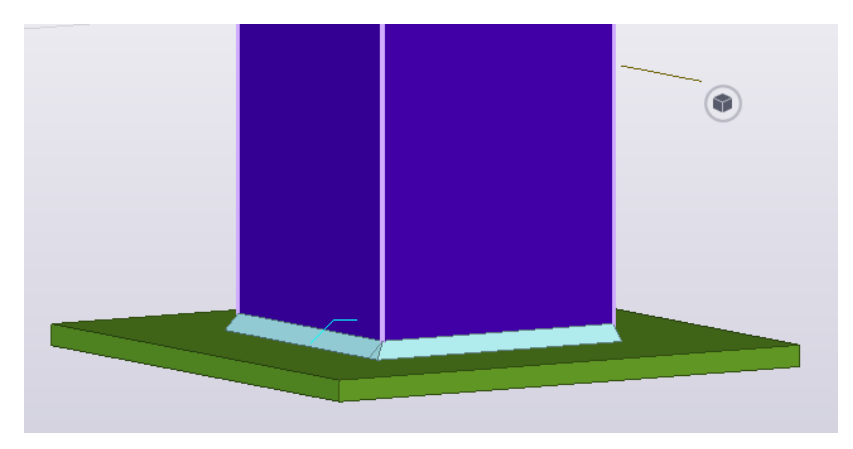

Figura 2. 62 Junta soldada placa base

$$
R_n = F_{nw} \cdot A_{we} \qquad \qquad EC. (2.33)
$$

$$
R_n = F_{nBM} \cdot A_{BM} \qquad \qquad EC. (2.34)
$$

$$
F_{nw} \cdot A_{we} = F_{nw} \cdot A_{we}
$$
  
0,6 \cdot F\_{EXX} \cdot A\_{we} = F\_{nw} \cdot A\_{we}  
0,6 \cdot 413,67 [MPa] \cdot A\_{we} = 400[MPa] \cdot 14,95[cm<sup>2</sup>]  

$$
A_{we} = 24,09 [cm2]
$$

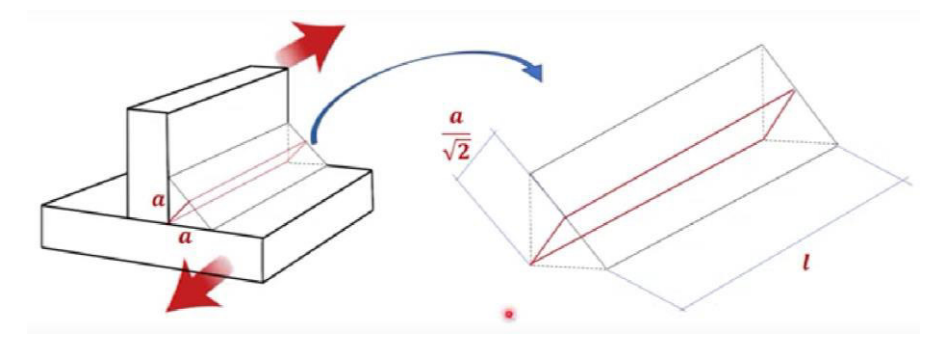

Figura 2. 63 Dimensiones del cordón de soldadura

$$
\frac{a \cdot l}{\sqrt{2}} = 24,09 \text{ [cm}^2\text{]}
$$

$$
a = \frac{24,09 \text{ [cm}^2 \cdot \sqrt{2}}{40 \text{ [cm]}}
$$

$$
a = 8,5 \text{ [mm]}
$$

Se verifica que el cordón de soldadura cumpla con los límites establecidos, de manera que al tener una columna de espesor 4 mm, el alto del cordón se reduce a este valor.

# **2.12.2 Junta soldada cordón superior**

Se calcula la junta soldada correspondiente al cordón superior de la celosía.

$$
0.6 \cdot F_{EXX} \cdot A_{we} = F_{nw} \cdot A_{we}
$$

$$
0.6 \cdot 413.67 \, [MPa] \cdot A_{we} = 400 \, [MPa] \cdot 8.66 \, [cm^2]
$$

$$
A_{we} = 13.95 \, [cm^2]
$$

$$
\frac{a \cdot l}{\sqrt{2}} = 13,95 \text{ [cm}^2\text{]}
$$

$$
a = \frac{13,95 \text{ [cm}^2 \cdot \sqrt{2}}{45 \text{ [cm]}}
$$

$$
a=\;4.38\;[mm]
$$

Se verifica que el cordón de soldadura cumpla con los límites establecidos, de manera que al tener ángulos de alas iguales de espesor 3 mm, el alto del cordón se reduce a este valor.

### **2.9.3 Junta soldada cordón inferior**

Se calcula la junta soldada correspondiente al cordón inferior de la celosía.

$$
0.6 \cdot F_{EXX} \cdot A_{we} = F_{nw} \cdot A_{we}
$$

$$
0.6 \cdot 413.67 \, [MPa] \cdot A_{we} = 400 \, [MPa] \cdot 4.46 \, [cm^2]
$$

$$
A_{we} = 7.19 \, [cm^2]
$$

$$
\frac{a \cdot l}{\sqrt{2}} = 7,19 \text{ [cm2]}
$$

$$
a = \frac{7,19 \text{ [cm2]} \cdot \sqrt{2}}{24 \text{ [cm]}}
$$

$$
a = 4,24 \text{ [mm]}
$$

Se verifica que el cordón de soldadura cumpla con los límites establecidos, de manera que al tener ángulos de alas iguales de espesor 3 mm, el alto del cordón se reduce a este valor.

## **2.13 Juntas empernadas**

En esta sección se calculan las juntas empernadas para los cordones que se usan en la celosía. Los pernos utilizados para las juntas empernadas se fabrican generalmente de acero A325 cuya tensión de corte nominal es de 372 [MPa].

## **2.13.1 Junta empernada cordón superior**

El cálculo de la junta empernada del cordón superior se lleva a cabo con base a los esquemas expuestos en las Figuras 2.64 y 2.65.
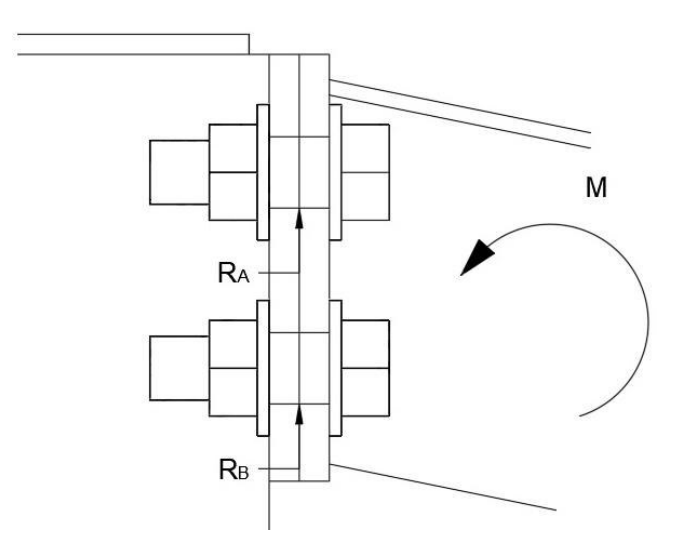

Figura 2. 64 Esquema lateral de reacciones en los pernos

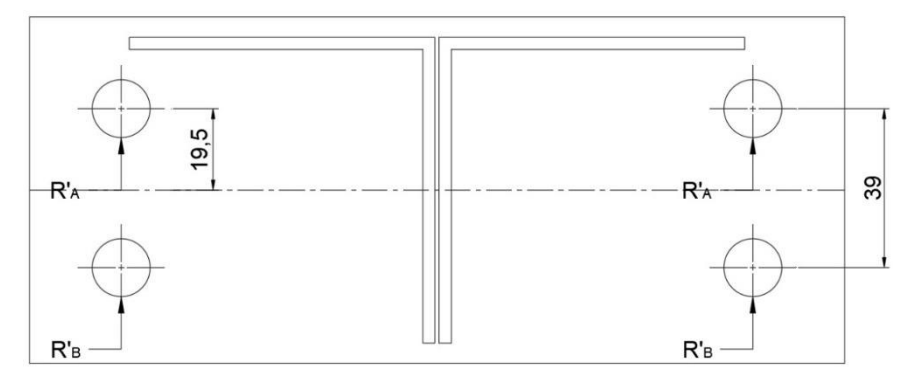

Figura 2. 65 Esquema frontal de reacciones en los pernos

$$
R_A = R_B = \frac{17,65 \, [kN]}{2}
$$

$$
R_A = R_B = 8,825 \, [kN]
$$

$$
R_A' = 4,41 \, [kN]
$$

$$
M = F_A' \cdot 0,0195 + F_B' \cdot 0,0195
$$
  
\n
$$
0,456 = F_A' \cdot (0,0195 \cdot 2)
$$
  
\n
$$
F_A' = \frac{0,456}{0,0195 \cdot 2}
$$
  
\n
$$
F_A' = 11,69
$$
 [kN]  
\n
$$
F = \sqrt{F_A'^2 + R_A'^2}
$$
 *Ec.* (2.35)  
\n
$$
F = 12,49
$$
 [kN]

$$
\tau = \frac{F}{A}
$$
  
\n
$$
Ec. (2.36)
$$
  
\n
$$
A = \frac{F}{\tau}
$$
  
\n
$$
A = \frac{12.49 \text{ [kN]}}{372 \times 10^3 \text{ [kPa]}}
$$
  
\n
$$
A = 3.36 \times 10^{-5} [m^2] = 33.57 \text{ [mm}^2]
$$
  
\n
$$
d = 6.54 \text{ [mm]}
$$

Dado que requiere aproximarse el valor del diámetro de los pernos a uno disponible en el mercado se seleccionan pernos de 12,7 mm (1/2").

#### **2.13.2 Junta empernada cordón inferior**

$$
M = F'_A \cdot 0,0195 + F'_B \cdot 0,0195
$$
  
\n
$$
0,433 = F'_A \cdot (0,0195 \cdot 2)
$$
  
\n
$$
F'_A = \frac{0,433}{0,0195 \cdot 2}
$$
  
\n
$$
F'_A = 11,10
$$
 [kN]  
\n
$$
F = \sqrt{F'_A{}^2 + R_A{}^{'2}}
$$
  
\n
$$
F = 11,94
$$
 [kN]  
\n
$$
\tau = \frac{F}{A}
$$
  
\n
$$
A = \frac{F}{\tau}
$$
  
\n
$$
A = \frac{11,94
$$
 [kN]  
\n
$$
A = \frac{11,94
$$
 [kN]  
\n
$$
A = 3,21 \times 10^{-5}
$$
 [m<sup>2</sup>] = 32,09 [mm<sup>2</sup>]  
\n
$$
d = 6,39
$$
 [mm]

Dado que requiere aproximarse el valor del diámetro de los pernos a uno disponible en el mercado se seleccionan pernos de 12,7 mm (1/2"). Esto permite unificar los pernos para la celosía.

### **2.14 Simulación de juntas**

Una vez calculadas las juntas de la estructura se requiere asegurar el su correcto funcionamiento, por lo que las mismas se simulan con ayuda del software IDEA StatiCa. Los datos requeridos son obtenidos en SAP2000 de la combinación de cargas más crítica considerando la distribución existente de las cargas entre el cordón superior e inferior.

Para el caso del cordón inferior, el punto más crítico se encuentra ubicado en la junta con la columna más alta. Los datos que se obtienen en este punto se encuentran representados en la Figura 2.66.

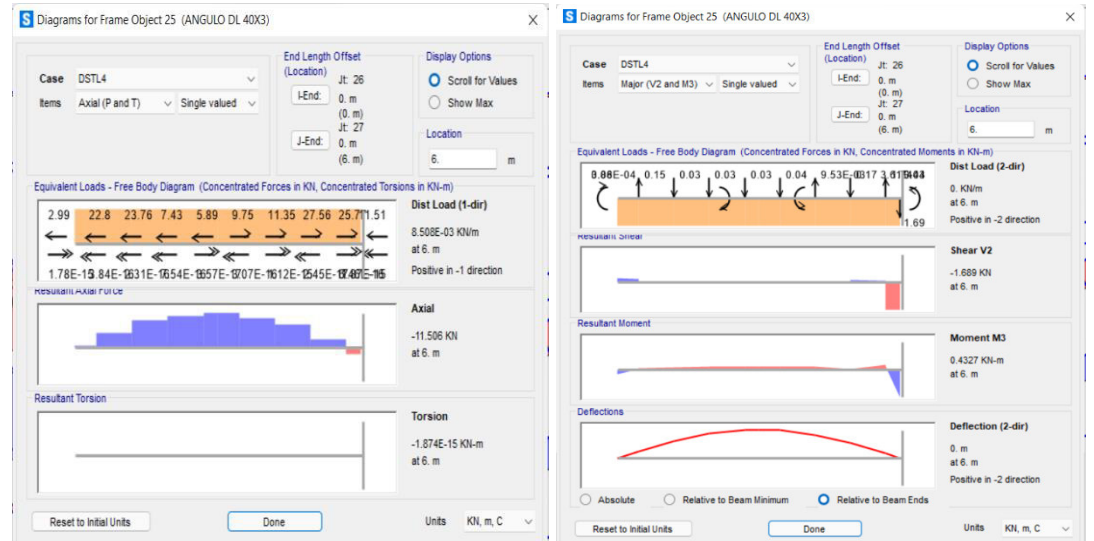

Figura 2. 66 Diagrama de fuerzas y momento para el cordón inferior.

Para el caso del cordón superior, el punto más crítico se encuentra ubicado en la junta con la columna de menor altura. Los datos que se obtienen en este punto se encuentran representados en la Figura 2.67.

| DSTL <sub>4</sub><br>Case<br>$\vee$<br>Axial (P and T)<br>Single valued $\vee$<br>$\checkmark$<br><b>tems</b><br>Equivalent Loads - Free Body Diagram (Concentrated Forces in KN, Concentrated Torsions in KN-m)                                                                    | <b>End Length Offset</b><br>(Location)<br>Jt: 22<br>I-End:<br>0. m<br>(0, m)<br>Jt: 24<br>J-End:<br>0. m<br>(6. m) | <b>Display Options</b><br><b>O</b> Scroll for Values<br>Show Max<br>Location<br>0.<br>m | DSTL4<br>Case<br>$\ddot{}$<br>Major (V2 and M3) $\vee$ Single valued $\vee$<br>tems<br>Equivalent Loads - Free Body Diagram (Concentrated Forces in KN, Concentrated Moments in KN-m)<br>$0.02E - 04$<br>$0.45$ $0.46$ $0.7$ | <b>End Length Offset</b><br>(Location)<br>Jt: 22<br><b>LEnd:</b><br>0. m<br>(0, m)<br>Jt: 24<br>J-End:<br>0. m<br>(6, m)<br>$0.69$ , $0.72$ , $0.55$ , $0.3434B.06E$ | <b>Display Options</b><br><b>O</b> Scroll for Values<br>◯ Show Max<br>Location<br>0.<br>Dist Load (2-dir)<br>9.411E-02 KN/m | m |
|----------------------------------------------------------------------------------------------------|----------------------------------------------------------------------------------------------------|-----------------------------------------------------------------------------------------|----------------------------------------------------------------------------------------------------|----------------------------------------------------------------------------------------------------|----------------------------------------------------------------------------------------------------|---|
| 23.4 14.41 6.68 3.11 10.51 20.58 27.58<br>17.34<br>$\rightarrow$<br>レレレイケイ<br>$\rightarrow$ $\rightarrow$ $\rightarrow$ $\rightarrow$ $\rightarrow$ $\rightarrow$<br>$\rightarrow$<br>3.35E-15 2.03E-1609E-12530E-12691E-11606E-13665E-12683E-9BE-16<br><b>RESURANT AXIAL FULCE</b> | 0.06<br>$\rightarrow$<br>$\leftarrow$                                                                              | Dist Load (1-dir)<br>1.624E-02 KN/m<br>at 0. m<br>Positive in -1 direction              | W<br>0.83<br><b>Resultant Sheat</b>                                                                                                    | 0.61                                                                                                    | at 0. m<br>Positive in -2 direction<br>Shear V <sub>2</sub><br>$-0.829$ KN<br>at 0. m                                       |   |
| <b>Resultant Torsion</b>                                                                                                    |                                                                                                    | <b>Axial</b><br>$-17.338$ KN<br>at 0. m                                                 | <b>Resultant Moment</b>                                                                                                    |                                                                                                    | <b>Moment M3</b><br>$-0.4247$ KN-m<br>at 0. m                                                                               |   |

Figura 2. 67 Diagrama de fuerzas y momento para el cordón superior.

El primer paso para la simulación es el modelado de la junta. Los modelos de la junta del cordón inferior y superior se muestras en la Figura 2.68 y 2.69 respectivamente.

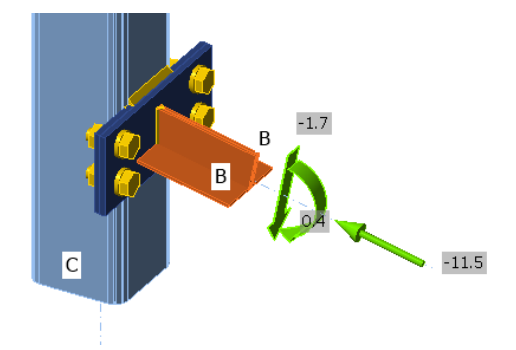

Figura 2. 68 Modelado de la junta del cordón inferior.

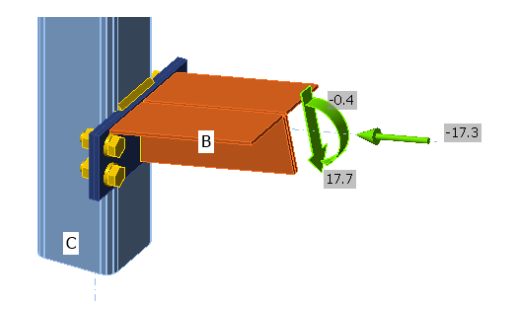

Figura 2. 69 Modelado de la junta del cordón superior.

Finalmente se simulan las juntas a compresión y a tracción para proceder a analizar los resultados obtenidos.

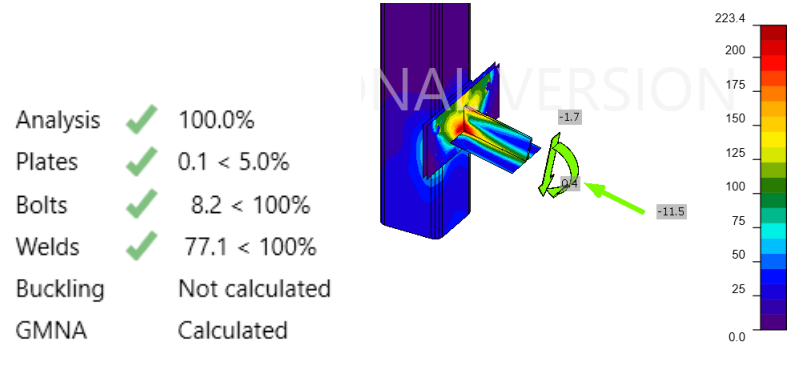

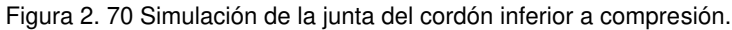

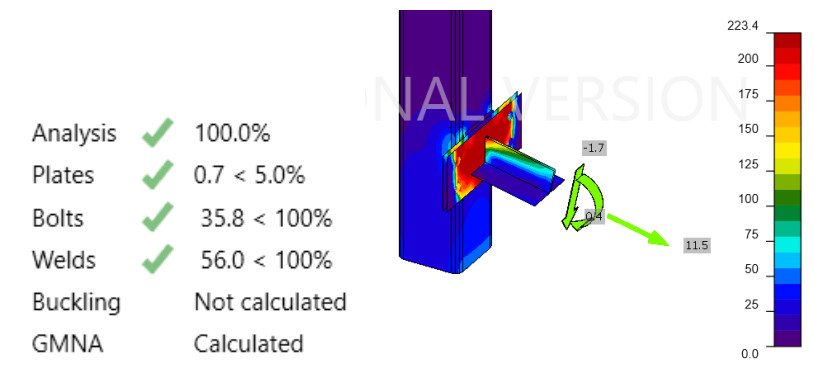

Figura 2. 71 Simulación de la junta del cordón inferior a tracción.

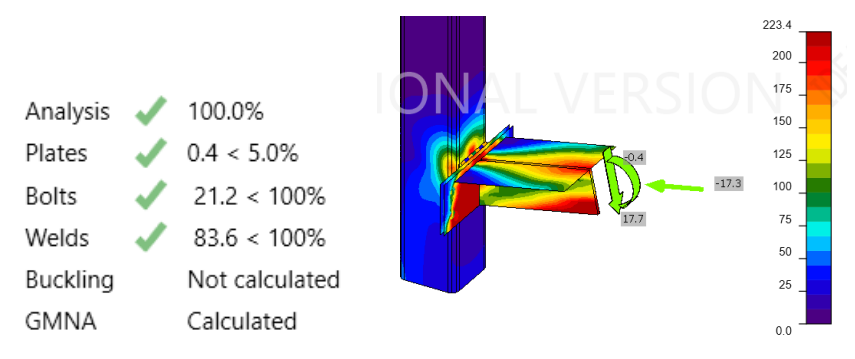

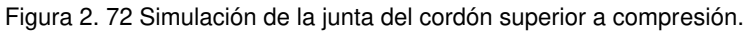

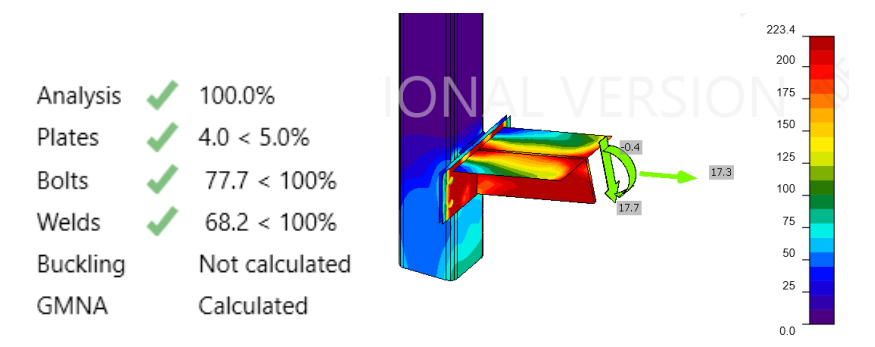

Figura 2. 73 Simulación de la junta del cordón superior a tracción.

## **2.15 Elaboración de planos**

Una vez definidas las secciones en base a los cálculos y las simulaciones, se procede a elaborar los planos de conjunto, subconjuntos y de detalle a través del software AutoCAD, ver Anexo IX.

## **2.16 Costos**

Una vez determinados todos los elementos que componen el galpón modular, se calculan los costos de la materia prima, elementos normalizados y mano de obra requerida para la construcción de esta estructura.

#### **2.16.1 Costos de materiales**

Los costos de los materiales se obtuvieron de los proveedores de elementos estructurales KUBIEC, DSL y NOVACERO, mismos que se encuentran expresados en la Tabla 2.59.

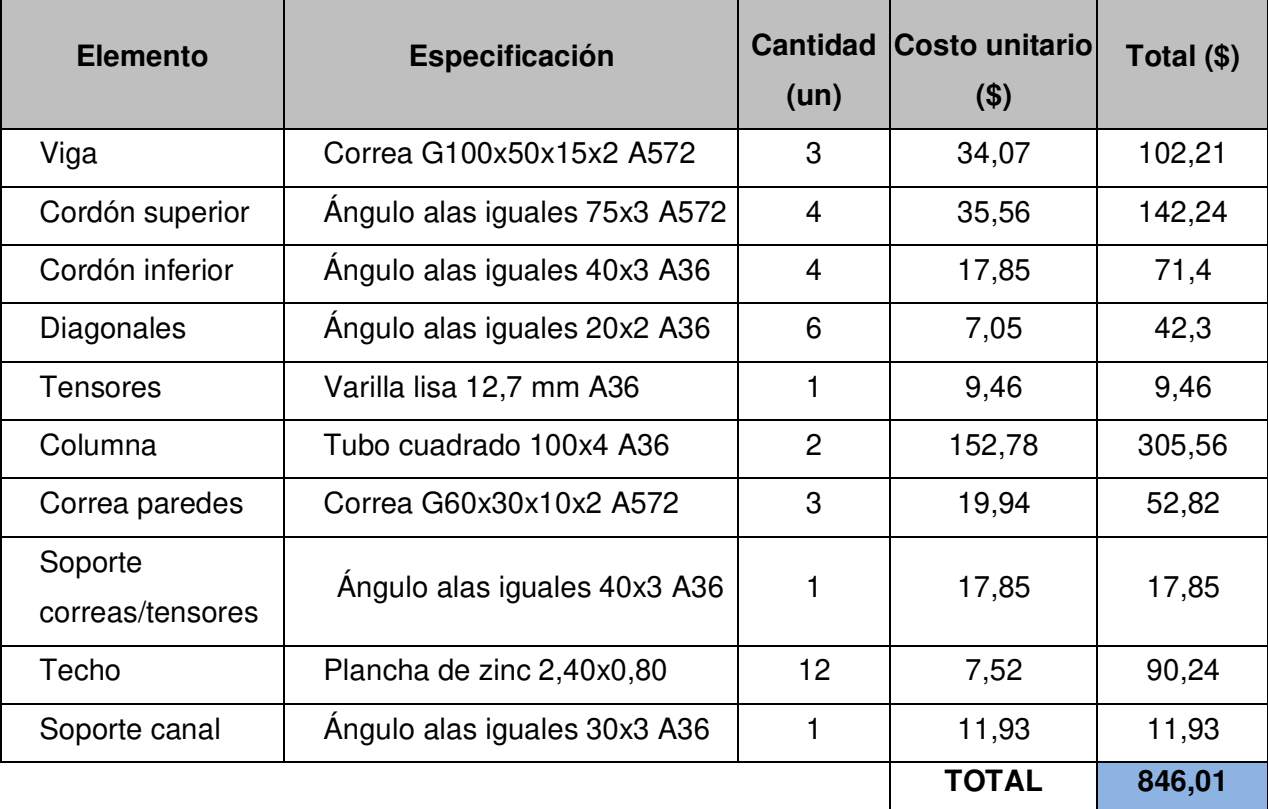

Tabla 2. 59 Costos de materiales.

#### Tabla 2. 60 Costo de planchas

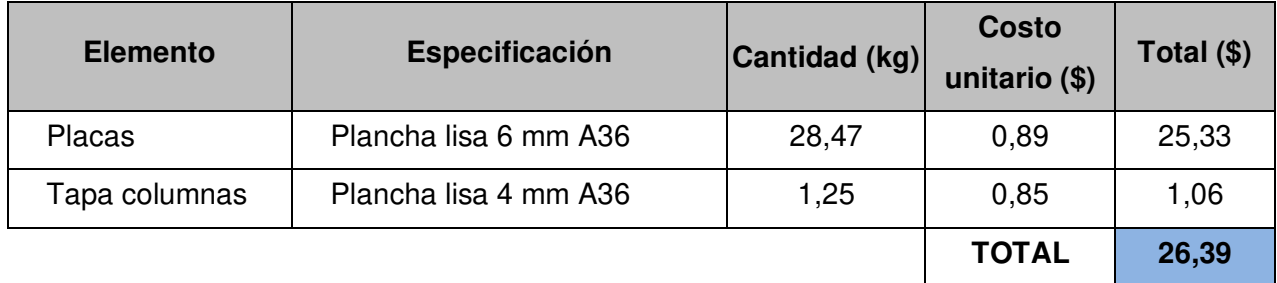

### **2.16.2 Costos de elementos normalizados**

El costo de los elementos normalizados para un módulo del galpón modular se muestran en la Tabla 2.61.

Tabla 2. 61 Elementos normalizados.

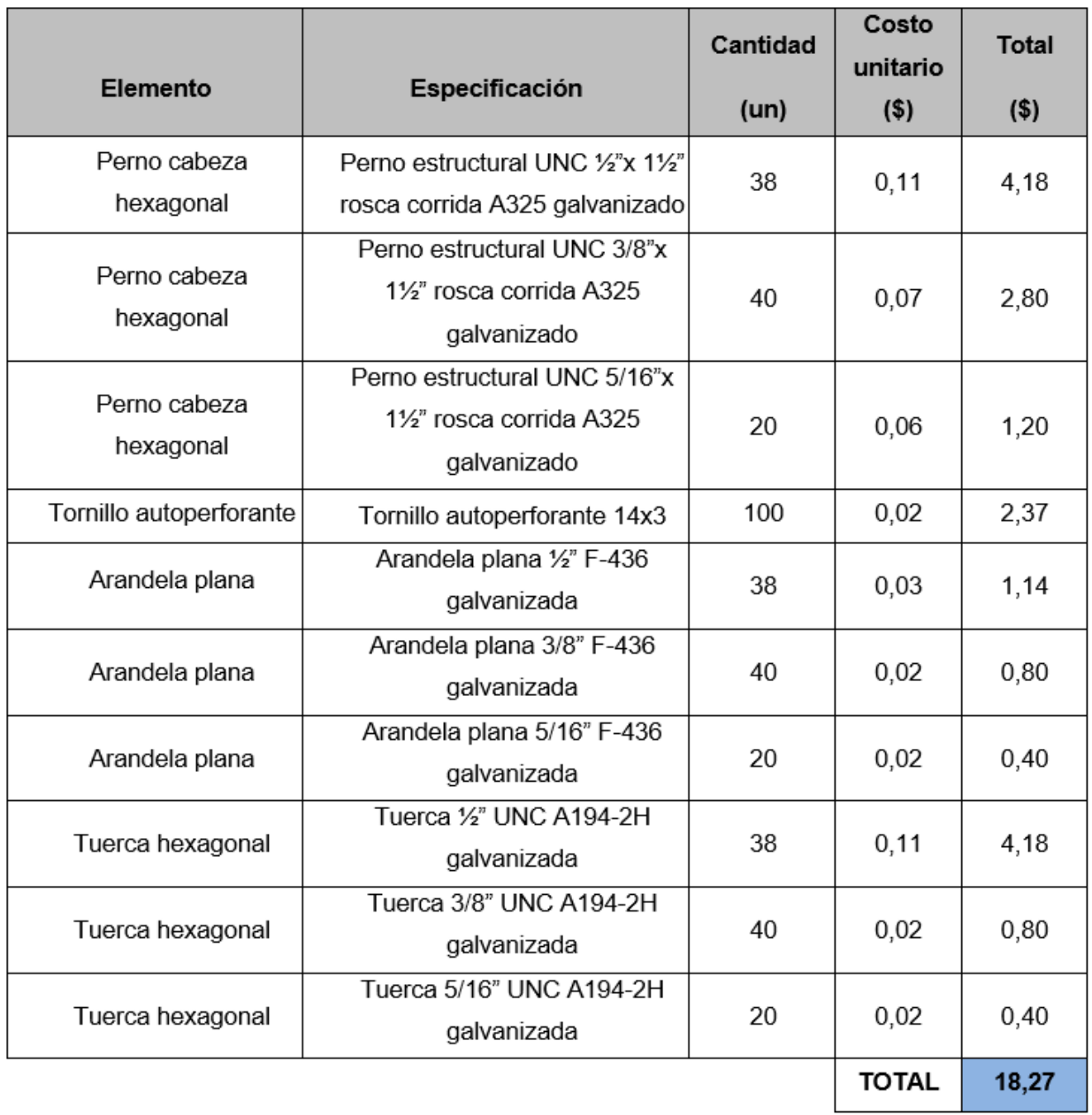

### **2.16.3 Costos de mano de obra**

En base a la cotización realizada al señor Edison Almachi, se definen los costos de mano de obra considerando la maquinaria utilizada, esto se ubican en la Tabla 2.62.

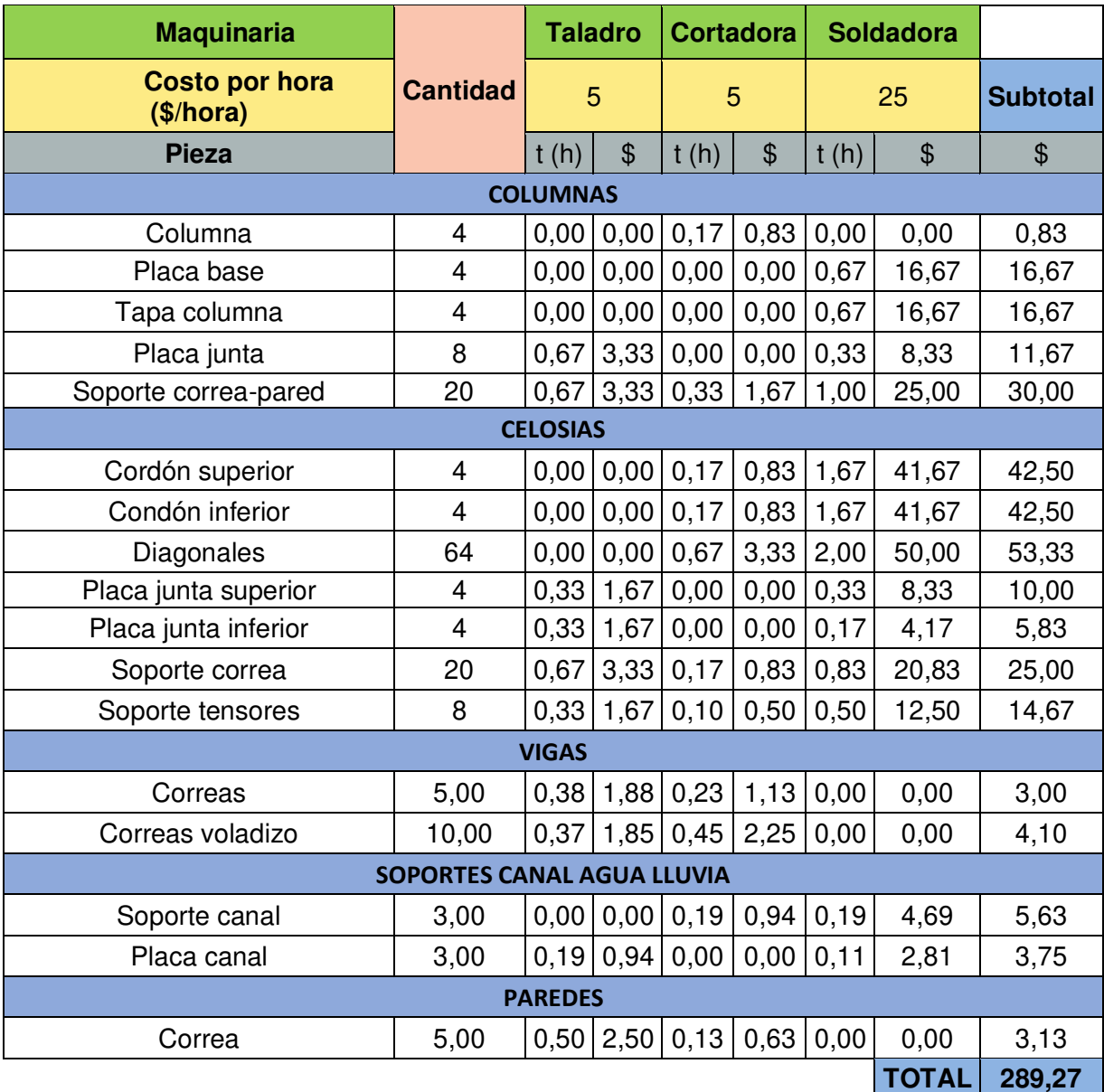

Tabla 2. 62 Costos de mano de obra.

Debido a las condiciones ambientales a los que se expondrá el galpón, el mismo será galvanizado, es así como se obtiene el costo de la obra asociada al proceso mencionado.

Tabla 2. 63 Costos de obra asociada.

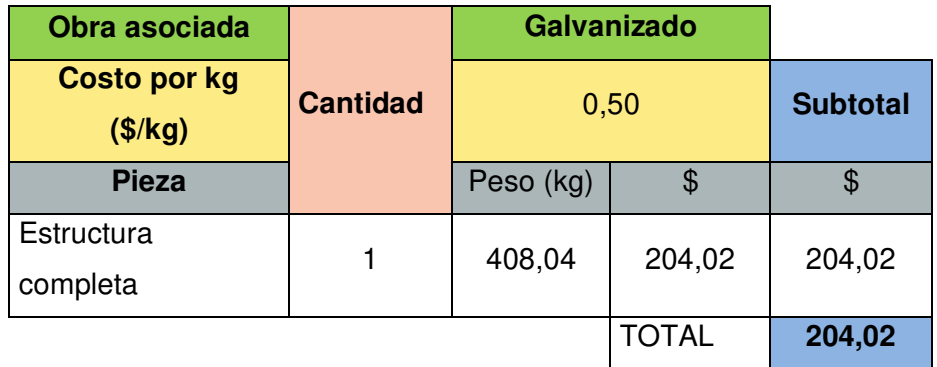

## **2.16.4 Costo total para la fabricación de la estructura.**

En función de los rubros obtenidos anteriormente, se calculan los costos por diseño y utilidad, como esta detallado en la tabla 2.64.

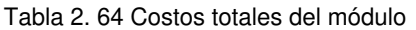

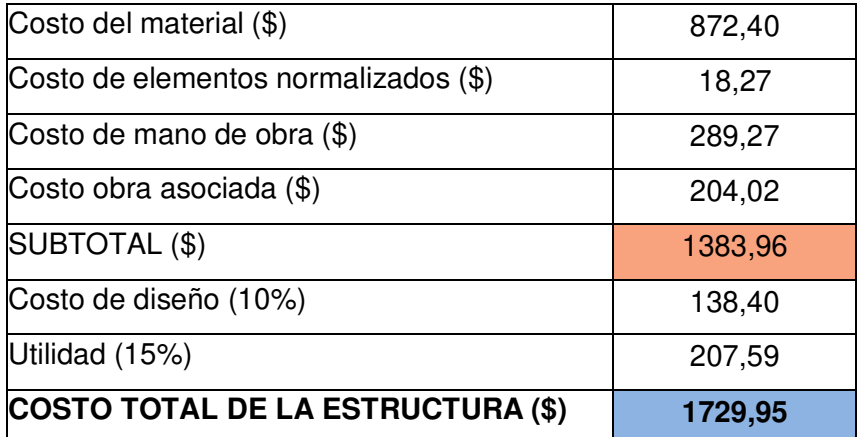

# **3 RESULTADOS Y DISCUSIÓN**

A continuación, se exponen los resultados obtenidos de las simulaciones efectuadas, tanto de la estructura total a través de SAP2000 y las juntas con ayuda del software IDEA StatiCa. Por otra parte, se analiza los costos que involucraría la construcción de la estructura y de esta manera se puede comparar la misma con una estructura de dimensiones similares construida en hormigón.

## **3.1 Resultados**

En la Tabla 3.1, se muestran los perfiles calculados, mismos que fueron utilizados para realizar la simulación de la estructura considerando un módulo, obteniendo un peso total de 25,24 kg/m<sup>2</sup>. Una vez validada la estabilidad de la estructura se analizan los factores obtenidos del software para de esta manera optimizar los perfiles y reducir el peso final de la estructura. Los perfiles seleccionados para el galpón modular se presentan en la Tabla 3.2 de manera que se obtiene un peso total de  $22,62$  kg/m<sup>2</sup> para un módulo, sin embargo, considerando que al agregar otro módulo se tiene un incremento de 18  $m<sup>2</sup>$  con el aumento de un solo pórtico la estructura logra tener el peso de 17,70 kg/m<sup>2</sup>.

| <b>Elemento</b>      | <b>Perfil</b>            |
|----------------------|--------------------------|
| Viga                 | Correa G100x50x15x2.5    |
| Cordón superior      | Angulo alas iguales 80x4 |
| Cordón inferior      | Angulo alas iguales 30x4 |
| Diagonales           | Angulo alas iguales 25x2 |
| Tensores             | Varilla lisa 12 mm       |
| Columna              | Tubo cuadrado 125x4      |
| Soporte para paredes | Correa G60x30x10x2       |

Tabla 3. 1 Perfiles calculados.

Tabla 3. 2 Perfiles Seleccionados.

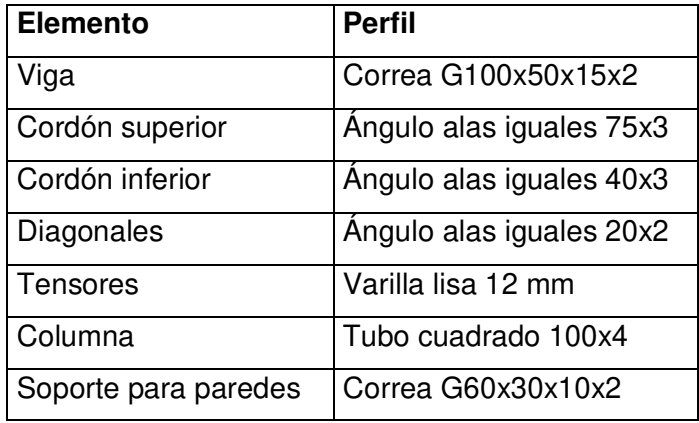

En base a las simulaciones en el software IDEA StatiCa, las juntas soportan las cargas a las que se encuentran sometidas, de manera que la estructura queda completamente definida, ver Figura 3.1.

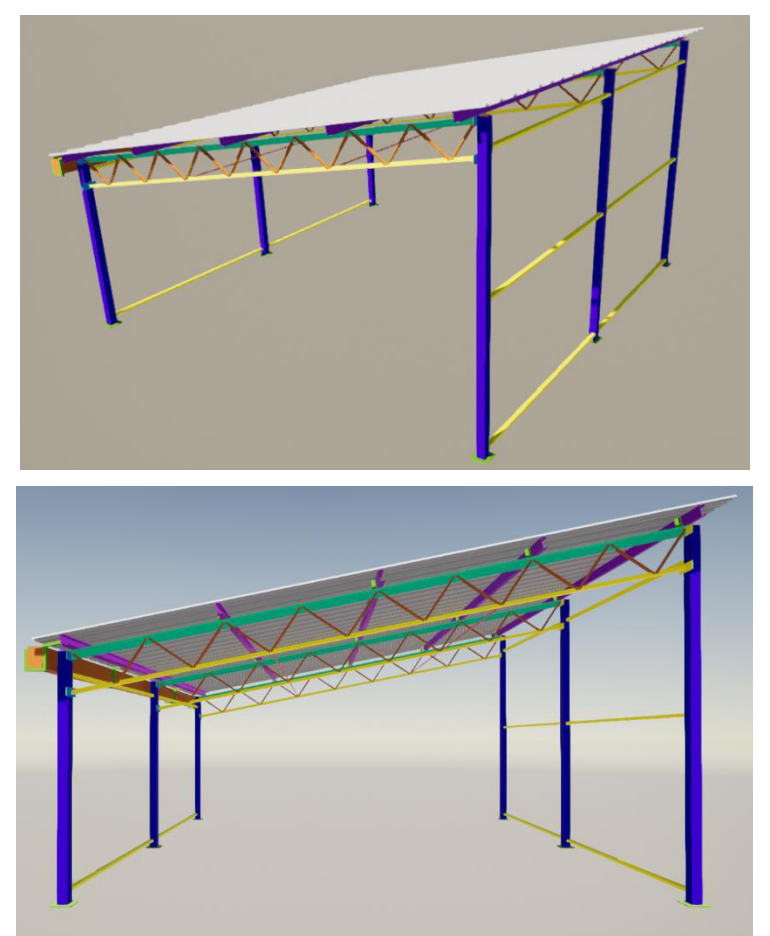

Figura 3. 1 Galpón con dos módulos

En la Tabla 3.3 se resumen los materiales con los que se fabrican los diferentes elementos, además se debe considerar que estos pasarán por un proceso de galvanizado en caliente a través de inmersión para garantizar su resistencia en caso de condiciones ambientales críticas.

| <b>Elemento estructural</b> | <b>Material</b>                 |  |
|-----------------------------|---------------------------------|--|
| Correa G100x50x15x2         | Acero A572 (Conformado en frío) |  |
| Angulo alas iguales 75x3    | Acero A36                       |  |
| Ángulo alas iguales 40x3    | Acero A36                       |  |
| Ángulo alas iguales 20x2    | Acero A36                       |  |
| Ángulo alas iguales 30x3    | Acero A36                       |  |
| Varilla lisa 12 mm          | Acero A36                       |  |
| Tubo cuadrado 100x4         | Acero A36                       |  |
| Correa G60x30x10x2          | Acero A572 (Conformado en frío) |  |
| Placas 6 mm y 4 mm          | Acero A36                       |  |

Tabla 3. 3 Material de los elementos estructurales.

### **3.2 Discusión**

Durante la investigación de campo realizada al inicio del presente trabajo, se visitó varios sectores rurales donde la práctica de crianza de animales menores está dentro del rango de mediana y baja producción. En base a los datos obtenidos, se diseñó el galpón modular con un precio de \$ 1729,25 de inversión inicial considerando la adquisición del primer módulo.

Adicional la estructura tiene características propias tales como: facilidad de montaje y desmontaje, reducción de procesos de fabricación en campo y capacidad de ampliación de producción mismas que se definen como ventajas del galpón modular frente a las estructuras convencionales. Sin embargo, estas estructuras también pueden presentar ciertas desventajas como las variaciones dimensionales o falta de procesos no detectados durante el diseño que incurrirían nuevamente en realizar trabajos en campo, finalmente en caso de terrenos muy irregulares o con pendientes pronunciadas es necesario nivelar la superficie. También se requiere considerar que, esta estructura no se limita a crianza de animales dado que por sus características puede ser utilizada para otros fines.

### **4 CONCLUSIONES**

- Se diseñó y simuló satisfactoriamente una estructura que puede ser utilizada en la crianza de animales menores. Por sus ventajas tanto económicas como funcionales es una solución que puede implementarse en zonas rurales con baja y media producción, considerando que el enfoque modular del galpón le permite al productor incrementar fácilmente la capacidad de albergue para los animales.
- Las dimensiones del módulo de la estructura son de 3x6 metros, medidas que permiten reducir la generación de desperdicio. Además, al tener una de estas estructuras se considera como un aspecto secundario las dimensiones exactas que requieren los animales para la crianza, ya que al ser modular estas pueden ser modificadas fácilmente en función de las necesidades.
- La aplicación del análisis por criterios ponderados utilizado para definir los elementos estructurales, garantiza el uso y la optimización de materiales y elementos que provean ventajas a las estructuras modulares para diferenciarlas de las estructuras convencionales.
- La simulación permite garantizar que la estructura es estable al ser sometida a los esfuerzos considerados para el diseño, además permite optimizar las secciones al mostrar el comportamiento de los diferentes elementos en conjunto.
- El material utilizado para el diseño del galpón modular es el acero, ya que este presenta mejores propiedades en relación con los demás materiales analizados. En específico, se utilizan los aceros A36 y A572 GR. 50, dado que los elementos estructurales seleccionados son fabricado en estos aceros. Además, este material permite la fácil aplicación de recubrimientos como el galvanizado por inmersión en caliente obteniendo de esta manera estructuras resistentes a ambientes corrosivos.
- El costo total que requeriría la construcción del galpón es de \$1383,96 de manera que, si se considera una utilidad neta de 15% y un costo de diseño del 10%, la estructura se podría ofertar en el mercado a un precio de \$ 1729,95. Cabe recalcar que la inversión del primer módulo es mayor al costo que se presentaría el agregar módulos, ya que para llevar a cabo este incremento solo se requiere adicionar un pórtico y las correas correspondientes.

## **5 RECOMENDACIONES**

- Se recomienda realizar un estudio para producción a gran escala, para llevar el enfoque modular a nivel industrial.
- Para trabajos futuros se recomienda incluir el cálculo de la zapata requerida para cimentar adecuadamente la estructura.

## **REFERENCIAS BIBLIOGRÁFICAS**

- AISC. (2010). Especificación ANSI / AISC 360-10 para Construcciones de Acero.
- AISC. (2011). Steel Construction Manual (14th ed., Vol. 2).
- Amores, R. (2022). Galvanizado por Inmersión en Caliente.
- Avian Farms International, Inc. (n.d.). Manual del Pollo de Engorde.
- Basset, L. (2012). Clasificación estática de las estructuras.
- Beer, F. P. (Ferdinand P. (2011). Mechanics of materials. McGraw-Hill.
- Beer, F. P. (Ferdinand P., Johnston, E. R. (Elwood R., Mazurek, D. F. (David F., Cornwell, P. J., & Self, B. P. (2016). Vector mechanics for engineers. Statics and dynamics (11th ed.).
- Bressani, R. (1977). Función de las especies de animales menores en la nutrición y producción de alimentos. Boletin de La Oficina Sanitaria Panamericana, 82(3), 206–215.
- BURGOS, F. (2020). Evaluacion Avicultura, Gallina Ponedora. TOMi Groups. https://tomi.digital/en/87769/avicultura-7-evaluacion-avicultura-gallinaponedora?utm\_source=google&utm\_medium=seo
- Callister, W. (n.d.). Introducción a la Ciencia e Ingenieria de Los Materiales. www.FreeLibros.org
- Callister, W. (2010). Materials Science Engineering Introduction. 8.
- Carigliano, S. (2015). Tipos de estructuras de armadura. https://skyciv.com/es/education/types-of-trusses/#warren
- Civil, C. (2015). Principios generales de diseño de estructuras metálicas. https://www.elconstructorcivil.com/search?updated-max=2015-06-30T14:56:00- 07:00&max-results=7
- CONAVE, C. N. de A. del E. (2019). Estadisticas del sector avícola. https://www.conave.org/informacion-sector-avicola-publico/
- DIPAC. (2022). *PERFILES ESTRUCTURALES ÁNGULOS " L " DOBLADO*. 8–9.
- Enderica, P. (2018). Análisis de conexiones metálicas soldadas no precalificadas bajo la acción de cargas dinámicas a escala real y reducida mediante simulación por computadora. 1–128.
- GALVASA. (2016). DIFERENCIAS ENTRE EL GALVANIZADO ELECTROLÍTICO, POR INMERSIÓN Y POR PINTURA.

GENERAL DE ACEROS CIA. (2021). Acero Grado Estructural Lámina A 572 Grado 50.

González, P., & Caravaca, F. (2003). PRODUCCIÓN DE CONEJOS DE APTITUD CÁRNICA.

en.

- Guadalupe, T., & Montero, R. (2013). Diseño de la estructura metálica de un taller automotriz desmontable para la planta de mantenimiento del bloque 15 Petroamazonas. Escuela Politécnica Nacional.
- Guraiib, J. (2020). ¿Uniones soldadas son iguales a empotramientos o articulaciones? https://imecaestructuras.com/uniones-soldadas-son-iguales-a-empotramientos-oarticulaciones/
- Hernández, E. (n.d.). Propiedades del acero. https://www.ingenierocivilinfo.com/2010/10/propiedades-del-acero.html
- INEN. (2015). NTE INEN 1855-2.
- IPAC. (2019). Catalogo IPAC 2019 (p. 76).
- MAGAP. (2014). MANUAL DE CRIANZA Y PRODUCCIÓN DE CUYES.
- McCormac, J. (2019). Diseño de estructuras de acero. 1, 105–112.
- Murray-Parkes, J., & Bai, Y. (2017). MANUAL PARA EL DISEÑO DE ESTRUCTURAS MODULARES. Monash University.
- NEC-SE-CG. (2015). NEC-SE-CG Cargas no sísmicas. In Ministerio de desarrollo Urbano y vivienda.
- NEC-SE-DS. (2014). NEC-SE-DS Cargas Sismicas. Design and Optimization of Metal Structures, 27–32. https://doi.org/10.1533/9781782420477.27
- Picazo, Á. (2007). Medios De Unión De Estructuras Metálicas. Arquitectura Técnica Universidad Politécnica de Madrid, 1(1), 14.
- Riba, C. (2002). Diseño concurrente. In Ediciones UPC, España.

Rodríguez, E. (2015). Análisis Y Diseño Comparativo Entre Una Torre Autosoportada Triangular De 40M De Altura Con Montantes Uv Y Una Con Montantes Circulares. 112.

Sacome, I. (2022). Ingeniería, diseño y fabricación. https://www.sacome.com/

Saito, Y. (2009). Cría de animales menores. https://www.jica.go.jp/project/spanish/panama/2515031E0/news/general/20090406.html

Salazar-Jiménez, J. A. (2015). Introducción al fenómeno de corrosión: tipos, factores que influyen y control para la protección de materiales (Nota técnica). Revista Tecnología En Marcha, 28(3), 127. https://doi.org/10.18845/tm.v28i3.2417

SUMINISTROS TECNICOS S.A. (2021). ACERO ESTRUCTURAL ASTM A36. SUMITEC.

Tegucigalpa, M. (2004). *CRÍA DE ESPECIES MENORES : AVES , PORCINOS Y PECES*.

Urrego García, D. M. (2021). Mecanismos de degradación del concreto mediados por la

simbiosis entre Leucaena leucocephala y Aspergillus niger establecidos en estructuras urbanas. Universidad Nacional de Colombia.

Valencia Clement, G. (2006). Estructuras de acero. Introducción al diseño.

## **ANEXOS**

#### **ANEXO I.** Casa de la calidad

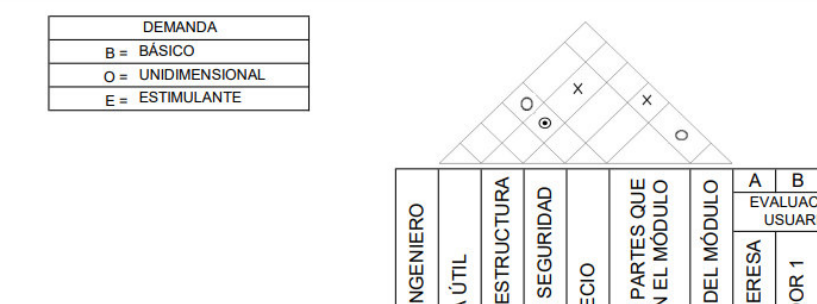

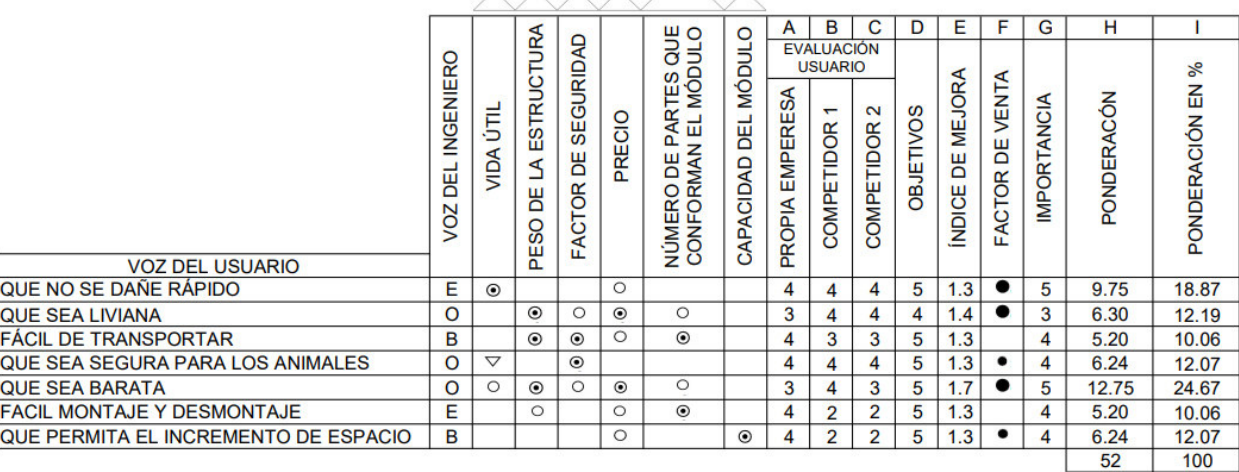

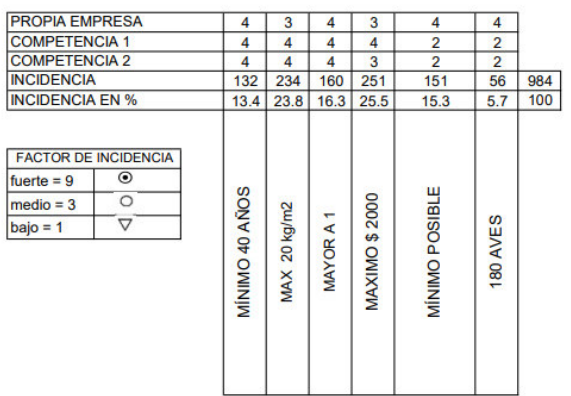

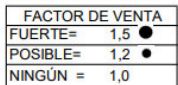

 $\circ$ 

 $\overline{\mathsf{x}}$ 

 $\overline{\mathbf{x}}$ 

MUY POSITIVA<br>POSITIVA

**MUY NEGATIVA** 

NEGATIVA

 $H$ 

 $\top$ 

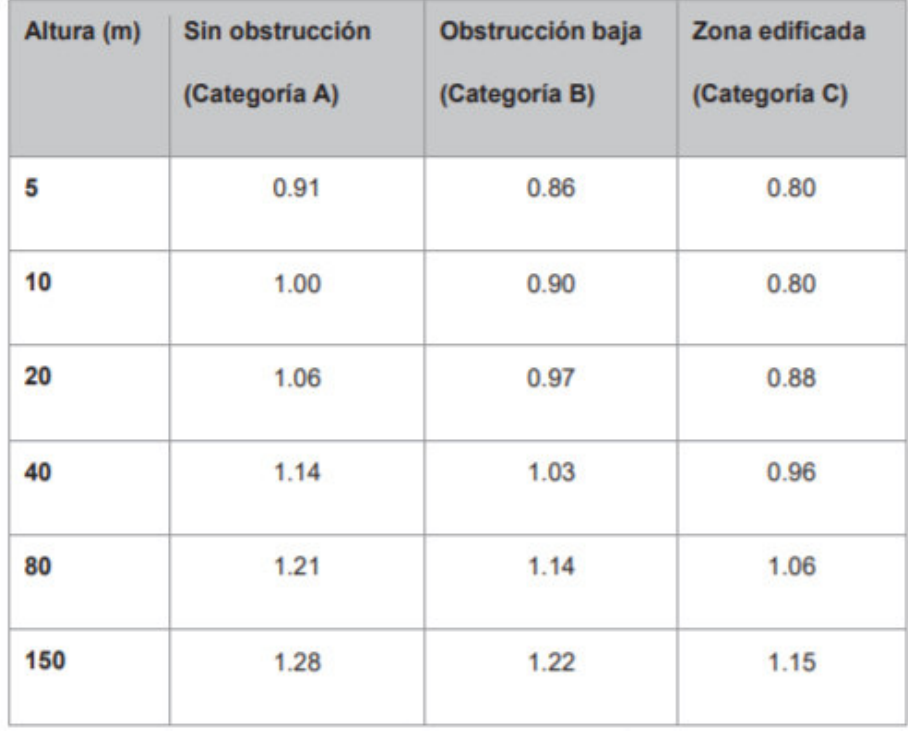

**ANEXO II**. NEC-SE-CG-2015 Tabla 5. Coeficiente de corrección σ

#### **ANEXO III**. Coeficiente de entorno /altura

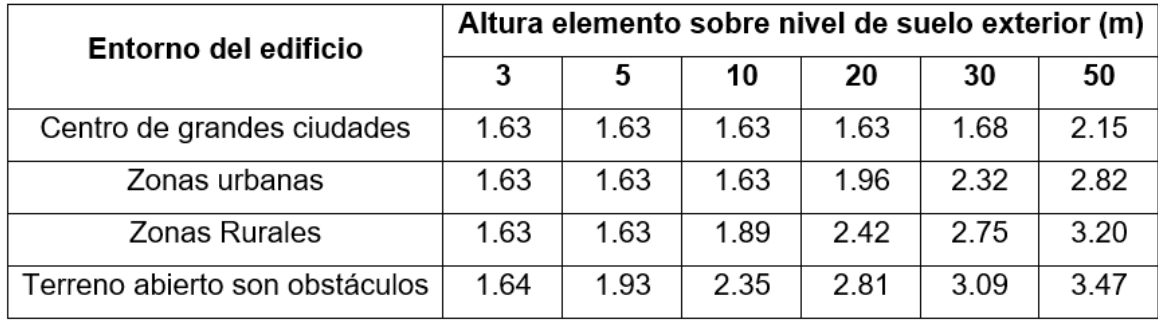

Fuente: (Rodríguez, 2015)

#### **ANEXO IV.** NEC-SE-CG-2015 Tabla 7. Coeficiente de forma

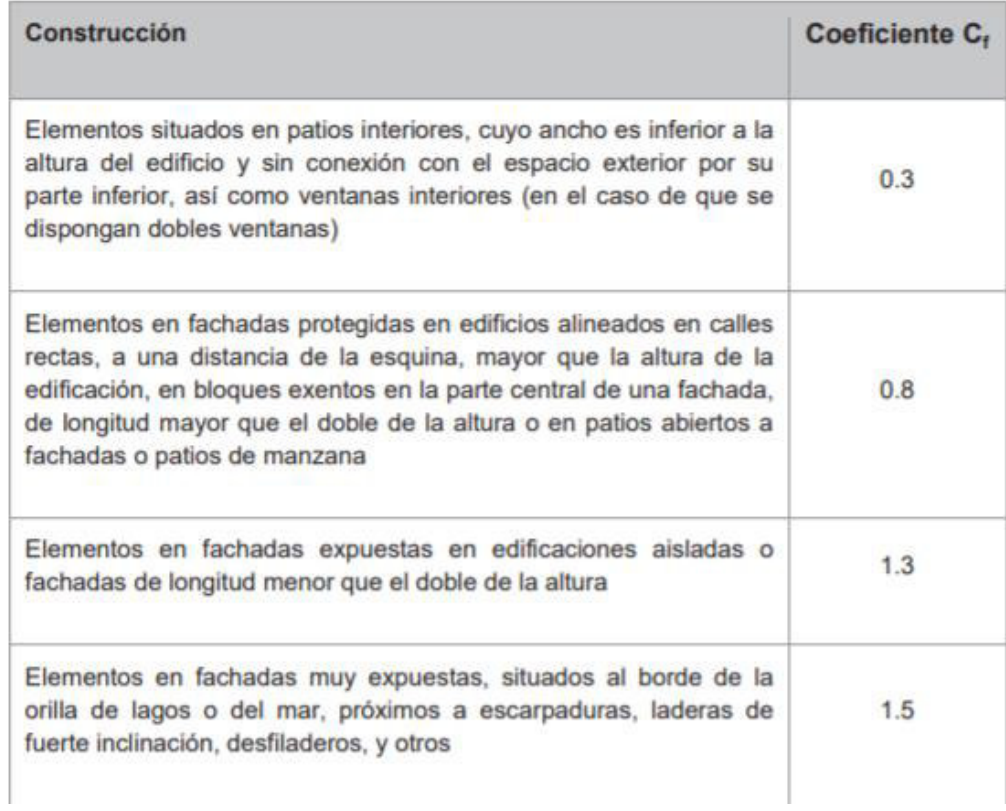

# **ANEXO V.** NEC-SE-DS Tabla 16. Poblaciones ecuatorianas y valor del factor Z

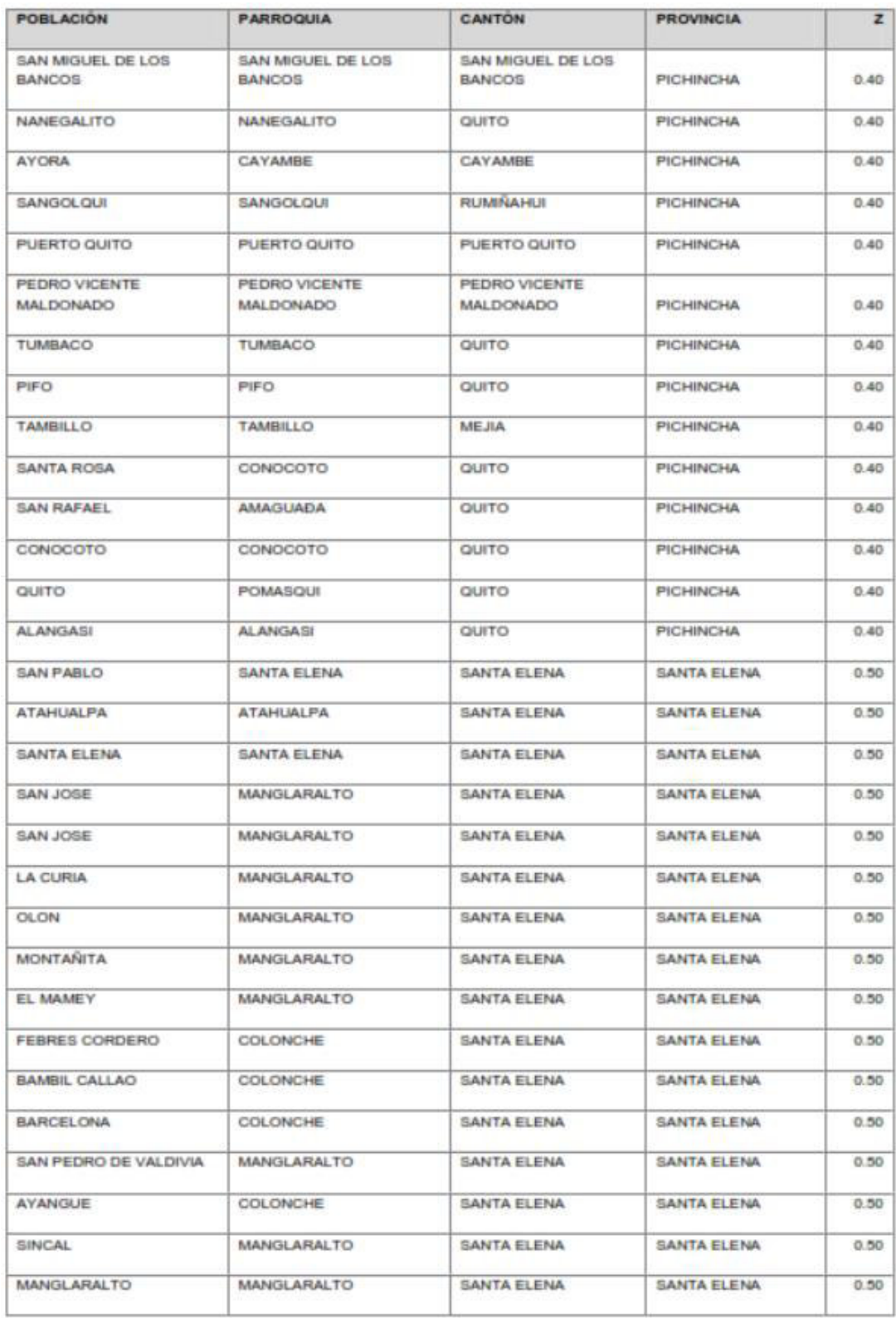

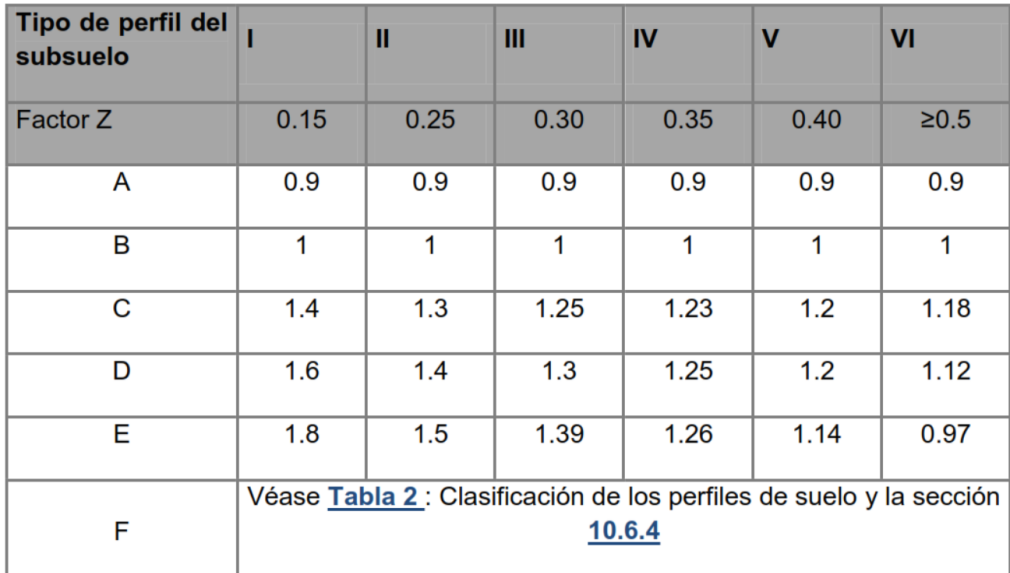

#### **ANEXO VI.** NEC-SE-DS Tabla 3. Tipo de suelo y factores de sitio Fa

#### **ANEXO VII.** NEC-SE-DS Tabla 6. Tipo de uso, destino e importancia de la estructura

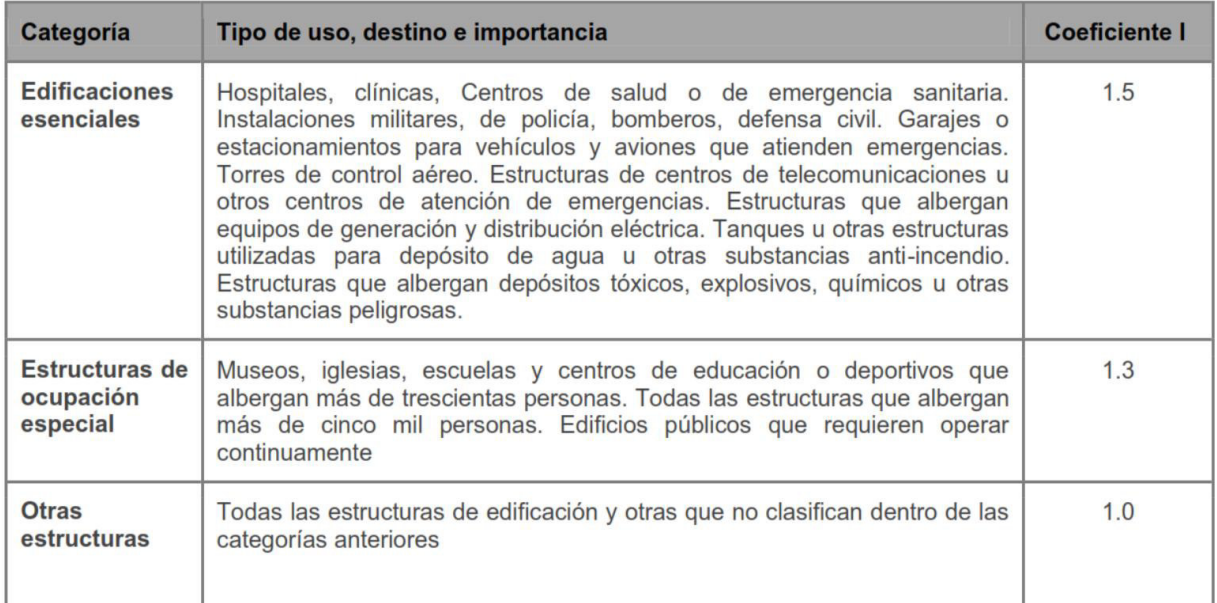

**ANEXO VIII.** Catálogo de acero. DIPAC. Esfuerzos admisibles. Acero A36.

Nota: Fa se encuentra en kgf/cm2

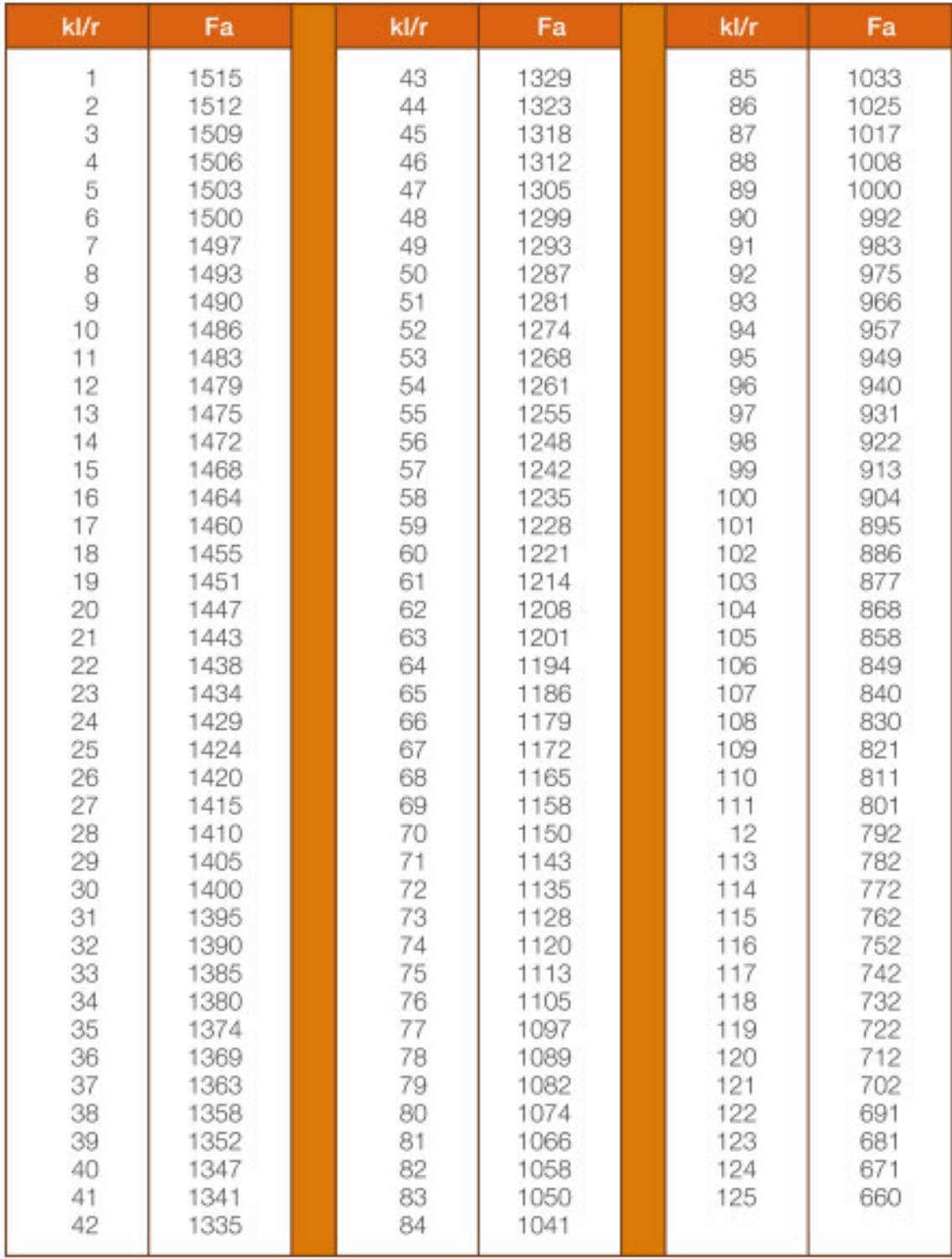

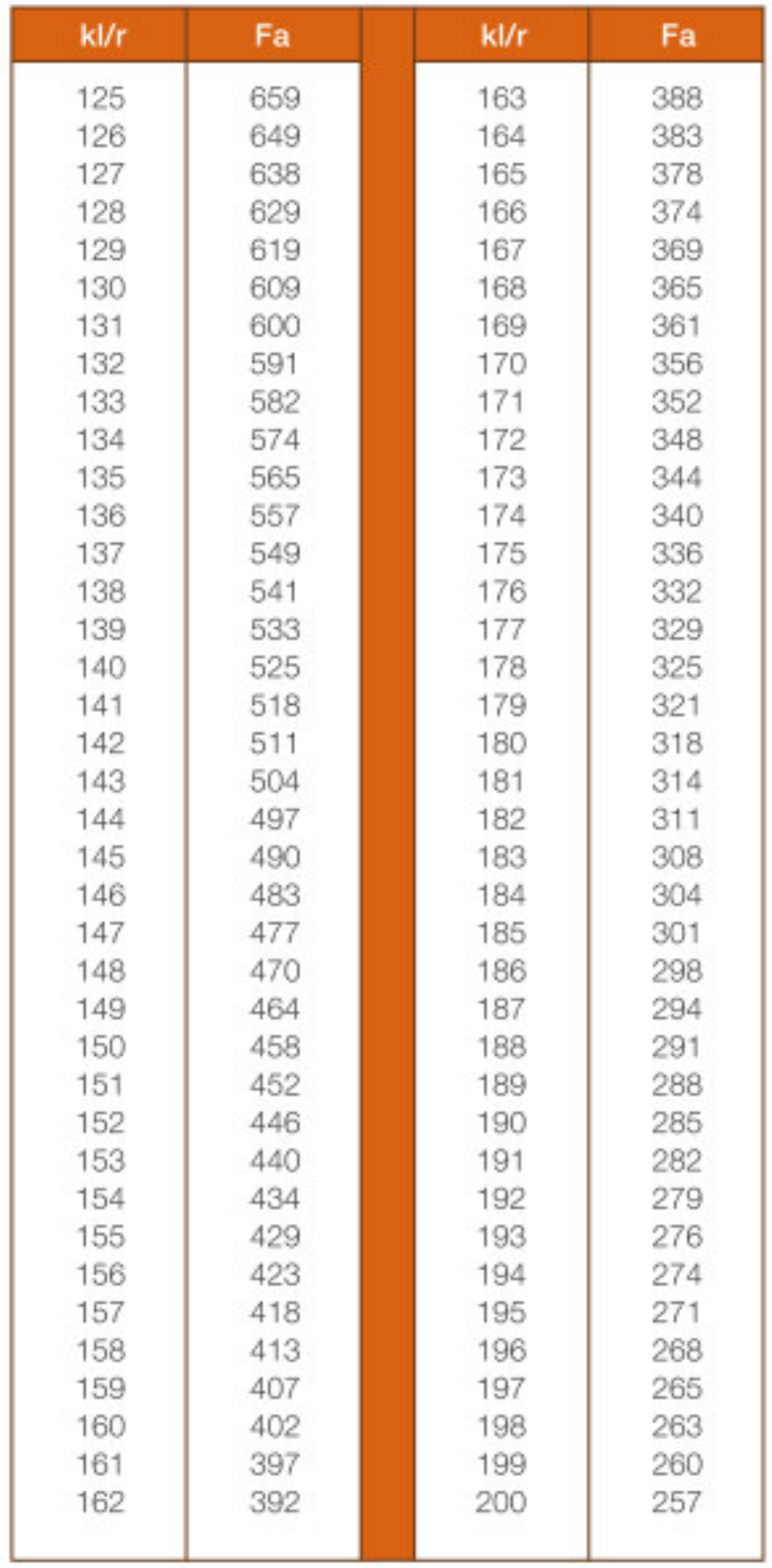

**ANEXO IX.** Planos del galpón modular

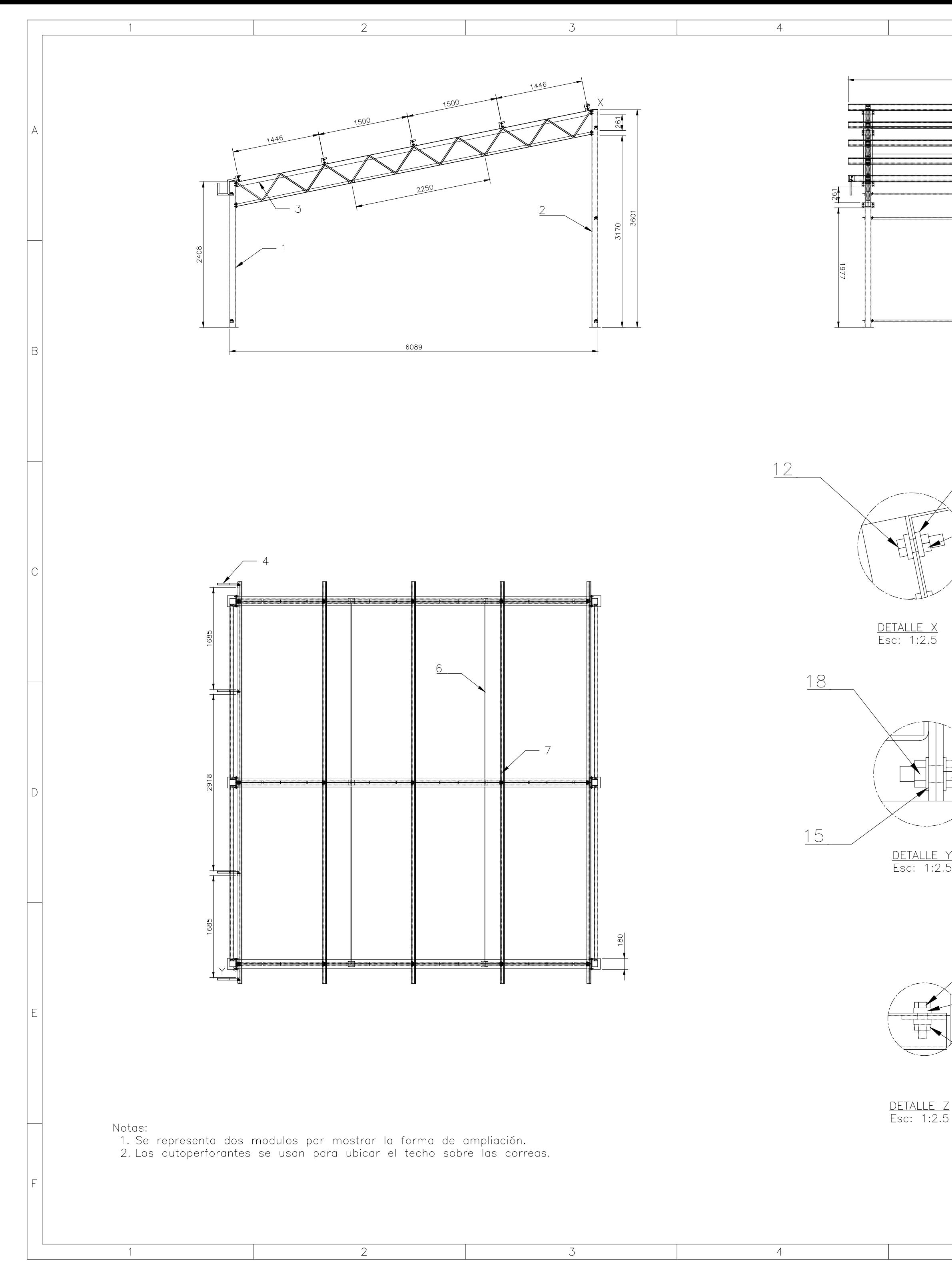

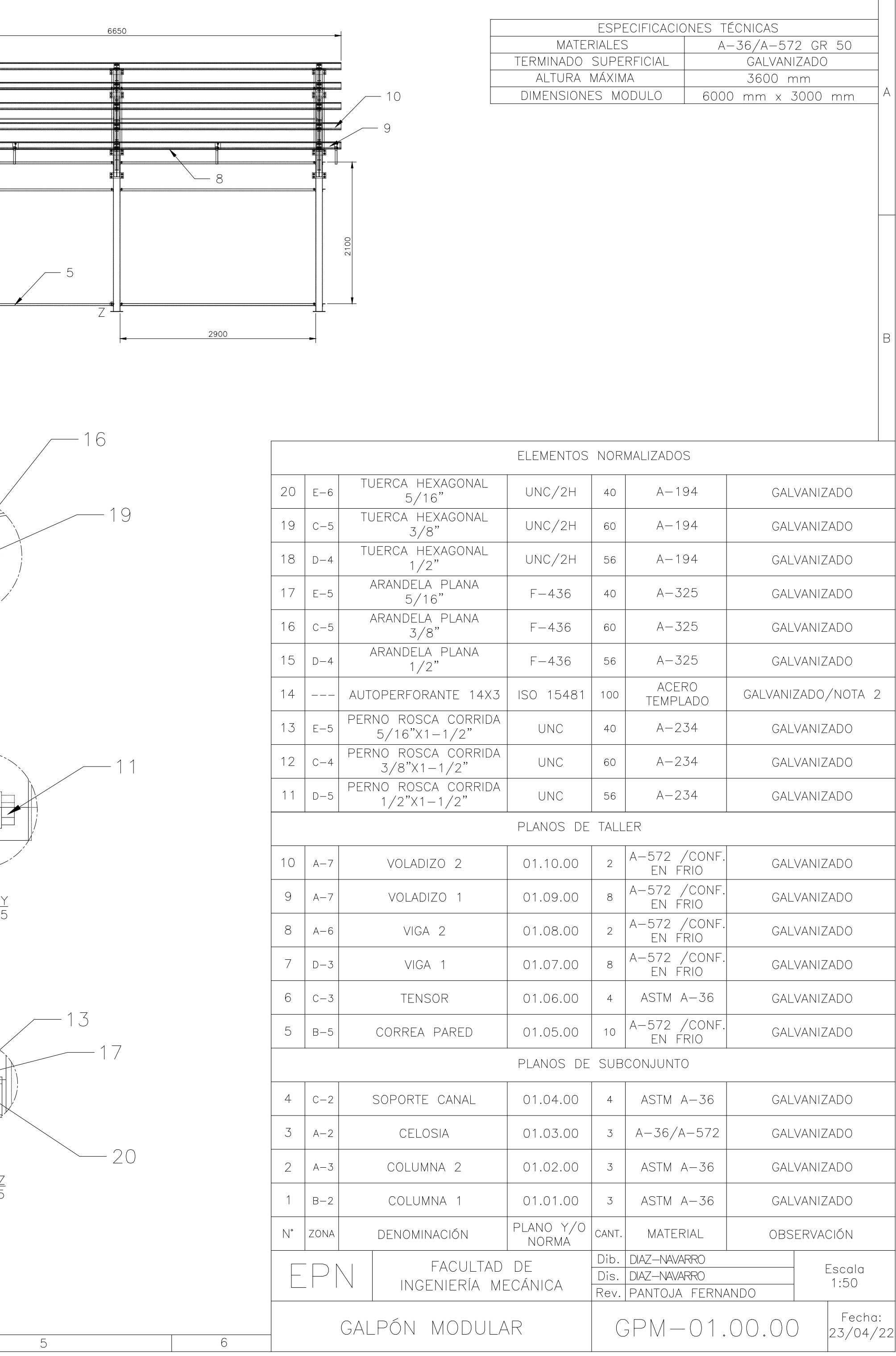

 $7<sup>7</sup>$ 

 $8$ 

 $5<sup>5</sup>$ 

 $6<sup>1</sup>$ 

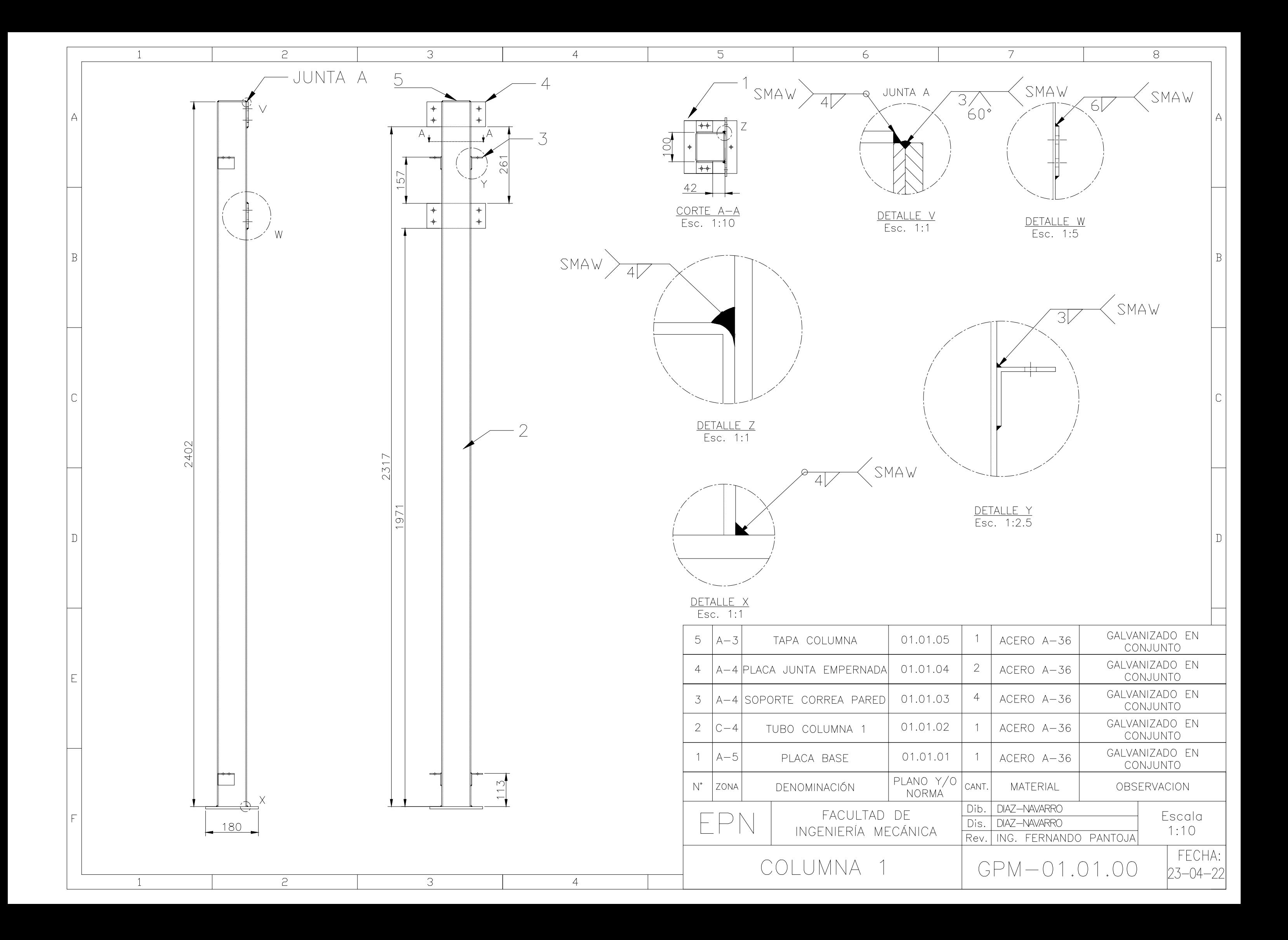

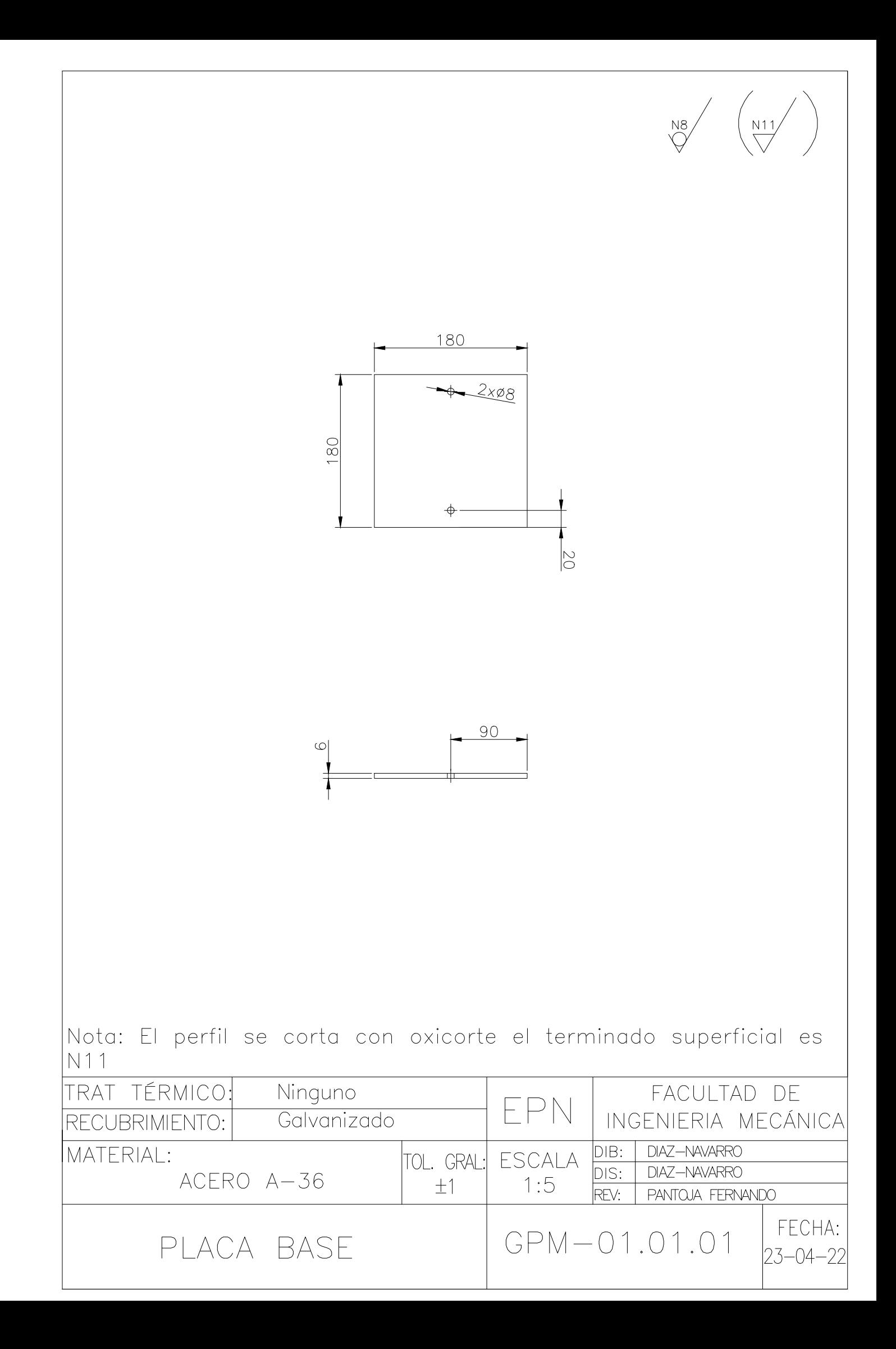

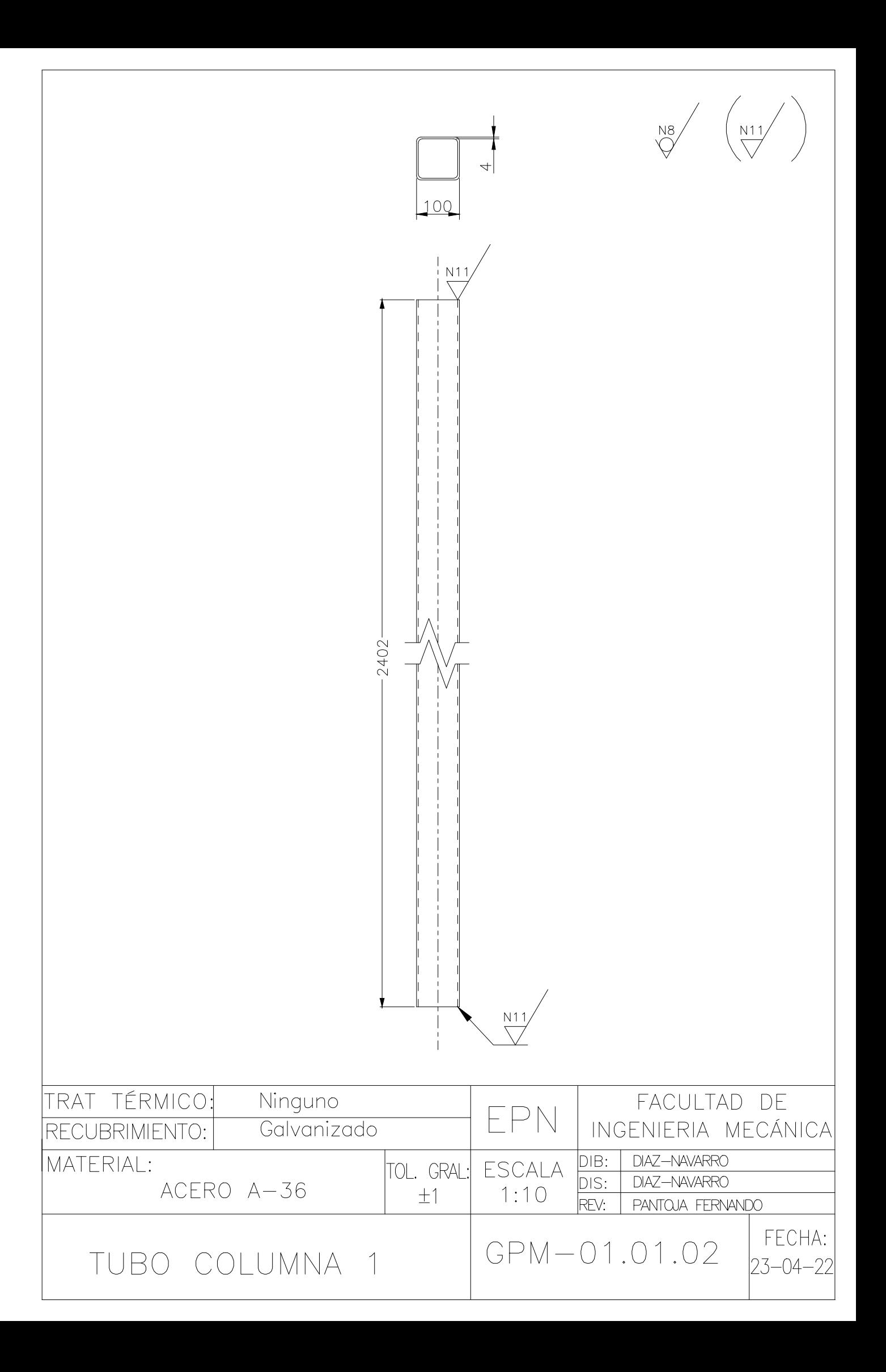

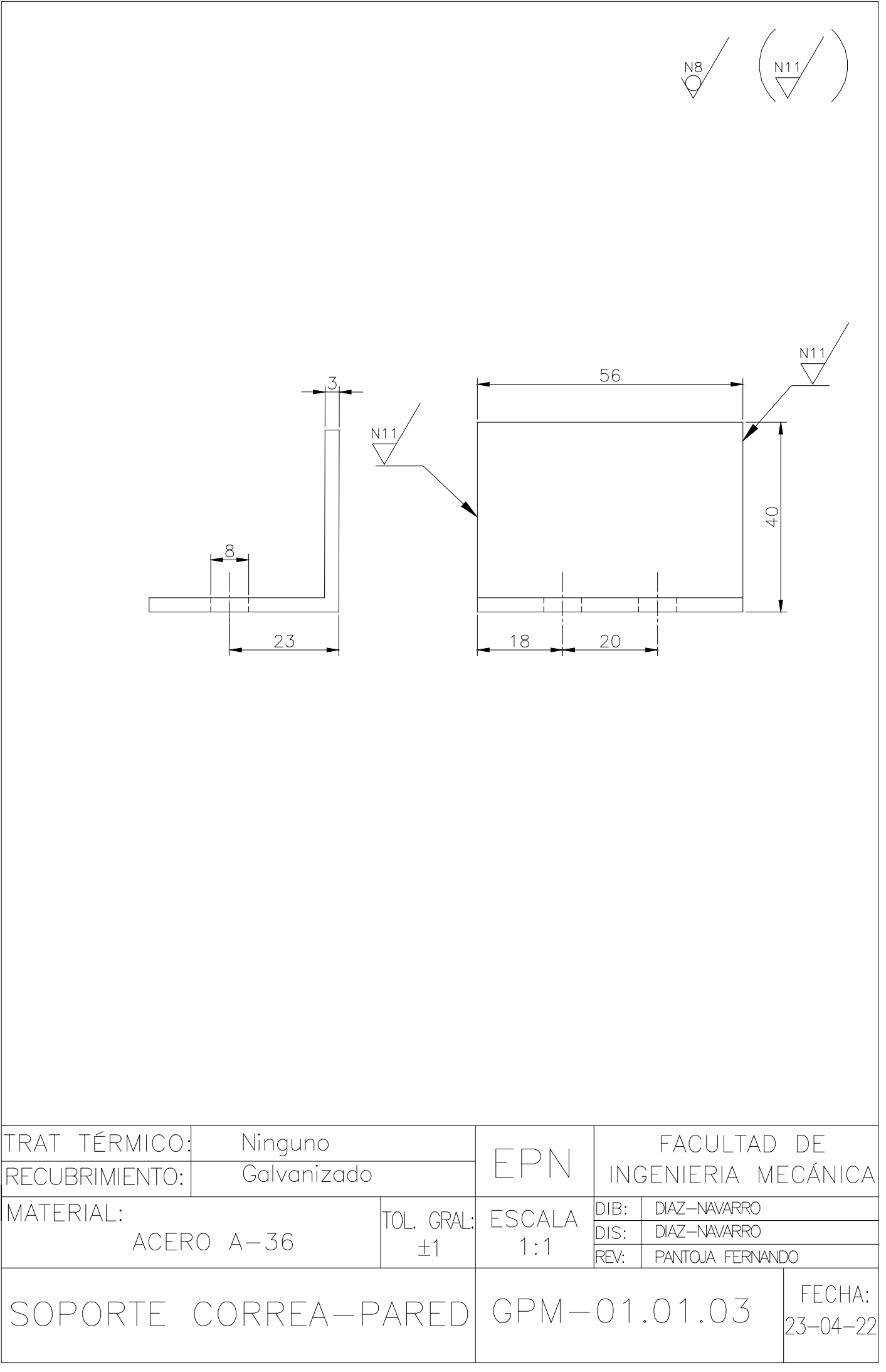

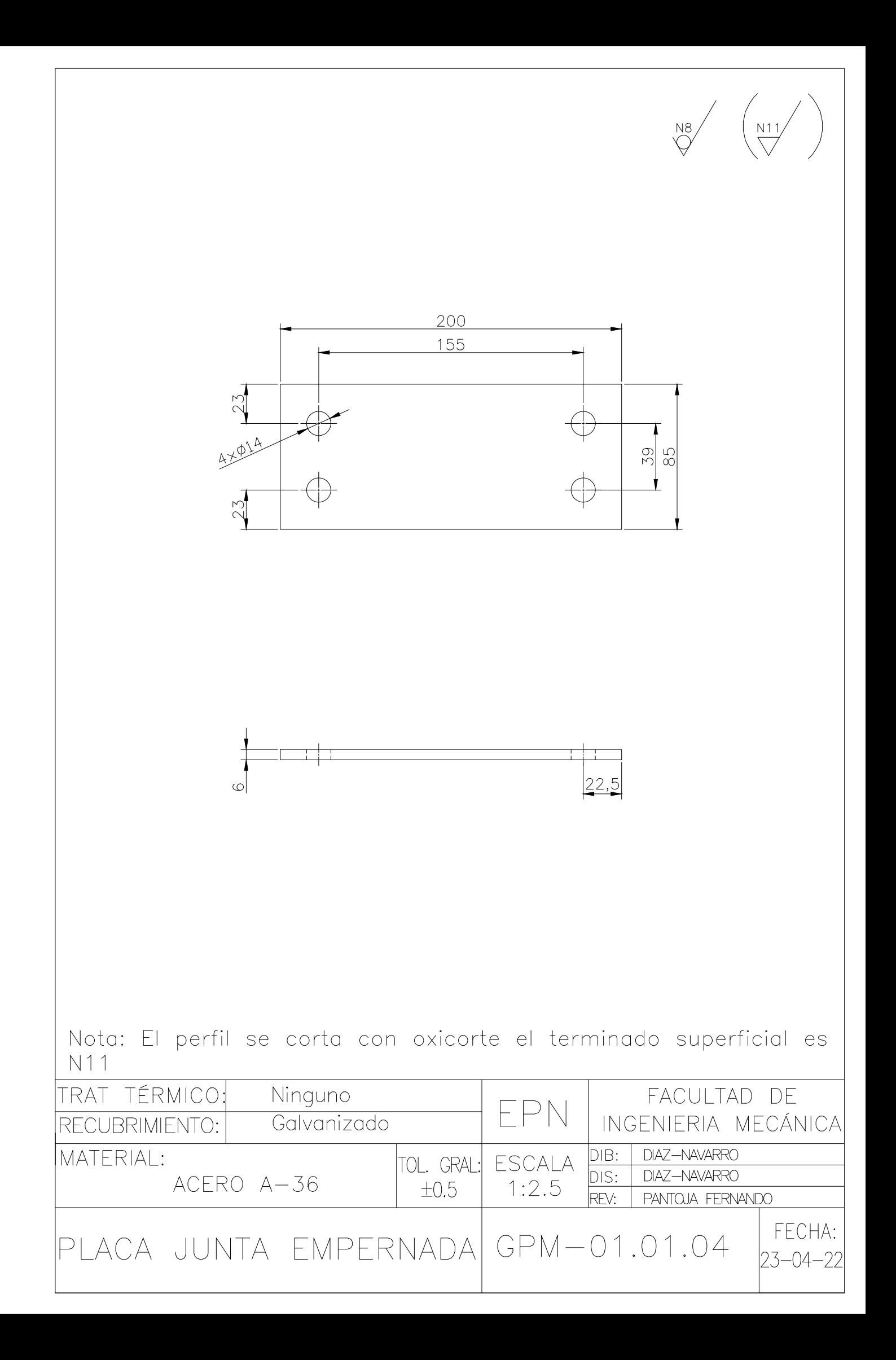

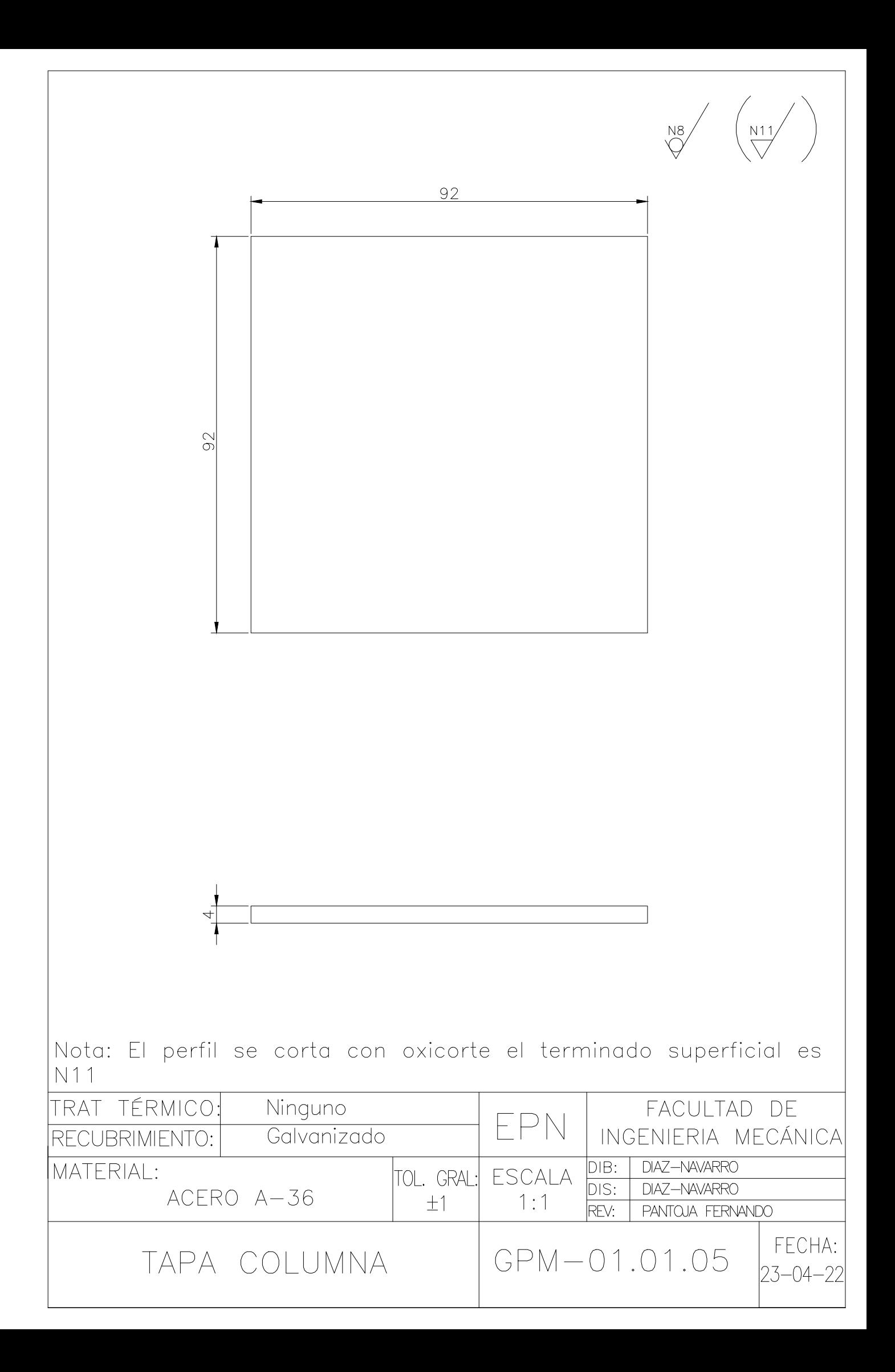

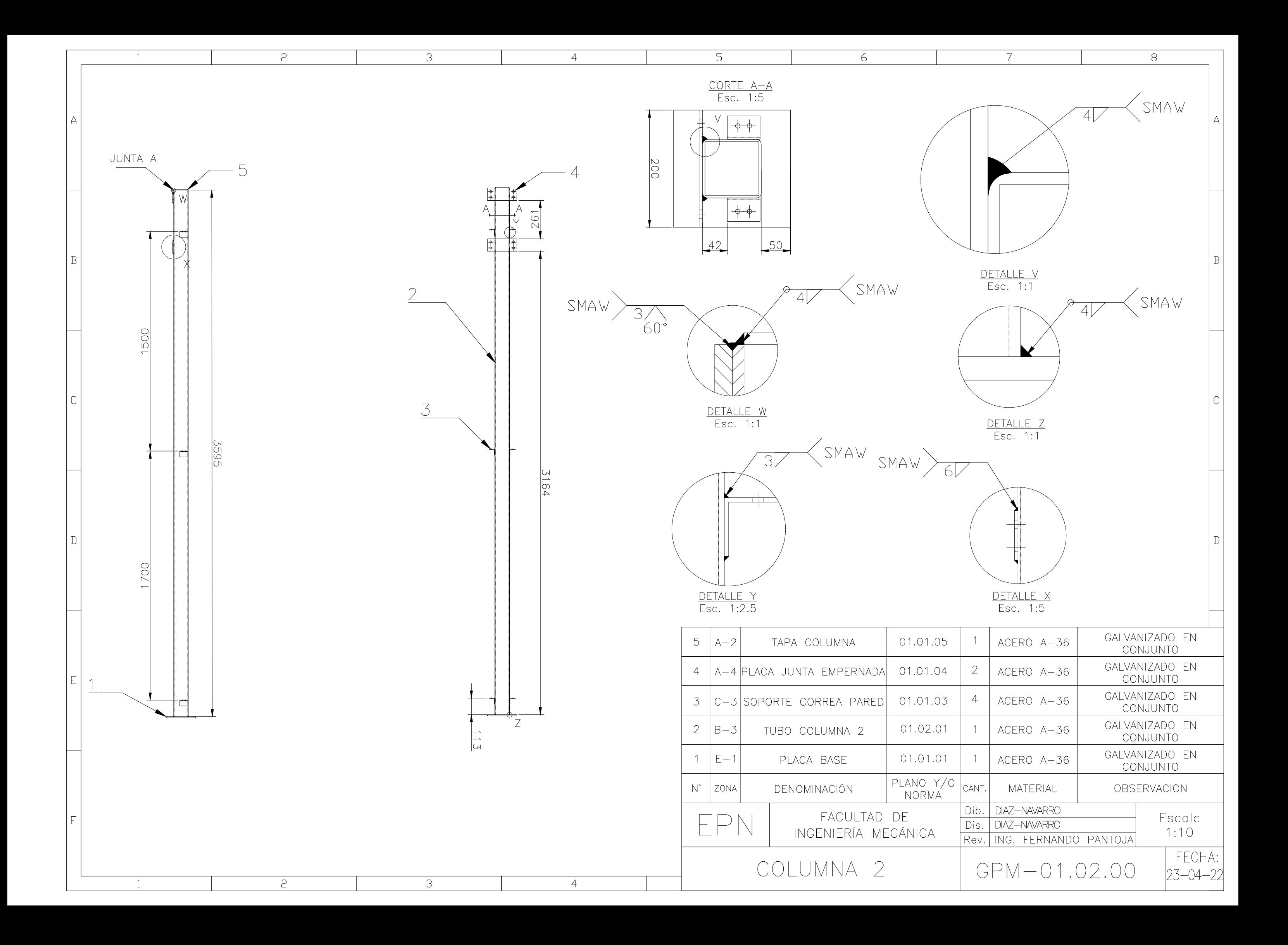

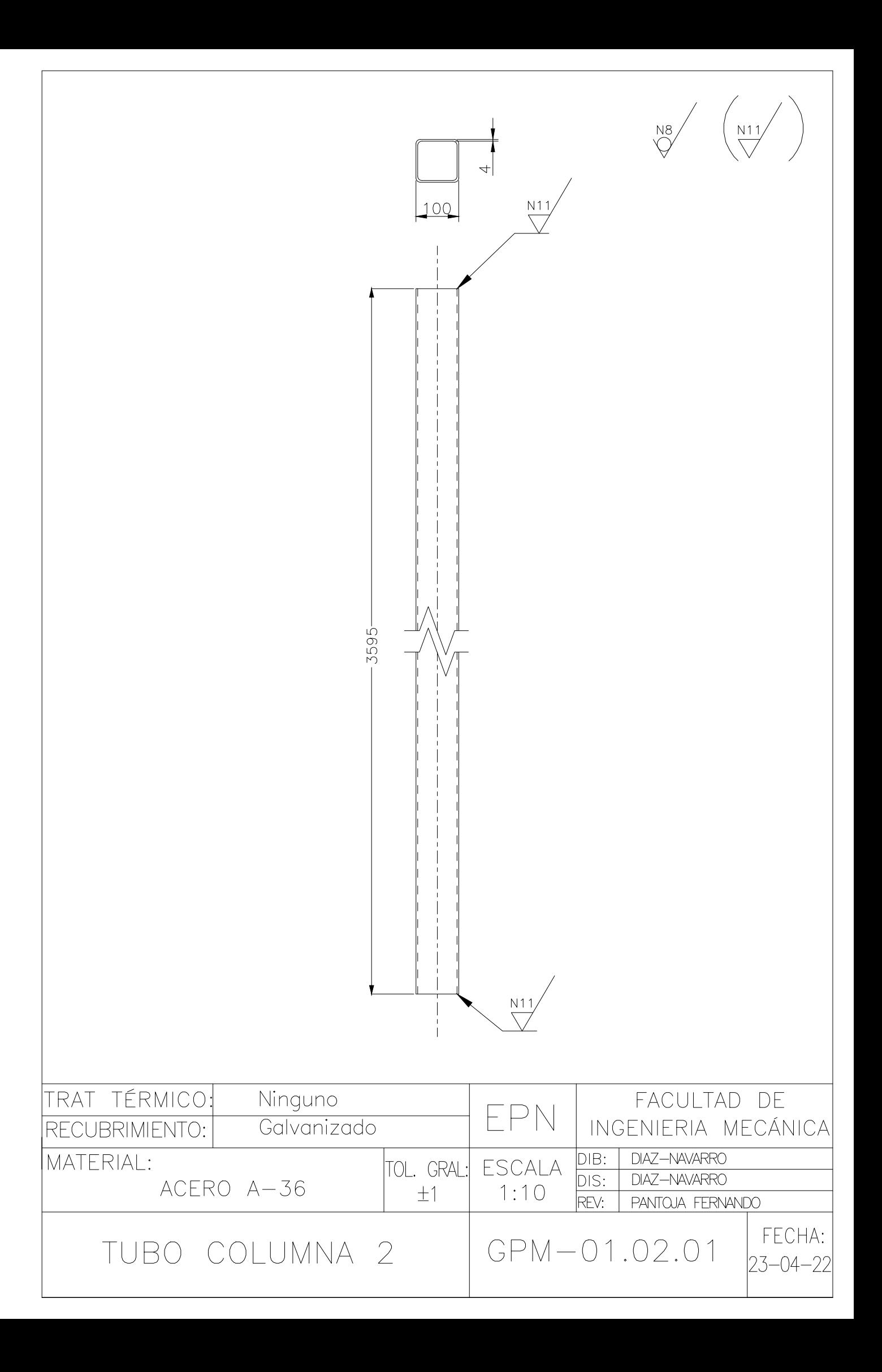

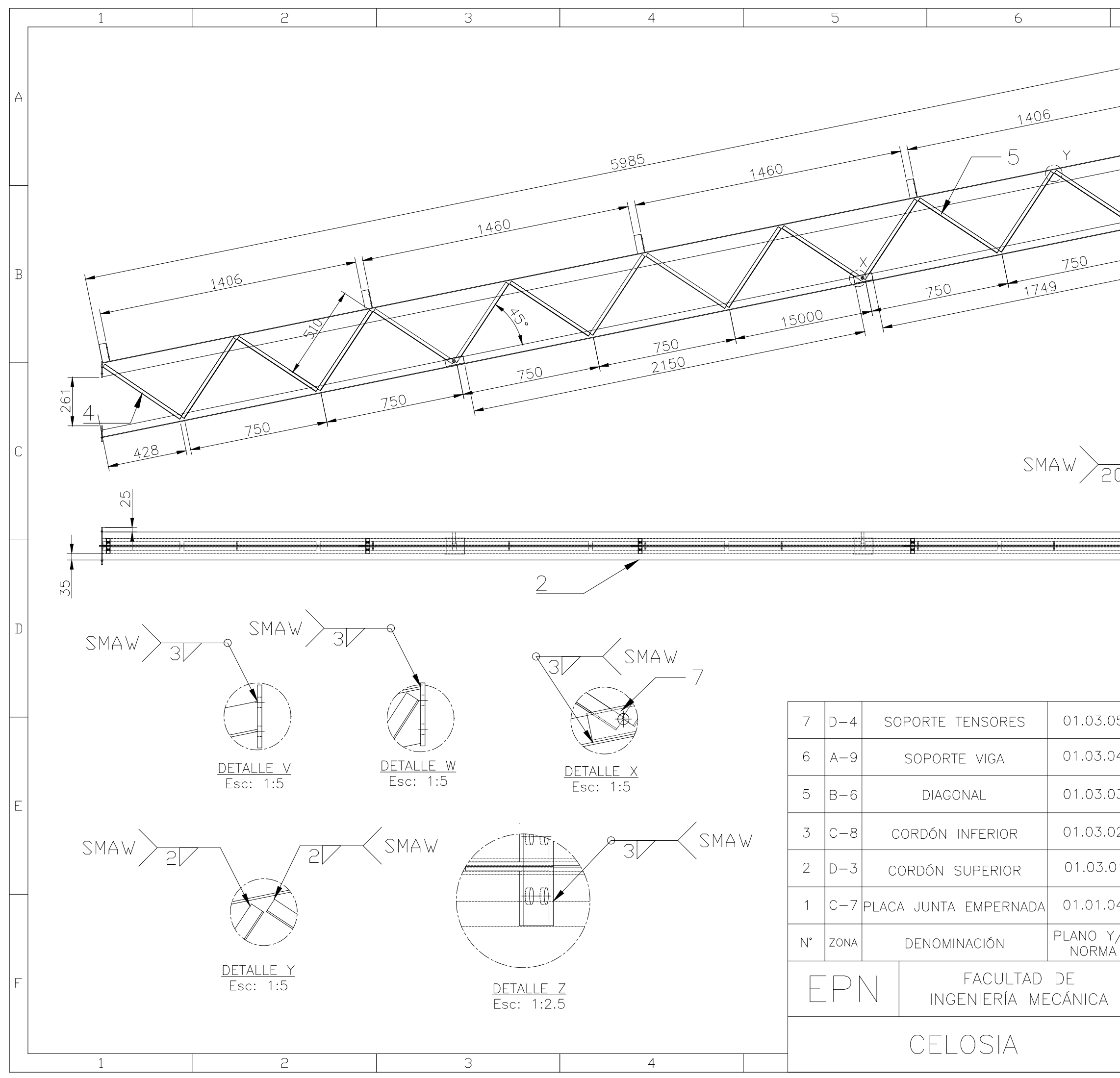

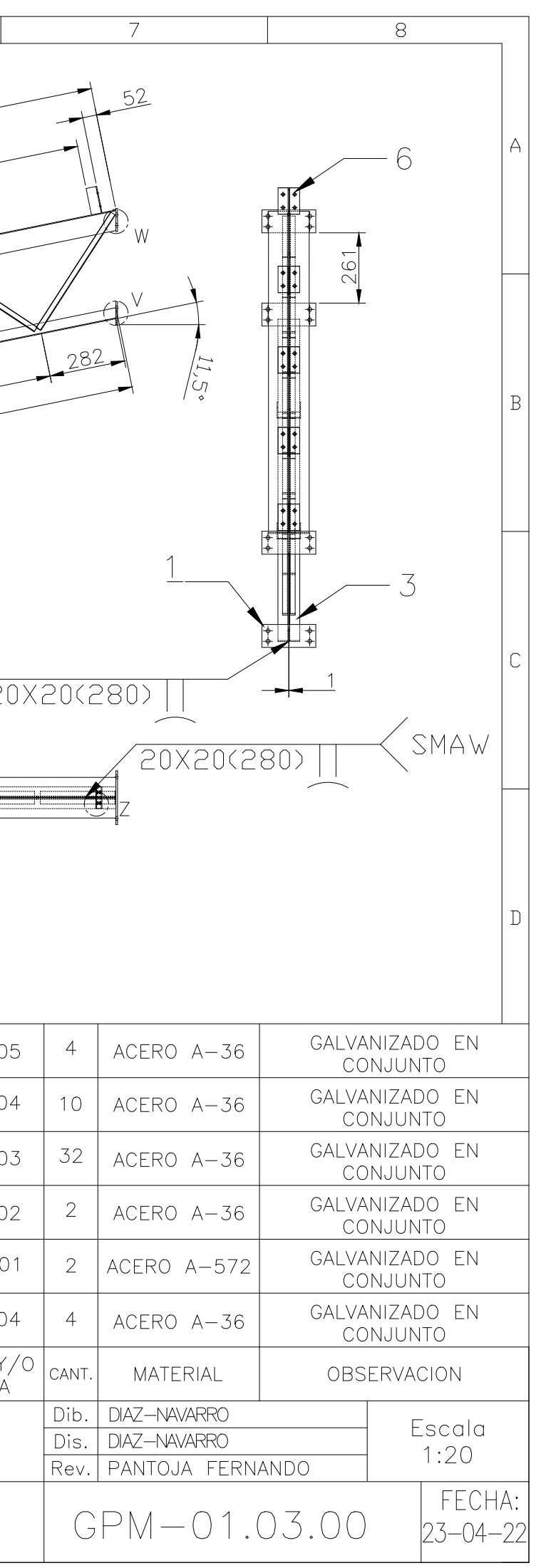
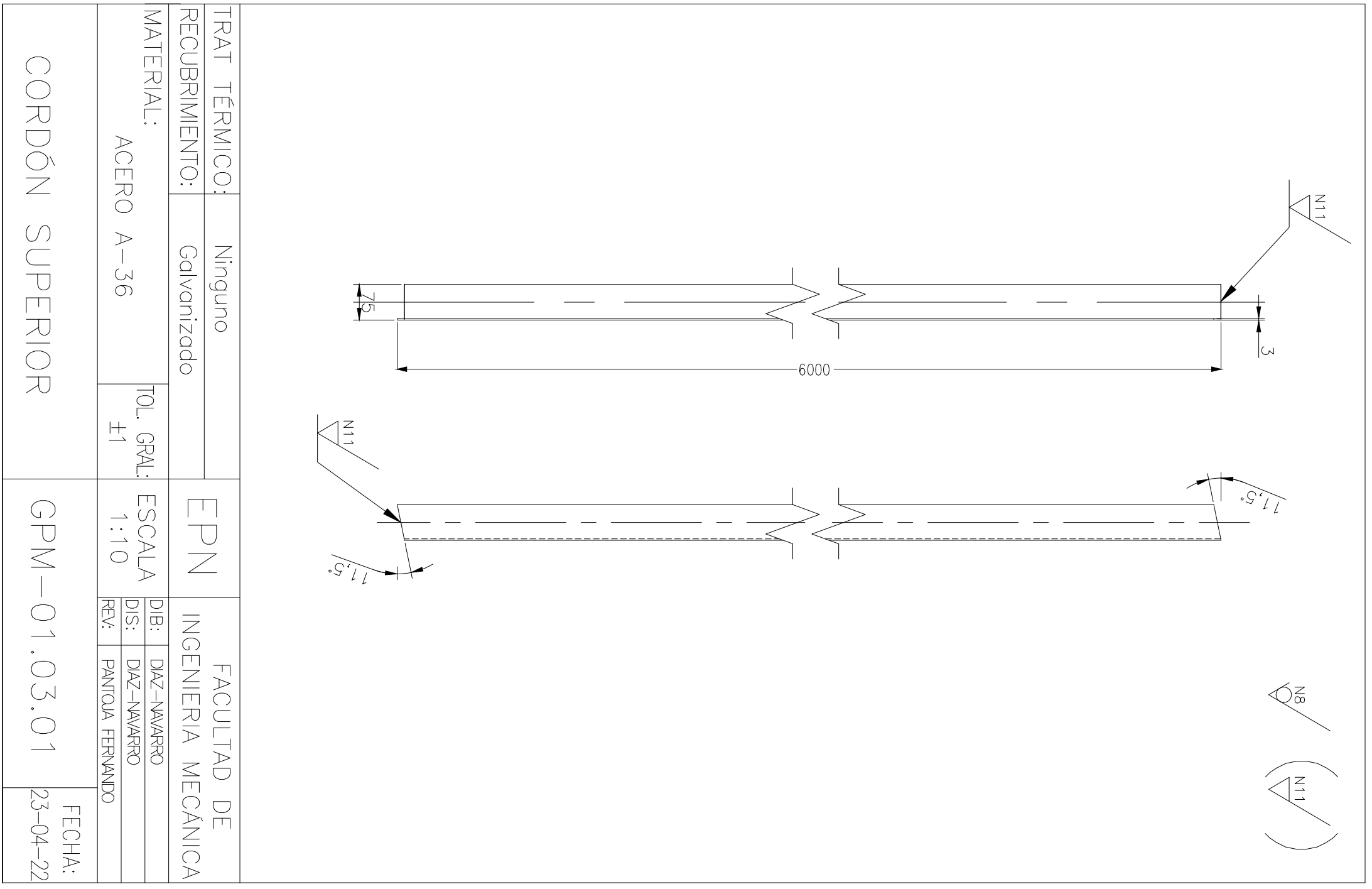

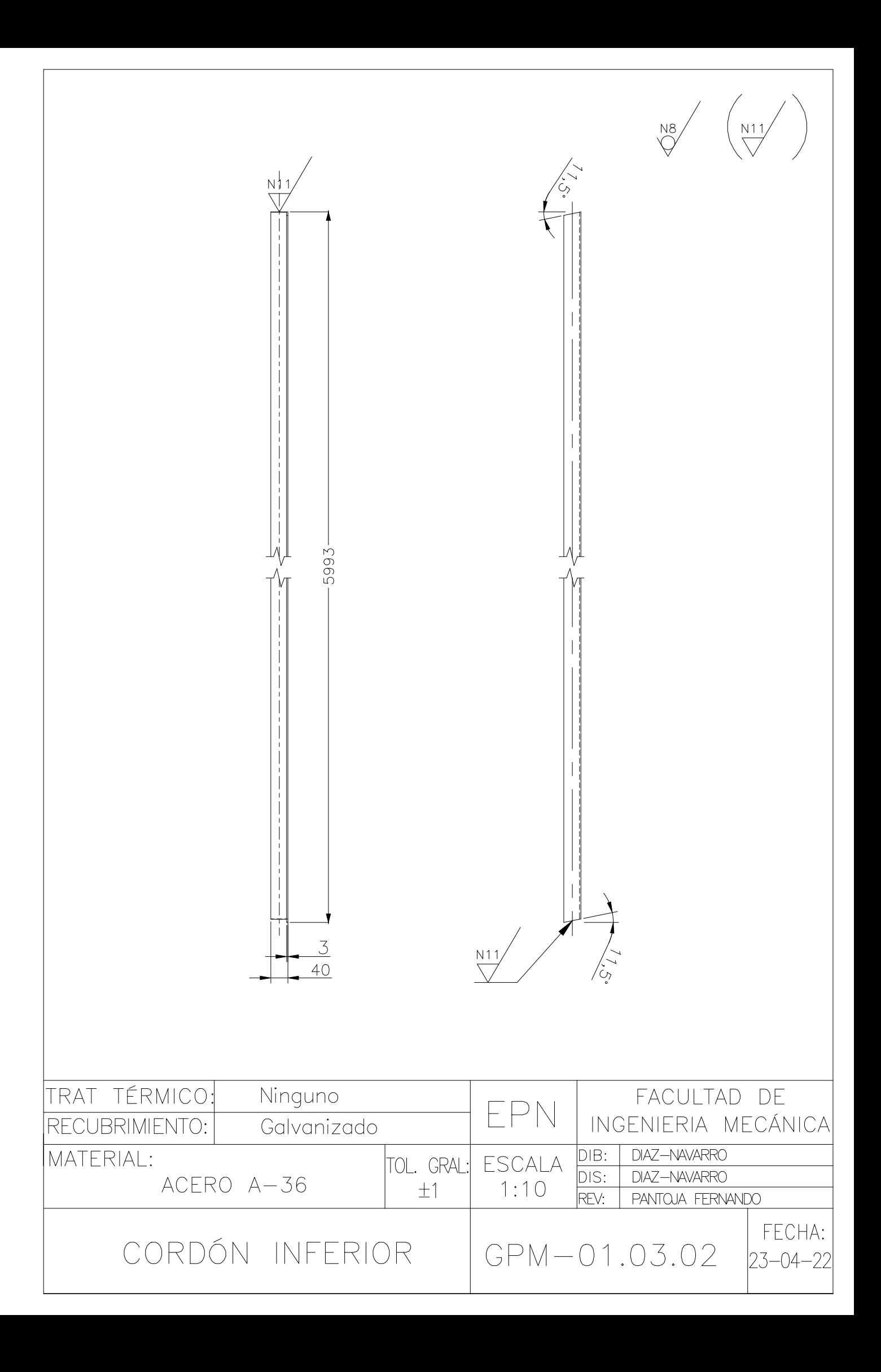

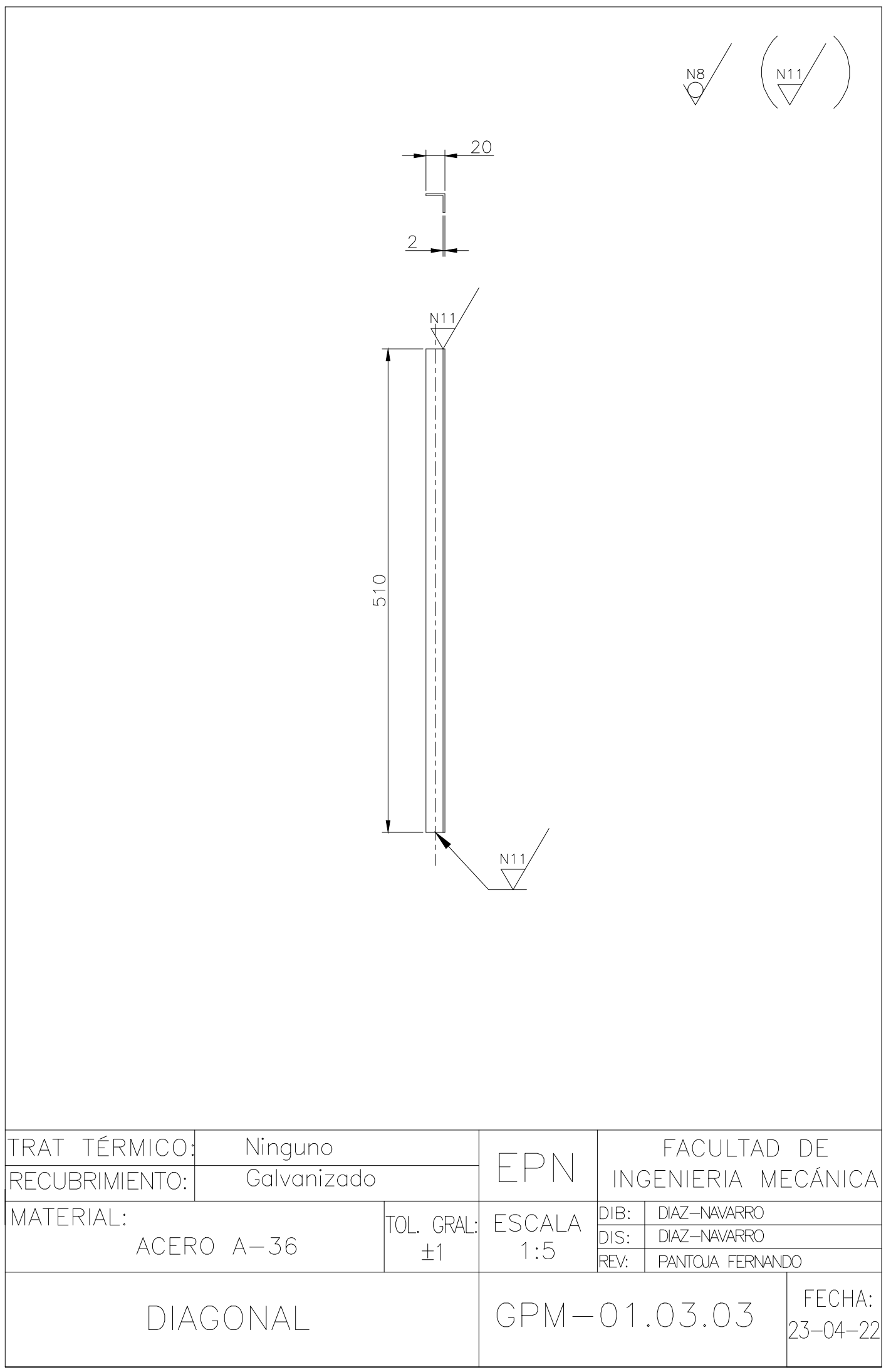

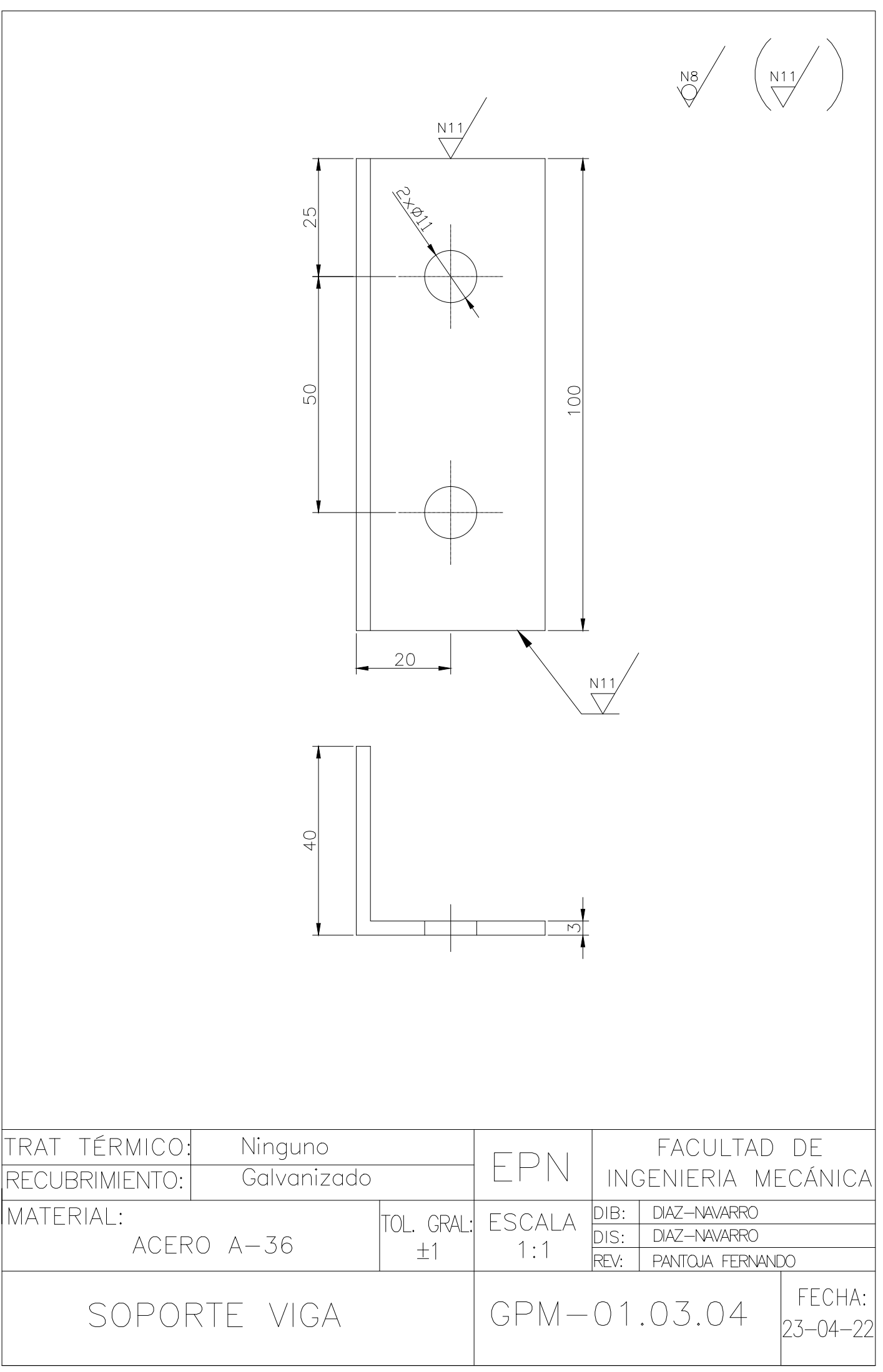

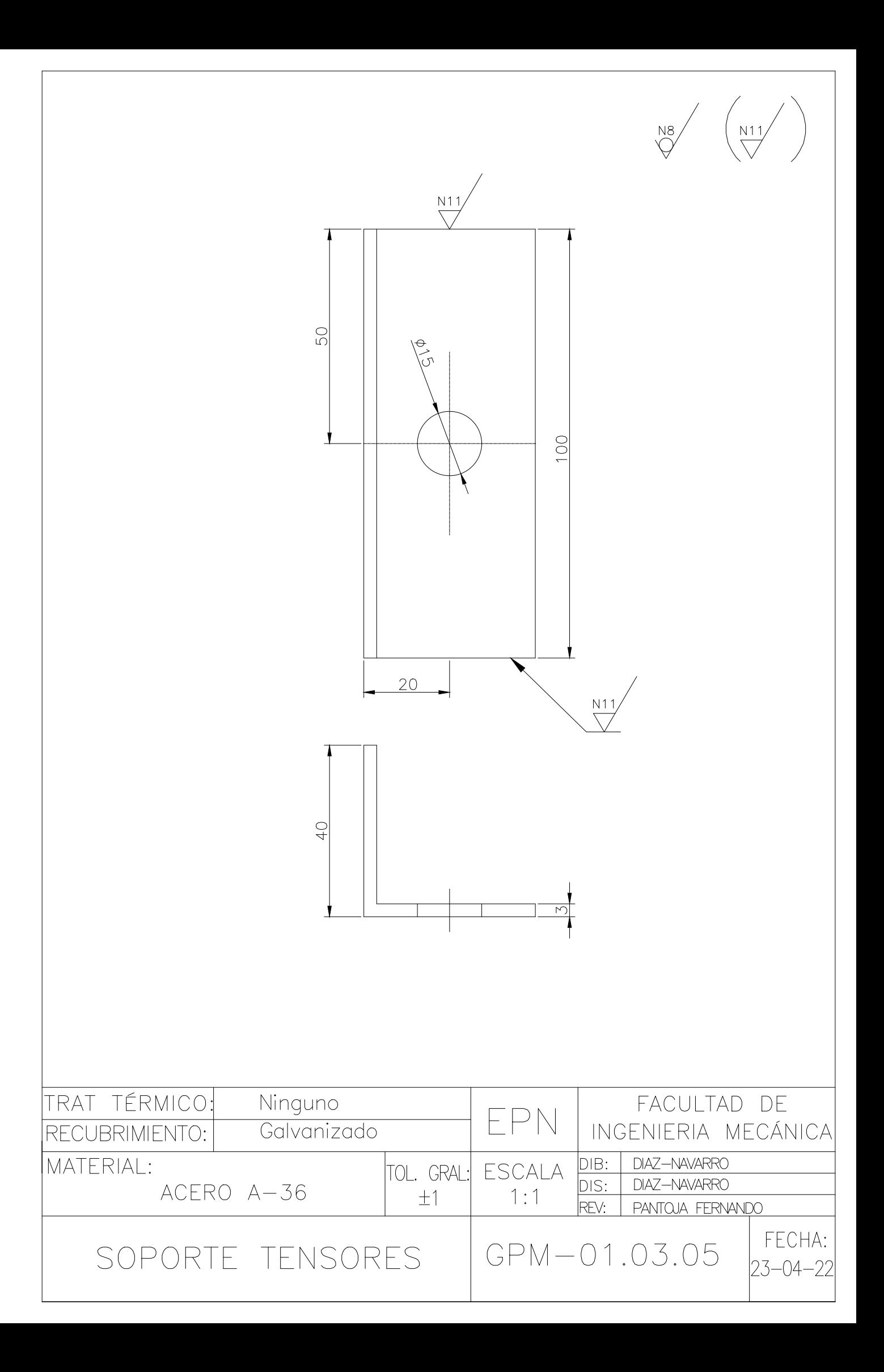

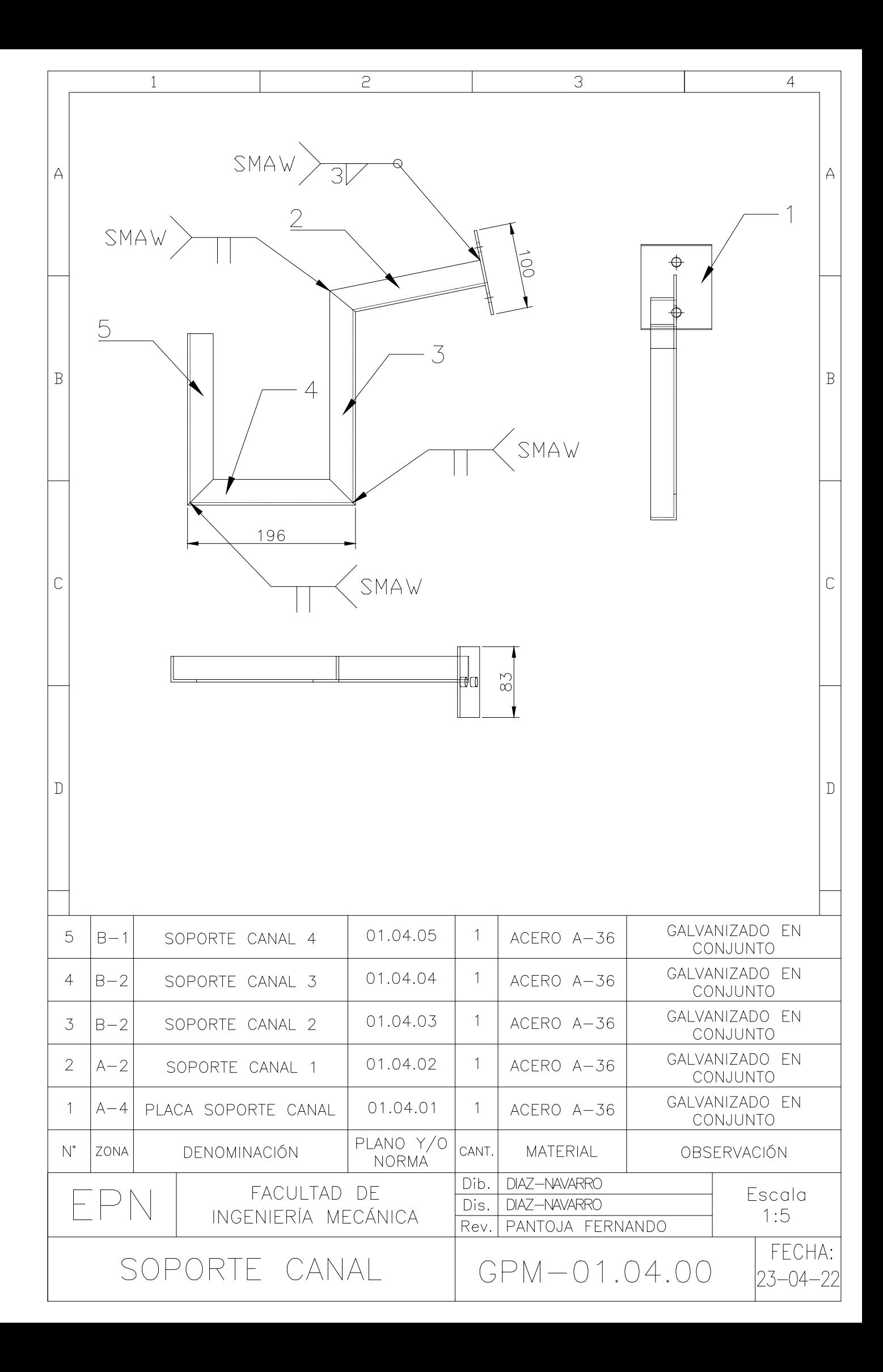

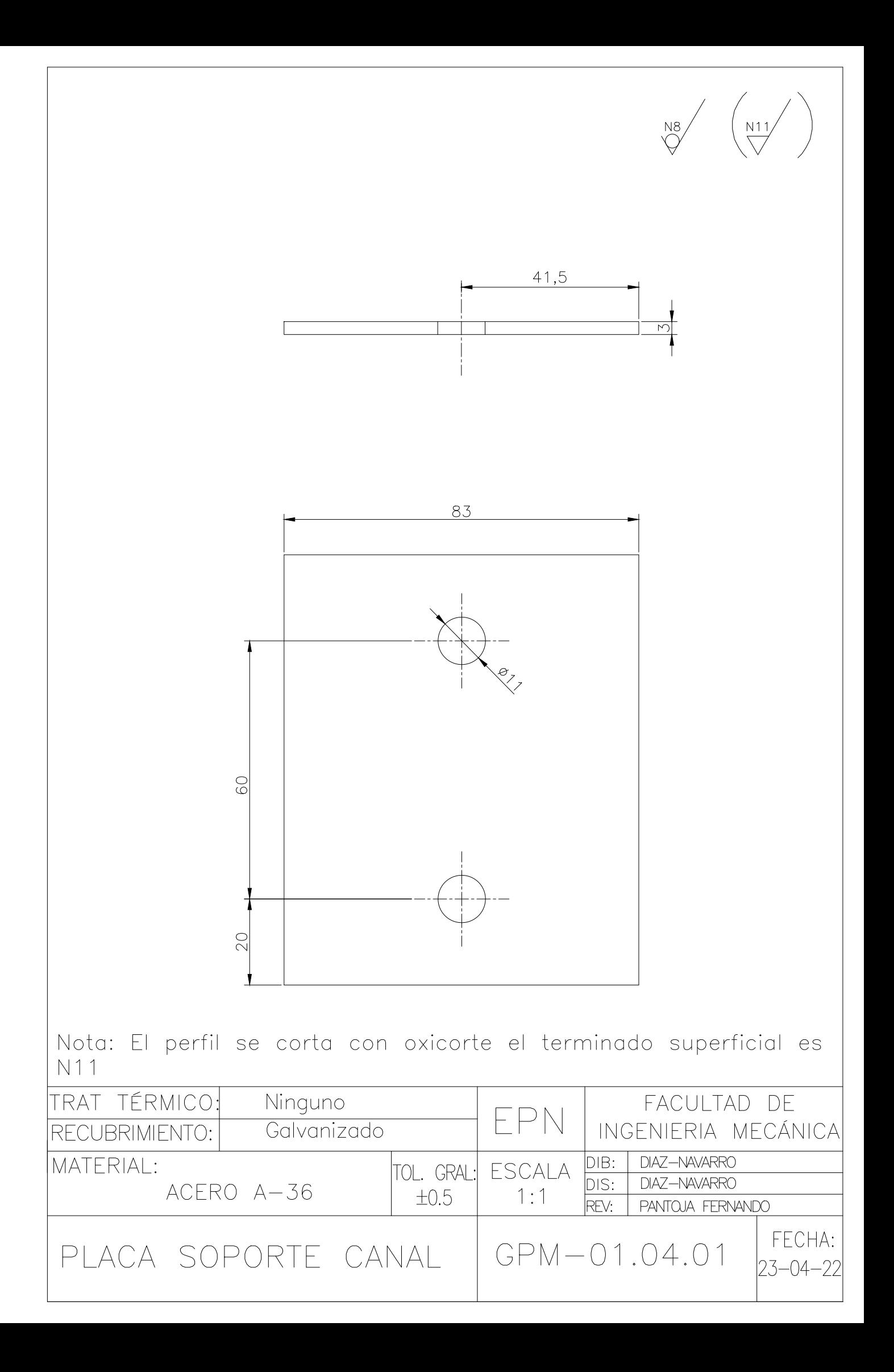

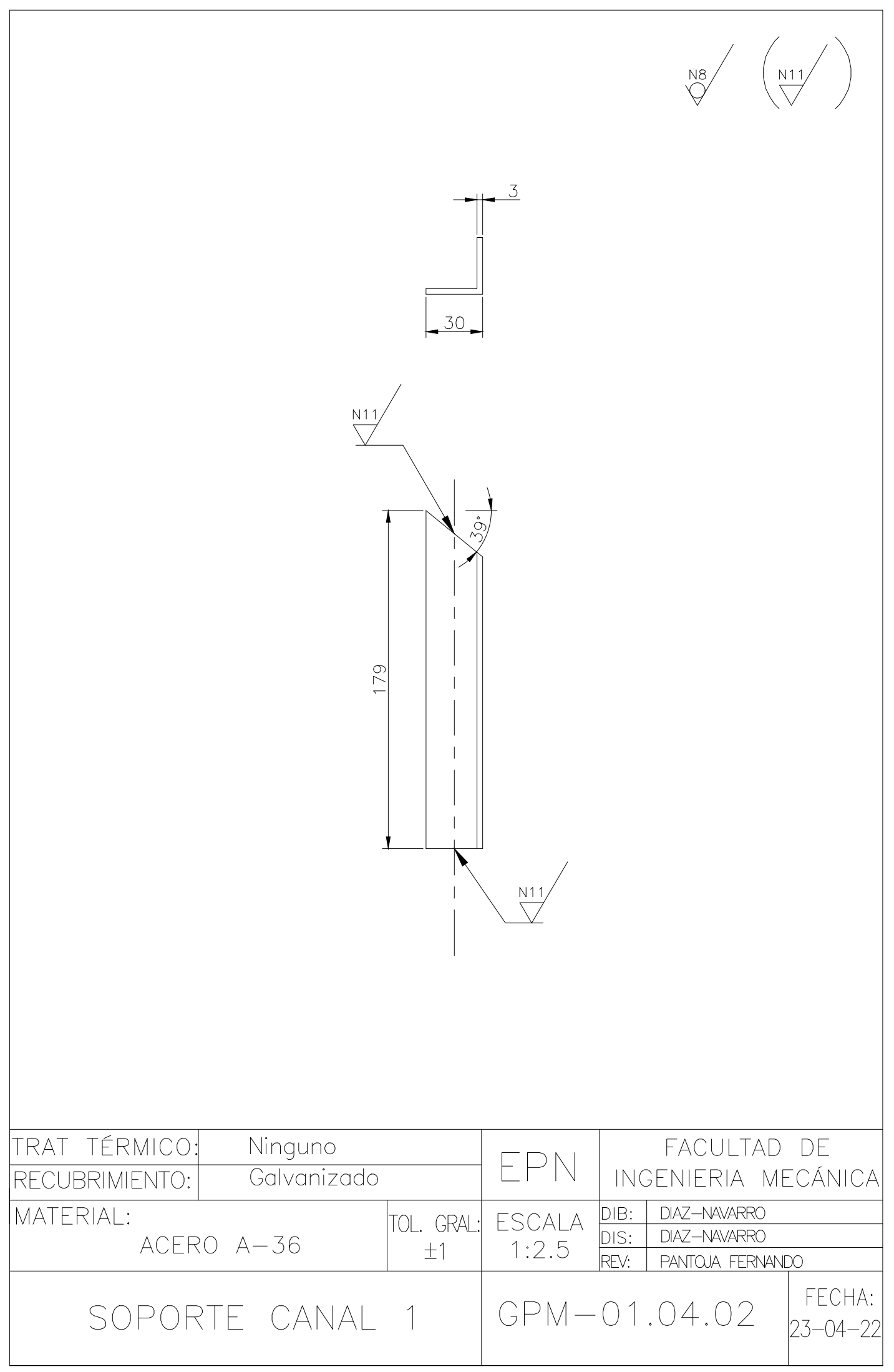

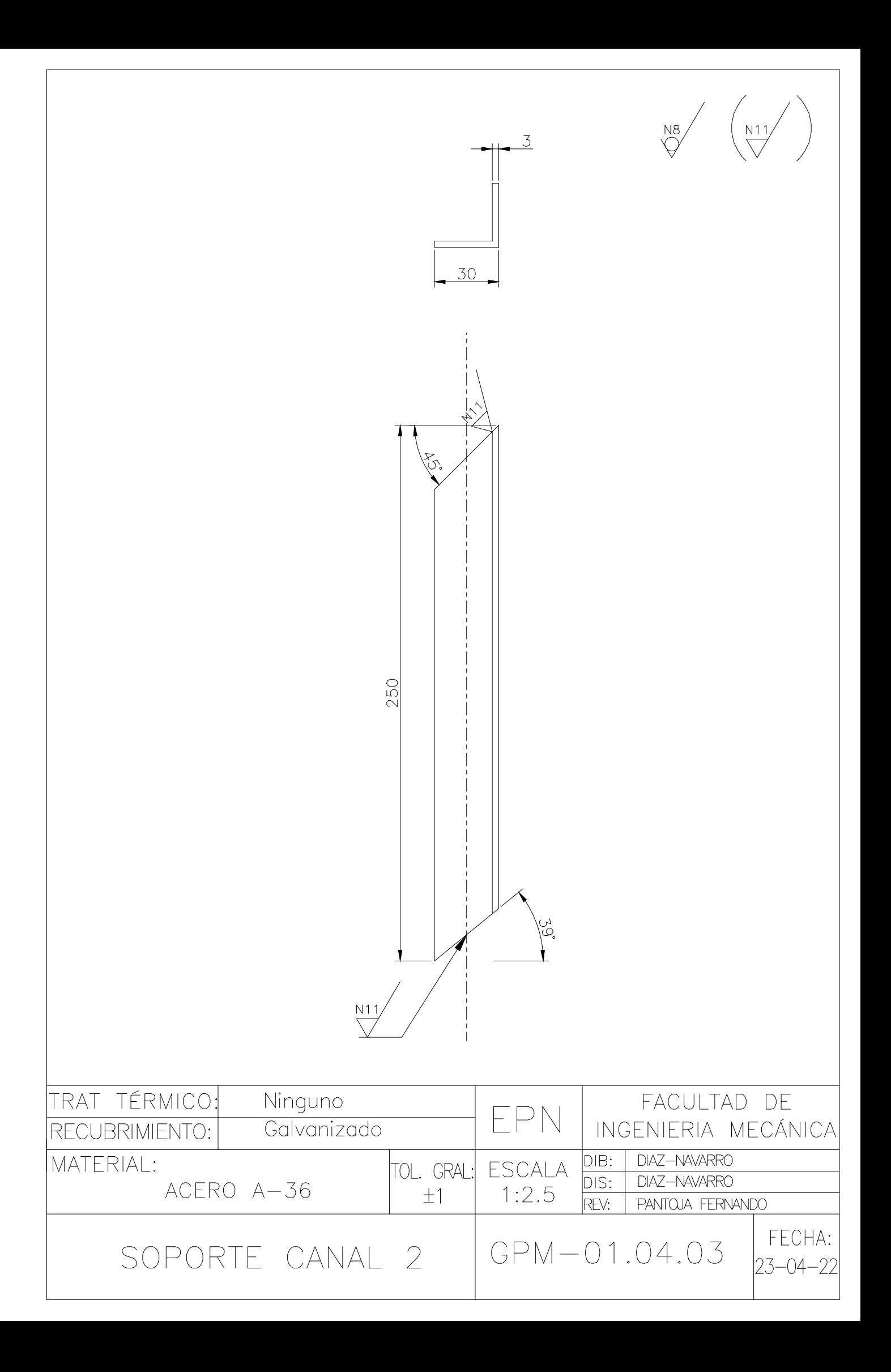

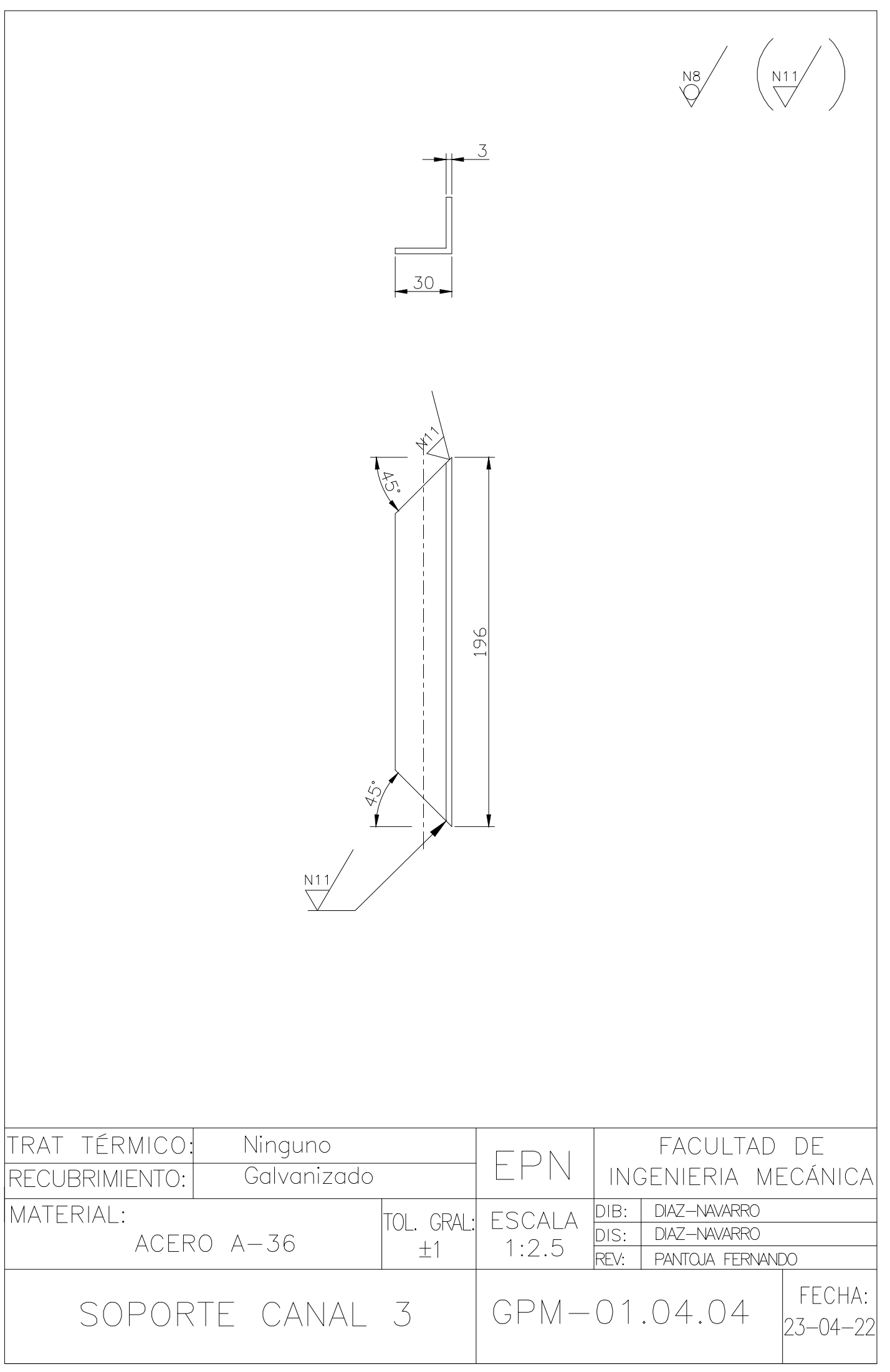

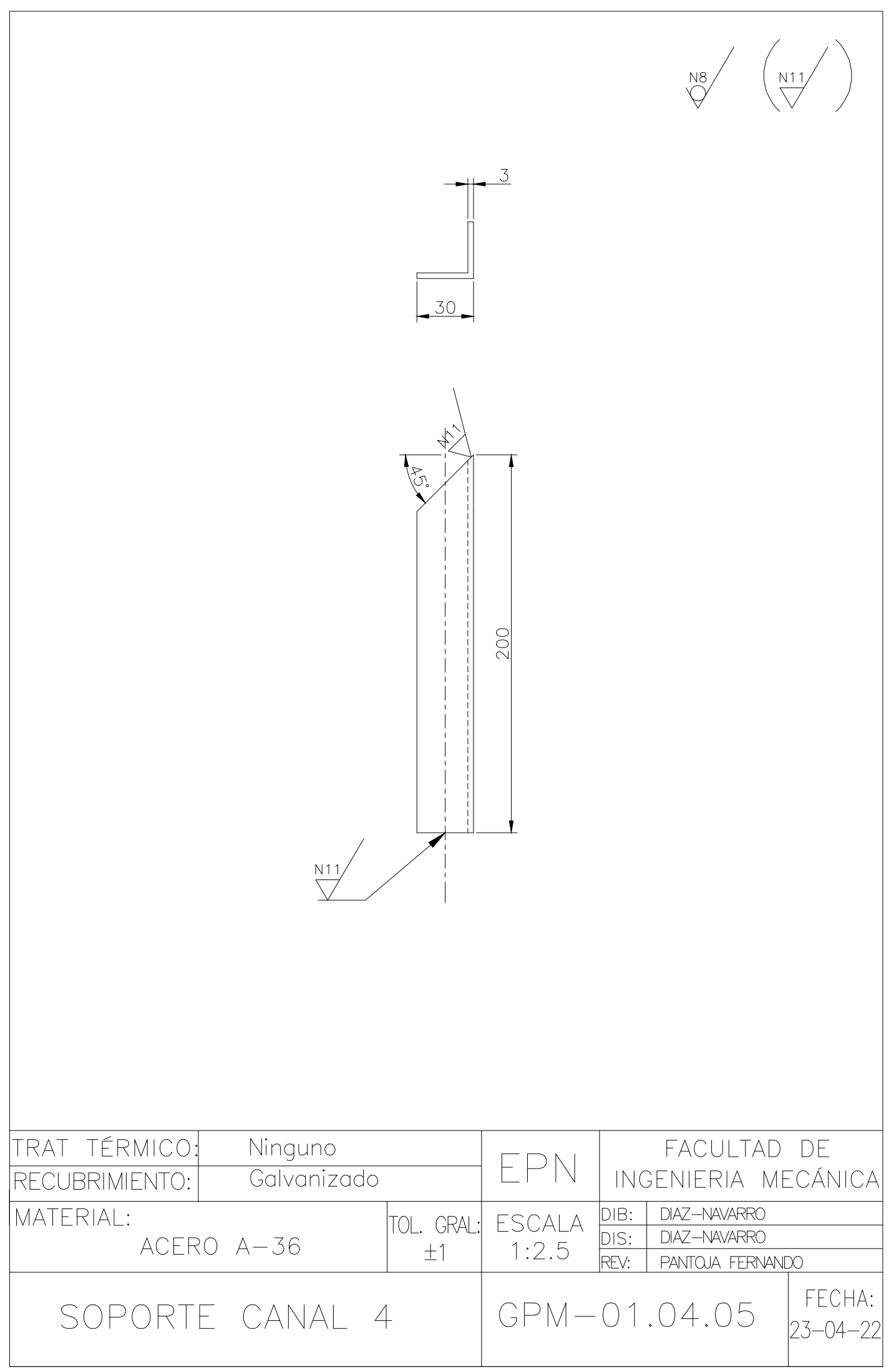

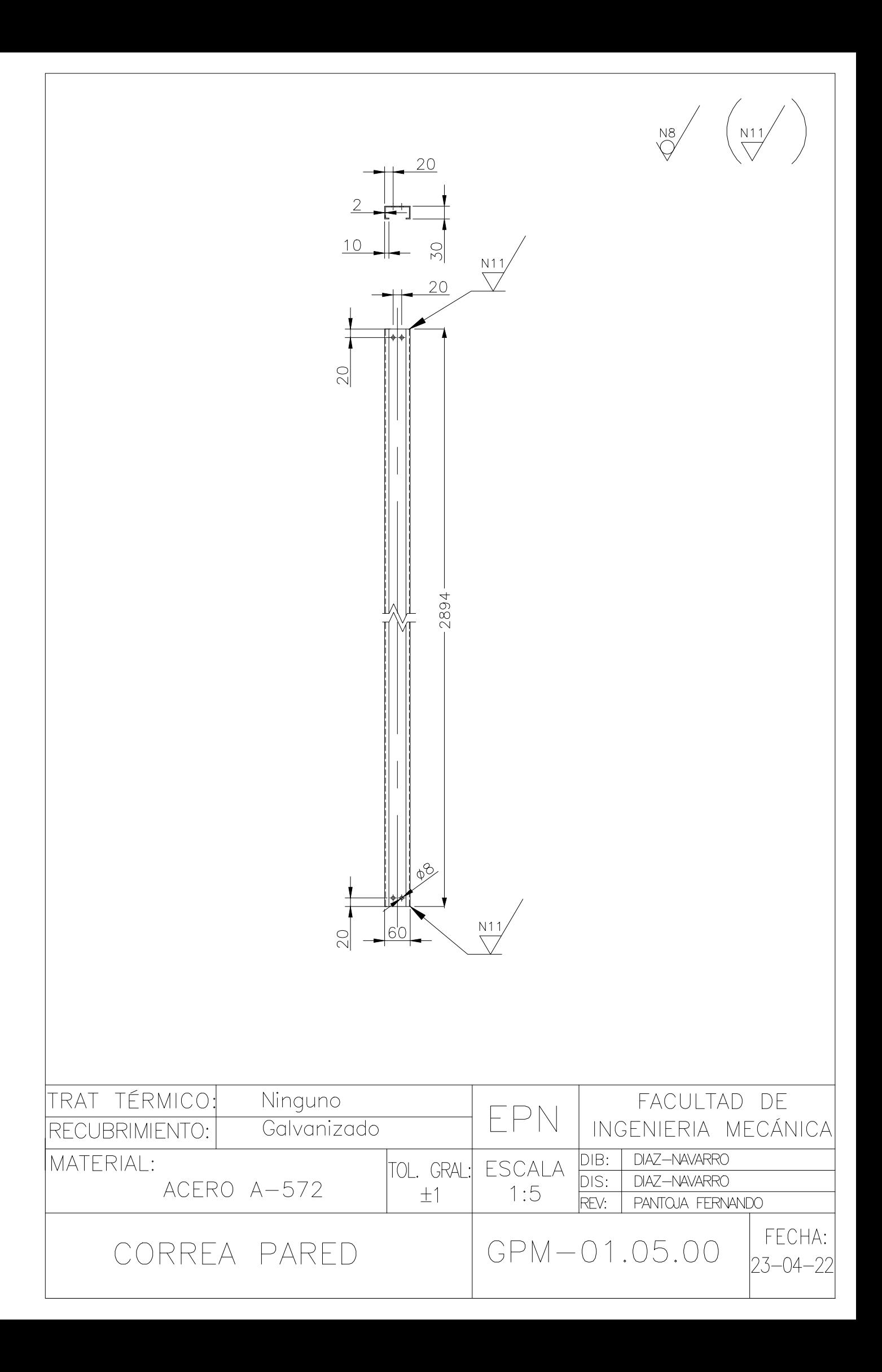

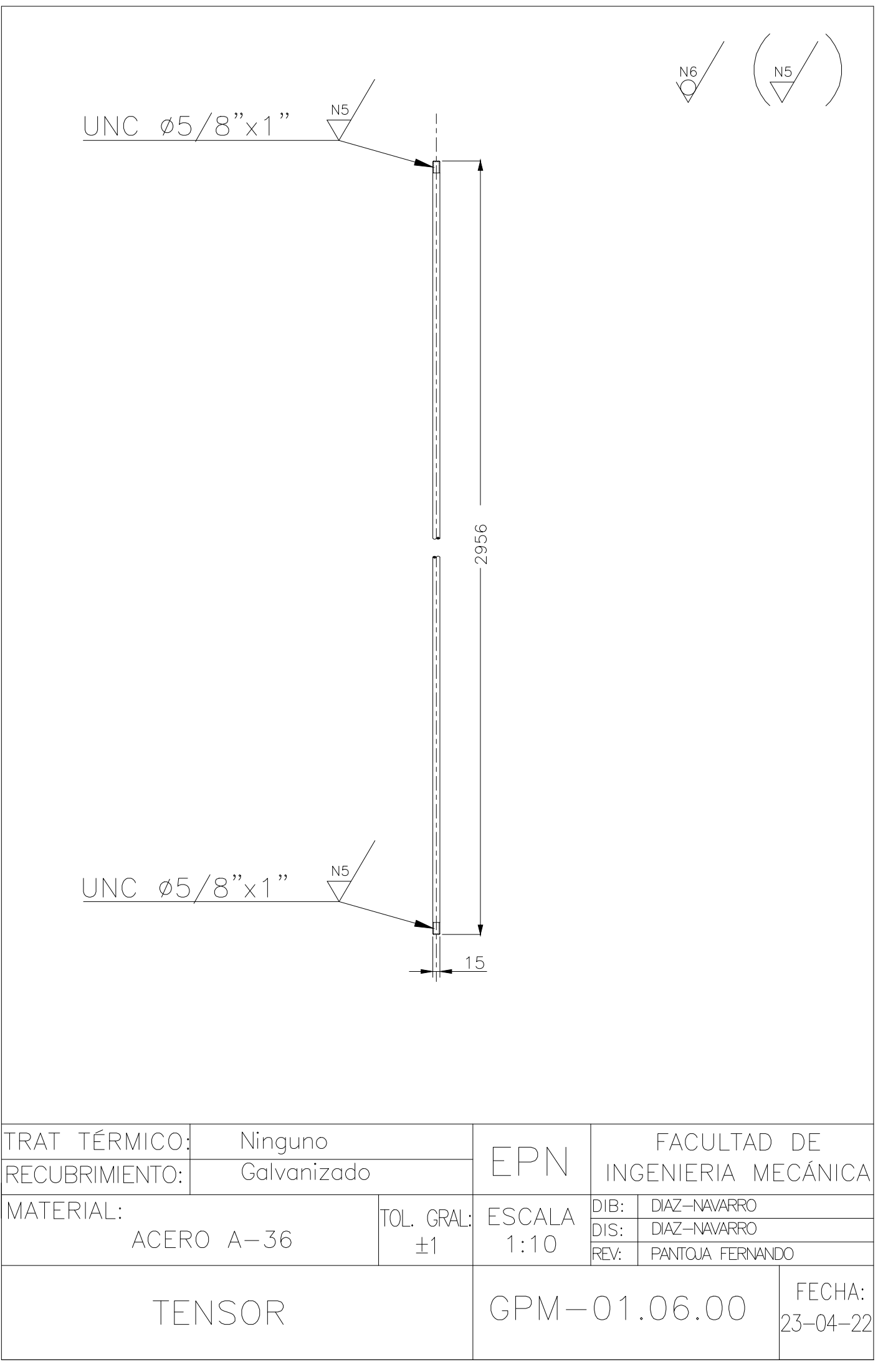

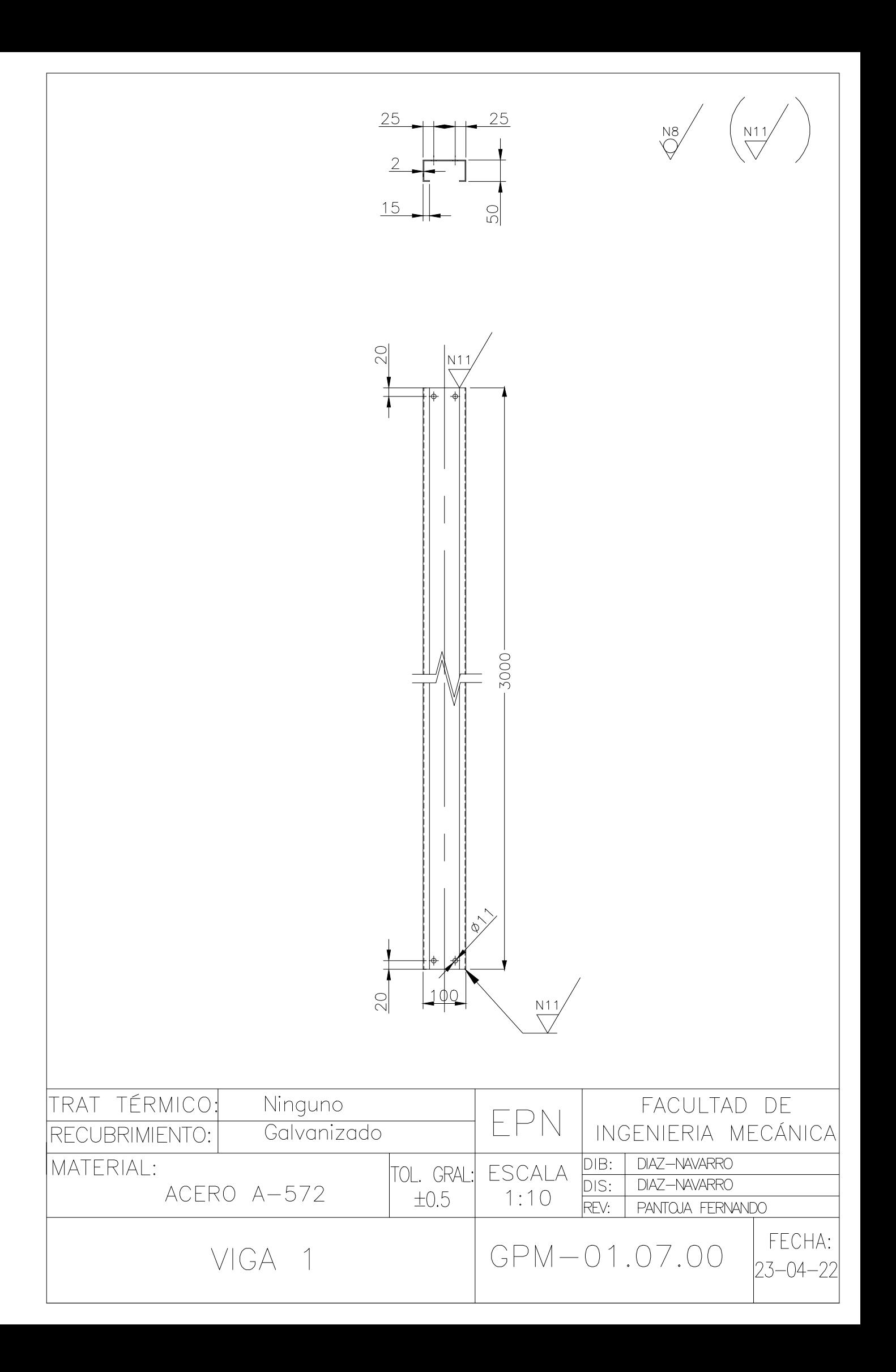

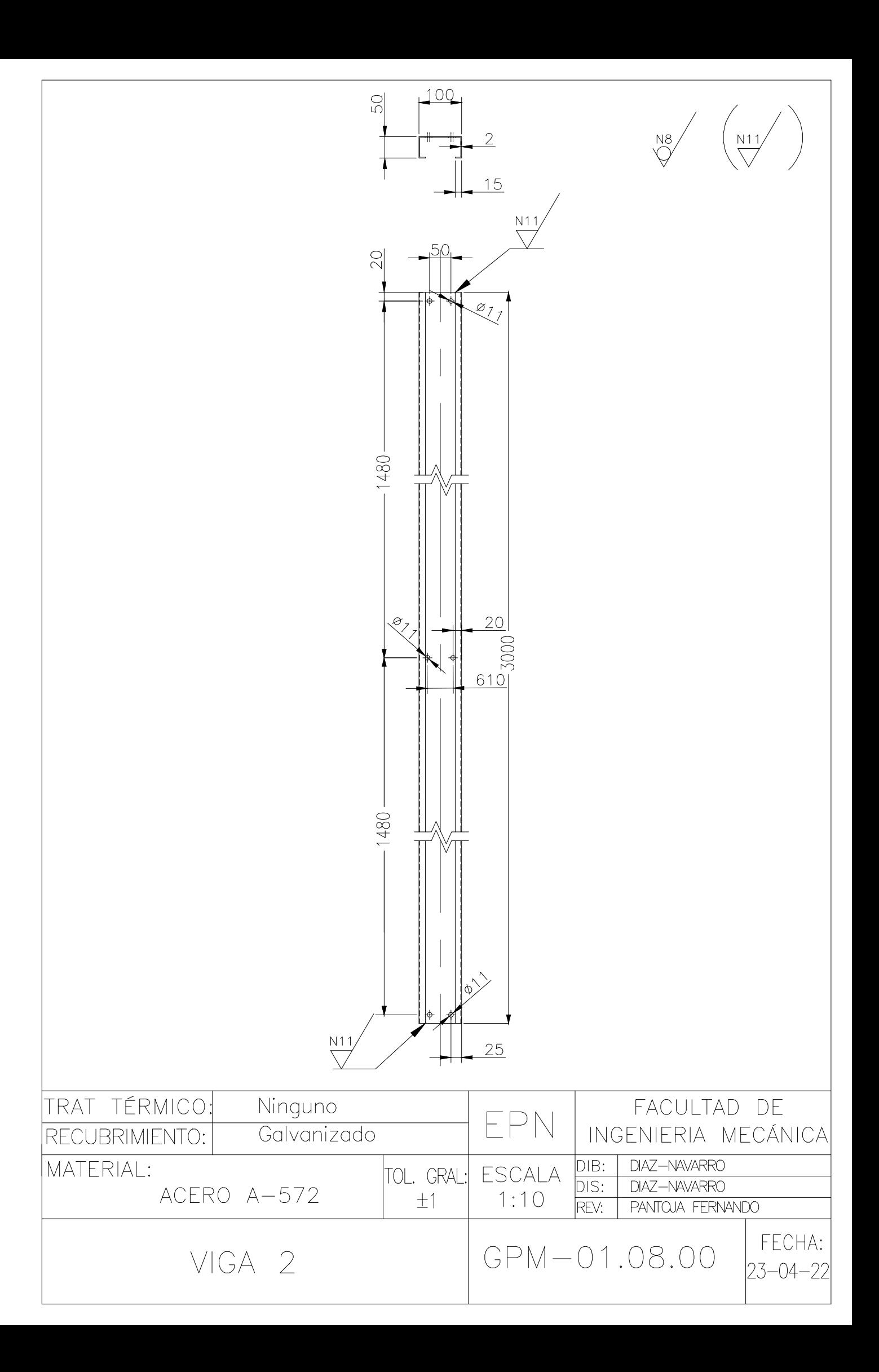

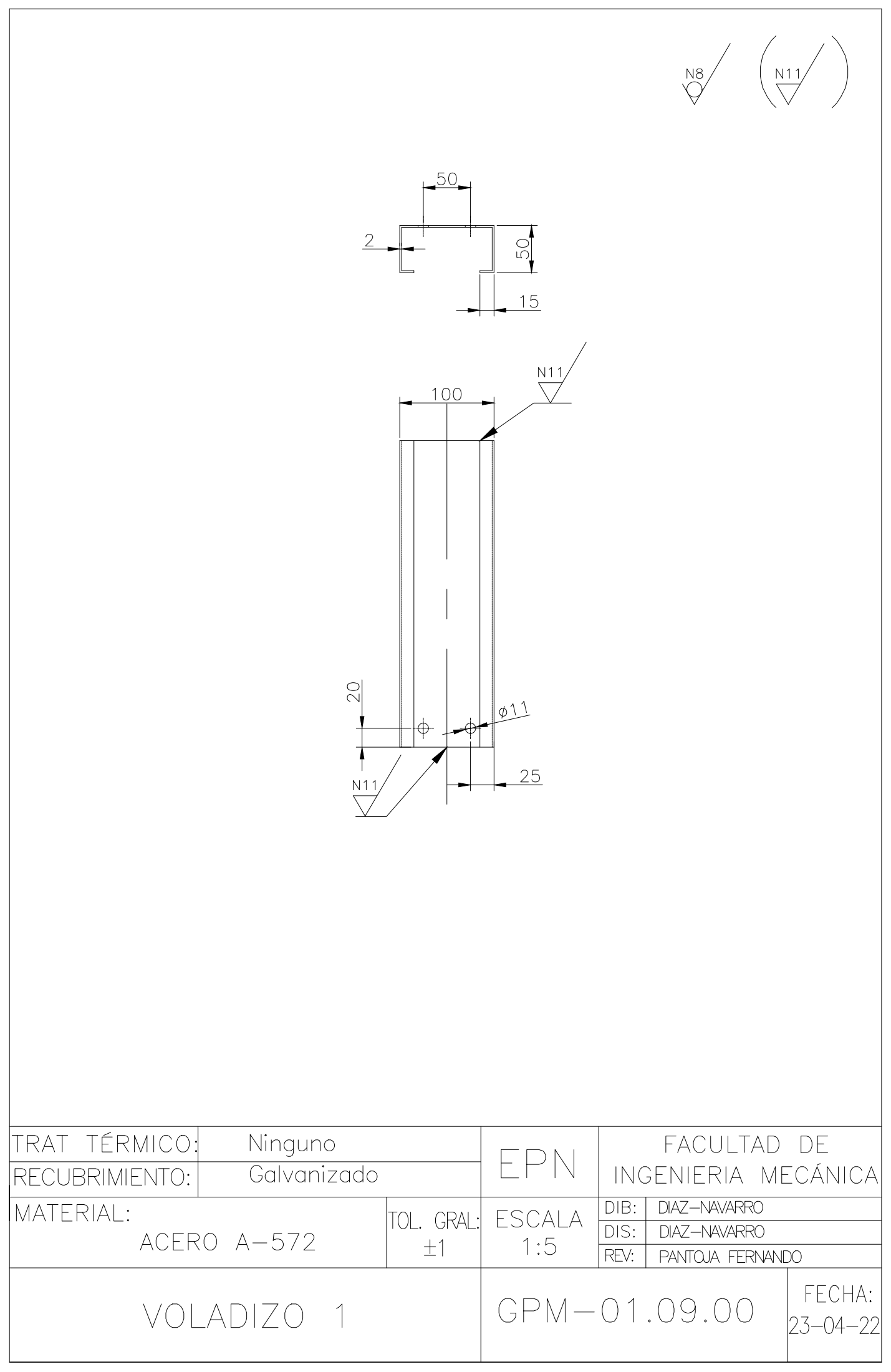

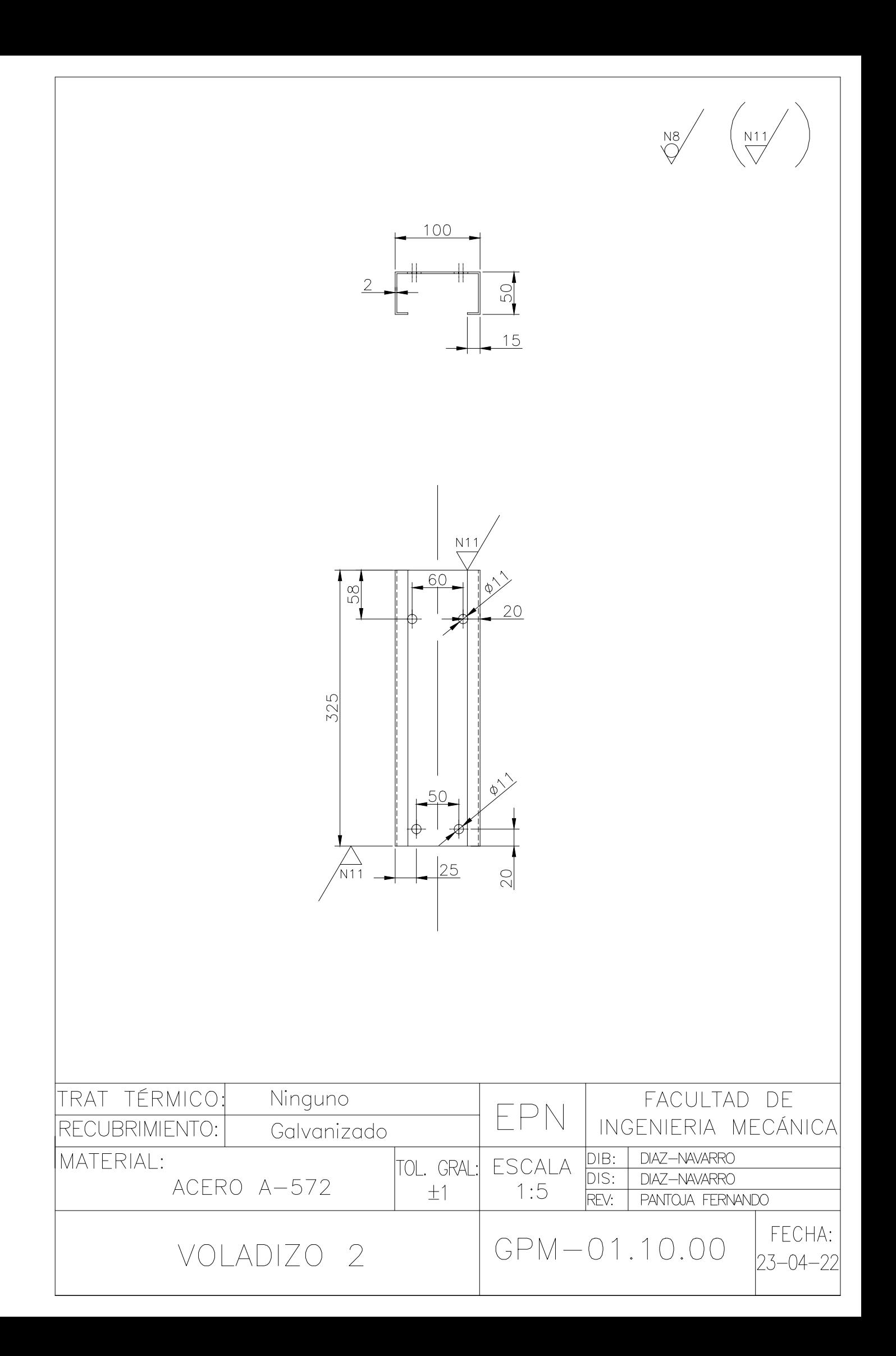